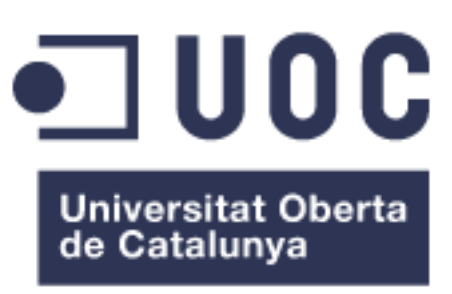

# TREBALL FINAL DE MÀSTER

# EINES BIOINFORMÀTIQUES APLICADES A L'ESTUDI **DE** L'ESPERMATOZOIDE I EL FLUID SEMINAL

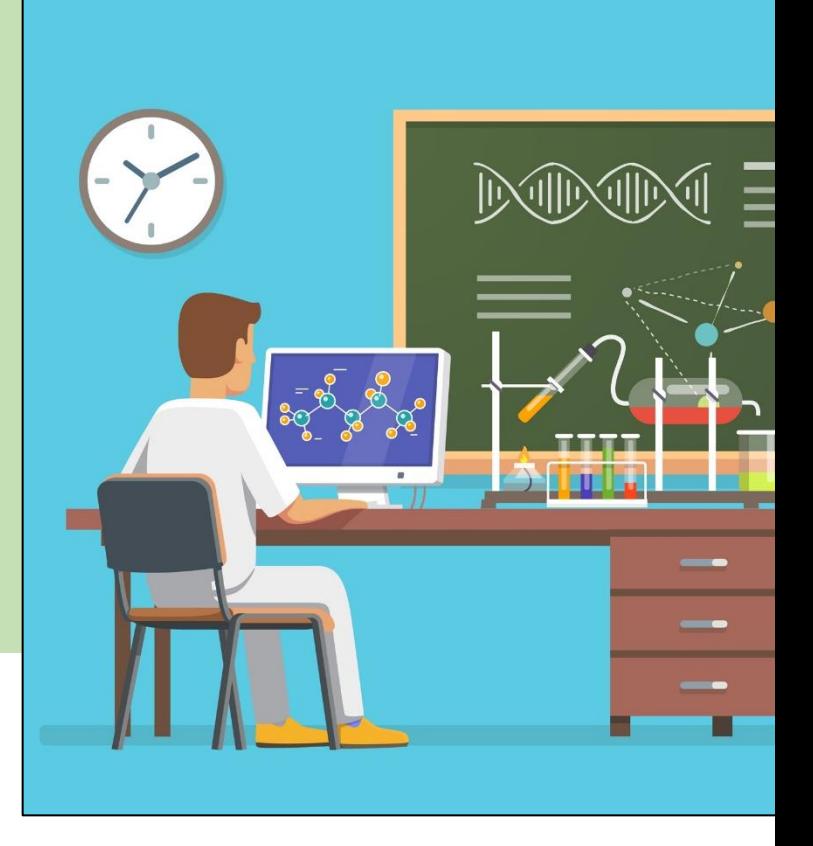

Estudiant: David Delgado Dueñas Màster universitari en bioinformàtica i bioestadística Àrea: Anàlisi de dades òmiques

Professor Col·laborador: Guillem Ylla Bou Tutora Externa: Meritxell Jodar Bifet Prof. Responsable Assignatura: Carles Ventura Royo

David Merino Arranz

2 de Gener de 2018

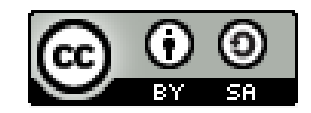

Aquesta obra es troba protegida sota una llicència *Creative Commons*  Per a veure una copia d'aquest llicència visiti la pàgina: [Licencia Creative Commons Atribución-CompartirIgual 4.0 Internacional](http://creativecommons.org/licenses/by-sa/4.0/) David Delgado Dueñas Santa Coloma de Gramenet (BCN) – España [ddelgadodu@uoc.edu](mailto:ddelgadodu@uoc.edu) Imatge de portada: Creada per Iconicbestiary- Freepik.com

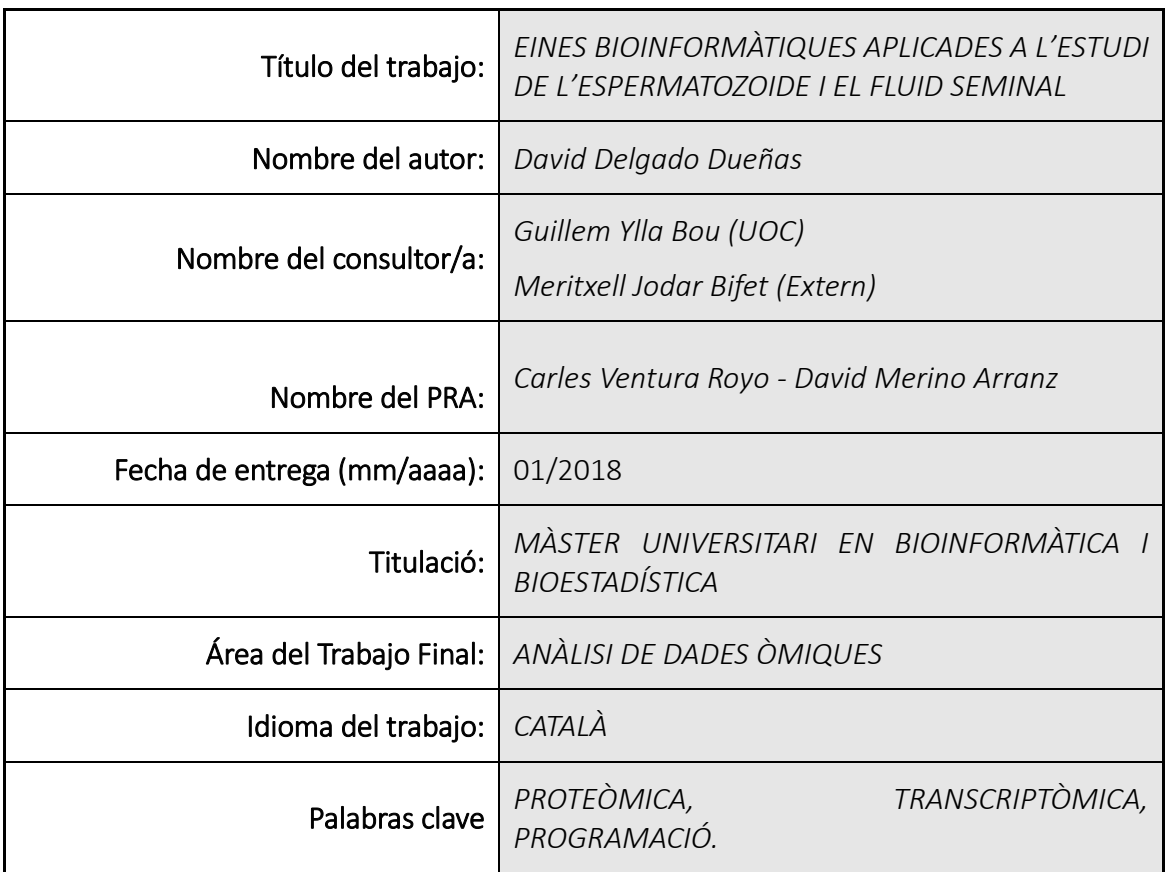

 Resumen del Trabajo (máximo 250 palabras): *Con la finalidad, contexto de aplicación, metodología, resultados i conclusiones del trabajo.*

Aquest treball cerca per establir nous mètodes pel tractament de dades de proteòmica provinents de l'ús de TMT 10plex i cromatografia líquida seguida d'espectrometria de masses en tàndem (LC-MS/MS) i el seu estudi posterior, així com per l'estudi de RNAs i circRNAs d'espermatozoide provinents de la tecnologia d'alt rendiment, RNA-seq.

Pel que fa a proteòmica es va optar pel desenvolupament d'un algorisme nou que ens permet el treball amb taules de correlació, per obtenir relacions entre proteïnes .

Aplicant aquest nou algorisme, es va obtenir un llistat de les relacions entre proteïnes altament correlacionades Un ampliació de l'algorisme va permetre trobar diferencies dintre de les poblacions aplicant regles estadístiques per extreure informació.

Els resultats obtinguts ens indiquen que la població de pacients normozoospèmics es bastant homogènia pel que fa a nivells de proteïna però la resta de grups de pacients infèrtils presenta un alta heterogeneïtat.

Pel que fa a la transcriptòmica, s'estableix un procediment per treballar amb aquest tipus de mostres en el laboratori que passa per l'ús d'eines com Bowtie, TopHat, Cufflinks o DESeq i les bases per fer ús d'eines per l'estudi de circRNA com ara KNIFE.

En conclusió aquest treball s'aconsegueix crear un nou mètode per analitzar mostres de TMT seguides de LC-MS/MS amb problemes de quantificació i establir les bases per posar en marxa un punt de anàlisi bioinformàtic per a transcriptòmica.

#### Abstract (in English, 250 words or less):

*This work seeks to establish new methods for the analysis of proteomic data derived from the use of TMT 10plex and liquid chromatography followed by tandem mass spectrometry (LC-MS / MS) and its subsequent study, and for the study of RNA and circRNAs of sperm derived from RNA-seq technology.*

*Regarding proteomics analysis we have developed a new algorithm that allow us to work with correlation tables, to obtain the relationships between proteins.*

*Applying this new algorithm, a list of relationships between highly correlated proteins was obtained. Another associated algorithm allow to find differences within populations by applying statistical rules to extract information*

*The results obtained indicate that the population of normozoospermics patients is quite homogeneous in terms of protein levels but the rest of the groups of infertile patients has a high heterogeneity.*

*Regarding the transcriptomics, on the one hand, a procedure has been established to work with the RNA-seq data in the laboratory by the use of tools such as Bowtie, TopHat, Cufflinks or DESeq. On other hand, the bases to use of tools for circRNA study such as KNIFE has been established.*

*In conclusion, this work achieves the creation of a new method for analyzing TMT data followed by LC-MS / MS with quantification problems and establishing the bases to launch a bioinformatic analysis for RN-seq data.*

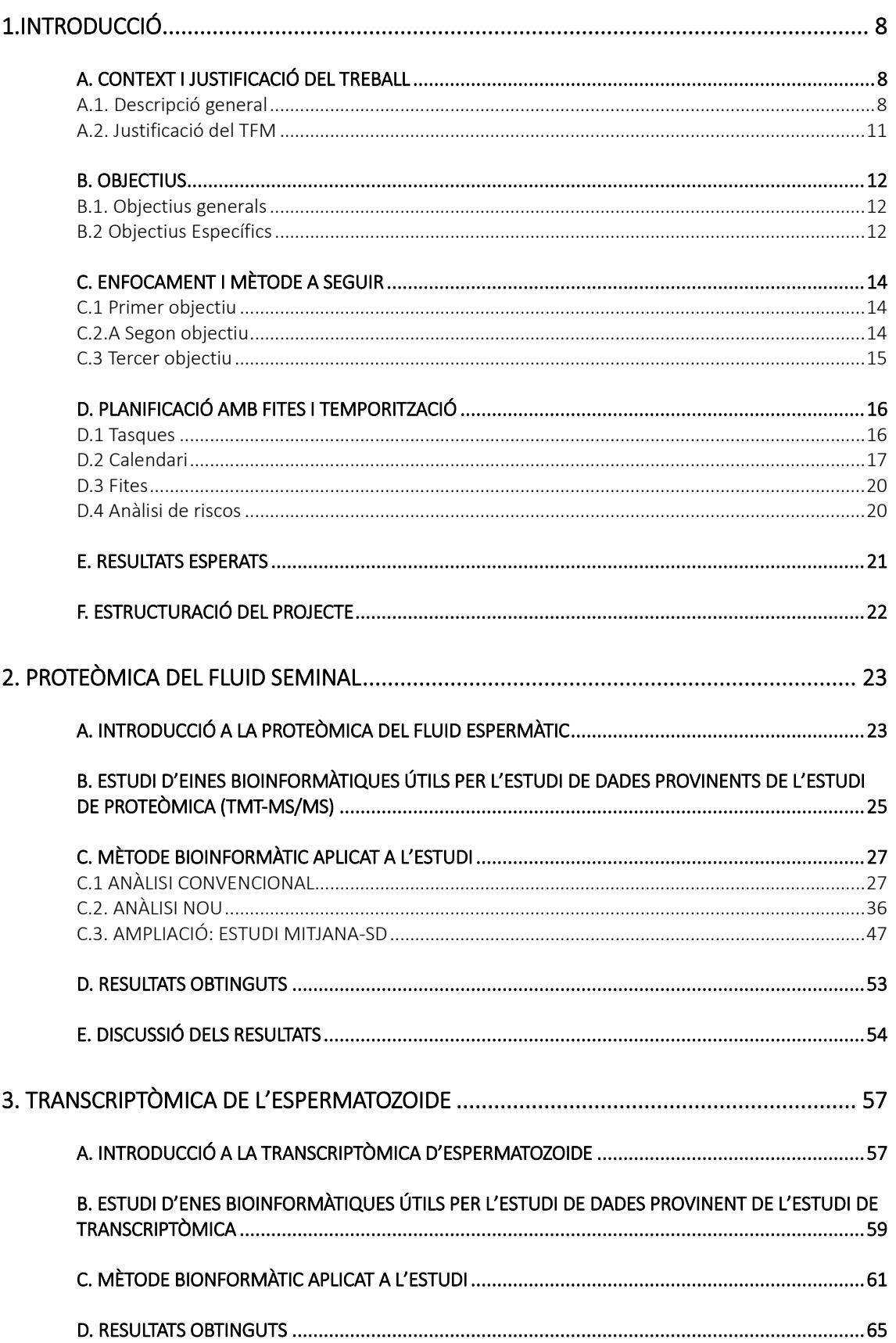

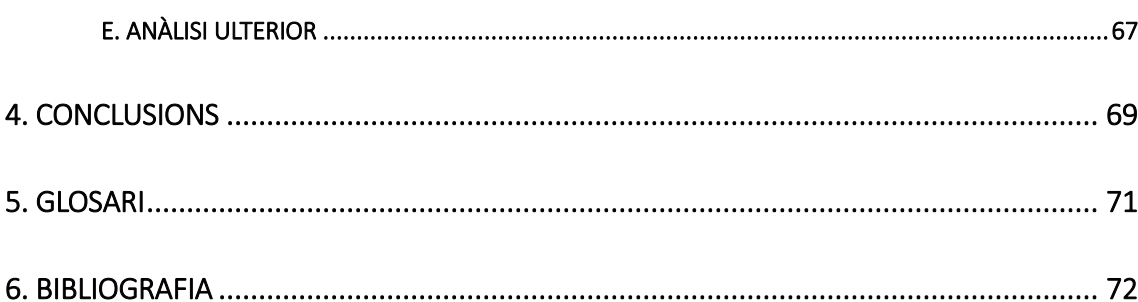

#### ANNEX A- TESTS CONVENCIONALS: MOSTRA NO NORMALITZADA

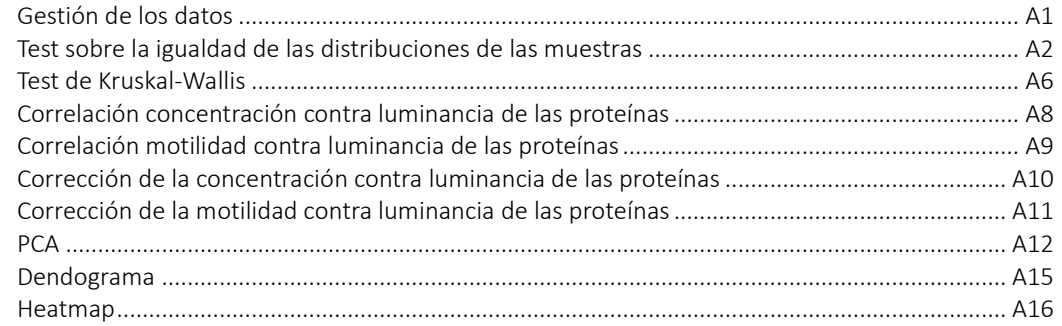

#### ANNEX B- TESTS CONVENCIONALS: MOSTRA NORMALITZADA

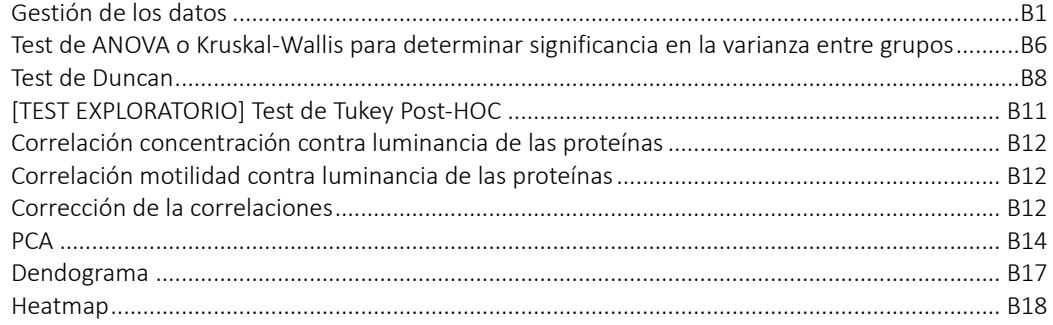

### ANNEX C- RESULTAT D'ANÀLISI NOU

### ANNEX D - RESULTATS ESTUDI MITJA-SD

### ANNEX E - APLICACIÓ WEB PROGRAMADA AMB SHINY

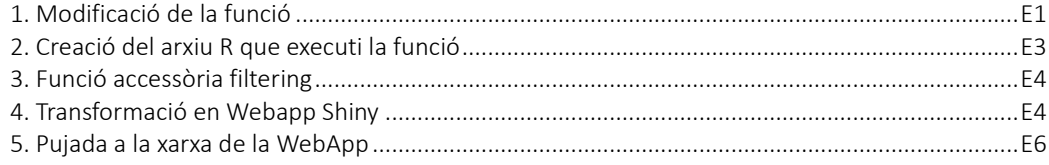

# LLISTA DE FIGURES

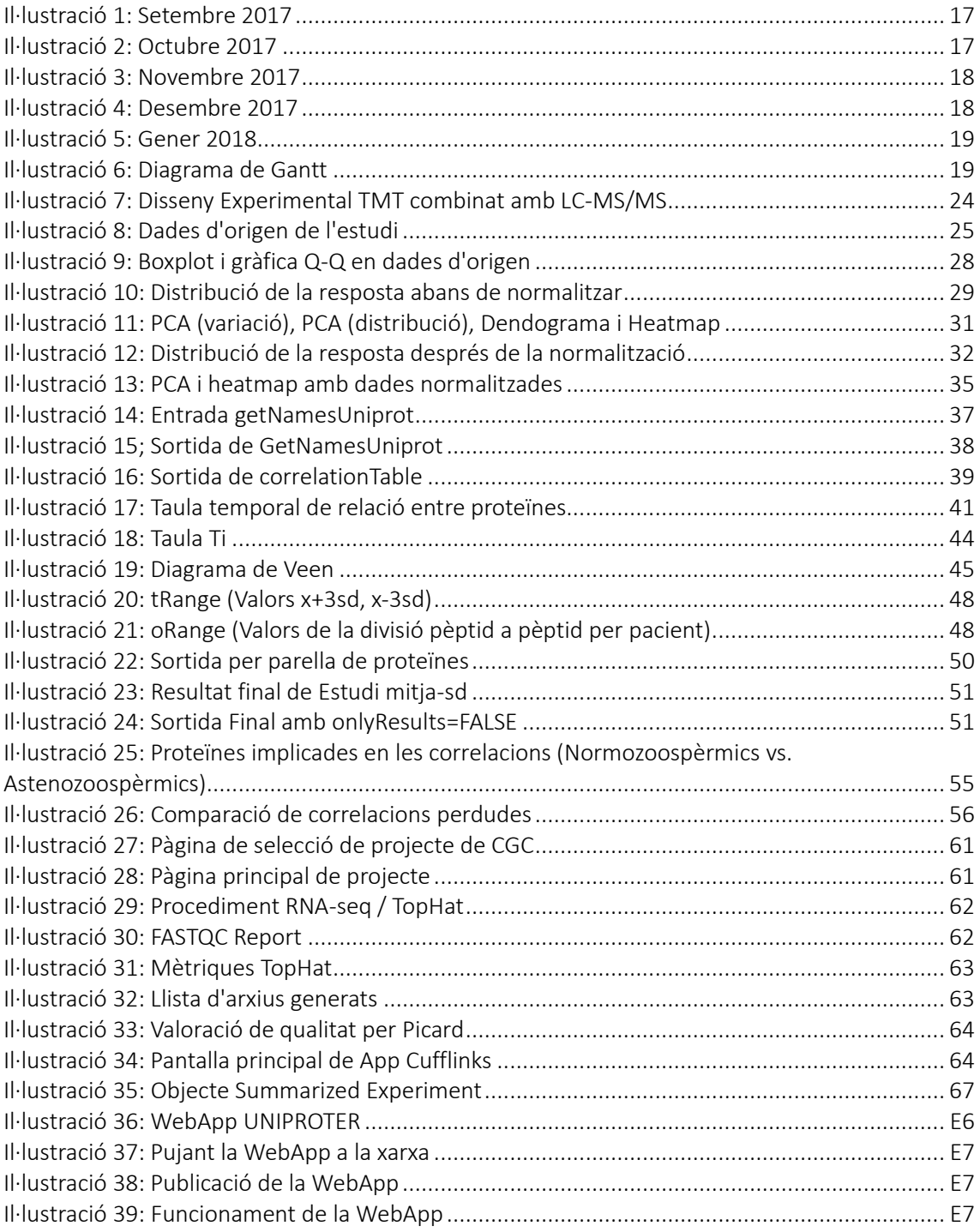

# LLISTA D'ALGORISMES

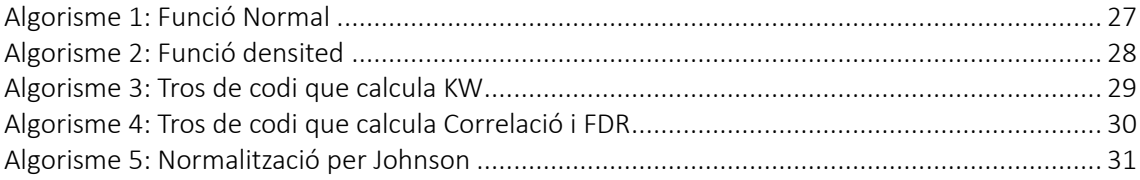

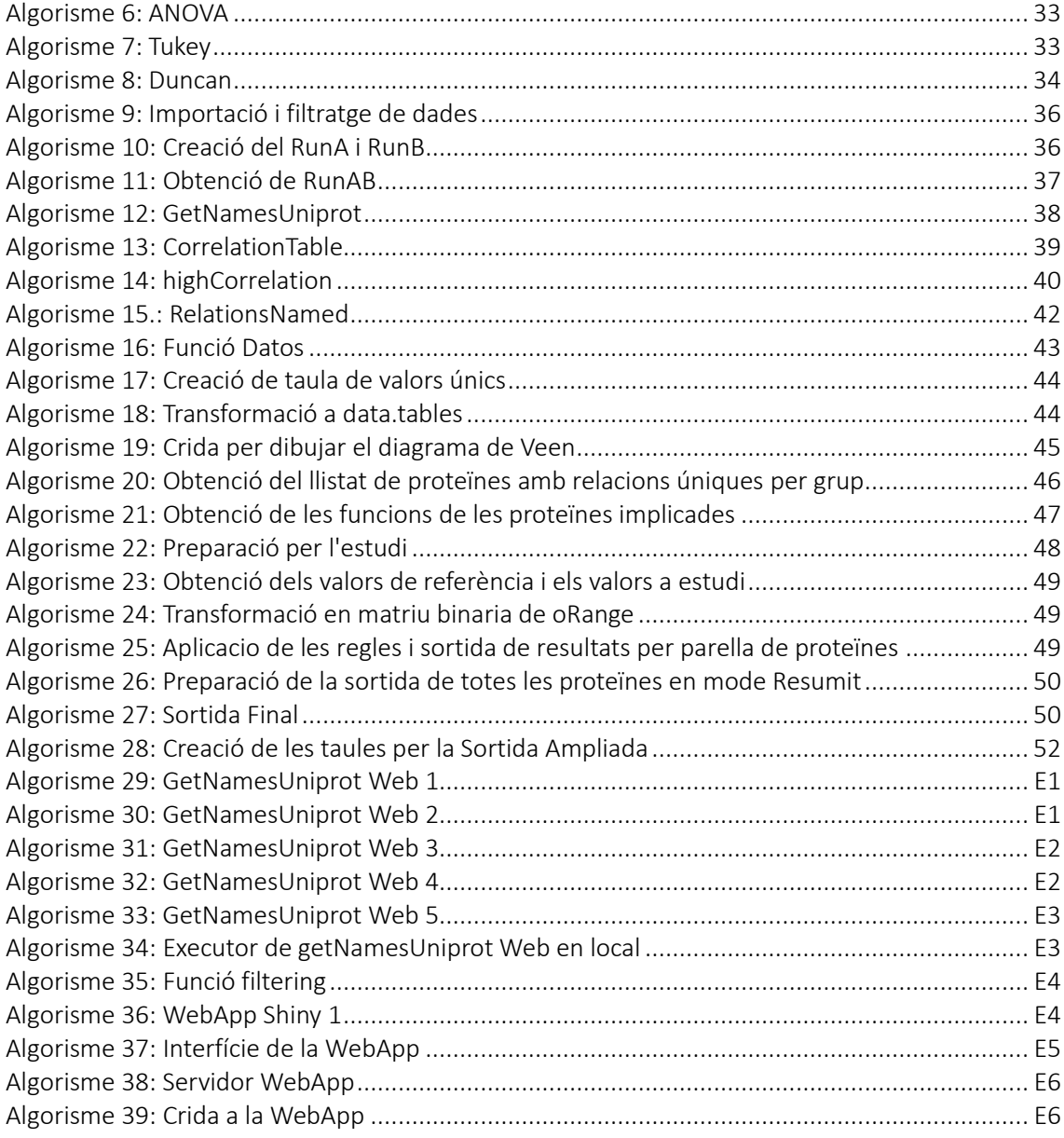

# LLISTA DE TAULES

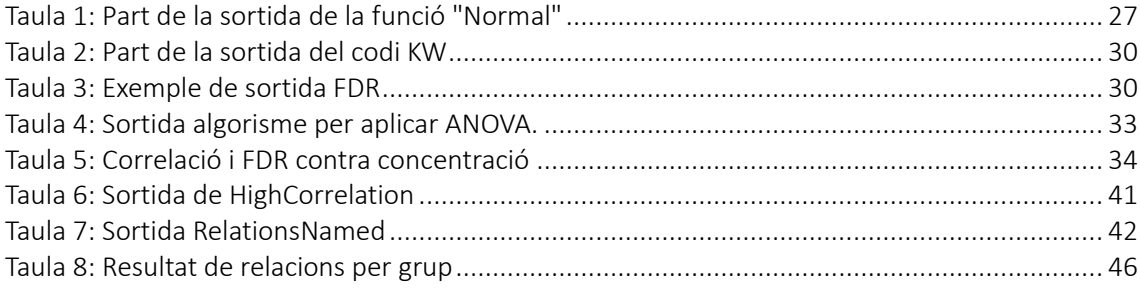

# <span id="page-8-0"></span>1.INTRODUCCIÓ

# <span id="page-8-1"></span>A. CONTEXT I JUSTIFICACIÓ DEL TREBALL

# <span id="page-8-2"></span>A.1. Descripció general

El treball final de màster (TFM) que he dut a terme pren com a punt de partida l'anàlisi de dades òmiques provinents de l'anàlisi de RNA i proteïnes presents a l'espermatozoide i al fluid seminal en diferents estudis realitzats per un mateix grup de recerca[1–3].

Les línies d'investigació i les fites més significatives aconseguides del grup de recerca receptor son les següents:

- 1. Proteòmica de l'espermatozoide: El grup liderat pel Dr. Oliva és grup de referència a nivell internacional en l'estudi de la proteòmica de l'espermatozoide mitjançant l'ús de tècniques d'alt rendiment. El grup ha estat pioner en la caracterització d'una part substancial de les proteïnes presents en l'espermatozoide, a més d'aportar informació valuosa sobre els mecanismes moleculars bàsics que regulen la producció, la maduració i el trànsit dels espermatozoides i, d'alguns dels mecanismes patogènics implicats en la infertilitat masculina [4–7]. Recentment, també han identificat un conjunt de proteïnes de l'espermatozoide clínicament rellevants, que podrien predir la taxa d'èxit de certes tècniques de reproducció assistida (TRA)[8].
- 2. Genòmica de l'espermatozoide: El grup és expert en estudis mutacionals de gens associats a la infertilitat masculina, i forma part del *European Molecular Quality* Network per a l'estudi de les microdeleccions del cromosoma Y [9–11].
- 3. Transcriptòmica de l'espermatozoide: L'aplicació de tècniques transcriptòmiques d'alt rendiment, com són els *arrays* d'expressió i la seqüenciació massiva, ha permès al grup determinar possibles mecanismes patogènics que afecten a la motilitat de l'espermatozoide i ha proporcionat un dels llistats més complets dels petits RNAs no codificants presents en l'espermatozoide humà [2,12–14].
- 4. Epigenètica de l'espermatozoide: Els estudis del grup en el camp de l'epigenètica han permès corroborar que la cromatina espermàtica està diferenciada en dos grans dominis segons la seva unió a dos grans famílies de proteïnes nuclears, (i) el domini nucleoprotamina (85-95% del DNA de l'espermatozoide) i (ii) el domini nucleohistona (5-15%). El resultats del grup han mostrat que aquests dos dominis estan associats tan a un patró gènic com proteic diferencial, no donat a l'atzar, que podrien modular l'expressió gènica en l'embrió primerenc [5,15].

Com es pot observar en els punts anteriors, els estudis del grup han estat centrats en l'estudi de l'espermatozoide, tot i que els espermatozoides només representen el 5% de l'ejaculat. El 95% restant correspon a les secrecions de les glàndules accessòries masculines que sembla que juguin un paper molt més important del que ser simplement un mitjà de transport pels espermatozoides. Per aquesta raó, una de les línies actuals d'investigació del grup és la caracterització proteòmica i transcriptòmica del plasma seminal a través de tecnologies d'alt rendiment, per a completar el coneixement dels aspectes fonamentals de composició, regulació i funció del semen i, al mateix temps, identificar nous biomarcadors clínicament rellevants [3,16]. L'altra gran línia actual del grup és l'aplicació del poder de les tecnologies d'obtenció de dades òmiques i de la biologia de sistemes per identificar i desenvolupar nous biomarcadors que permetin estratificar els pacients infèrtils en subgrups amb fenotips moleculars i clínics ben definits, per així poder establir un diagnòstic precís i personalitzat que permeti oferir al pacient el tractament de fertilitat més adequat.

Personalment m'he incorporat a l'anàlisi biocomputacional de les dades òmiques derivades de proteòmica i RNA-seq. Per aquesta raó el meu projecte es pot dividir en dos subapartats:

#### Proteòmica del fluid seminal

El mètode estàndard per la quantificació de proteïnes de mostres d'espermatozoides és el marcatge proteic amb *tamdem mass tag* (TMT) i la identificació i quantificació mitjançant espectrometria de masses (LC-MS/MS). No obstant, en les nostres mostres de 16 pacients (4 pacients amb paràmetres seminals normals (normozoospèrmics), 4 amb alteracions en la mobilitat dels espermatozoides (astenozoospèrmics), 4 amb alteracions en la concentració de espermatozoides a fluid seminal (oligozoospèrmics) i 4 amb absència de espermatozoides a fluid seminal (azoospèrmics)) es va detectar que el mètode estàndard fallava perquè la quantificació de les proteïnes en el pool que es fa servir com a control i havia de permetre la quantificació de les proteïnes en la resta de mostres, havia estat incorrecta.

Per la qual cosa el meu esforç en aquest apartat es centra en trobar un mètode alternatiu per controlar l'expressió obtinguda mitjançant la comparació de les mostres quan la quantificació inicial del pool de control no ha estat correcta i no es pot fer servir el mètode estàndard.

### TMT 10-plex

El marcatge diferencial isobàric amb TMT 10-plex consisteix en un total de 10 isòtops diferents que s'uneixen de manera covalent a l'extrem N- o Cterminal dels residus de lisina de les proteïnes. Aquests diferents isòtops presenten una massa monoisotòpica diferent, la qual pot ser detectada utilitzant espectrometria de masses d'alta resolució, de tal manera que permet la quantificació de les proteïnes de mostres independents.

#### ESPECTOMETRIA DE **MASSES**

La espectrometria de masses d'alta resolució permet determinar la distribució de les molècules en funció de la seva massa i càrrega, de tal manera que permet la quantificació de les proteïnes de mostres independents

La rellevància d'aquest primer apartat es troba en el establiment d'un nou procediment que pot donar resultats que ofereixen més informació que el procediment estàndard i que a part pot ser utilitzat quan hi hagin hagut algun problema durant el transcurs de la tècnica.

#### Transcriptòmica d'espermatozoide

En una segona vessant, el TFM versa sobre el disseny, establiment i consolidació dels algorismes necessaris per l'anàlisi de *longRNAs* (>200 nucleòtids) i *circRNA* d'espermatozoides.

El grup de recerca ha dut a terme un estudi pilot per tal de validar resultats preliminars que mostraven que diferències en el processament inicial de la mostra de semen feia disminuir l'abundància d'RNAs específics d'exosomes seminals, cosa que suggereix que el processament inicial de la mostra de semen afecta a la unió dels exosomes amb l'espermatozoide.

Aquest estudi es basa en l'anàlisi de 4 mostres d'espermatozoide procedents d'individus amb paràmetres seminals normals que es van processar totes quatre de dues maneres diferents. A partir d'aquestes mostres s'ha realitzat la construcció de 8 llibreries de *longRNA* que s'han analitzat mitjançant RNA-seq.

La meva tasca en aquest projecte és dur a terme l'anàlisi diferencial dels RNAs als 2 tipus de processament inicial de la mostra amb eines bioinformàtiques de l'RNA a nivell de transcriptoma. El control de qualitat de les llibreries essent especialment crític s'ha realitzat al centre "Centro Nacional de Análisis Genómico (CNAG)". A continuació es duu a terme l'alineament de les seqüències, tot fent una selecció de les millors alternatives per dur a terme aquesta tasca. Es fa una visualització de l'alineament i es passa al recompte de seqüències i normalització.

Així mateix, es va voler fer un estudi de RNA circular (*circRNA*), un tipus d'RNA no codificant més estable que el linear i que presenta patrons d'expressió específics de tipus cel·lular. A més, s'ha observat que poden regular l'expressió gènica tan a nivell transcripcional com post-transcripcional [17].

Per l'anàlisi d'aquest tipus de RNA havíem planejat utilitzar els scripts de KNIFE (Known an Novel IsoForm Explorer). No obstant aquest algorisme únicament permet detectar *circRNA* que es troben en exons. Addicionalment modificarem els scripts per poder detectar aquells *circRNA* que es troben a introns ja que les dades preliminars del grup suggereixen que aquests *circRNA* intrònics poden ser molt abundants i importants en espermatozoides.

La rellevància d'aquesta part del treball es trobava en obtenir unes eines i un procediment de treball que pugui se utilitzat per tothom que estigui interessat en l'estudi dels *circRNAs*  de l'espermatozoide. Per desgracia per l'ajustat de la planificació aquesta part ha quedat fora de l'abast d'aquest TFM.

### <span id="page-11-0"></span>A.2. Justificació del TFM

El grup de recerca del Dr. Oliva, tot i la gran experiència en òmiques es troba en un punt on requereix el suport de un bioinformàtic per desenvolupar les seves investigacions. L'establiment de noves eines i protocols bioinformàtics són necessitats del grup de treball, donant-me l'oportunitat de realitzar aquesta tasca en forma de treball final de màster.

D'altra banda, aquest TFM pot arribar a permetrem establir nous mètodes pel tractament de dades de proteòmica provinents de l'ús de TMT 10plex i cromatografia líquida seguida d'espectrometria de masses en tàndem (LC-MS/MS) i el seu estudi posterior. Igualment, em trobo amb el repte de buscar nous mètodes per l'estudi de RNA i *circRNAs* d'espermatozoide. Ens trobem amb un camp d'estudi nou on aplicar tècniques bioinformàtiques existents de una manera diferent i on potser caldrà resoldre les anàlisis amb noves tècniques i algorismes.

L'elecció de l'àrea de treball, l'anàlisi de dades òmiques es troba en un moment on la diversificació de les seves branques comença a fer difícil tenir una visió general de totes. Aquest treball em permet establir contacte amb dades que requereixen coneixements en proteòmica i transcriptòmica. La seva rellevància actualment i la possibilitat d'establir contacte a diferents nivells ha estat part decisiva en la elecció d'aquest TFM. La elecció d'aquest TFM a nivell professional em permet entrar d'una manera rellevant en el món de l'anàlisi de dades sense deixar de banda les ciències de la salut. El fet de poder arribar a publicar articles amb el grup de recerca em permet una projecció professional a nivell mundial. És sens dubte un dels fets més rellevants per escollir dur a terme aquesta tasca.

# <span id="page-12-0"></span>B. OBJECTIUS

# <span id="page-12-1"></span>B.1. Objectius generals

En aquest apartat trobem dos objectius bàsics:

- 1. Desenvolupar un algorisme bioinformàtic per a poder pal·liar defectes en la quantificació de proteïnes previ a la seva detecció i quantificació mitjançant marcatge amb TMT 10plex i cromatografia líquida seguida d'espectrometria de masses en tàndem (LC-MS/MS) on no es pot fer servir mètodes estàndards. Ho durem a cap explorant la utilitat de les correlacions dels pèptids intramostrals per l'anàlisi de les dades proteòmiques obtingudes mitjançant TMT 10plex i LC-MS/MS.
- 2. Establir el procediment d'anàlisi bioinformàtica de dades de *LongRNA* d'espermatozoide provinents de RNA-seq.

Aquests dos objectius bàsics donaran lloc a un treball bioinformàtic associat que llistarem en el següent apartat. La documentació d'aquest treball associat, el podem concebre com un tercer objectiu:

3. Establir les pautes de treball d'anàlisi bioinformàtic aplicable a l'anàlisi de dades òmiques provinents de l'espermatozoide o el fluid seminal.

# <span id="page-12-2"></span>B.2 Objectius Específics

- 1. Per assolir el primer objectiu ha calgut assolir els següents objectius específics:
	- $\checkmark$  Determinar l'aproximació més adient per tractar les taules de resultats dins de R.
	- $\checkmark$  Obtenir les correlacions entre tots els pèptids detectats i quantificats en una mostra (mitjançant una funció d'R).
	- ✓ Obtenir les proteïnes altament correlacionades amb un tant per cent de pèptids altament correlacionats associat (mitjançant una funció d'R).
	- $\checkmark$  Aplicar les funcions a diferents subpoblacions fent diferents conjunts.
	- ✓ Obtenir resultats: Anàlisi per detectar desregularitzacions de proteïnes que apareixen als grups estudiats.
- 2. En el cas del segon objectiu podem dividir els objectius específics que ha calgut assolir que afecten a *longRNA*:
	- ✓ Determinar el programari a fer servir per l'anàlisi de dades RNA-seq.
	- ✓ Procedir a l'anàlisi de les dades.
	- ✓ Obtenir alineament.
	- ✓ Identificar i quantificar l'expressió de longRNA.
	- ✓ Analitzar estadísticament els RNA diferencialment expressats.
- 3. En el cas del tercer objectiu ens ha calgut assolir els següents objectius específics:
	- ✓ Instal·lar tot el programari necessari per dur a terme una anàlisi bioniformàtica "estàndard" al grup de recerca. (Això es duu a terme en part en els objectius anteriors).
	- ✓ Deixar operativa una estació de treball.

# <span id="page-14-0"></span>C. ENFOCAMENT I MÈTODE A SEGUIR

La divisió clara del treball que he abordat en aquest TFM fa que calgui una divisió entre objectius per poder determinar l'enfocament i el mètode a seguir.

# <span id="page-14-1"></span>C.1 Primer objectiu

En primer lloc per dur a terme el primer objectiu, arribar a un mètode bioinformàtic per poder pal·liar defectes de quantificació de les mostres de TMT 10plex i cromatografia líquida seguida d'espectrometria de masses en tàndem (LC-MS/MS), podem determinar 2 enfocaments:

- ✓ Intentar determinar els errors comesos i aplicar un factor per corregir la quantificació.
- $\checkmark$  Determinar la quantificació a partir de les relacions intramostrals.

L'enfocament que dins del grup de recerca s'ha escollit per considerar-lo més adient ha estat el segon.

El mètode a seguir passa per partint de zero crear un algorisme "*de novo"* per fer correlacions entre pèptids detectats i quantificats dins de la mostra mitjançant el programari R que pugui assolir el objectiu de correlacionar tots els valors dels pèptids per cada mostra i pèptid a pèptid.

Una vegada obtingudes aquestes correlacions, es va fer un estudi que comparava i buscava correlacions entre proteïnes per tal d'obtenir aquelles que tenen més del 95% dels seus pèptids altament correlacionats (coeficient de Pearson >0.9).

### <span id="page-14-2"></span>C.2.A Segon objectiu

El segon objectiu passa obligatòriament per seguir un mètode normalitzat d'anàlisi de dades RNA-seq per anar-se adaptant a les peculiaritats dels espermatozoides. Es planteja doncs la dicotomia:

- $\checkmark$  Plantejar un procediment especialitzat.
- $\checkmark$  Seguir el procediment habitual d'anàlisi de dades RNA-seq i anar adaptant-lo a les peculiaritats.

En aquest cas tan jo com el grup de recerca hem arribat a la conclusió que calia adaptar la metodologia però que ens desviariem de la convencional quan sigui necessari per la seva menor dificultat a l'hora d'abordar el problema.

Doncs ens ha calgut establir, documentar i protocol·litzar el procediment bàsic d'anàlisi de dades de RNA-seq (Control de qualitat, mapeig i visualització, visualització, recompte i normalització...) i detectar els punts on cal fer canvis en la metodologia.

## <span id="page-15-0"></span>C.3 Tercer objectiu

El tercer objectiu, l'enfocament podia ser:

- ✓ Documentar allò que es faci servir en funció del seu ús.
- ✓ Fer un escaneig i determinar quines eines serien útils.

En el nostre cas donat el caràcter d'aquest treball vam fer una junció de ambdues aproximacions i fent un escaneig previ de les tècniques disponibles documentar aquelles que ens siguin útils (o fins i tot aquelles que podrien resultat d'utilitat en casos similars al nostre).

# <span id="page-16-0"></span>D. PLANIFICACIÓ AMB FITES I TEMPORITZACIÓ

#### <span id="page-16-1"></span>D.1 Tasques

#### PAC 0: Definició dels continguts del treball

Instal·lació de R i complements

Instal·lació de imatge de Linux adient per l'anàlisi bioinformàtica

Documentació per assolir el primer objectiu

Redacció de la PAC 0

#### PAC 1: Pla de Treball

Documentació per Redacció del Pla de Treball

Redacció del Pla de Treball

#### PAC 2: Desenvolupament del Treball- Fase I

Realitzar l'estudi de forma convencional

Determinar la forma de treballar amb les taules

Fer la funció per obtenir la taula de correlacions de pèptids

Fer la funció per obtenir les proteïnes altament correlacionades

Aplicar les funcions als diferents conjunts de poblacions

Relacionar les dades dels grups individuals

#### PAC 3: Desenvolupament del Treball- Fase II

 Obtenir i comentar els resultats Estudi Mitja-SD Determinar el programari per treballar amb RNA-llarg Procedir a l'anàlisi de les dades Obtenir l'alineament Anàlisi estadístic dels RNA diferencialment expressats. PAC 4: Redacció de la Memòria

Acabar anàlisi estadístic dels RNA diferencialment expressats.

Tancament dels anàlisis

Documentar el programari associat a les anteriors Fases

Redacció Final de la Memòria

#### PAC 5A: Elaboració de la Presentació

Elaboració de la Presentació

#### PAC 5B: Defensa Pública

Defensa Pública

# <span id="page-17-0"></span>D.2 Calendari

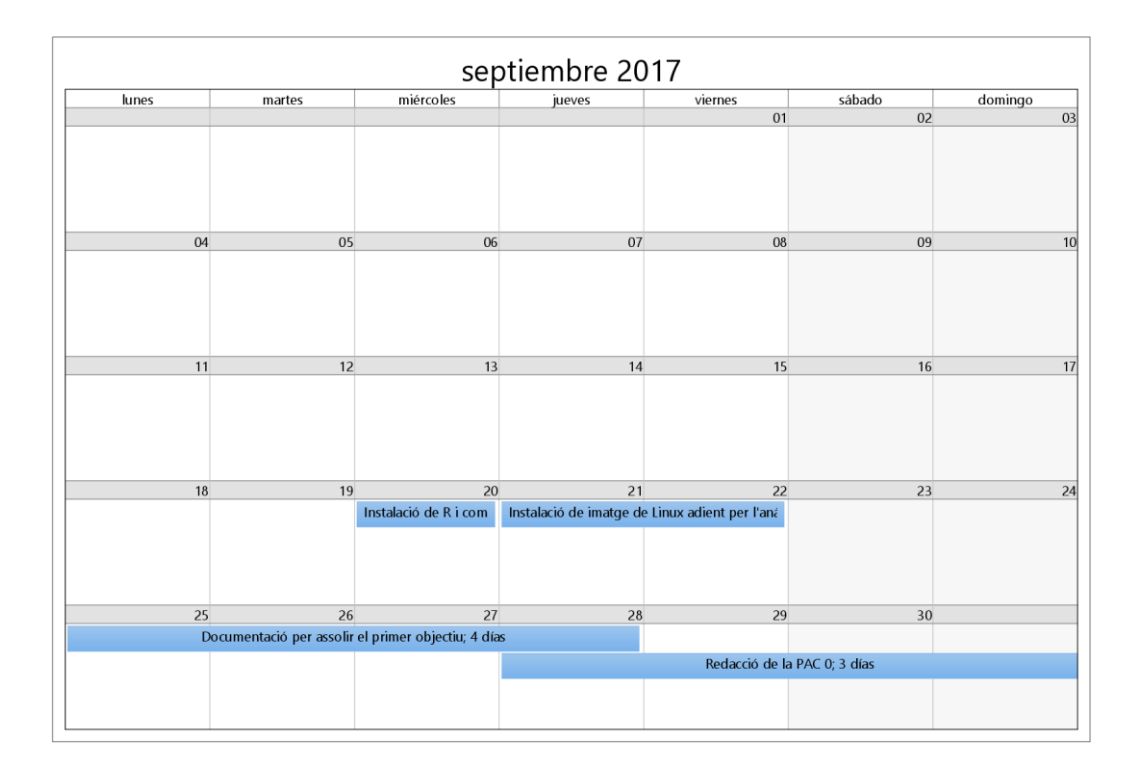

Il·lustració 1: Setembre 2017

<span id="page-17-1"></span>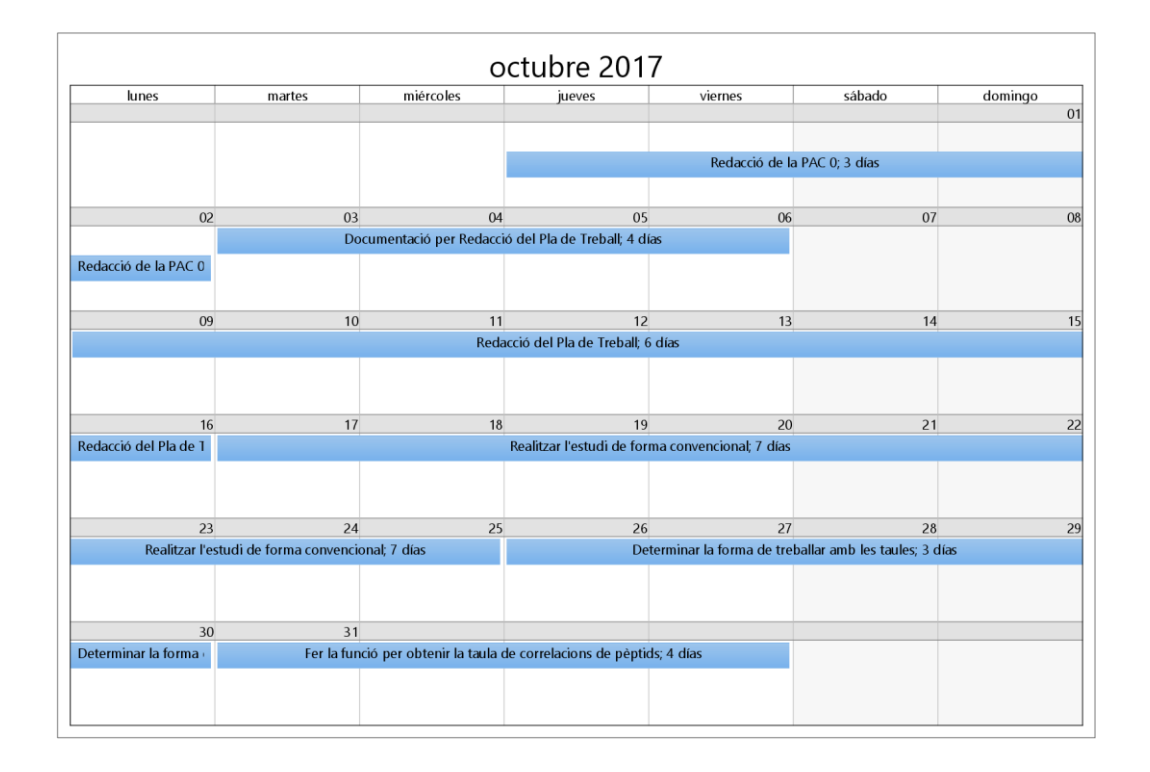

<span id="page-17-2"></span>Il·lustració 2: Octubre 2017

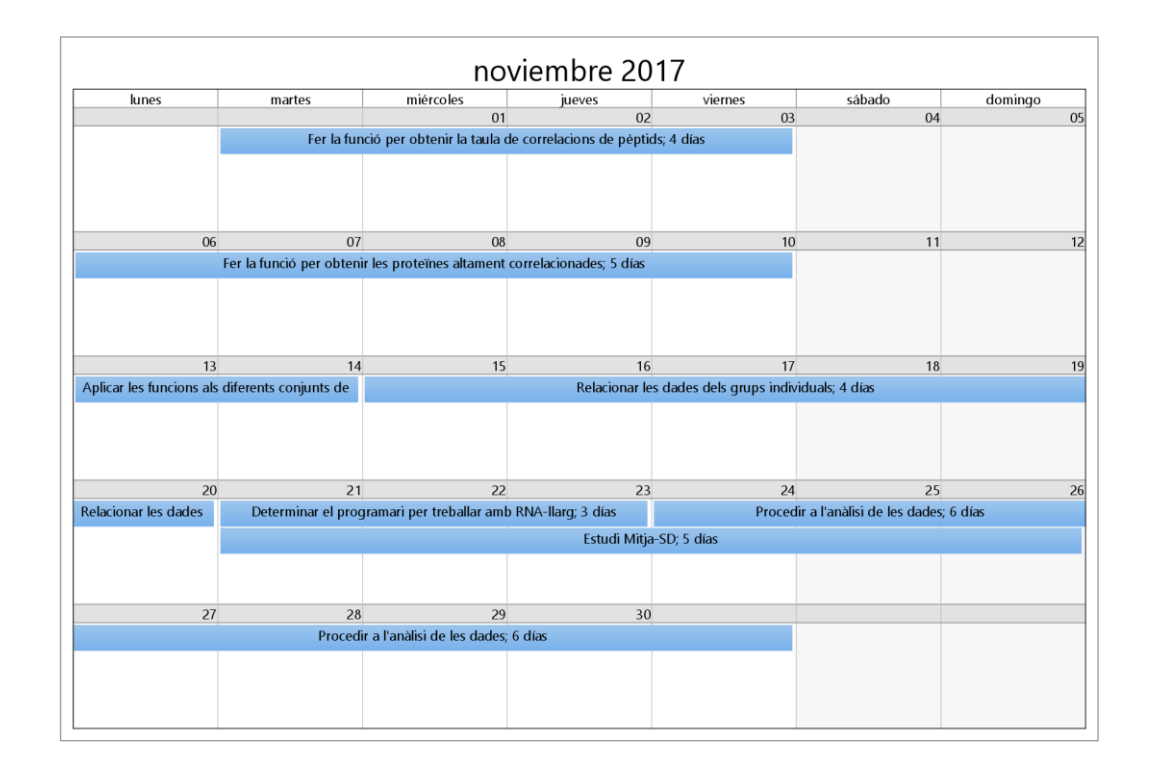

Il·lustració 3: Novembre 2017

<span id="page-18-0"></span>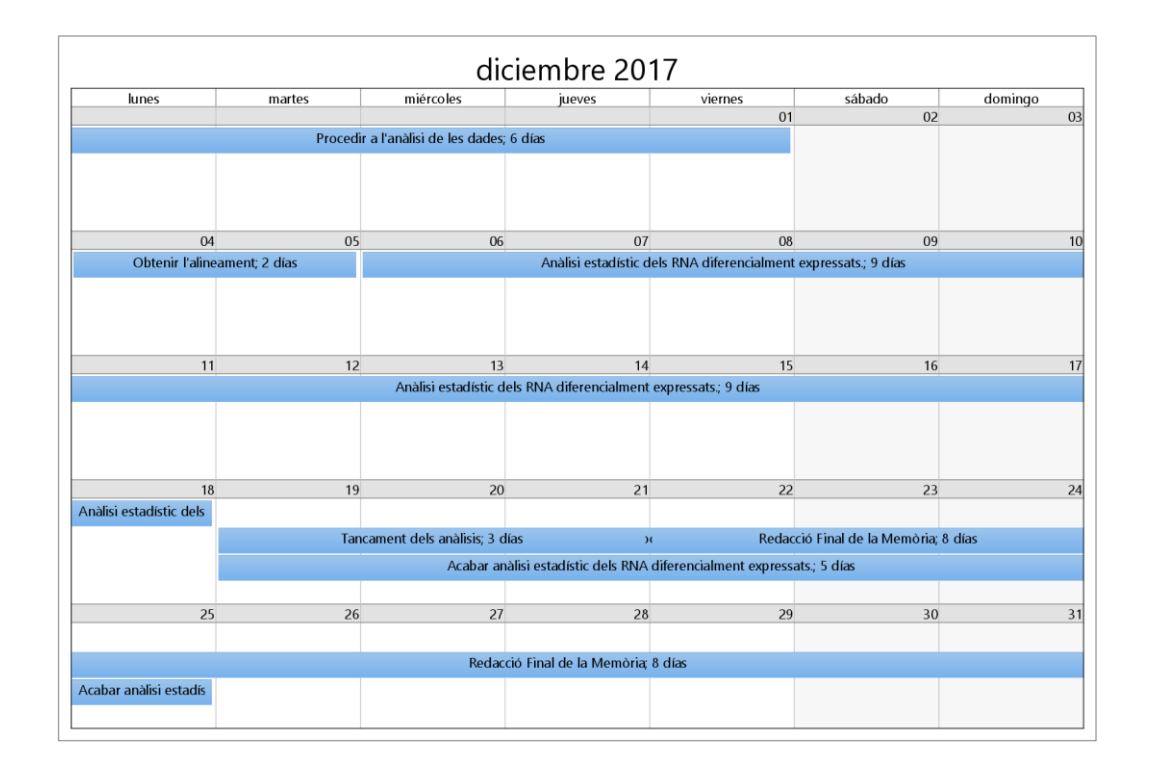

Il·lustració 4: Desembre 2017

<span id="page-18-1"></span>David Delgado Dueñas · Màster en Bioinformàtica y Bioestadística · UOC – UB

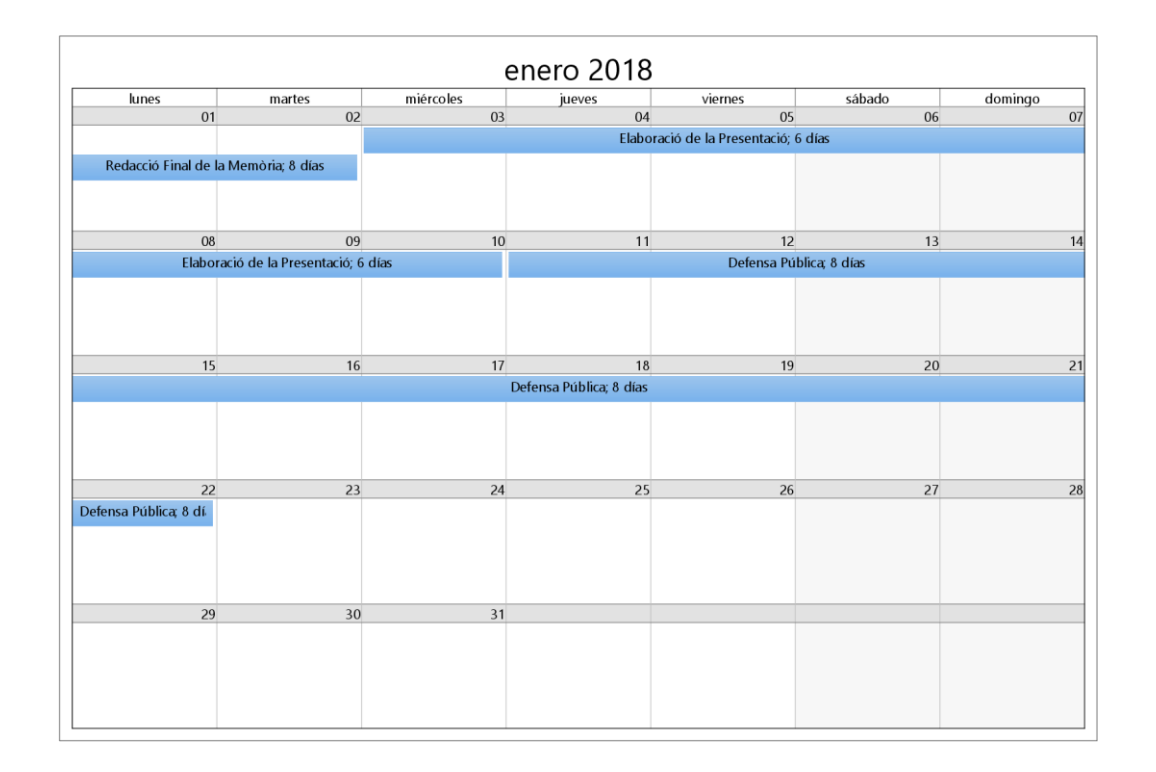

#### Il·lustració 5: Gener 2018

### <span id="page-19-0"></span>Diagrama de Gantt

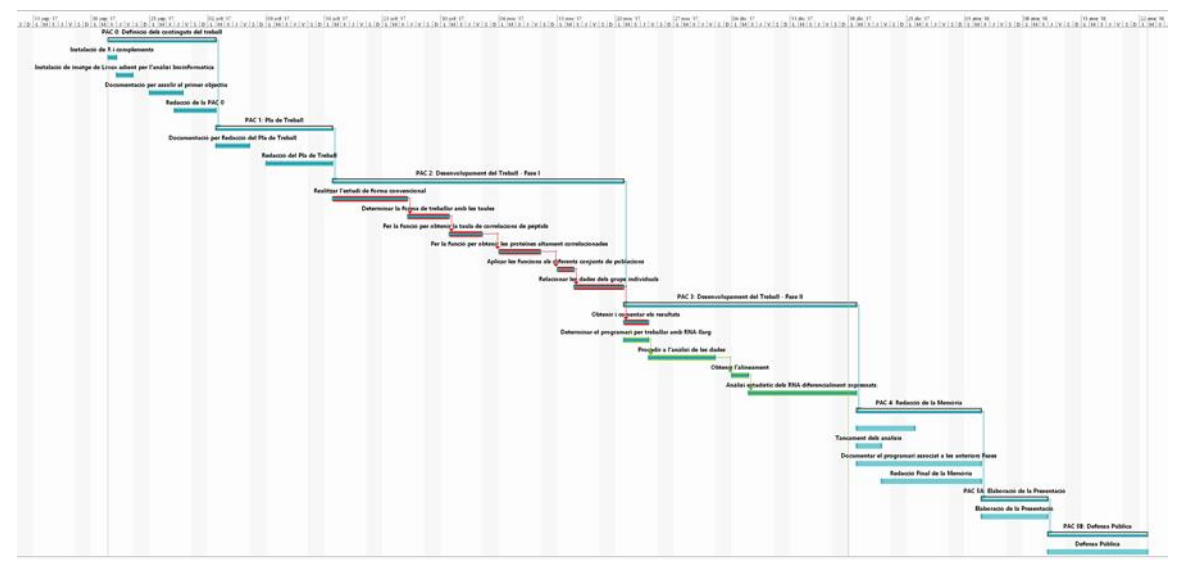

Il·lustració 6: Diagrama de Gantt

<span id="page-19-1"></span>Es pot trobar al document adjunt "Delgado-Dueñas-David-TFM.gif" i "Delgado\_Dueñas\_David\_TFM.mpp" amb millor resolució aquest mateix diagrama.

# <span id="page-20-0"></span>D.3 Fites

He considerat les Fites les entregues de les PACs, donat que són un punt de control on podrem veure l'avenç del treball i posar-lo en comú amb els tutors.

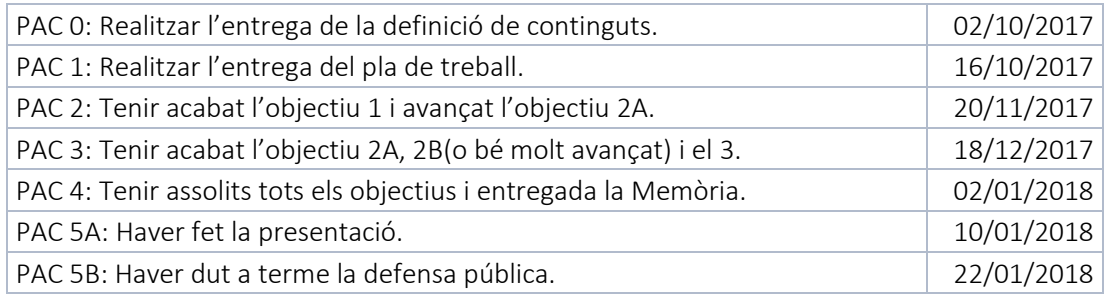

# <span id="page-20-1"></span>D.4 Anàlisi de riscos

En fer una ullada als riscos habituals dels projectes, els que poden afectar aquest principalment són:

- 1. Temporització massa ajustada: en fer la temporització he intentat seguir una distribució de temps realista per no haver de fer grans canvis. Tot i així, poden presentar-se inconvenients de diferents tipus que facin retardar alguna de les tasques portant a una cascada de retards que caldrà afrontar.
- 2. El abast del projecte massa ampli: al fer la proposta de TFM hem deixat fora de l'abast del mateix una sèrie de anàlisis que el grup de recerca durà a terme per no comprometre l'assoliment dels objectius. Per exemple, el grup està realitzant el processament i estudi proteòmic mitjançant TMT així com les llibreries *smallRNA* (<200nucleòtids) de les mostres estudiades en la segona part del TFM.
- 3. Inexperiència amb la tecnologia: es evident que la meva experiència amb les diferents tecnologies és limitada, tot i el meu esforç podem trobar problemes per aquesta inexperiència que haurem de suplir mitjançant la documentació i possiblement amb hores no contemplades a la temporització per poder assolir els objectius a temps.
- 4. Tasques estimades d'una manera no realista: la documentació prèvia a la realització de la temporització ha intentat ser suficientment exhaustiva per donar lloc a una temporització realista, però és evident que la inexperiència en alguns camps pot dur a que les tasques hagin estat malament estimades.

# <span id="page-21-0"></span>E. RESULTATS ESPERATS

En acabar el TFM haurem que obtingut:

- Pla de treball: document que un cop acabat determinarà uns objectius, un enfocament, una metodologia i una temporització determinats pel nostre TFM.
- Memòria: document on donarem context a la nostra recerca i s'explicarà detalladament la manera com s'ha arribat als objectius.
- Producte: Obtindrem alguns scripts desenvolupats en R També tindrem productes de l'anàlisi de dades com planes Excel de sortida de dades. Molt possiblement el grup de recerca pugui publicar entre 2 i 3 articles relacionats, tot i que quedaran fora del TFM per raons temporals.
- Presentació virtual: Un vídeo o presentació digital on s'explicarà tot el procés per l'obtenció dels resultats exposats a la memòria.
- Autoavaluació del treball: un document on críticament valoraré el meu treball.

# <span id="page-22-0"></span>F. ESTRUCTURACIÓ DEL PROJECTE

En una aproximació al que haurà de contenir el meu treball un cop completat podrem trobar:

1. Introducció: bàsicament el contingut de la PAC 1 amb alguna lleu modificació per adaptar-lo a la resta de la documentació.

#### PART 1: Proteòmica del fluid seminal

- 1. Introducció a la proteòmica del fluid seminal: Una breu explicació de allò que estudia la proteòmica concretant en els fets rellevants de la proteòmica del fluid seminal.
- 2. Estudi d'eines bioinformàtiques útils per l'estudi de dades provinents de l'estudi de proteòmica (TMT-MS/MS): En aquest apartat partirem dels resultats que ens avoca la proteòmica (raw-data) i buscarem quines eines bioinformàtiques son les adients per obtenir el resultat esperat.
- 3. Mètode bioinformàtic aplicat a l'estudi: En aquest apartat discutirem quina serà la manera d'obtenir els resultats un cop escollida la eina en l'apartat anterior.
- 4. Resultats obtinguts: Presentació dels resultats obtinguts en l'estudi dut a terme.
- 5. Discussió dels resultats: En aquest apartat analitzarem els resultats obtinguts.

#### PART 2: Transcriptòmica de l'espermatozoide

- 1. Introducció a la transcriptòmica d'espermatozoide: Una breu explicació de allò que estudia la transcriptòmica concretant en els fets rellevants de la transcriptòmica d'espermatozoide.
- 1. Estudi d'enes bioinformàtiques útils per l'estudi de dades provinent de l'estudi de transcriptòmica (*longRNA*): En aquest apartat analitzarem les dades que hem de tractar i buscarem les eines bioinformàtiques que podem aplicar.
- 2. Mètode bioinformàtic aplicat a l'estudi: En aquest apartat indicarem quin és el procediment analític que seguirem per obtenir els resultats esperats.
- 3. Resultats obtinguts: Presentació dels resultats que hem obtingut.
- 4. Discussió dels resultats: Anàlisi dels resultats obtinguts.

# <span id="page-23-0"></span>2. PROTEÒMICA DEL FLUID SEMINAL

# <span id="page-23-1"></span>A. INTRODUCCIÓ A LA PROTEÒMICA DEL FLUID ESPERMÀTIC

El proteoma és el conjunt de proteïnes expressades per un genoma, cèl·lula, teixit o organisme en un moment i circumstàncies determinades. Per dur a terme l'estudi d'aquest conjunt de proteïnes i el seu efecte s'han desenvolupat una sèrie de procediments i mètodes d'alt rendiment que permeten la identificació, quantificació i caracterització d'un gran nombre de proteïnes en un sol experiment.

Degut a la disponibilitat de bases de dades amb seqüències genòmiques i als mètodes d'ionització de pèptids, l'espectrometria de masses (MS) s'ha convertit en el mètode d'elecció per dur a terme els anàlisis proteòmics a gran escala. Aquesta tècnica es basa en la fragmentació de les proteïnes en pèptids, la seva separació per cromatografia líquida i la seva identificació a partir de les relacions exactes de massa/càrrega dels ions generats.

En l'actualitat, un total de 2064 proteïnes han estat identificades en el plasma seminal mitjançant l'ús de tècniques d'alt rendiment com és la MS. El plasma seminal es un fluid complex que està compost per les secrecions provinents del testicle (1-2%), epidídim (2- 4%) i les glàndules sexuals accessòries presents en el tracte urogenital masculí, que inclou les vesícules seminals (65-75%), la pròstata (25-30%) i les glàndules bulbouretrals (<1%).

La funció més bàsica del plasma seminal és la d'actuar com a medi de transport dels espermatozoides durant el procés d'ejaculació i de trànsit pel tracte femení fins arribar a l'oòcit, no obstant recents estudis mostren que els components del plasma seminal també són crucials per la supervivència i funció dels espermatozoides [18].

L'accessibilitat i l'alta concentració de proteïnes del plasma seminal suggereix que el plasma seminal pot ser una font rica de biomarcadors per a la fertilitat masculina, de la mateixa manera que s'han identificat en l'espermatozoide [8]. A més, alteracions de les proteïnes del plasma seminal s'han relacionat amb diversos aspectes implicats en la infertilitat masculina [19–22]

Per tal d'avaluar el potencial rol de les proteïnes del plasma seminal en la funcionalitat i integritat dels espermatozoides, el grup de recerca ha dissenyat un estudi per tal de caracteritzar i comparar el proteoma del plasma seminal mitjançant espectrometria de masses (LC-MS/MS) de diferents subtipus de pacients infèrtils d'acord amb els seus paràmetres seminals:

- (i) 4 pacients normozoospèrmics (NZ; paràmetres seminals normals)
- (ii) 4 pacients astenozoospèrmics (AS; espermatozoides amb motilitat alterada)
- (iii) 4 pacients oligozoospèrmics (OZ; baixa concentració d'espermatozoides)
- (iv) 4 pacients azoospèrmics (AZ; absència d'espermatozoides)

Per tal de poder quantificar i comparar la expressió de les proteïnes s'ha emprat la tecnologia TMT (*tandem mass tag*) combinat amb LC-MS/MS. Aquest mètode es basa en el marcatge de proteïnes de diferents mostres amb marcadors isobàrics específics (amb la mateixa massa) que un cop es fragmenten alliberen un senyal iònic únic que es visualitza a l'espectre MS/MS. Les intensitats d'aquests senyals iònics són usades per calcular la quantitat relativa d'una proteïna entre les diferents mostres.

Breument, es va utilitzar el kit TMT10-plex que disposa de 10 *tags* diferents i ens permet l'estudi de 8 mostres diferents en un mateix experiment de LC-MS/MS . El dos canals restants, en un no s'afegeix mostra i es la que ens determinarà el soroll de fons de la tècnica y l'altre correspon al control intern que correspon a un pool proteïnes provinents de la mateixa quantitat de les 16 mostres a estudiar. El disseny experimental de l'estudi es mostra en la figura 7.

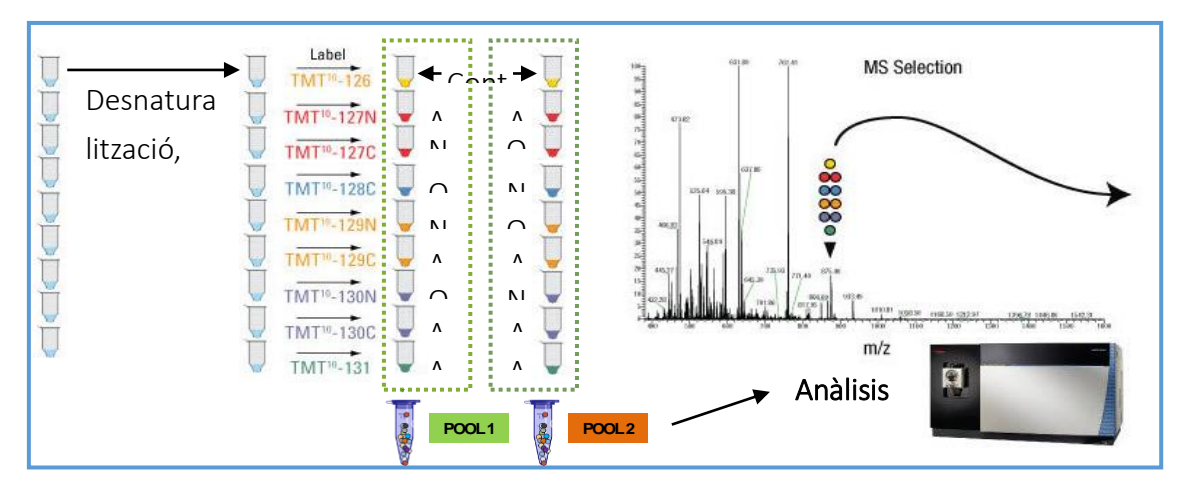

Il·lustració 7: Disseny Experimental TMT combinat amb LC-MS/MS

<span id="page-24-0"></span>El anàlisis quantitatiu estàndard del mètode TMT es basa en l'estudi de la relació de la quantitat de proteïna en una mostra concreta amb la quantitat de proteïna present en el control intern. Per tant, no es una quantificació absoluta sinó una quantificació relativa. Un cop identificada una proteïna es calcula la relació entre la intensitat del *tag* d'una mostra concreta entre la intensitat del *tag* del control intern.

# <span id="page-25-0"></span>B. ESTUDI D'EINES BIOINFORMÀTIQUES ÚTILS PER L'ESTUDI DE DADES PROVINENTS DE L'ESTUDI DE PROTEÒMICA (TMT-MS/MS)

Les dades que ens arriben per l'estudi que es troben a la carpeta "Datos" de la carpeta anàlisi convencional, ja han patit un pretractament per intentar corregir els errors de quantificació de les mostres de TMT 10plex i cromatografia líquida. Això es fa evident al full "Data BO sense buits i amb MPC" on es veu que al costat de cada columna de expressió hi ha una columna de color lila en la que es té el resultat d'aplicar un pretractament a les dades. Aquest pretractament ha consistit en una correcció de l'expressió obtinguda mitjançant l'aplicació de un algorisme corrector:

| Genes                  | <b># Unique Peptide <math>\Sigma</math># PSMs</b> |                | N1                 | N1 norm (x 1,371363) | N <sub>2</sub>     | N2 norm (x 1,087514) | ()  |
|------------------------|---------------------------------------------------|----------------|--------------------|----------------------|--------------------|----------------------|-----|
| SEMG <sub>2</sub>      | 52                                                | 1862           | 0.900              | 1.235                | 1.163              | 1.265                | (…) |
| $\left( \quad \right)$ | (…)                                               | $($ )          | ()                 | ()                   | ()                 | (…)                  | ()  |
| CLSTN <sub>1</sub>     |                                                   | $\overline{2}$ | 0.756              | 1.037                | 0.835              | 0.908                | ()  |
| ABLIM <sub>3</sub>     |                                                   | $\overline{2}$ | 0.730              | 1.001                | 3.480              | 3.785                | ()  |
| <b>KIDINS220</b>       |                                                   | $\overline{2}$ | 1.007              | 1.381                | 1.071              | 1.165                | ()  |
| LAMA3                  |                                                   | $\overline{2}$ | 0.375              | 0.514                | 0.534              | 0.580                | ()  |
|                        |                                                   |                |                    |                      |                    |                      |     |
|                        | Total                                             |                | Col N <sub>1</sub> | Multiplicador N1     | Col N <sub>2</sub> | Multiplicador N2     | ()  |
| Promedio               | 1.034257421                                       |                | 0.75418242         | 1.371363             | 0.9510292          | 1.087514             | ()  |
| Desy est               | 0.188815708                                       |                | 0.17921607         |                      | 0.27740807         |                      | ()  |

Il·lustració 8: Dades d'origen de l'estudi

- <span id="page-25-1"></span>1. Procedim a fer la mitjana per columna (Col N1, Col N2,..).
- 2. Fem el mitjana d'aquests valors (Total).
- 3. Dividim la mitjana per columnes per aquest valor (Multiplicador N1, MultiplicadorN2, ...).
- 4. Multipliquem tots els valors de les mostres per el resultat d'aquestes divisions. (N1 norm, N2 norm,...).

Aquesta correcció ve donada per la reflexió que van fer els investigadors que els va dur a la conclusió que el mitjana de l'expressió de totes les proteïnes identificades i quantificades hauria de ser 1.

Un cop establert l'origen de les dades es va abordar com treballar amb elles. D'un bon començament es va adreçar l'anàlisi cap a R. Encara i així potser hauria estat possible durlo a terme amb Python i les seves eines matemàtiques, inclús podent integrar R [23–26]. Però donat el caràcter estadístic dels tractaments que es volien dur a terme i l'experiència per la meva part en l'ús de R molt major que amb Python o altres solucions estadístiques ens va fer decantar per R.

Es va escollir R-Studio com a solució integrada per la gestió de desenvolupament mitjançant R [27]. En una primera aproximació durant el plantejament del projecte es va optar pel desenvolupament d'un algorisme nou que ens hauria de permetre el treball amb taules de correlació, però com a requisit previ, en el grup es va parlar d'adoptar en part el primer enfocament que es va fer per solucionar el problema, es a dir dur a terme

un estudi aplicant factors de correcció. D'aquesta manera disposarem d'un referent, potser amb les seves mancances, però amb el que podrem extreure certa informació.

Per dur a terme aquest enfocament i donada la naturalesa dels resultats que volíem obtenir que no donaven lloc a taules excessivament grans i sí a un gran nombre d'elements gràfics, es va optar per fer servir un script en R-markdown.

Un cop fet aquest anàlisi passarem al anàlisi contemplat en la planificació que es basa en obtenir una aproximació de la quantificació de les mostres mitjançant les seves relacions intramostrals.

Aquest segon anàlisi es centrarà en taules de gran mida pel que l'adient es fer servir sortides en MS Excel i si s'escau algun gràfic li podrem donar sortida mitjançant un arxiu d'imatge.

Un cop obtingudes les proteïnes amb una relació alta, passarem a veure com s'expressen en els diferents grups poblacionals que graficarem en un diagrama pel que farem servir un script d'R que ens doni com a sortida un diagrama de Veen.

Amb tot això, passarem a fer un estudi determinant quin és el nivell d'expressió de les proteïnes destacades en la població normal per enfrontar-ho a les poblacions amb alteracions als paràmetres seminals. Per dur a terme aquesta feina novament farem servir R.

Com a feina derivada d'aquest treball es va crear una funció que obtenia dades des de la web d'Uniprot [\(http://www.uniprot.org/\)](http://www.uniprot.org/), a partir d'aquesta funció al grup va aparèixer la necessitat d'obtenir a partir d'un llistat de proteïnes en codi d'entrada Uniprot els GO separats per tipus (F,C,P) i la funció de la proteïna. Es va ampliar la funció amb R, a més, aquesta funció per fer-la més accessible als components que no són afins a la programació en R es va decidir fer servir Shiny i presentar-la com una webApp. El script d'R i la webApp generada a partir d'aquest pot ser consultat en la documentació adjunta a aquesta Memòria, la webApp es pot trobar a: [https://uniproter.shinyapps.io/uniproter/.](https://uniproter.shinyapps.io/uniproter/)

# <span id="page-27-0"></span>C. MÈTODE BIOINFORMÀTIC APLICAT A L'ESTUDI

### <span id="page-27-1"></span>C.1 ANÀLISI CONVENCIONAL

En aquest primer script sense fer majors correccions que les aplicades pels investigadors es va estudiar la distribució de la mostra mitjançant els test de Shaphiro-Wilk [28] i el test de Anderson-Darling[29] aplicant el *algorisme 1* amb una sortida encapçalada per la *taula 1*, que ens indica que segons les proves els dos test no afirmen que la distribució sigui normal.

```
## Realizamos test de normalidad shapiro-Wilk y Anderson-Darling
Normal<- function(E){
 LoQueEsNormal \leq data.frame(Proteina=character(), S.W=character(),
pvalor=numeric(), A.D= character(), porcentaje=numeric(),
stringsAsFactors=FALSE) #Creamos una tabla vacía
  for (i \text{ in } 1 \text{:} \text{ncol}(E)) # Realizamos el test
    Alpha <- shapiro.test(as.array(E[,i]))
    P <- Alpha$p.value
   ADT \leq ad.test (E[,i]) AD <- ADT$p.value
    if (P>=0.05) {
      Wii <- data.frame(Proteina = colnames(E)[i], S.W= "Sí",
pvalor=round(P, 4), A.D= "", porcentaje = AD*100)
     }else{
      Wii <- data.frame(Proteina = colnames(E)[i], S.W = "No",pvalor=round(P, 4), A.D= "", porcentaje = AD*100)
     }
    if(AD > 0.5) Wii$A.D = "Sí"
     }else{
      W\text{i}\hat{S}A.D = "No" }
     LoQueEsNormal <- rbind(LoQueEsNormal, Wii)
   }
LoQueEsNormal
}
```
Algorisme 1: Funció Normal

| Proteina       | S.W | pvalor       | A.D | porcentaje |
|----------------|-----|--------------|-----|------------|
| N <sub>1</sub> | No  | 1e-04        | No  | 0.3188338  |
| N <sub>2</sub> | No  | $0e+00$   No |     | 0.0000000  |
| N <sub>3</sub> | No  | 0e+00        | No  | 0.0000000  |

<span id="page-27-2"></span>Taula 1: Part de la sortida de la funció "Normal"

Seguidament es va dur a terme un boxplot per veure la distribució dels elements i una gràfica Q-Q (*Il·lustració 9*) per poder veure les distribucions que segueixen els nivells d'expressió dins de cada proteïna en cadascuna de les mostres. Amb això podrem determinar quin és el tipus d'anàlisi adient pel nostre conjunt de dades (paramètrics o no paramètrics.)

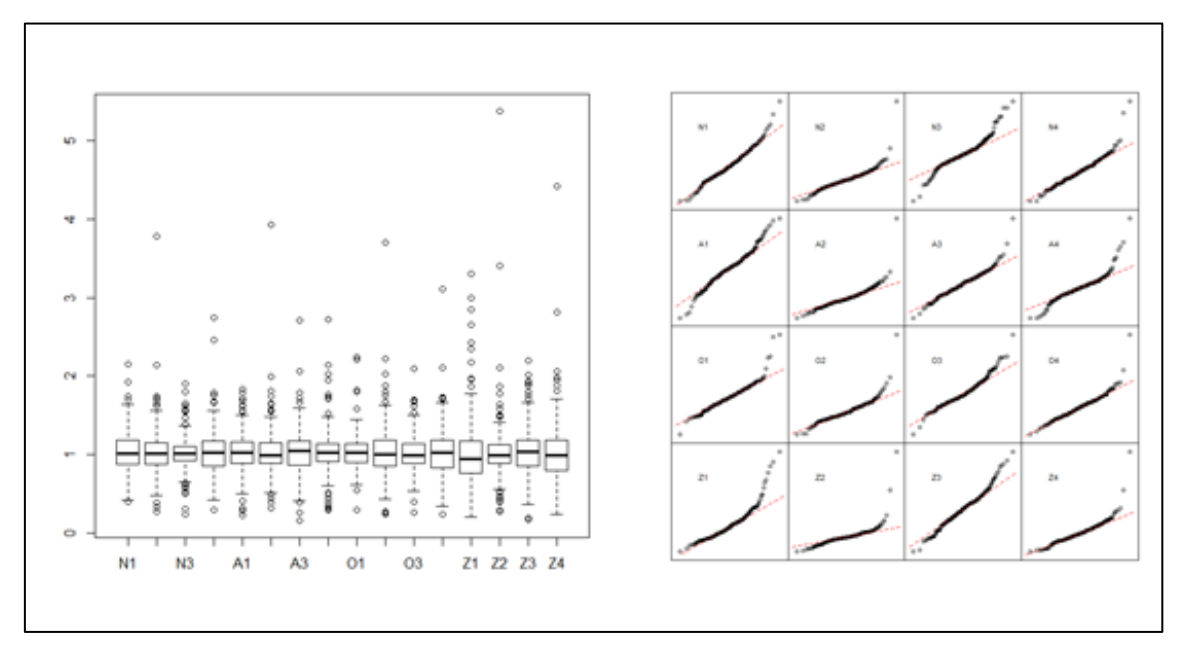

Il·lustració 9: Boxplot i gràfica Q-Q en dades d'origen

<span id="page-28-0"></span>Amb aquests test van poder veure que la distribució de les mostres no era normal, cosa que ens avoca a dos tractaments possibles: Normalitzar-les o bé deixar-les com estan.

Per deixar-les com estan i fer servir test no paramètrics ens cal una certa coneixença de la distribució que ens dona el gràfic de densitats. Es va aplicar la següent funció per obtenir-la:

```
## Realizamos test de densidad de una matriz
densited <- function(E){
 par(mfrow=c(1,1)) par(mar=c(2,2,2,2))
 dens \leq apply(E, 2, density)
  plot(NA, xlim=range(sapply(dens, "[", "x")), 
ylim=range(sapply(dens, "[", "y")), ylab="Densidad", 
main="Comparación de Distribución de la respuesta")
  mapply(lines, dens, col=1:length(dens))
}
```
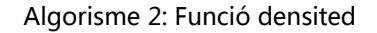

Al gràfic de densitats podem veure que tot i que hi ha elements divergents les

distribucions mostrals son aproximadament iguals. Cal veure que hi ha algunes mostres que tenen una distribució més irregular però centrada en la mateixa zona que la resta.

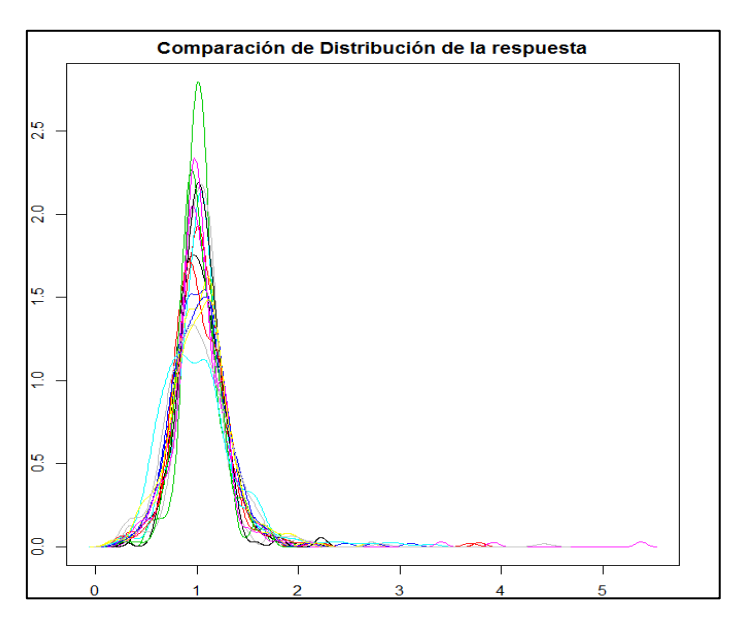

Il·lustració 10: Distribució de la resposta abans de normalitza<sup>r</sup>

<span id="page-29-0"></span>Amb els valors obtinguts, i amb la certesa que la mostra no és normal però que la distribució és bastant semblant com per ser comparada vaig establir un primer estudi de les dades.

Vam dur a terme el test de Kruskal-Wallis (*Algorisme 3*) a les mostres per veure si s'hi observaven diferencies en les variàncies que poguessin ser ressenyables, donat que al no ser normals no s'hauria d'aplicar ANOVA . Podem veure l'encapçalament de la sortida a la *taula 2.*

```
# Columna por columna hacemos KW vs los Grupos
SignificantProteinKW <- data.frame(Proteina = character(), P.valor = 
character(),stringsAsFactors = FALSE) #Creamos una tabla vacía
NotSignificantKW <- data.frame(Proteina = character(), P.valor = 
character(),stringsAsFactors = FALSE) #Creamos una tabla vacía
# Empezamos un bucle for desde 2 hasta la última columna
for (i \text{ in } 2: (n \text{col}(raw.work.t) - 1)) {
     # Realizamos el test
     Alpha <- kruskal.test(raw.work.t[, i] ~ Grupos, raw.work.t)
      # Nos quedamos el p.valor
      P <- unlist(Alpha)["p.value"]
   Wii \leq data.frame(Proteina = colnames(raw.work.t)[i], P.valor =
round(as.numeric(P), 
        digits = 3))
     # Si el p.valor es inferior a 0.05 anotamos la proteína y
     # mostramos su p-valor
    if (P < 0.05) {
          SignificantProteinKW <- rbind(SignificantProteinKW, Wii)
     } else {
          NotSignificantKW <- rbind(NotSignificantKW, Wii)
    }
}
```
Algorisme 3: Tros de codi que calcula KW

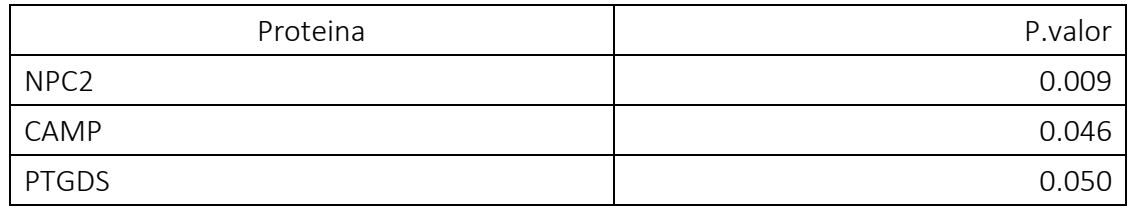

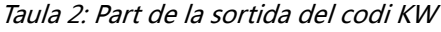

<span id="page-30-0"></span>Seguidament vaig dur a terme una correlació de la Concentració de espermatozoides amb els nivells d'expressió de les proteïnes i el mateix amb la motilitat. Per últim vaig corregir els valors aplicant FDR per evitar falsos positius (*algorisme 4*). Podem veure l'encapçalament de la sortida a la *taula 3*.

```
# CORRELATION: C VS PROTS
M<-PcaTotalF[3:18, 4]
C<-PcaTotalF[3:18, 3]
Pear.C.raw \leq cbind(C, raw.work.t[c(-1)])
## Los Azo tienen el mismo valor al correlacionar no obtendremos 
valores exactos porque hay "ties" (coincidencias) en la variable 
dependiente
cor.c.raw <- correlate(Pear.C.raw, "spearman")
head(cor.c.raw[with(cor.c.raw, order(corrA, decreasing=T)),][1:3])
head(cor.c.raw[with(cor.c.raw, order(corr)),])
# cORRELATION: MOVILIDAD VS PROTS
Pear.M.raw \leq cbind(M,raw.work.t[c(-1)])
cor.m.raw <- correlate(Pear.M.raw,"spearman")
head(cor.m.raw[with(cor.m.raw, order(corrA, decreasing=T)),][1:3])
# FDR 
cor.c.raw.fdr <-pHCorr(cor.c.raw,"fdr")
head(cor.c.raw.fdr[with(cor.c.raw.fdr, order(corrA, 
decreasing=T)),][c(1,2,3,5)],10)
cor.m.raw.fdr <-pHCorr(cor.m.raw,"fdr")
head(cor.m.raw.fdr[with(cor.m.raw.fdr, order(corrA, 
decreasing=T)),][c(1,2,3,5)],10)
```
Algorisme 4: Tros de codi que calcula Correlació i FDR

<span id="page-30-1"></span>

|        | Prot             | sign  | corr  | <b>FDR</b> |
|--------|------------------|-------|-------|------------|
| rho    |                  | 0.000 | 1.000 | 0.00000    |
| rho181 | <b>LDHC</b>      | 0.000 | 0.853 | 0.00000    |
| rho10  | NPC <sub>2</sub> | 0.000 | 0.790 | 0.00000    |
| rho39  | ECM1             | 0.001 | 0.763 | 0.06250    |

Taula 3: Exemple de sortida FDR

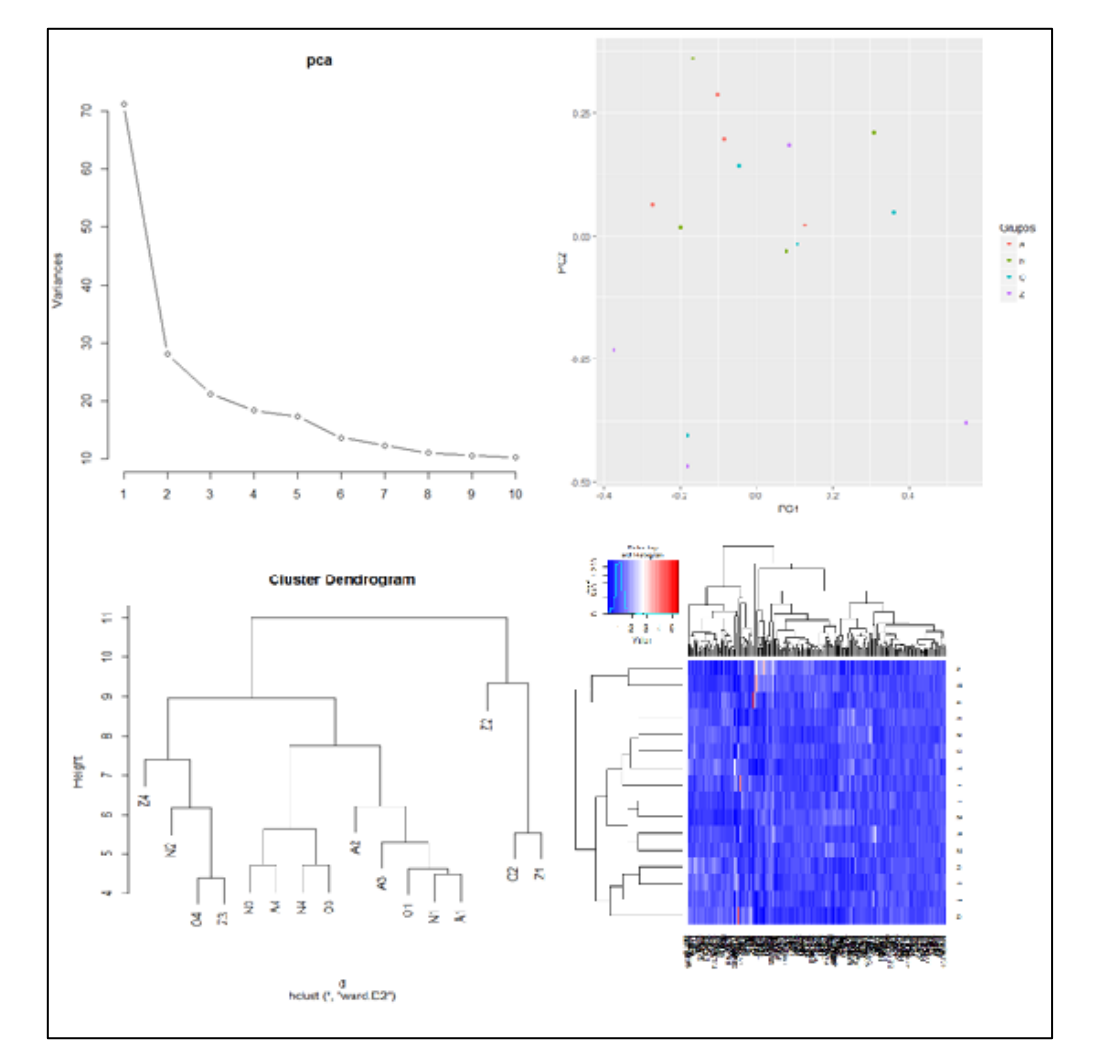

Seguidament es duu a terme un PCA que no avoca cap distribució ni agrupació rellevant. Per últim es va fer un dendrograma y un heatmap de la distribució de l'expressió.

Il·lustració 11: PCA (variació), PCA (distribució), Dendograma i Heatmap

<span id="page-31-0"></span>L'altra opció que trobàvem en tenir la distribució de mostres allunyada de la normal era normalitzar-la. Donada la manipulació prèvia feta de les dades en un primer moment no vaig voler dur a terme més manipulacions, però al final vaig fer una normalització de les mostres mitjançant la transformació de Johnson que es basa en la aplicació de t-test per normalitzar les mostres.[30]

```
## Normalizar una matriz mediante el método de Johnson
JohnM <- function(E){
  for (i \text{ in } 1;\text{ncol}(E)) {
     x_johnson <- RE.Johnson(E[,i])
    E[, i] <- as.data.frame(x johnson$transformed)
   }
 return(E) 
}
```
Algorisme 5: Normalització per Johnson

mostres (Il·lustració 12). Tot i així, la manipulació de les mostres prèvia afegida a aquesta transformació ens dur a patir per la possible pèrdua d'informació rellevant pel que continuem tenint en compte els resultats obtinguts al primer estudi.

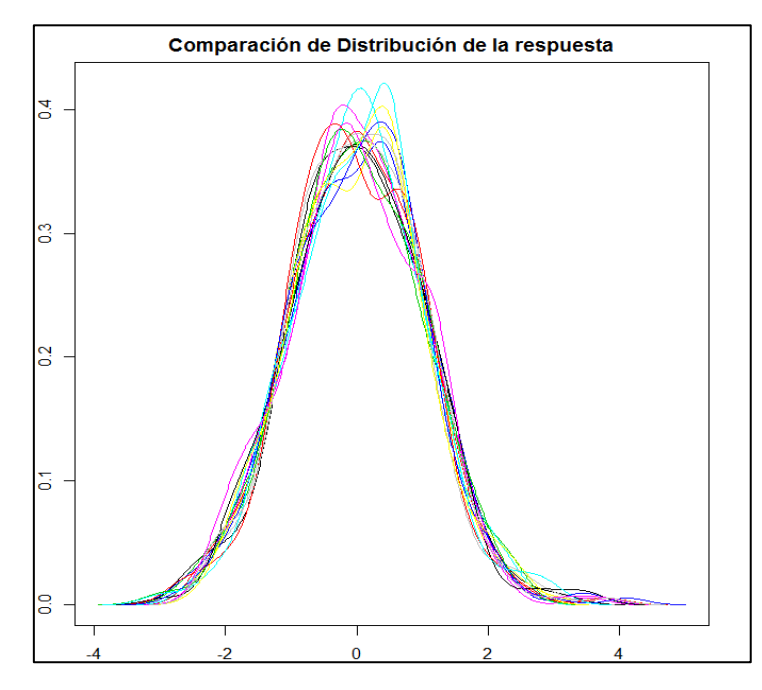

Il·lustració 12: Distribució de la resposta després de la normalització

<span id="page-32-0"></span>Un cop comprovada la distribució amb les eines utilitzades en l'anàlisi anterior podem veure que la distribució s'ha normalitzat en la majoria de les mostres.

Tornem a fer l'anàlisi però aquest cop amb proves paramètriques ANOVA i trobem resultats molt similars als anterior tot i les reticències que trobàvem al fer el primer anàlisi.

```
#Empezamos un bucle for desde 2 hasta la última columna
for (i \text{ in } 2: (ncol(work.t) -1)) {
     if (shapiro.test(work.t[,i])$p.value>=0.05){
       # Realizamos el test
       Alpha <- oneway.test(work.t[,i]~Grupos, work.t)
       # Nos quedamos el p.valor
       P <- unlist(Alpha)["p.value"] 
      Wii <- data.frame(Test="AN", Proteina = colnames(work.t)[i],
P.valor = round(as.numeric(P), digits=3 ))
       # Si el p.valor es inferior a 0.05 anotamos la proteína y 
mostramos su anova
       if (P<0.05){
         SignificantProtein <- rbind(SignificantProtein, Wii)
       }else{
         NotSignificant <- rbind(NotSignificant, Wii)
 } 
}else{
         # Realizamos el test
         Alpha <- kruskal.test(work.t[,i]~Grupos, work.t)
```

```
 # Nos quedamos el p.valor
         P <- unlist(Alpha)["p.value"] 
        Wii \leq data.frame(Test="KW", Proteina = colnames(work.t)[i],
P.valor = round(as.numeric(P), digits=3 ))
         # Si el p.valor es inferior a 0.05 anotamos la proteína y 
mostramos su anova
        if (P<0.05){
          SignificantProtein <- rbind(SignificantProtein, Wii)
         }else{
          NotSignificant <- rbind(NotSignificant, Wii)
         }
     }
}
# Imprimimos la tabla de Proteínas significativas con su p-valor
SignificantProtein
head(NotSignificant[with(NotSignificant, order(P.valor)),])
```
#### Algorisme 6: ANOVA

Amb el *algorisme 6* vam obtenir una sortida com el encapçalament que es mostra:

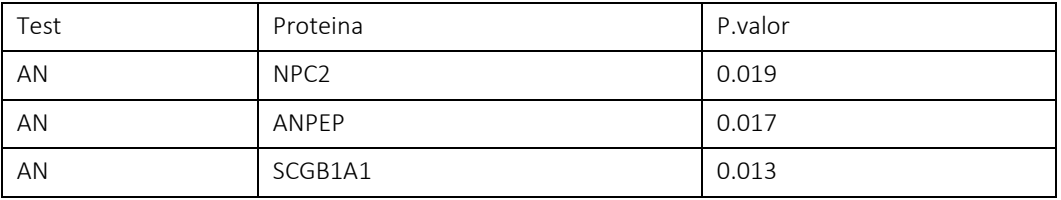

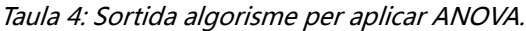

<span id="page-33-0"></span>Aquest cop apliquem tests Post-Hoc, com Duncan i Tukey aplicant els *algorisme 7* i *l'algorisme 8* obtenint unes taules de treball que contenen les correccions de ANOVA per ambdós mètodes.

```
## [TEST EXPLORATORIO!!!] Test de Tuckey Post-HOC 
sin <- as.vector(SignificantProtein[2])
Tukey.work.t <- data.frame(Proteina=character(), Vs=character(),
P.valor=character(), stringsAsFactors=FALSE)
for(i in 1:nrow(sin)){
  a<-as.character(sin[i,1])
  work.tA <- aov(get(a)~Grupos, work.t)
  at<- TukeyHSD(work.tA, 'Grupos', conf.level=0.95)
  for (j in 1:nrow(at$Grupos)){
    P <- at$Grupos[j,4]
     if(P<0.05){
     Wii <- data.frame( Proteina=a, Vs=row.names(at$Grupos)[j],
P.valor=round(as.numeric(P), digits=3 ))
       Tukey.work.t <-rbind(Tukey.work.t,Wii)
     }
   }
}
Tukey.work.t
```
Algorisme 7: Tukey

```
## Test de Duncan
# Post-Hoc en principio toca Duncan (consideramos significante las
diferencias observadas en anova)
Duncan.work.t <- data.frame(Proteina= character(), type=character(), 
groups=character(), stringsAsFactors = FALSE)
Dun.G <- data.frame(Proteina= character(), type=character(), 
groups=character(), stringsAsFactors = FALSE)
Dun.T <- data.frame(Proteina= character(), vs=character(),
stringsAsFactors = FALSE)
Duncan.work.tF <- data.frame(Proteina= character(), vs=character(), 
stringsAsFactors = FALSE)
Dun <- as.array(NA)
sin \leq as. vector (Significant Protein [2])
for(i in 1:nrow(sin)){
  a<-as.character(sin[i,1])
  work.tA <- aov(get(a)~Grupos, work.t)
  at<- duncan.test(work.tA, 'Grupos', alpha=0.05)
 for (j in 1:nrow(at$groups)){
    Dun=as.character(at$groups[j,3])
    Dun.G <- data.frame(Proteina=a,type=at$groups[j,1], groups=Dun)
     Duncan.work.t <- rbind(Duncan.work.t, Dun.G)
   }
}
Duncan.work.t
```
#### Algorisme 8: Duncan

Vam repetir la resta de l'anàlisi trobant moltes similituds també a les correlacions i la seva corresponent FDR, en aquest punt, cal destacar que les correlacions de les proteïnes LDHC i ECM1 amb la concentració d'espermatozoides ha estat confirmada recentment per el grup de recerca en un número major de mostres mitjançant la tècnica de Western Blot.

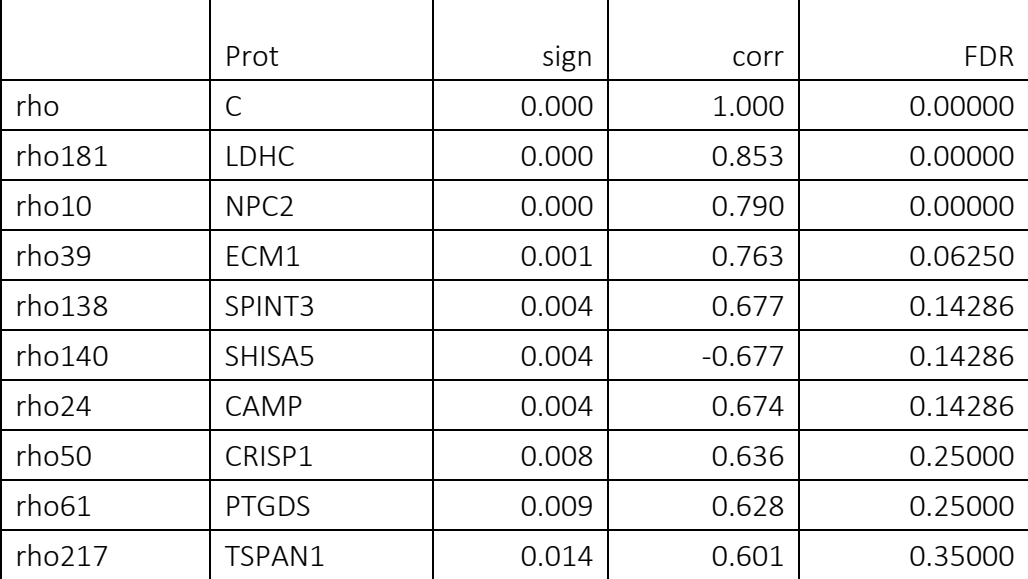

<span id="page-34-0"></span>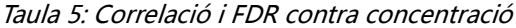

#### 35 TREBALL FINAL DE MÀSTER

El PCA tampoc no retorna cap distribució rellevant com en l'anterior anàlisi però el heatmap revela una distribució més realista de l'expressió.

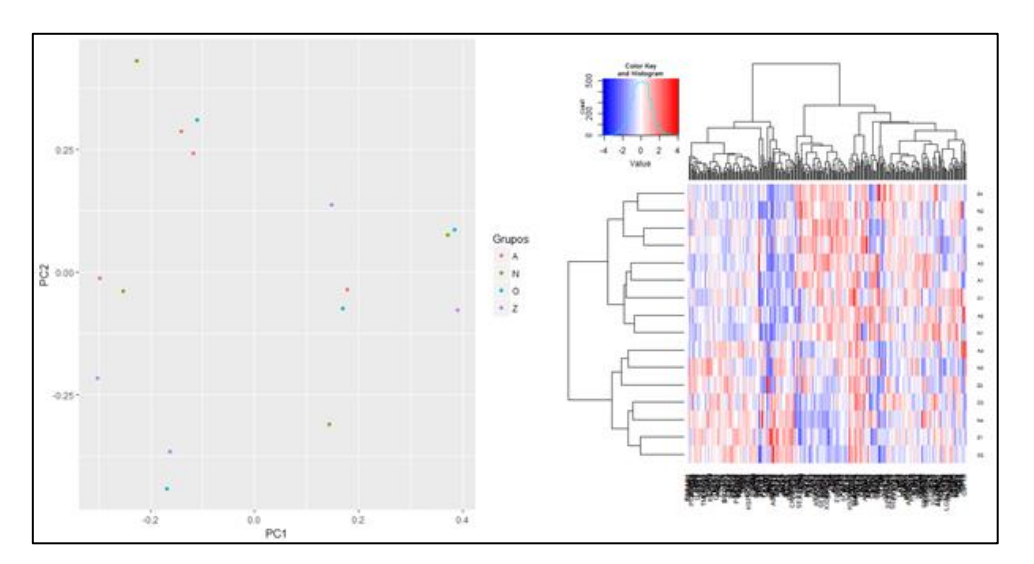

Il·lustració 13: PCA i heatmap amb dades normalitzades

<span id="page-35-0"></span>Els anàlisis complets es poden trobar a l'Annex 1 i Annex 2
### C.2. ANÀLISI NOU

Un cop duts a cap els anàlisis que faríem amb una mostra que no patís cap error de quantificació, es va passar a fer les anàlisis per intentar pal·liar aquest defecte.

En primer lloc es va fer un tractament de les taules de resultats per quedar-nos únicament amb els valors que ens són d'interès. Ens trobàvem amb una taula on es presentaven 2 *runs* de TMT amb 16 mostres del nostre interès. Vam procedir a quedar-nos amb aquestes dades des de les taules d'origen i a seleccionar aquells pèptids que no donaven lloc a ambigüitat i que eren únics en la seva quantificació:

```
# Importamos tabla Excel con datos 
ProteinRaw <- readXL("Datos/Copia de 2017.06.12 Exported PSM Layer
1 Multiconsensus from 2 Reports NET.xlsx", rownames=FALSE,
header=TRUE, na="NA", sheet="Sheet1", stringsAsFactors=TRUE)
# Procedemos a limpiar la tabla de aquellos datos que no usaremos.
ProteinRaw<- ProteinRaw[c( 1, 2, 3, 4, 7, 8, 15, 26:35)]
ProteinRaw <- ProteinRaw[ProteinRaw$PSM.Ambiguity == "Unambiguous",]
ProteinRaw <- ProteinRaw[ProteinRaw$Quan.Info == "Unique",]
```
### <span id="page-36-0"></span>Algorisme 9: Importació i filtratge de dades

D'aquest filtratge vam obtenir les taules RunA i RunB que podem trobar a la documentació adjunta dins de l'arxiu *ProteinPairs.xlsx* a la carpeta de anàlisi nou. Per fer la selecció dels pèptids que havien d'aparèixer en cada Run ens vam basar en la seva intensitat que s'indica a la columna A9 i B9 , escollint només els que teníem valor "High". Es va unir la seqüència dels pèptids amb les seves modificacions originades pel marcatge per tal d'obtenir una identificació única. Seguidament vam passar a nombrar les columnes tal i com es va fer a l'experiment:

```
#Creamos los Runs A y B
RunA <- subset(ProteinRaw, A9 == "High")
RunA < - RunA[-2]RunA <- RunA[c(-1,-3,-6, -7, -10)]RunA <- cbind(paste(RunA$Sequence,RunA$Modifications), RunA)
RunA <-RunA[c(-2,-4)]colnames(RunA) <-
c("Identificador","Proteina","A1","N1","O1","N2","Z1","O2","A2","Z2")
RunB <- subset(ProteinRaw, B9 == "High")
RunB < - RunB[-1]RunB \le RunB [c(-1,-3,-6,-7,-10)]RunB <- cbind(paste(RunB$Sequence,RunB$Modifications), RunB)
RunB <-RunB[c(-2,-4)]colnames(RunB) <-
c("Identificador","Proteina","Z3","O3","N3","O4","A3","N4","Z4","A4")
```
<span id="page-36-1"></span>Algorisme 10: Creació del RunA i RunB

En aquest punt volíem unir els dos *Runs* en un *RunAB* on quedessin representats aquells pèptids amb les mateixes modificacions presents a tots dos R*u*ns. Per fer-ho es va fer ús de les propietats de les bases de dades SQL que permeten ser aplicades sobre taules en format *data.table.* Es va assignar el valor de 0.0001 (molt baix) als NA i és va a dur a terme la mitjana dels valors amb mateix identificador i proteïna a cada *Run*. Finalment vam practicar un inner join [31] sobre les dues taules *RunA* i *RunB* i vam obtenir *RunAB* on quedaven representats únicament les files d'interès. En un últim pas vam eliminar la tripsina de porc de la nostra taula per si estava representada ja que s'utilitza de forma estàndard en la metodologia per tallar les proteïnes.

```
# Transformamos los data.frame en data.table para poder asignarle 
clave.
RunA <- data.table(RunA, key = "Identificador")
RunB <- data.table(RunB, key = "Identificador")
# Gestión de los NA == 0, ==low value, === NA????
RunA[is.na(RunA)] <- 0.0001 
RunB[is.na(RunB)] <- 0.0001 
# Calculamos la media de las filas que tienen duplicado la id del 
peptido
RunA <- RunA[ ,lapply(.SD, mean), by=c("Identificador", "Proteina")]
RunB <- RunB[ , lapply(.SD, mean), by=c("Identificador", "Proteina")]
# Hacemos un Inner Join de las dos tablas (Inner Join = solo las key 
que están en las dos tablas en nuestro caso "Identificador")
RunAB \leq RunA[RunB, nomatch = 0]
# Eliminamos la tripsina de cerdo por si acaso está en el listado de 
proteínas 
RunAB <- RunAB[Proteina!="P00761"]
```
#### Algorisme 11: Obtenció de RunAB

<span id="page-37-0"></span>Arribats a aquesta taula, el grup investigador em va fer saber que la identificació de les proteïnes els era més familiar amb el nom curt de la mateixa per comptes del codi Uniprot. Per això vaig dissenyar una funció que obtenia el nom curt a partir de la referencia i addicionalment vaig afegir una columna de funció. Per fer-ho es connecta a la web d'Uniprot de cada proteïna en la seva versió XML i obté les dades. L'entrada de la funció és un llistat de proteïnes en format *dataframe* i en columna tal i com es mostra en la següent il·lustració:

|   | P02768 |  |
|---|--------|--|
| っ | P80723 |  |
| 3 | P62258 |  |

Il·lustració 14: Entrada getNamesUniprot

El codi d'aquesta funció va donar lloc a una modificació i la programació d'una aplicació web que també es presenta en la documentació adjunta a aquesta memòria.

```
getNamesUniprot <- function(x){
  protNames <- data.frame( ProtID = character(), ProtName = 
character(), ProtFunct = character())
 for (i \text{ in } 1:\dim(x)[1]) {
    url <- paste ("http://www.uniprot.org/uniprot/", x[i,], ".xml", 
sep="")
     try(data <- xmlParse(url))
     xml_data <- xmlToList(data)
     ProtName <- "Not available"
    try(ProtFunct<- as.character(xml_data$entry$comment$text[1]))
    try(ProtName <-
as.character(xml_data$entry$gene$name$text[xml_data$entry$gene$name$
. \texttt{attrs} == "primary"]))
    if (length(ProtFunct) == 0L){ProtFunct <- "not listed"}
   name <-data.frame( ProtID =
as.character(x[i,]),ProtName=ProtName, ProtFunct=ProtFunct)
    protNames <- rbind(protNames, name)
    cat(" \r", round(i/(dim(Proteinas)[1])*100, 2), "%")
   }
   return(protNames)
}
```
#### Algorisme 12: GetNamesUniprot

<span id="page-38-0"></span>La sortida d'aquesta funció es una taula com la que es mostra en la següent il·lustració:

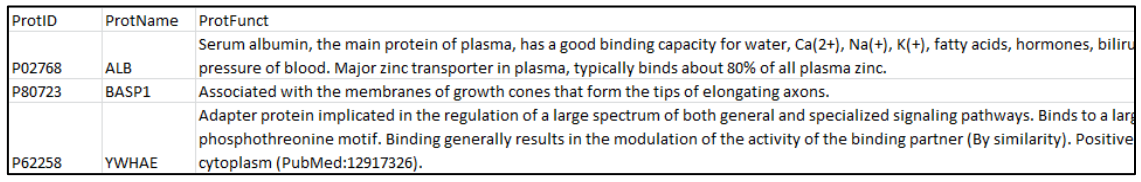

#### Il·lustració 15; Sortida de GetNamesUniprot

<span id="page-38-1"></span>Un cop fets aquests preparatius de les dades, vam passar a l'anàlisi de les dades totals i per poblacions. Donat que el anàlisi és el mateix per tots els grups, es va crear una funció que engloba la creació de les taules de alta correlació per poder aplicar els algorisme d'una manera més senzilla.

Però per poder fer la funció (que s'anomena *Datos),* primer es van crear totes les funcions que aquesta altra hauria de cridar de manera automatitzada.

En primer lloc es va dissenyar una funció per poder correlacionar les taules de pèptids quantificats. Aquesta funció es va simplificar gràcies a les indicacions del meu consultor per donar lloc a una funció molt més concisa. Aquesta funció aprofita la capacitat de la crida *cor* per correlacionar matrius que personalment desconeixia. El mètode utilitzat primàriament va ser Pearson per això he mantingut aquest, però donada la natura de les mostres podríem haver optat per Spearman amb total correcció. Així, després d'aplicar les millores a aquesta funció vam obtenir la següent:

```
# Función que crea una tabla de correlación a partir de una matriz de 
datos.
# @ param: x - data frame
# $ return: cor.completa - data frame
#
correlationTable <- function(x){
 aa < -x[, c(-1, -2)]
 cor.completa < -cor(t(aa)), method = "pearson")
  # Indentificamos las columnas y las filas añadiendo además la 
proteina a la que pertenece el péptido. 
  cor.completa<- as.data.frame(cor.completa)
  colnames(cor.completa)<- x$Identificador
  cor.completa <- cbind(x$Identificador, x$Proteina, cor.completa)
  colnames(cor.completa)[1:2] <- c("Identificador", "Proteina")
 cat("\n'\n') #Devolvemos cor.completa como retorno de la función
  return(cor.completa)
}
```
Algorisme 13: CorrelationTable

Com a resultat d'aplicar aquesta funció sobre les dades obtenim una taula que es pot veure als adjunts a la carpeta CorrelacionsCSV, donat que las vaig haver de exportar en .csv perquè el *plugin* d'exportació a Excel no suportava una taula tan gran en fer la exportació .

| Identificador                                                                                | Proteina |                       |                       |                                         |                        |                                                                                |                       |                                               |                      |                           | aAcLLPk N-TraAEAAAAPA aAFDDAIAEL AAFTEccQAA aAFTEccQAA aAFTEccQAA aALAcSk N-T aAQEEYVk N aASQPGELk f aATSDLEHYD acPSHQPDIS: aDAVTLDGG |                        |                      |
|----------------------------------------------------------------------------------------------|----------|-----------------------|-----------------------|-----------------------------------------|------------------------|--------------------------------------------------------------------------------|-----------------------|-----------------------------------------------|----------------------|---------------------------|----------------------------------------------------------------------------------------------------|------------------------|----------------------|
| 1 aAcLLPk N-Term(TMT10Plex): C3(Carbamidomethyl): K7(TMT10Plex)                              | P02768   |                       |                       |                                         |                        | 1 0.66845546 0.57191544 0.46719866 0.22891808 0.91059402 0.71536037 0.66330775 |                       |                                               |                      |                           | 0.66277999 -0.32578477 0.74663834                                                                                                    |                        | 0.020129             |
| 2 aAEAAAAPAESAAPAAGEEPSkEEGEPk N-Term(TMT10Plex): K22(TMT10Plex): K28(TMT10Plex) P80723      |          | 0.66845546            |                       | 0.93679083 0.57353884                   |                        |                                                                                |                       | 0.3041193  0.82821415  0.76825248  0.80306391 |                      |                           | 0.8240656 -0.27852954 0.92554985 -0.10759342                                                                                          |                        |                      |
| 3 aAFDDAIAELDTLSEESYk N-Term(TMT10Plex); K19(TMT10Plex)                                      | P62258   | 0.57191544 0.93679083 |                       |                                         | 1 0.53292383           | 0.25765413 0.76946785                                                          |                       | 0.75490201                                    | 0.78591233           |                           | 0.8854419 - 0.34398166                                                                                                    | 0.85806301 -0.13171083 |                      |
| 4 AAFTEccQAADk C6(Carbamidomethyl); C7(Carbamidomethyl); K12(TMT10Plex)                      | P02768   | 0.46719866            | 0.57353884            | 0.53292383                              |                        | 1 0.93355437                                                                   | 0.60409447            | 0.75871035                                    | 0.31864792           |                           | 0.55894593 -0.43522166                                                                                                    | 0.61865117 -0.10078584 |                      |
| 5 aAFTEccQAADK N-Term(TMT10Plex); C6(Carbamidomethyl); C7(Carbamidomethyl)                   | P02768   | 0.22891808            | 0.3041193             | 0.25765413 0.93355437                   |                        |                                                                                |                       | 1 0.35258753 0.60949064                       | 0.01850098           |                           | 0.33571866 -0.40544049 0.35242536                                                                                                    |                        | $-0.0723056$         |
| 6 aAFTEccQAADk N-Term(TMT10Plex); C6(Carbamidomethyl); C7(Carbamidomethyl); K12(TM1P02768    |          | 0.91059402            | 0.82821415            | 0.76946785                              | 0.60409447             | 0.35258753                                                                     |                       | 0.80787323                                    | 0.65195577           | 0.78170695                | $-0.4951891$                                                                                                    | 0.87249669             | $-0.00851798$        |
| 7 aALAcSk N-Term(TMT10Plex); C5(Carbamidomethyl); K7(TMT10Plex)                              | P15144   | 0.71536037            | 0.76825248            | 0.75490201                              |                        | 0.75871035 0.60949064 0.80787323                                               |                       |                                               | 1 0.55437253         |                           | 0.87720771 -0.55450778                                                                                                    | 0.70006583 -0.07102765 |                      |
| 8 aAQEEYVk N-Term(TMT10Plex); K8(TMT10Plex)                                                  | P04075   | 0.66330775            | 0.80306391            |                                         |                        | 0.78591233  0.31864792  0.01850098                                             | 0.65195577 0.55437253 |                                               |                      |                           | 0.6412446 0.05640082                                                                                                    | 0.80921446 0.0517464   |                      |
| 9 aASQPGELk N-Term(TMT10Plex): K9(TMT10Plex)                                                 | P16870   | 0.66277999            | 0.8240656             | 0.8854419                               |                        | 0.55894593 0.33571866                                                          | 0.78170695            | 0.87720771                                    | 0.6412446            |                           | 1 -0.50193637 0.74376715 -0.27781782                                                                                                  |                        |                      |
| 10 aATSDLEHYDk N-Term(TMT10Plex); K11(TMT10Plex)                                             | P80303   | $-0.32578477$         | $-0.27852954$         | $-0.34398166 - 0.43522166 - 0.40544049$ |                        |                                                                                |                       | $-0.4951891 - 0.55450778$                     |                      | 0.05640082 -0.50193637    |                                                                                                    | -0.24964096 0.0362428  |                      |
| 11 acPSHQPDISSGLELPFPPGVPTLDNIk N-Term(TMT10Plex); C2(Carbamidomethyl); K28(TMT10P Q16610    |          | 0.74663834            | 0.92554985            | 0.85806301                              | 0.61865117             | 0.35242536 0.87249669                                                          |                       | 0.70006583                                    | 0.80921446           |                           | 0.74376715 -0.24964096                                                                                                    |                        | $1 - 0.11404781$     |
| 12 aDAVTLDGGFIYEAGLAPYk N-Term(TMT10Plex); K20(TMT10Plex)                                    | P02788   | 0.020129              | $-0.10759342$         | $-0.13171087$                           | $-0.10078584$          | $-0.0723056$                                                                   | $-0.00851798$         | $-0.07102765$                                 | 0.05174643           | $-0.27781782$             | 0.03624281                                                                                                    | $-0.11404781$          |                      |
| 13 ADAVTLDGGFIYEAGLAPYkLRPVAAEVYGTER K20(TMT10Plex)                                          | P02788   | 0.24475385            | 0.42616525            | 0.41956117                              |                        | 0.1906438 0.12315165 0.32690475 0.39466605                                     |                       |                                               | 0.4925658            |                           | 0.26227247 -0.03754648 0.38705281                                                                                                    |                        | 0.71880874           |
| 14 aDAVTLDGGFIYEAGLAPYkLRPVAAEVYGTER N-Term(TMT10Plex); K20(TMT10Plex)                       | P02788   | $-0.57196286$         | $-0.39042105$         |                                         |                        | $-0.35282829$ $-0.53016293$ $-0.44552749$ $-0.63031458$ $-0.62417869$          |                       |                                               |                      | $-0.0362676 - 0.61666616$ |                                                                                                    | 0.64070529 -0.34252404 | 0.39933457           |
| 15 aDDkETcFAEEGk N-Term(TMT10Plex); K4(TMT10Plex); C7(Carbamidomethyl); K13(TMT10Ple: P02768 |          | 0.79165577            | 0.86790892            | 0.85437918                              | 0.60789162             | 0.33922074                                                                     | 0.96311031            | 0.75078972                                    | 0.6445115            |                           | 0.79145556 -0.49037573 0.90703013                                                                                                    |                        | $-0.0577452$         |
| 16 aDDkETcFAEEGkk N-Term(TMT10Plex); K4(TMT10Plex); C7(Carbamidomethyl); K13(TMT10Pli P02768 |          | $-0.4283277$          | $-0.36454243$         | $-0.39735096 - 0.47026996$              |                        |                                                                                |                       | $-0.4672628 - 0.56009468 - 0.72273256$        | $-0.01853535$        |                           | $-0.6637946$ $0.85179477$ $-0.31951022$                                                                                               |                        | 0.069608             |
| 17 aDEGWYWcGVk N-Term(TMT10Plex); C8(Carbamidomethyl); K11(TMT10Plex)                        | P01833   | 0.35519434            | 0.30847363            | 0.29781618                              | 0.38438064             | 0.38447789                                                                     | 0.3215284             | 0.412933                                      | 0.28198838           |                           | 0.38504555 -0.00690499                                                                                                    | 0.3222875              | 0.16128274           |
| 18 aDIEEIk N-Term(TMT10Plex); K7(TMT10Plex)                                                  | P80303   | 0.77869053            | 0.84773849            |                                         |                        | 0.78913715  0.54582442  0.34059975                                             | 0.85089895            | 0.88106458                                    | 0.63447657           | 0.92584388                | $-0.45695476$                                                                                                    | 0.79199631             | $-0.24484799$        |
| 19 aDSQAQLLLSTVVGVFTAPGLHLk N-Term(TMT10Plex); K24(TMT10Plex)                                | P01019   | 0.26339313            | 0.60173673            |                                         |                        | 0.62297034  0.68342866  0.58184399                                             | 0.46596639            |                                               | 0.5211775 0.37952967 |                           | 0.43309098 -0.24503922                                                                                                    | 0.61495912 -0.05113732 |                      |
| 20 aEEELDAEVLEVFHPTHEWQALQPGQAVPAGSHVR N-Term(TMT10Plex)                                     | Q9H173   | 0.75455667            | 0.82384717            | 0.79618573 0.45884024                   |                        | 0.21640992                                                                     | 0.79334862            | 0.80814928                                    | 0.79151356           |                           | 0.80558554 -0.37199103                                                                                                    | 0.75253633             | 0.19604991           |
| 21 aEEYEFLTPVEEAPk N-Term(TMT10Plex); K15(TMT10Plex)                                         | P52565   | 0.75445218            | 0.91837923            | 0.93875187                              | 0.60656067             |                                                                                |                       | 0.33921487 0.92209755 0.84433503              | 0.71209913           |                           | 0.91077553 -0.48191982 0.87880264                                                                                                    |                        | $-0.0414169$         |
| 22 AEFAEVSk K8(TMT10Plex)                                                                    | P02768   | 0.43910289            | 0.62640355            | 0.57866281                              | 0.97822675             |                                                                                |                       | 0.9074521 0.62385423 0.73127712 0.34617853    |                      |                           | 0.55110142 -0.38048045                                                                                                    | 0.67736242 -0.05948439 |                      |
| 23 aEFAEVSk N-Term(TMT10Plex); K8(TMT10Plex)                                                 | P02768   | 0.82203856            | 0.8778671             | 0.85506416                              | 0.68403747             |                                                                                |                       | 0.43114841 0.97659243 0.83542997              | 0.65361785           |                           | 0.83298262 - 0.51480227                                                                                                    | 0.90433585 -0.06790553 |                      |
| 24 aEGSDVANAVLDGADcIMLSGETAk N-Term(TMT10Plex); C16(Carbamidomethyl); K25(TMT10Pl P14618     |          | 0.09203349            | 0.61498562            | 0.67146379                              |                        | 0.36497241 0.18308967                                                          |                       | 0.25886012 0.24583184                         | 0.65881753           | 0.31698338                | 0.21101948                                                                                                    | 0.57244482 0.09113736  |                      |
| 25 aEMIIEQNTDGVNFYNILTk N-Term(TMT10Plex): K20(TMT10Plex)                                    | Q9HB40   | 0.23637558            | 0.70966696            | 0.75365815                              |                        | 0.22371748 -0.01628081                                                         | 0.39940227            | 0.32208945                                    | 0.68612517           | 0.47208087                | 0.20186695                                                                                                    | 0.61867907 -0.14406761 |                      |
| 26 aFQVWSDVTPLR N-Term(TMT10Plex)                                                            | P08253   | $-0.22891088$         | 0.29686834            | 0.2424593                               |                        | 0.18614501  0.10431699  -0.11220579  -0.10819445                               |                       |                                               |                      |                           | 0.36676712 -0.09185482 0.28799972                                                                                                    |                        | 0.2461403 -0.0235080 |
| 27 aGAVNPTVk N-Term(TMT10Plex); K9(TMT10Plex)                                                | P27487   | 0.75672959            | 0.83582063            |                                         |                        | 0.89610348  0.58123008  0.31798644  0.87991385  0.85191323  0.67960482         |                       |                                               |                      |                           | 0.94272678 -0.50732081                                                                                                    | 0.80139654 -0.2150007  |                      |
| 28 aGEVQEPELR N-Term(TMT10Plex)                                                              | P25311   | 0.66512652            | 0.93394352            | 0.96144282                              | 0.55143289             | 0.26901552                                                                     | 0.86576661            | 0.73908232                                    | 0.72377612           |                           | 0.86698507 -0.37498379                                                                                                    | 0.90801798             | $-0.15276239$        |
| 29 aGGVLAYELLPALDEVLASDSR N-Term(TMT10Plex)                                                  | P54802   | 0.08863987            | 0.56758251            | 0.5917848                               | 0.06855032 -0.16056783 |                                                                                | 0.220286              | 0.08530563                                    | 0.68102054           | 0.18881847                | 0.31383167                                                                                                    | 0.51502203             | 0.21086418           |
| 30 aGkPVIcATQMLESMIk N-Term(TMT10Plex); K3(TMT10Plex); C7(Carbamidomethyl); K17(TMT: P14618  |          |                       | 0.36224295 0.58129418 |                                         |                        |                                                                                |                       |                                               |                      |                           | 0.53706565 0.17530298 -0.06596097 0.37656579 0.17067219 0.81976894 0.28513314 0.31313546 0.64207953 -0.00927767                       |                        |                      |

Il·lustració 16: Sortida de correlationTable

Un cop obtinguda aquesta taula passem a buscar les proteïnes les quals els seus pèptids tenen una alta correlació mitjançant una altra funció que tindrà com entrada la taula de correlació i com a sortida un llistat de proteïnes aparellades amb el tant per cent de pèptids correlacionats altament i el número de pèptids per proteïna que s'han estudiat. Per aquesta funció, que té una execució que requereix molt de temps, vaig intentar aplicar

```
# Función que crea una tabla con los datos de las proteínas altamente 
correlacionadas (con una correlación mayor a 0.9 entre 
# más del 95% de los péptidos que aparecen en cor.completa. .
# @ param: x - matriz de datos
# $ return: highCorrelation - data frame
#
highCorrelation <- function(x,Proteinas){
   High.corr <- data.frame( Proteina1 = character(), Proteina2 =
character(), Percent = numeric(), Peptidos= character())
   cat(" Progreso altamente correlacionadas:\n")
   for(i in 1: (dim(Proteinas)[1]-1)){
    aN <- as.character(Proteinas[i,2])
    a <- as.character(Proteinas[i,1])
    Prot1 \leq subset(x, Proteina == a)
    v=i+1for(s in v:dim(Proteinas)[1]){
       ProtVS <- NULL
      bN <- as.character(Proteinas[s,2])
       b <- as.character(Proteinas[s,1])
       Prot2 <- subset(x, Proteina == b
      for (t in 1:dim(Prot2)[1]){
         if (is.null(ProtVS)){
           ProtVS <- cbind(Prot1[,1:2], 
Prot1[as.character(Prot2$Identificador[t])])
         }else{
           ProtVS <- cbind(ProtVS, 
Prot1[as.character(Prot2$Identificador[t])])
         }
       }
      sum = 0 # Obtenemos la cantidad de peptidos con correlación mayor que 0.9
      sum \le - sum (ProtVS[, c(-1,-2)]>0.9)
      \lim <- dim(ProtVS)[1]*((dim(ProtVS)[2])-2)
      if ((\text{lim*0.95}) \leq \text{sum})h \le - data.frame(Proteina1 = aN, Proteina2 = bN, Percent =
sim/lim*100.
PeptidosTotales=paste(dim(ProtVS)[1],"X",((dim(ProtVS)[2])-2)))
         High.corr <- rbind (High.corr, h)
\qquad \qquad \} ProtVS <- NULL
       }
     cat(" \r",round(i/(dim(Proteinas)[1])*100, 2), "%")
   }
  cat(" \langle r \rangle 100% \langle n" \rangle return(High.corr)
}
```
Algorisme 14: highCorrelation

f

certs canvis, que no em van resultar possibles donat que afectaven greument a la informació de la sortida. La taula de sortida de *highCorrelation* és simètrica però per poder obtenir una taula temporal amb la informació que es mostra a la *il·lustració 15,*  requeria aquesta simetria donat que tal i com es mostra en la part inferior la sortida final fruit d'aquestes taules temporals s'havia de mostrar el nom de les dues proteïnes, el tant per cent de pèptids amb una correlació elevada i les dimensions de la relació, és a dir, el número de pèptids implicats entre cada relació de proteïnes.

|                     |                         |          | Proteïna 2 |       |          |  |
|---------------------|-------------------------|----------|------------|-------|----------|--|
|                     |                         | Pèptid A | Pèptid B   |       | Pèptid C |  |
|                     | Pèptid A                | 0.95     | 0.7        |       | 0.99     |  |
| Proteïna 1 Pèptid B |                         | 0.9      | 0.5        |       | 0.56     |  |
|                     | Pèptid C                | 0.5      | 0.8        |       | 0.77     |  |
|                     |                         |          |            |       |          |  |
|                     | PROTEÏNA 1 x PROTEÏNA 2 |          | 33%        | 3 X 3 |          |  |

Il·lustració 17: Taula temporal de relació entre proteïnes

Si bé, l'ús del for en aquesta funció de ben segur que fa que la execució sigui més lenta, em va permetre un control del flux més acurat que alguna variant de *apply* i a més cal tenir en compte que fem servir 3 *fors* aniuats que recorren més de 200 proteïnes fent comparacions una contra una.

En veure el que trigava en processar la funció, vaig decidir posar un comptador per informar al usuari del progrés de la mateixa.

Aquesta funció en un principi estava pensada per donar la alta correlació si les proteïnes tenien relacionat més del 50% dels pèptids amb una correlació superior a 0.9. Es van fer proves més estrictes que es poden trobar a la documentació adjunta i finalment s'ha optat per determinar que altament correlacionats són aquelles proteïnes que tenen correlacionats els pèptids amb un valor superior al 0.9 en un 95% des casos.

Com a sortida d'aquesta funció obtenim una taula amb el format que podem veure a continuació en un tast de la sortida real:

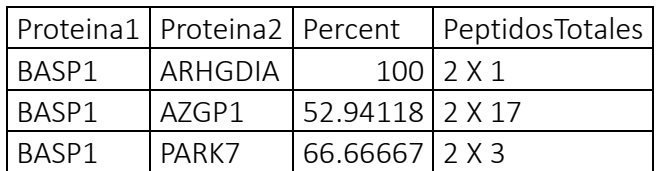

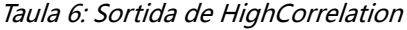

Un cop establertes les bases de l'anàlisi es va ampliar el mateix amb una funció que llista les correlacions en format de text :

```
RelationsNamed <- function(Prot, Correlacio){
 t <- data.frame( ProtID = character(), Relations = numeric(),
ProteinasRelacionades = character())
 h \le -2 for(i in 1:nrow(Prot)){
    a \leftarrow -subset(Correlacio, Proteina1 == as.character(Prot[i,h]))[,-1]
   b <-subset(Correlacio, Proteina2 == as.character(Prot[i,h]))[,-2]
   colnames(a)[1] <- "Proteína"
    colnames(b)[1]<- "Proteína"
    c<-as.data.frame(rbind(a,b))
    colnames(c)[1]<-"Proteína"
    c < -c[with(c, order(-c[2])), ]
    f <-''
   for(d in 1:nrow(c)){
     if(d==nrow(c)){
        f <- paste(paste(f, 
as.character(c[d,1])), paste("(", round(c[d, 2], 2), ").", sep=''), sep='')
      }else{
        f<- paste(paste(f, as.character(c[d,1])), paste("(", round(c[d,
2],2),"),",sep=''),sep='') 
 }
     }
     t <- rbind(t, data.frame(ProtID = Prot$ProtName[i], Relations= 
nrow(c), ProtRelacionades = f))
   }
  t<-t[with(t, order(-t[2])), ]
  return(t)
}
```
Aquesta funció té una sortida similar a aquesta (nom, relacions, proteïnes relacionades):

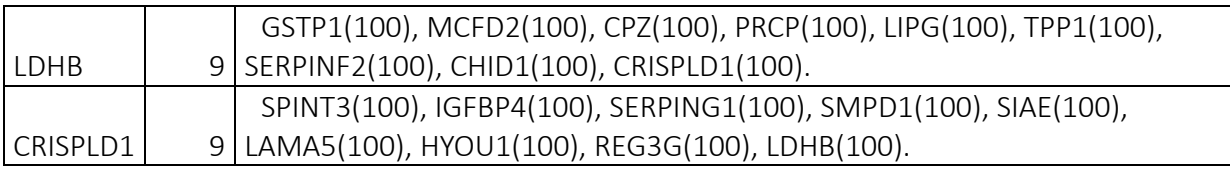

#### Taula 7: Sortida RelationsNamed

D'aquesta manera la lectura de les relacions es més senzilla per poder extreure conclusions.

Un cop definides les funcions a les que cridaria *Datos*, la funció es va crear com es mostra en *l'Algorisme 16:*

```
Datos<- function(Name, Run, Prot){
  cat("Realizando cálculos...\n")
  #Llamamos a las funciones para correlacionar y extraer relaciones
  corr <- correlationTable(Run)
  highCorr <- highCorrelation(corr,Prot)
  relation <- RelationsNamed(Prot,highCorr)
  # Guardar las correlaciones en csv para evitar el crasheo de la 
librería de excel. 
  cat(" Generando csv de correlación...\n")
 write.csv(corr , paste("Resultados09/CorrelacionCSV/Correlacion
",Name,".csv", sep=""))
  cat(" Generando xlsx de altamente correlacionados...\n")
  write.xlsx(highCorr, "Resultados09/AltaCorrelacion.xlsx", 
sheetName=Name, append=TRUE, row.names=FALSE)
  cat(" Generando xlsx de Relaciones con nombre de 
proteina...\n")
  write.xlsx(relation, "Resultados09/Relaciones.xlsx", 
sheetName=Name, append=TRUE, row.names=FALSE)
  #Creamos un nuevo objeto para el retorno
  cat(" Generando lista de datos...\n")
 listar <- list(corr, highCorr, relation)
  return(listar)
}
```
Algorisme 16: Funció Datos

La sortida per una banda és fa en arxius Excel o CSV i per un altra i donat que R no permet retorn múltiple es va optar per encabir les dades en una llista on es guarden les 3 taules de sortida.

Arribats a aquest punt ja es va passar a fer l'estudi per subgrups fent-lo per:

- Una única població (N,A,Z,O)
- Per dues poblacions (NA, NO, NZ, AO, AZ, OZ)
- Per tres poblacions (NAO, NAZ, NOZ, AOZ)

Per prosseguir amb l'anàlisi es va voler veure en un diagrama de *Veen* quines relacions de proteïnes es mantenien entre els diferents grups de forma aïllada. Per fer el diagrama per veure les relacions, mitjançant la funció *ProteinSwap* es van posar totes les relacions en el mateix ordre que es trobaven en les altres seguint el ordre de si es trobaven a N té preferència la seva ordenació, seguida de A i per últim Z. Així si una relació té lloc sempre ens la indicarà de la mateixa manera: "Proteïna1-Proteïna2" per comptes d'aparèixer com "Proteïna2-Proteïna1".

Un cop fet el processat de les relacions vam procedir a crear les taules necessàries per fer el diagrama de Veen. En primer lloc fem una taula on hi siguin totes les relacions aparegudes en cada població única i fem que les relacions duplicades es presentin un sol

cop:

```
# Creamos una tabla de valores únicos
Ti <-rbind(Ni, Ai,Zi,Oi)
Ti \leq unique (Ti[c(1, 2)])
```
#### Algorisme 17: Creació de taula de valors únics

Seguidament afegim una columna nova a les taules de relacions úniques amb un 1 i transformem totes les taules en *data.tables.* Realitzem un *outer join* [32] de les taules per obtenir una taula final on si un parell de proteïnes es troba relacionat per la població tindrà un 1 i si no tindrà un 0:

```
#Llenamos las tablas con una columna de unos
Ni$N <- rep(1,nrow(Ni))
Ai$A <- rep(1,nrow(Ai))
Zi$Z < - rep(1, nrow(Zi))
Oi$O <- rep(1,nrow(Oi))
# Convertimos als tablas en data.tables
Ti <- data.table(Ti, key = c("Proteina1","Proteina2"))
Ni \leq data.table(Ni, key = c("Proteina1", "Proteina2"))
Ai \leq data.table(Ai, key = c("Proteina1", "Proteina2"))
Zi \leq data.table(Zi, key = c("Proteina1", "Proteina2"))
Oi \leq data.table(Oi, key = c("Proteina1", "Proteina2"))
#Realizamos una Full Outer Join con las tablas
Ti <- merge(Ti,Ni, all=TRUE)
Ti <- merge(Ti,Ai, all=TRUE)
Ti <- merge(Ti,Zi, all=TRUE)
Ti <- merge(Ti,Oi, all=TRUE)
#Convertimos los NA en 0
Ti[i s, na(Ti)] < -0
```
Algorisme 18: Transformació a data.tables

Amb això haurem creat una taula *T*i que serà quelcom la *il·lustració 18* i ens permetrà dur a terme un diagrama de Veen de les dades que tenim:

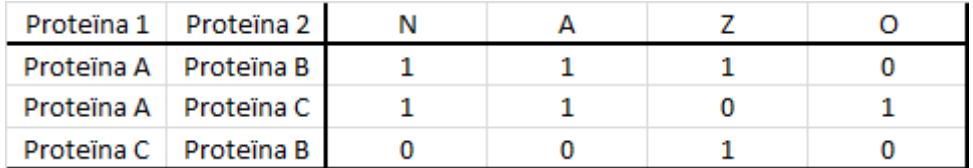

Il·lustració 18: Taula Ti

Amb la taula anterior passem a crear un diagrama de Veen de 4 àrees que exportarem a un arxiu png, quedant un diagrama com el de la *il·lustració 19*:

```
#Creamos un diagrama de Veen
png(filename="Resultados09/VeenDiagramNAZO.png")
grid.newpage()
draw.quad.venn(area1 = nrow(Ti[Ti$N==1,]),
               area2 = nrow(Ti[Ti$A==1,]),
               area3 = nrow(Ti[Ti$Z==1,]),
               area4 = nrow(Ti[Ti$0==1,]),
               n12 = nrow(Ti[Ti$N==1 & Ti$A==1, ]),
               n13 = nrow(Ti[Ti$N==1 & Ti$Z==1, ]),
               n14 = nrow(Ti[Ti$N==1 & Ti$0==1,]),
               n23 = nrow(Ti[Ti$A==1 & Ti$Z==1, ]),
               n24 = nrow(Ti[Ti$A==1 & Ti$0==1,]),
               n34 = nrow(Ti[Ti$Z=-1 & x Ti$0=-1,])n123 = nrow(Ti[Ti$N==1 & Ti$A==1 & Ti$Z==1, ]),
               n124 = nrow(Ti[Ti$N==1 & Ti$A==1 & Ti$0==1, ]),
               n134 = nrow(Ti[Ti$N==1 & Ti$Z==1 & Ti$0==1, ]),
               n234 = nrow(Ti[Ti$A==1 & Ti$Z==1 & Ti$0==1,])n1234 = nrow(Ti[Ti$N==1 & Ti$A==1 & Ti$Z==1 &
Ti$O==1,]), 
               category = c("N", "A", "Z", "O"),
                lty = "blank", 
                fill = c("skyblue", "pink1", "mediumorchid", 
"orange"))
dev.off()
```
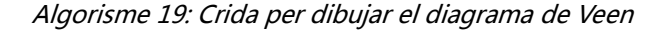

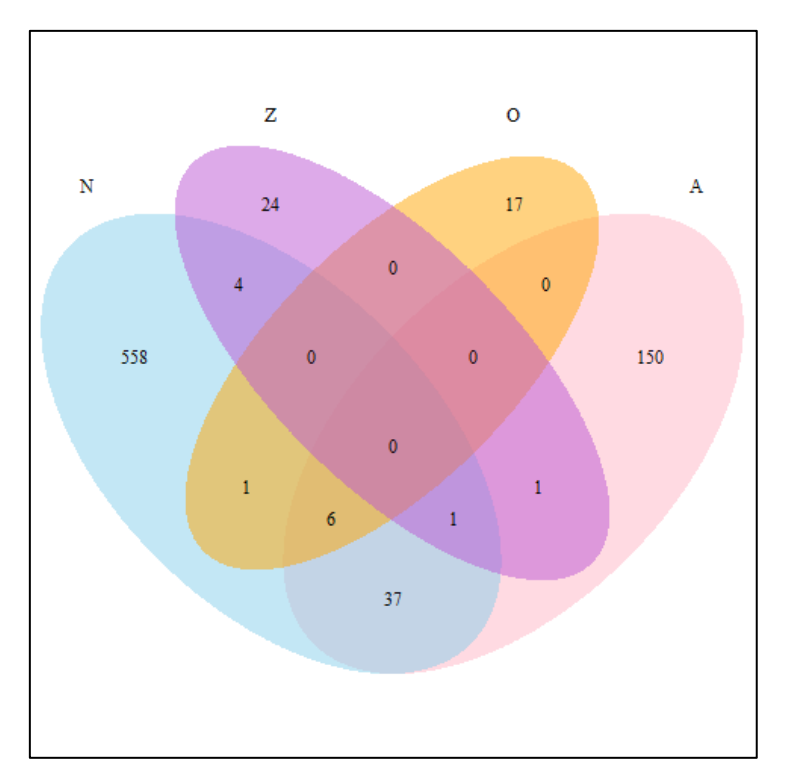

Il·lustració 19: Diagrama de Veen

A partir de les dades obtingudes per fer aquest diagrama es va obtenir també una taula on es llistaven les proteïnes que apareixien en relació en cada grup amb el número de aparicions que presentaven. En el algorisme següent podem veure la creació de la taula pels pacients normozoospèrmics. La funció a la que es crida, *binder*, duu a terme una unió de les columnes de *Proteïna 1* i *Proteïna 2* en una sola columna. Seguidament s'obté una relació de les proteïnes segons les seves aparicions indicant la freqüència en que han format part d'una relació.

```
# Obtenemos las proteina que aparecen altamente relacionadas solo 
para cada grupo
nN <- Ti[Ti$N==1 & Ti$A==0 & Ti$Z==0 & Ti$O==0,]
inN <- binder(nN)
onlyInN <- as.data.frame(table(unlist(inN)))
onlyInN <- onlyInN[onlyInN$Freq>0,]
onlyInN <- onlyInN[with(onlyInN, order(-onlyInN[2])), ]
```
Algorisme 20: Obtenció del llistat de proteïnes amb relacions úniques per grup

Amb tot l'anterior es van obtenir unes taules de similars a les que es mostren a continuació:

| Var1   | Freq |
|--------|------|
| CDH1   | 32   |
| I DHC  | 30   |
| PGK1   | 30   |
| NMF2   | 28   |
| AHCY   | 27   |
| RAB27B | 27   |
| HSPA1A | 26   |
| PRSS8  | 26   |
| BASP1  | 25   |
| PRCP   | 25   |

Taula 8: Resultat de relacions per grup

### C.3. AMPLIACIÓ: ESTUDI MITJANA-SD

Després d'obtenir les dades anterior per a cada grup amb les proteïnes que diferencialment es trobaven expressades i fent un estudi preliminar de resultats, la Dra. Jodar va determinar que hi havia una via per la qual es podria continuar l'estudi fent-lo més "personalitzat" per cada pacient.

Amb aquesta idea en ment i assumint la escassa quantitat de mostres que teníem per poder estandarditzar, 4 pacients en cada grup poblacional, es va dissenyar un estudi. L'objectiu es deixar en evidencia quines de les proteïnes que van establir relacions només presents en pacients normozoospèrmics, presenten disminucions o augments de la senyal en la resta de pacients de manera individualitzada. A més, aquest estudi deixaria en evidencia quines de les mostres en concret presenten alteracions respecte al pacients normozoospèrmics.

Per dur a terme els rangs de normalitat, es va optar per fer la mitjana de la divisió de les senyals dels pèptids de les proteïnes enfrontades de les mostres normozoospèrmiques. Després de fer un estudi parcial de les mostres, es va determinar que el rang de normalitat es trobaria entre mitjana menys 3 desviacions estàndards i mitjana més 3 desviacions estàndards. Tots aquells ratis que quedessin fora d'aquest rang es marcarien com alterats. I finalment determinaríem el número de senyals dintre del rang per mostra.

Un cop determinades les condicions de l'estudi, es va procedir a fer l'algorisme que tracta les dades de senyal com al primer experiment [[Algorisme 9](#page-36-0), [Algorisme 10](#page-36-1), [Algorisme 11](#page-37-0) i [Algorisme 12](#page-38-0)].

A partir d'aquest punt el codi s'ha generat de nou i sempre amb la intenció d'adequar-me al estil de programació d'R he intentat substituir els bucles *for* per la funció *apply* (i derivats) el màxim possible.

En aquest punt es fa la importació de la relació de proteïnes enfrontades. Es va decidir fer una entrada des d'una plana Excel per poder facilitar el canvi de les dades de estudi. Seguidament es va fer servir de nou la funció *binder* per unir les dues columnes de proteïnes i es va obtenir les funcions de les proteïnes implicades a *ProteinasVSUnique*

```
ProteinasVS <- read.xlsx("Datos/Proteinas enfrentadas.xlsx", 
sheetName="Hoja1", header=0)
```

```
ProteinasVSUnique <- unique(binder(ProteinasVS))
ProteinasVSUnique<-ProteinasN[( ProteinasN$ProtName %in% 
ProteinasVSUnique$Proteína) ,]
```
#### Algorisme 21: Obtenció de les funcions de les proteïnes implicades

Tot seguit es va procedir a canviar l'entrada de noms curts a número Uniprot per identificar les proteïnes. Seguidament es va assignar a *onlyResults* un TRUE, d'aquesta manera la funció dóna lloc a un sortida resumida de les dades obtingudes que facilita la

seva manipulació posterior per interpretar els resultats.

Seguidament es va crear un llibre Excel per encabir els resultats així com la taula que els ha d'encabir durant l'execució.

```
ProteinasVS <- apply(ProteinasVS, 1:2, function(x) 
ProteinasVSUnique[as.character(ProteinasVSUnique$ProtName)==as.charac
ter(x), 1])
onlyResults = TRUE
wb = createWorkbook()Totales <-t(as.data.frame(rep("",times=14)))
colnames(Totales)<- c(" "," 
","A1","A2","A3","A4","O1","O2","O3","O4","Z1","Z2","Z3","Z4")
```
#### Algorisme 22: Preparació per l'estudi

Al codi que es mostra a continuació ([Algorisme 23](#page-49-0)), s'entra al primer *for* on es recorre *ProteinaVS* fila a fila per obtenir tots els pèptids de cadascuna de las dos proteïnes enfrontades. Tot seguit s'obtenen per una banda els valors dels normozoospèrmics (R1 i R2) i per un altra el valors de la resta de pacients (O1 i O2). Es crea *tRange*, el rang de normalitat, fent la divisió (R1/R2) de cada senyal per cada pèptid de pacient normozoospèrmic i seguidament creant els intervals de mitja més 3 SD i mitja menys 3 SD (Amb això obtenim per cada parella de proteïnes una columna amb dos valors per cada parella de pèptids. P.ex: si tenim 2 pèptids per una banda i 2 per l'altra tindrem una matriu de 2x4).

| V1 | $\mathbf{v}$                              | VR | V <sub>4</sub>                        |
|----|-------------------------------------------|----|---------------------------------------|
|    |                                           |    | 5.422109 5.404282 -1.278167 -1.778168 |
|    | 2 14.173232 12.414040 27.785918 25.974689 |    |                                       |

Il·lustració 20: tRange (Valors x+3sd, x-3sd)

<span id="page-48-1"></span>Seguidament obtenim *oRange* els valors de la divisió de senyal per la resta de grups.

```
\div v2
                \div V3
                         \div V4
V14.533634 0.3410792 3.505279 0.2637129
3.042676 0.2882256 2.066234 0.1957295
2.915543 0.5449096 2.083738 0.3894467
3.514097 0.3525397 2.618720 0.2627141
4.123920 0.2672126 2.226805 0.1442875
3.435593 0.3790633 2.143225 0.2364709
2.969889 0.1956596 2.830776 0.1864946
3.359235 0.4153972 3.030918 0.3747980
1.859388 0.1625305 1.882955 0.1645905
5.297659 0.4377558 4.242165 0.3505384
4.483559 0.3328483 3.380696 0.2509745
2.916652 0.3744580 1.761891 0.2262026
```
<span id="page-48-0"></span>Il·lustració 21: oRange (Valors de la divisió pèptid a pèptid per pacient)

```
for (i in 1:nrow(ProteinasVS)) {
  P1<-RunABVS[as.character(RunABVS$Proteina)==as.character(ProteinasVS[i,1]
), ]
  P2<-RunABVS[as.character(RunABVS$Proteina)==as.character(ProteinasVS[i,2]
), ]
  R1 \leftarrow P1[,c(4,6,13,16)]R2 \leq -P2[, C(4, 6, 13, 16)]
  01 \leftarrow P1[, -c(1, 2, 4, 6, 13, 16)]O2 \le -P2[, -C(1, 2, 4, 6, 13, 16)]
   tRange<-apply(matrix(apply(R1, 1, function(x) apply(R2,1, 
function(y) x/y), nrow=dim(R2)[2]), 2, function(x) c(mean(x)-3*sd(x),
mean(x) + 3*sd(x))oRange<-matrix((apply(O1, 1, function(x) apply(O2, 1, function(y)
x(y))), nrow=dim(O2)[2])
```
Algorisme 23: Obtenció dels valors de referència i els valors a estudi

<span id="page-49-0"></span>Seguidament entrem en un nou for per poder obtenir una matriu binaria on un 0 indiqui que el pèptid està fora de rang i 1 que és troba al nostre rang de normalitat.

```
 for (j in 1:ncol(oRange)){
   inf = tRange[1, j]sup=tRange[2, j] oRange[,j][inf>oRange[,j] | sup<oRange[,j]]<-0
    oRange[,j][oRange[,j]!=0]<-1
 }
```
Algorisme 24: Transformació en matriu binaria de oRange

En aquest punt ens queda informar els resultats per aquesta parella de proteïnes, i aquí es fa evident la meva predisposició a usar la funció *apply*, fent un *apply* una mica estrany però efectiu. Per cada filera el valor de la suma està per sobre del 75% del número de columnes tindrà assignat una alta correspondència amb el valor si no una baixa amb el valor. Seguidament posem les etiquetes a les columnes, i files de la matriu sortint i endrecem els resultats per grups de població.

```
Results<-apply(oRange,1,function(x) 
if(sum(x) >=(ncol(oRange) *0.75)) {c("ALTA",
round(100*(sum(x)/ncol(oRange)),digits =
2)) }else{c("BAJA", round(100*(sum(x)/ncol(oRange)),digits = 2)) })
  colnames(Results)<-
c("A1","O1","Z1","O2","A2","Z2","Z3","O3","O4","A3","Z4","A4")
  rownames(Results)<-c("Relación", "Valor")
  Results \leq t(Results[,c(1,5,10,12,2,4,8,9,3,6,7,11)])
```
Algorisme 25: Aplicacio de les regles i sortida de resultats per parella de proteïnes

David Delgado Dueñas · Màster en Bioinformàtica y Bioestadística · UOC – UB

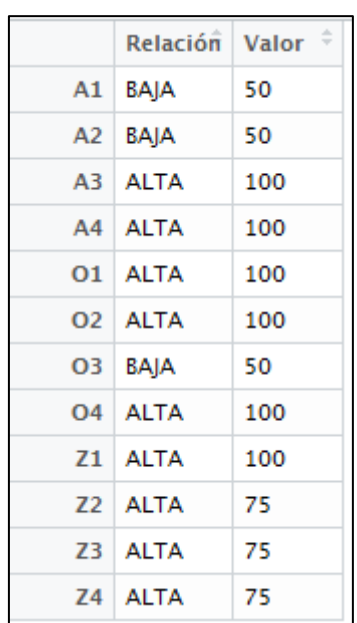

En la següent il·lustració podem veure la sortida de resultat per parella de proteïnes:

```
Il·lustració 22: Sortida per parella de proteïnes
```
<span id="page-50-0"></span>Un cop tenim el resultat l'afegim a la resta per preparar la sortida final, si hem marcat onlyResults com TRUE farà una sortida resumida on posarà el nom de les dues proteïnes enfrontades i els valors de la taula Results. Per últim esborrarà el noms de columna dels primers dos valors de Lets per evitar conflictes a l'hora de fer la unió de tots els resultats.

```
 if(onlyResults==TRUE){
    Lets<-
cbind.data.frame(rbind.data.frame(c(as.character(ProteinasVSUnique$Pr
otName[ProteinasVSUnique$ProtID==ProteinasVS[i,1]]), 
as.character(ProteinasVSUnique$ProtName[ProteinasVSUnique$ProtID==Pro
teinasVS[i,2]]))), t(Results[,2]))
   colnames(Lets)[c(1,2)]<-c(" ","") Totales<-rbind(Totales , Lets )
L
```
#### Algorisme 26: Preparació de la sortida de totes les proteïnes en mode Resumit

<span id="page-50-1"></span>Per acabar sortirà del bucle *if* i entrarà en un altre que crearà la sortida en un document Excel amb tant sols els resultats.

```
if(onlyResults==TRUE){
 sheet = createSheet(wb, "Resultados")
  addDataFrame(Totales, sheet=sheet, startRow=1, row.names=FALSE)
 sheet = createSheet(wb, "Proteinas")
  addDataFrame(ProteinasN, sheet=sheet, startRow=1, row.names=FALSE)
}
saveWorkbook(wb, "Resultados/Resultados.xlsx")
```
Algorisme 27: Sortida Final

Per fer-ho més entenedor vam aplicar un format condicional mitjançant Excel que dona color a les cel·les en funció del valor creant un *pseudo*-*heatmap* que permet donar una ullada ràpida a les relacions que desapareixen completament, per exemple:

|                | A               | B                | C                              | D                              | E               | F                             | G                             | н                             |                                |                                           | K                             |                                | M                            | N                             |
|----------------|-----------------|------------------|--------------------------------|--------------------------------|-----------------|-------------------------------|-------------------------------|-------------------------------|--------------------------------|-------------------------------------------|-------------------------------|--------------------------------|------------------------------|-------------------------------|
| 1              |                 |                  | A1<br>$\overline{\phantom{a}}$ | A2<br>$\overline{\phantom{a}}$ | A3<br>÷         | А4<br>$\overline{\mathbf{v}}$ | 01<br>$\overline{\mathbf{v}}$ | 02<br>$\overline{\mathbf{v}}$ | Ο3<br>$\overline{\phantom{a}}$ | O <sub>4</sub><br>$\overline{\mathbf{v}}$ | Z1<br>$\overline{\mathbf{v}}$ | Z2<br>$\overline{\phantom{a}}$ | Z3<br>$\overline{\mathbf v}$ | Ζ4<br>$\overline{\mathbf{v}}$ |
| $\overline{2}$ | BASP1           | <b>YWHAE</b>     | 100                            | 100                            | 75              | 75                            | 100                           | 100                           | 100                            | 100                                       | 75                            | 100                            | 100                          | 100                           |
| 3              | <b>BASP1</b>    | <b>ALDOA</b>     | 83.33                          | 100                            | 83.33           | 100                           | 100                           | 100                           | 100                            | 83.33                                     | 83.33                         | 83.33                          | 100                          | 100                           |
| 4              | BASP1           | ECM1             | 95.45                          | 95.45                          | 95.45           | 72.73                         | 95.45                         | 63.64                         | 86.36                          | 86.36                                     | 27.27                         | 90.91                          | 59.09                        | 54.55                         |
| 5              | BASP1           | <b>PKM</b>       | 100                            | 100                            | 66.67           | 100                           | 100                           | 100                           | 100                            | 100                                       | 100                           | 100                            | 100                          | 100                           |
| 6              | BASP1           | SCPEP1           | 100                            | 100                            | 83.33           | 100                           | 100                           | 100                           | 100                            | 100                                       | 100                           | 100                            | 100                          | 100                           |
| 7              | <b>BASP1</b>    | SOD3             | 100                            | 100                            | 100             | 50                            | 100                           | 100                           | 100                            | 100                                       | 100                           | 100                            | 100                          | 75                            |
| 8              | <b>BASP1</b>    | AOC1             | 100                            | 100                            | 100             | 100                           | 100                           | 75                            | 100                            | 100                                       | 100                           | 100                            | 75                           | 100                           |
| 9              | <b>BASP1</b>    | <b>GAA</b>       | 100                            | 100                            | 100             | 100                           | 100                           | 75                            | 100                            | 100                                       | 100                           | 100                            | 75                           | 100                           |
|                | 10 BASP1        | ΤF               | 100                            | 100                            | 100             | 75                            | 96.43                         | 85.71                         | 100                            | 100                                       | 78.57                         | 60.71                          | 57.14                        | 100                           |
| 11             | <b>BASP1</b>    | CD <sub>9</sub>  | 75                             | 100                            | 75              | 75                            | 100                           | 100                           | 100                            | 100                                       | 75                            | 100                            | 100                          | 100                           |
|                | 12 BASP1        | LGALS3BP         | 85                             | 100                            | 80              | 85                            | 95                            | 75                            | 90                             | 80                                        | 65                            | 95                             | 75                           | 85                            |
|                | 13 BASP1        | <b>PARK7</b>     | 66.67                          | 83.33                          | 16.6            | 100                           | 83.33                         | 66.67                         | 83.33                          | 66.67                                     | 66.67                         | 83.33                          | 100                          | 16.67                         |
|                | 14 BASP1        | <b>PTGDS</b>     | 100                            | 100                            | 100             | 100                           | 100                           | 100                           |                                | 100                                       | 50                            | 25                             |                              |                               |
|                | 15 BASP1        | CST <sub>3</sub> | 80                             | 100                            | 100             | 100                           | 80                            | 50                            | 100                            | 80                                        | 60                            | 90                             | 80                           | 100                           |
|                | 16 BASP1        | <b>APOH</b>      | 50                             | 100                            | 100             | 100                           | 100                           | 100                           | 100                            | 100                                       | 100                           | 100                            | 100                          | 100                           |
| 17             | <b>BASP1</b>    | <b>LSAMP</b>     | 100                            | 100                            | 50              | 87.5                          | 100                           | 87.5                          | 87.5                           | 87.5                                      | 62.5                          | 100                            | 87.5                         | 50                            |
|                | 18 BASP1        | S100A11          | 100                            | 100                            | 50 <sub>0</sub> | 100                           | 100                           | 100                           | 100                            | 100                                       | 100                           | 100                            | 100                          | 100                           |
|                | <b>19 BASP1</b> | SPOCK1           | 66.67                          | 100                            | 50              | 83.33                         | 83.33                         | 83.33                         | 83.33                          | 100                                       | 83.33                         | 100                            | 50                           | 66.67                         |

Il·lustració 23: Resultat final de Estudi mitja-sd

La opció de onlyResults en FALSE dóna accés a les taules que s'han utilitzat en el càlcul per poder comprovar que tot es correcte. Aquesta opció només la vam usar per fer un estudi preliminar amb 11 parelles de proteïnes donat que allarga molt la execució sobre tot en la creació de una plana Excel per proteïna. En aquesta sortida es pot veure en primer lloc oRange [[Il·lustració](#page-48-0) 21], seguidament tRange [[Il·lustració](#page-48-1) 20] i per últim una combinació de oRange (transposada i en format binari) i Results [[Il·lustració](#page-50-0) 22].

|                | X1.1        | X1.2        | X1.3                                                  | X2.1        | X2.2              | X2.3        | X3.1                                         | X3.2        | X3.3                                | X4.1              | X4.2        | X4.3              |
|----------------|-------------|-------------|-------------------------------------------------------|-------------|-------------------|-------------|----------------------------------------------|-------------|-------------------------------------|-------------------|-------------|-------------------|
| A1             |             |             | 0.755833 1.522733 1.196673 1.253275                   |             | 2.221669          | 4.47587     |                                              |             | 3.517459 3.683834 0.287254 0.578715 |                   |             | 0.454796 0.476307 |
| A2             | 0.712562    | 1.404273    | 1.150041                                              | 0.943982    | 2.294978          | 4.522802    | 3.703985                                     | 3.040323    | 0.331163                            | 0.652635          | 0.534481    | 0.438715          |
| A3             | 0.695714    | 1.352564    | 1.155633                                              | 1.002468    | 2.156472          | 4.19248     | 3.58206                                      | 3.107301    | 0.167886                            | 0.326394          | 0.278871    | 0.24191           |
| А4             | 1.595049    | 2.794717    | 3.158529                                              | 2.268782    | 3.306525          | 5.79343     | 6.54761                                      | 4.70317     | 0.335611                            | 0.588031          | 0.664579    | 0.47737           |
| 01             | 0.810535    | 1.627369    | 1.269696                                              | 1.346365    | 2.393844          | 4.80629     | 3.749934                                     | 3.976368    |                                     | 0.286451 0.575128 | 0.448723    | 0.475818          |
| 02             | 1.100736    | 2.706466    | 2.383667                                              | 2.154669    | 3.200126          | 7.868404    | 6.929943                                     |             | 6.264186 0.291501 0.716737          |                   | 0.631252    | 0.570608          |
| O <sub>3</sub> | 0.770454    | 1.576824    | 1.47824                                               | 0.944429    | 2.582371          | 5.285124    | 4.954698                                     | 3.165493    | 0.366731                            | 0.750558          | 0.703633    | 0.449542          |
| O4             | 0.626879    | 1.117981    | 1.465544                                              | 1.049462    | 1.516651          | 2.704806    | 3.545689                                     |             | 2.539035 0.168124                   | 0.299833          | 0.393046    | 0.281457          |
| Z1             | 1.246422    | 3.577301    | 1.914912                                              | 2.47302     | 2.742375          | 7.870768    | 4.213185                                     |             | 5.441132 0.350984                   | 1.007343          | 0.539226    | 0.696385          |
| Z <sub>2</sub> | 1.00713     | 1.674649    | 2.368377                                              | 1.945047    | 2.614308          | 4.347053    | 6.147833                                     |             | 5.048953 0.280721                   | 0.466781          | 0.660146    | 0.54215           |
| Z3             | 0.756362    |             | 1.280482 1.335684                                     | 1.111843    | 1.203452          | 2.037382    | 2.125215                                     |             | 1.76906 0.171044 0.289568           |                   | 0.302052    | 0.251432          |
| 74             |             |             | 0.661014 1.009828 1.177934 0.949354 2.111471 3.225683 |             |                   |             | 3.762665                                     |             | 3.032511 0.175129 0.267543          |                   | 0.312081    | 0.251521          |
|                |             |             |                                                       |             |                   |             |                                              |             |                                     |                   |             |                   |
|                | X1.1        | X1.2        | X1.3                                                  | X2.1        | X2.2              | X2.3        | X3.1                                         | X3.2        | X3.3                                | X4.1              | X4.2        | X4.3              |
| inf            | $-0.70664$  | $-0.64085$  | $-0.76613$                                            | $-0.25262$  | $-0.03709$        |             | 2.100016 1.346587 1.872228 0.155307 0.452113 |             |                                     |                   |             | 0.411894 0.407738 |
| sup            | 2.946111    | 5.179098    | 4.842688                                              |             | 3.434487 5.166798 |             | 8.544007 8.152886 5.643871 0.503608          |             |                                     | 0.94614           | 0.827975    | 0.581063          |
|                |             |             |                                                       |             |                   |             |                                              |             |                                     |                   |             |                   |
|                | А1          | A2          | A3                                                    | Α4          | O <sub>1</sub>    | 02          | O <sub>3</sub>                               | 04          | Z1                                  | 72                | Z3          | 74                |
| 1.1            | 1           | 1           | 1                                                     | 1           | 1                 | 1           | 1                                            | 1           | 1                                   | 1                 | 1           | 1                 |
| 1.2            | 1           | 1           | 'n                                                    | ٠.          | 'n                | 1           | 'n                                           | 1           | 1                                   | 1                 | 1           | 1                 |
| 1.3            | 1           | 'n          | 1                                                     | 1           | 1                 | 1           | 1                                            | 'n          | 1                                   | 1                 | 1           | 1                 |
| 2.1            | 1           | 1           | 'n                                                    | 1           | 1                 | 1           | 1                                            | 'n          | 1                                   | 1                 | 1           | 1                 |
| 2.2            | Ή.          | ٦.          | h                                                     | ٠.          | 'n                | 1           | 5                                            | 'n          | 1                                   | 'n                | 'n.         | 1                 |
| 2.3            | 1           | 1           | 1                                                     | 1           | 1                 | 1           | 1                                            | 'n          | 1                                   | 1                 | ō           | 1                 |
| 3.1            | 1           | 1           | 5                                                     | 1           | 1                 | 5           | 5                                            | 'n          | 1                                   | 1                 | 1           | 1                 |
| 3.2            | 1           | 1           | 1                                                     | 1           | 1                 | o           | 1                                            | 1           | 1                                   | 1                 | o           | 1                 |
| 3.3            | 1           | 'n          | 'n                                                    | 1           | 1                 | 1           | ī                                            | 'n          | 1                                   | 1                 | 1           | 1                 |
| 4.1            | 1           | 1           | ъ                                                     | 1           | 1                 | 1           | 1                                            | 'n,         | 0                                   | 1                 | 'n          | ō                 |
| 4.2            | 1           | 1           | ٠o                                                    | 1           | 1                 | 1           | 1                                            | 'n          | 1                                   | 1                 | 'n          | ٥                 |
| 4.3            | 1           | Ŧ           | 'n                                                    | 1           | 5                 | ï           | Ŧ                                            | 'n          | 'n                                  | Ŧ                 | 'n          | o                 |
| Relación       | <b>ALTA</b> | <b>ALTA</b> | <b>ALTA</b>                                           | <b>ALTA</b> | <b>ALTA</b>       | <b>ALTA</b> | BAJA                                         | <b>ALTA</b> | <b>ALTA</b>                         | <b>ALTA</b>       | <b>ALTA</b> | <b>ALTA</b>       |
| Valor          | 100         | 100         | 83.33                                                 | 91.67       | 100               | 100         | 58.33                                        | 100         | 75                                  | 75                | 75          | 100               |

Il·lustració 24: Sortida Final amb onlyResults=FALSE

El codi que genera aquesta segona opció es troba a l'altra banda de *l'if* que presenta l'[Algorisme 26](#page-50-1) i es pot veure en el següent tros de codi, simplement consisteix en una sèrie de manipulacions de les taules per adequar la sortida de tal manera que resulti fàcilment interpretable pel lector. De fet el seu objectiu va ser adequar i establir les normes per l'estudi final veient una sèrie de relacions de manera ampliada.

```
Results<-t(apply(oRange,1,function(x) 
if(sum(x) >=(ncol(oRange)*0.75)){c("ALTA",
round(100*(sum(x)/ncol(oRange)),digits =
2)) }else{c("BAJA", round(100*(sum(x)/ncol(oRange)),digits = 2)) }))
     rownames(Results)<-
c("A1","O1","Z1","O2","A2","Z2","Z3","O3","O4","A3","Z4","A4")
    colnames(Results)<-c("Relación", "Valor")
     Results<-t(Results)
     rownames(oRange)<-
c("A1","O1","Z1","O2","A2","Z2","Z3","O3","O4","A3","Z4","A4")
   colnames(oRange)<-apply(expand.grid(1:nrow(R1), 1:nrow(R2)), 1,
function(x) paste(x[2], x[1], sep="."))
   oRange \leq oRange [c(1, 5, 10, 12, 2, 4, 8, 9, 3, 6, 7, 11),] rownames(oRangeS)<-
c("A1","O1","Z1","O2","A2","Z2","Z3","O3","O4","A3","Z4","A4")
    colnames(oRangeS)<-apply(expand.grid(1:nrow(R1), 1:nrow(R2)), 1, 
function(x) paste(x[2], x[1], sep="."))
    oRangeS<- oRangeS[c(1,5,10,12,2,4,8,9,3,6,7,11),]
    rownames(tRange)<- c("inf","sup")
    colnames(tRange)<-apply(expand.grid(1:nrow(R1), 1:nrow(R2)), 1, 
function(x) paste(x[2], x[1], sep="."))
     oRange <- rbind(t(oRange), Results)
   sheet = createSheet(wb,
paste(as.character(ProteinasVSUnique$ProtName[ProteinasVSUnique$ProtI
D==ProteinasVS[i,1]]), 
as.character(ProteinasVSUnique$ProtName[ProteinasVSUnique$ProtID==Pro
teinasVS[i,2]]), sep="-" ))
    addDataFrame(oRangeS, sheet=sheet, startRow=1, row.names=TRUE)
     addDataFrame(tRange, sheet=sheet, startRow=15, row.names=TRUE)
     addDataFrame(oRange, sheet=sheet, startRow=19, row.names=TRUE)
```
Algorisme 28: Creació de les taules per la Sortida Ampliada

۴

A la carpeta de resultats de "Estudio media-sd" podem veure una sortida per a cada tipus de execució. "Resultados11.xlsx" ens deixa veure una sortida amb totes les dades, per contra "Resultados939.xlsx" ens ofereix una versió resumida i amb format condicional dels resultats a més la segona plana d'aquest Excel ens permet veure la sortida de *getnamesUnipro*t [[Il·lustració](#page-38-1) 15] per les proteïnes implicades.

### D. RESULTATS OBTINGUTS

En els dos primers annexos (A i B) podem trobar els resultat de l'estudi convencional amb la mostra sense normalitzar i normalitzada mitjançant la aplicació de el mètode de Johnson. Van ser uns informes fets en Rmarkdown que mostren els resultats en aplicar la metodologia explicada en el apartat "Anàlisi convencional" sobre les dades amb les modificacions practicades pels investigadors sense cap canvi i amb una normalització esmentada. Aquests informes volien confirmar, per una banda, allò que els investigadors del grup ja havien calculat o obtingut amb programes estadístics molt menys flexibles que R que no els havien permès una manipulació de les dades tan eficient i per una altra, veure si les dades normalitzades podien donar més informació.

El següent annex (C) és el llistat de les relacions entre proteïnes que es van trobar altament correlacionades pel grup poblacional de pacients normozoospèrmics. Si bé hi ha molts més resultats en aquest estudi que es poden veure en el material suplementari (com per exemple aquest mateix estudi per totes les poblacions), aquest resultat ha estat el més transcendent donat que ha portat a establir les bases per l'ampliació de l'estudi.

Per últim al annex D, es pot trobar el resultat de l'estudi mitja-sd. A partir d'aquest estudi el grup investigador ha pogut extreure la majoria de les conclusions que es presenten en següent apartat.

## E. DISCUSSIÓ DELS RESULTATS

L'estudi de les correlacions de proteïnes amb els paràmetres establerts (95% dels pèptids tinguessin una correlació de *Pearson* superior al 0.9) va derivar en la identificació de 933 correlacions de proteïnes en pacients normozoospèrmics, 94 en pacients astenozoospèrmics, 0 en pacients oligozoospèrmics i 5 en pacients azoospèrmics.

Aquests resultats ens indiquen que mentre la població de pacients normozoospèmics és bastant homogènia pel que fa a nivells de proteïna, la resta de grups de pacients infèrtils presenta un alta heterogeneïtat que dificulta la identificació de parelles de proteïnes altament correlacionades en tots els pacients estudiats. No obstant això, es va procedir a analitzar a nivell biològic les diferencies entre les correlacions trobades en pacients normozoospermics i astenozoospermics.

Un total de 74 proteïnes estan implicades en les 933 correlacions determinades per pacients normozoospèrmics. Aquestes proteïnes estan relacionades en vies metabòliques que ja a priori es coneix que són altament importants en el fluid seminal com per exemple la glicòlisis, gluconeogènesis, proteòlisis de la matriu extracel·lular, protecció davants els radicals d'oxigen i el sistema immune. No obstant, únicament 37 proteïnes estan involucrades en les 94 correlacions determinades en els pacients astenozoospermics on les úniques vies metabòliques sobrerrepresentades son la glicòlisis i la gluconeogènesis. [[Il·lustració](#page-55-0) 25]

Com podem observar a la [Il·lustració 25,](#page-55-0) hi ha proteïnes que tenen un gran número de correlacions en els pacients normozoospèrmics, les quals gairebé desapareixen en els pacients astenozoospèrmics, com per exemple la proteïna BASP1. La funció de BASP1 no es coneix ben bé però en altres estudis l'han identificat en les vesícules extracel·lulars que estan presents en el fluid seminal. BASP1 sembla estar altament correlacionada amb 54 proteïnes diferents en pacients normozoospèrmics, no obstant únicament una correlació es manté en pacients astenozoospèrmics. Aquests resultats suggereixen que la proteïna BASP1 pot ser de gran importància en el funcionament normal del fluid seminal.

També com a resultat interessant dins del grup investigador destacar dues proteïnes la MSLN i la CPM que únicament mostren correlacions significatives en pacients astenozoospèrmics però no en pacients normozoospèrmics. Quan s'han analitzat quines vies metabòliques estaven enriquides per les proteïnes correlacionades amb les proteïnes MSLN i CPM el grup ha observat que rutes implicades en l'apoptosi estan altament enriquides. Aquests resultats ens fan pensar que l'apoptosi podria estar sobrerrepresentada en tots els nostres pacients astenozoospèrmics

|                            | Proteïnes involucrades en les 933 correlacions<br>determinades en pacients normozoospèrmics | Proteïnes involucrades en les 94 correlacions<br>determinades en pacients astenozoospèrmics |                                                       |  |  |  |  |
|----------------------------|---------------------------------------------------------------------------------------------|---------------------------------------------------------------------------------------------|-------------------------------------------------------|--|--|--|--|
| Proteïnes                  | Número de correlacions en les<br>que estan implicades                                       | Proteïnes                                                                                   | Número de correlacions en les que<br>estan implicades |  |  |  |  |
| BASP1                      | 54                                                                                          | <b>YWHAZ</b>                                                                                | 20                                                    |  |  |  |  |
| <b>HPX</b>                 | 54                                                                                          | <b>YWHAE</b>                                                                                | 17                                                    |  |  |  |  |
| SPOCK1                     | 50                                                                                          | <b>MSLN</b>                                                                                 | 16                                                    |  |  |  |  |
| <b>YWHAZ</b>               | 50                                                                                          | GDI <sub>2</sub>                                                                            | 13                                                    |  |  |  |  |
| <b>ALDOA</b>               | 49                                                                                          | <b>CPM</b>                                                                                  | 12                                                    |  |  |  |  |
| PARK7                      | 48                                                                                          | SPOCK1                                                                                      | 12                                                    |  |  |  |  |
| PRDX6                      | 47                                                                                          | CD <sub>9</sub>                                                                             | 11                                                    |  |  |  |  |
| GAA<br>CD <sub>9</sub>     | 46<br>46                                                                                    | <b>GPI</b><br>OS <sub>9</sub>                                                               | 11<br>8                                               |  |  |  |  |
| ANXA1                      | 45                                                                                          | PARK7                                                                                       | 7                                                     |  |  |  |  |
| ANXA3                      | 43                                                                                          | SOD <sub>1</sub>                                                                            | 7                                                     |  |  |  |  |
| <b>LSAMP</b>               | 42                                                                                          | <b>ALDOA</b>                                                                                | 6                                                     |  |  |  |  |
| HSPA8                      | 41                                                                                          | ANXA5                                                                                       | 5                                                     |  |  |  |  |
| SOD <sub>1</sub>           | 41                                                                                          | <b>LDHA</b>                                                                                 | 4                                                     |  |  |  |  |
| IGHG1                      | 41                                                                                          | <b>HPX</b>                                                                                  | 4                                                     |  |  |  |  |
| <b>YWHAE</b>               | 39                                                                                          | <b>VTN</b>                                                                                  | 3                                                     |  |  |  |  |
| <b>PKM</b>                 | 39                                                                                          | ANXA3                                                                                       | 3                                                     |  |  |  |  |
| <b>PTGDS</b>               | 39                                                                                          | LAMB <sub>2</sub>                                                                           | $\overline{\mathbf{2}}$                               |  |  |  |  |
| <b>EZR</b>                 | 39                                                                                          | APLP <sub>2</sub>                                                                           | 2                                                     |  |  |  |  |
| <b>GAPDH</b>               | 39                                                                                          | HSPA8                                                                                       | 2                                                     |  |  |  |  |
| <b>GPI</b>                 | 39                                                                                          | FSTL1                                                                                       | $\overline{2}$                                        |  |  |  |  |
| LCP1<br>ANXA5              | 39<br>38                                                                                    | <b>FUCA1</b><br><b>SERPINF2</b>                                                             | 2<br>2                                                |  |  |  |  |
| HSP90AA1                   | 38                                                                                          | <b>PAEP</b>                                                                                 | 2                                                     |  |  |  |  |
| ECM1                       | 36                                                                                          | <b>GAPDH</b>                                                                                | 2                                                     |  |  |  |  |
| <b>APOH</b>                | 36                                                                                          | ANXA1                                                                                       | $\overline{\mathbf{2}}$                               |  |  |  |  |
| CNDP <sub>2</sub>          | 36                                                                                          | BASP1                                                                                       | 1                                                     |  |  |  |  |
| DBI                        | 36                                                                                          | <b>LSAMP</b>                                                                                | 1                                                     |  |  |  |  |
| C <sub>3</sub>             | 36                                                                                          | S100A11                                                                                     | 1                                                     |  |  |  |  |
| PSMA <sub>2</sub>          | 35                                                                                          | <b>CD59</b>                                                                                 | 1                                                     |  |  |  |  |
| GDI <sub>2</sub>           | 34                                                                                          | <b>HEXA</b>                                                                                 | 1                                                     |  |  |  |  |
| APLP <sub>2</sub>          | 33                                                                                          | <b>APOH</b>                                                                                 | 1                                                     |  |  |  |  |
| <b>ENO1</b>                | 33                                                                                          | IGHG1                                                                                       | 1                                                     |  |  |  |  |
| EDDM3B                     | 33                                                                                          | PEBP4                                                                                       | 1                                                     |  |  |  |  |
| AOC1                       | 32                                                                                          | DBI                                                                                         | 1                                                     |  |  |  |  |
| <b>CTSL</b><br><b>IGKC</b> | 31<br>29                                                                                    | <b>ADAMTS1</b><br>TPP1                                                                      | 1<br>1                                                |  |  |  |  |
| IGHG <sub>2</sub>          | 28                                                                                          |                                                                                             |                                                       |  |  |  |  |
| SOD3                       | 26                                                                                          |                                                                                             |                                                       |  |  |  |  |
| RNASE4                     | 26                                                                                          |                                                                                             |                                                       |  |  |  |  |
| <b>TMPRSS2</b>             | 24                                                                                          |                                                                                             |                                                       |  |  |  |  |
| FSTL1                      | 23                                                                                          |                                                                                             |                                                       |  |  |  |  |
| SCPEP1                     | 22                                                                                          |                                                                                             |                                                       |  |  |  |  |
| S100A11                    | 21                                                                                          |                                                                                             |                                                       |  |  |  |  |
| ELSPBP1                    | 19                                                                                          |                                                                                             |                                                       |  |  |  |  |
| <b>LDHA</b>                | 17                                                                                          |                                                                                             |                                                       |  |  |  |  |
| CST <sub>3</sub>           | 16                                                                                          |                                                                                             |                                                       |  |  |  |  |
| TF                         | 14                                                                                          |                                                                                             |                                                       |  |  |  |  |
| <b>SORD</b><br>TIMP1       | 14<br>14                                                                                    |                                                                                             |                                                       |  |  |  |  |
| CRTAC1                     | 14                                                                                          |                                                                                             |                                                       |  |  |  |  |
| FUCA1                      | 13                                                                                          |                                                                                             |                                                       |  |  |  |  |
| ORM <sub>2</sub>           | 10                                                                                          |                                                                                             |                                                       |  |  |  |  |
| LGALS3BP                   | 9                                                                                           |                                                                                             |                                                       |  |  |  |  |
| TWSG1                      | 9                                                                                           |                                                                                             |                                                       |  |  |  |  |
| LAMB <sub>2</sub>          | 6                                                                                           |                                                                                             |                                                       |  |  |  |  |
| PLA1A                      | 6                                                                                           |                                                                                             |                                                       |  |  |  |  |
| <b>HEXA</b>                | 6                                                                                           |                                                                                             |                                                       |  |  |  |  |
| QSOX1                      | 5                                                                                           |                                                                                             |                                                       |  |  |  |  |
| PEBP4                      | 5                                                                                           |                                                                                             |                                                       |  |  |  |  |
| TGM4                       | 4                                                                                           |                                                                                             |                                                       |  |  |  |  |
| <b>MME</b><br>LRG1         | 4<br>4                                                                                      |                                                                                             |                                                       |  |  |  |  |
| OS <sub>9</sub>            | 4                                                                                           |                                                                                             |                                                       |  |  |  |  |
| PATE1                      | 3                                                                                           |                                                                                             |                                                       |  |  |  |  |
| SDF4                       | 3                                                                                           |                                                                                             |                                                       |  |  |  |  |
| MMP <sub>2</sub>           | $\overline{2}$                                                                              |                                                                                             |                                                       |  |  |  |  |
| <b>VTN</b>                 | $\overline{2}$                                                                              |                                                                                             |                                                       |  |  |  |  |
| TPP1                       | $\overline{2}$                                                                              |                                                                                             |                                                       |  |  |  |  |
| CPE                        | $\mathbf{1}$                                                                                |                                                                                             |                                                       |  |  |  |  |
| <b>CPM</b>                 | $\mathbf{1}$                                                                                |                                                                                             |                                                       |  |  |  |  |
| ASAH1                      | $\mathbf{1}$                                                                                |                                                                                             |                                                       |  |  |  |  |
| NUCB1                      | $\mathbf{1}$                                                                                |                                                                                             |                                                       |  |  |  |  |
| MATN <sub>2</sub>          | 1                                                                                           |                                                                                             |                                                       |  |  |  |  |

<span id="page-55-0"></span>Il·lustració 25: Proteïnes implicades en les correlacions (Normozoospèrmics vs.

#### Astenozoospèrmics)

Com ja hem mencionat anteriorment, el estudi de correlacions entre proteïnes ens porta a pensar que els pacients amb paràmetres seminals alterats tenen una alta heterogeneïtat a nivell proteic. Això ens va portar a plantejar l'estudi del que succeeix per les 933 correlacions determinades en pacients normozoospèrmics en els diferents pacients a nivell individual.

Com s'ha explicat a l'apartat d'estudi mitja-sd, primer es van establir uns valors de referència per cada correlació mitjançant el càlcul de la mitjana +/- 3 desviacions estàndard per totes les correlacions de pèptids implicades en aquesta correlació de proteïnes. Després mostra a mostra es van mirar quantes correlacions de pèptids es trobaven dins els valors de referència. Per tal de fer una primera valoració es van buscar aquelles correlacions en les quals menys del 25% de les correlacions de pèptids estaven dins dels valors de referència determinats.

Un cop fet ,això s'ha determinat quines de les 74 proteïnes implicades en les 933 correlacions han perdut més correlacions amb altres proteïnes.

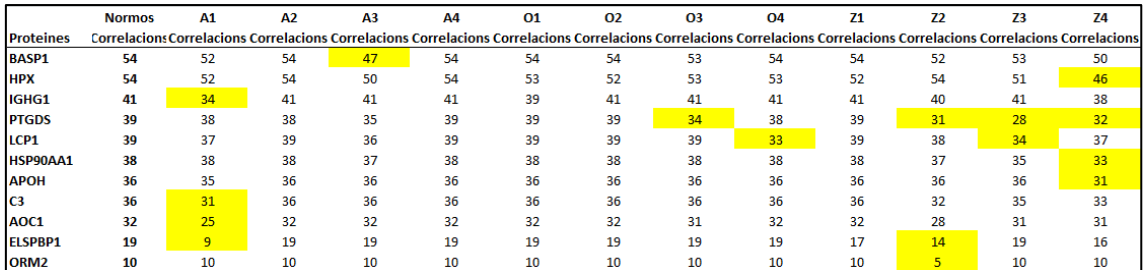

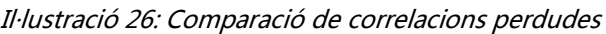

El grup d'investigació està acabant d'analitzar aquestes dades, però per exemple el pacient astenozoospèrmic A1 ha perdut 5 de les 36 correlacions determinades per la proteïna C3 en pacients normozoospèrmics. Específicament aquestes correlacions perdudes estan involucrades en la senyalització de la proteïna quinasa A, la qual es coneix estar implicada en el moviment flagel·lar.

# 3. TRANSCRIPTÒMICA DE L'ESPERMATOZOIDE

## A. INTRODUCCIÓ A LA TRANSCRIPTÒMICA D'ESPERMATOZOIDE

La transcriptòmica és l'estudi del transcriptoma, el conjunt complet de transcripcions de RNA produïdes pel genoma, en circumstàncies específiques o en un mètode específic de cèl·lula específica, com l'anàlisi de *microarrays*. La comparació de transcriptomes permet la identificació de gens expressats diferencialment entre diferents mostres biològiques.

En l'espermatozoide madur, la transcripció i la traducció es troben aturades a causa de la compactació de la cromatina, duta a terme en l'última fase de l'espermatogènesi per l'empaquetament de les protamines i per l'eliminació de la major part del citoplasma que conté la maquinària traduccional [2]. En un principi, es pensava que els espermatozoides no presentaven RNAs ja que aquest no es podien detectar amb les metodologies d'estudi de RNA existents en el anys 80. No obstant, les millores en les tecnologies van permetre augmentar la sensitivitat de les tècniques de detecció de RNAs, permetent així la detecció de RNAs en els espermatozoides. Recentment, l'aplicació de tecnologies d'alt rendiment com la RNA-seq ha revelat l'existència d'una complexa població de RNAs, tan codificants (mRNAs) com no codificants (long i small RNAs). Tanmateix s'ha descrit una població estable de RNAs en els espermatozoides que es manté constant en les diferents mostres estudiades, el que suggereix que no són únicament romanents de l'espermatogènesi sense cap funció, sinó que hi ha una retenció selectiva de RNAs durant l'espermatogènesi amb un potencial rol en el desenvolupament embrionari primerenc [2].

Per tal de posar a punt la tècnica i l'anàlisi del RNA-seq d'espermatozoide en el grup de recerca, es va dissenyar un estudi pilot per tal de validar resultats preliminars que mostraven que el processament inicial de la mostra afectava la població de RNAs presents en els espermatozoides.

Els espermatozoides representen únicament el 5% de l'ejaculat mentre que el 95% restant correspon a les secrecions de les glàndules sexuals accessòries situades al llarg del tracte reproductor masculí (epidídim, pròstata i vesícules seminals). Aquest plasma seminal és altament ric en RNAs, proteïnes, ions i sucres que poden trobar-se lliures o bé encapsulats en el gran número (10<sup>11</sup>-10<sup>12</sup>) d'exosomes presents en el semen.

La hipòtesis del grup de recerca suggereix que els diferents pre-processaments de la mostra afecta a la unió dels exosomes present en el fluid seminal a l'espermatozoide. Per tant, l'estudi pilot es basa en l'anàlisi de 4 mostres procedents d'individus normozoospèrmics on per cada mostra es van realitzar dos tipus diferents de preprocessament. Per tant, es va extreure RNA de qualitat de 10 milions d'espermatozoides de cada mostra processada de dues formes diferents, tenint un total de 8 mostres de RNA d'espermatozoide.

Degut a la poca quantitat i a les peculiaritats del RNA d'espermatozoide no es poden utilitzar les metodologies estàndards per la construcció de llibreries de RNA per la seva

posterior seqüenciació. No obstant es va seguir la metodologia descrita per Jodar et al., 2015[13] on per a la retrotranscripció de la fracció de long-RNAs i l'amplificació del cDNA resultant s'utilitza el *SeqPlex RNA Amplification kit* (Sigma-Aldrich). A continuació, utilitzant el *NEBNext Ultra DNA Library Prep Kit* (Illumina, New England Biolabs®) es van construir les llibreries de cDNA per a la posterior seqüenciació massiva.

Per l'anàlisi de les dades derivades del RNA-seq d'espermatozoide hem de tenir en compte dos factors:

(1) Hi ha dos passos d'amplificació, un anterior a la construcció de llibreries i un altre durant la construcció d'aquestes, cosa que fa que a la posterior seqüenciació el número de *reads* duplicats augmenti (*reads* que s'alineen a la mateixa regió del genoma)

(2) Les llibreries es van construir a partir de RNA total, sense cap tipus de selecció de RNAs poliA ni tampoc s'han eliminat els RNAs ribosomals.

# B. ESTUDI D'ENES BIOINFORMÀTIQUES ÚTILS PER L'ESTUDI DE DADES PROVINENT DE L'ESTUDI DE TRANSCRIPTÒMICA

Per dur a terme l'estudi podríem haver optat per dues opcions bàsicament, tot i que les eines disponibles són les mateixes.

La primera opció és la instal·lació en una estació de treball local. Aquesta opció requereix una estació amb molta potencia de càlcul però per contra permet controlar les nostres dades i no haver de compartir cap dada en servidors que no són de la nostra propietat o d'accés exclusiu. En segon lloc un altra problema podria ser la configuració dels paquets d'eines que haurem de fer servir, tot i que aquest problema queda esmorteït en part per distribucions com bioLinux que ens permet fer ús de les eines més comuns en l'anàlisi de dades provinents de l'estudi de transcriptòmica un cop instal·lat el sistema operatiu.

Donada la manca de potencia de càlcul, i la necessitat de modificar una estació fent-la d'ús exclusiu per anàlisi, es va optar per fer servir solucions *cloud* per dur a terme l'anàlisi. En començar la cerca de solucions *cloud*, la Dra. Jodar havia tingut contacte amb la plataforma Seven Bridges. Per tant vam optar per posar-nos en contacte amb aquesta plataforma que ens va indicar que podríem encabir les nostres anàlisis dins de la seva plataforma educativa anomenada *Cancer Genomics Cloud*.

Un cop solucionat el proveïdor de serveis, vam optar per fer una instal·lació paral·lela de bioLinux en una màquina virtual que ens servis per fer conversions o visualitzacions de dades amb una necessitat de còmput baix. Així tindrem una manera de tractar les dades en local complementaria al núvol on es duran a terme els càlculs que requereixin major poder de còmput.

Per fer la selecció d'eines que farem servir en aquest anàlisi ens vam basar en l'experiència prèvia de la Dra. Jodar, que en anteriors anàlisis va fer servir:

- 1. FASTQC: Aquest programa permet fer una sèrie de controls de qualitat sobre les dades en brut provinents de seqüenciació d'alt rendiment. Mitjançant aquest programa podem tenir una visió global i ràpida de la qualitat de les nostres dades.
- 2. Bowtie2: Aquesta eina permet fer alineaments de fragments seqüenciats amb un genoma de referència. Es particularment eficient fent alineaments curts sobre genomes llargs.
- 3. TopHat2: Aquesta eina permet fer mapejar *reads* ràpidament provinents de RNAseq. Aquest programa permet l'alineació de *reads* a genomes tan extensos com els de mamífer i a continuació analitza els resultats dels mapatge per identificar llocs d'unió entre exons.
- 4. SAMtools/BAMtools: SAM és un format genèric per emmagatzemar *reads* alineats a un genoma. BAM és un format binari anàleg a SAM però pensat per ser llegit per computadores i més encarat a obtenir una compressió raonable de les dades,

sacrificant el format que resulta il·legible pels humans. Les eines incloses en SAMtools i BAMtools són una suite per la manipulació d'aquests dos formats per emmagatzemar *reads* alineats a un genoma que permet ordenar, visualitzar, indexar i convertir d'un format al altre les dades.

5. Cufflinks: Tot i que és una eina que pot acoblar transcripcions, en el nostre cas el fem servir per les altres dues possibilitats que ofereix que són estimar les abundàncies i proves d'expressió diferencial i regulació en mostres d'RNA-Seq. Accepta RNA-Seq alineats llegeix i munta les alineacions en un conjunt parsimoniós de transcripcions. Cufflinks estima les abundàncies relatives d'aquestes transcripcions, tenint en compte els biaixos en els protocols de preparació de la biblioteca. Pel que fa a la normalització que vam fer servir va estar la predeterminada per Cufflinks *classic-fpkm* donat que segons la documentació és la que ens permetia, si ens resultés escaient, continuar l'anàlisi amb Cuffdiff.

# C. MÈTODE BIONFORMÀTIC APLICAT A L'ESTUDI

Un cop decidides les eines es va procedir a dur a terme l'estudi. Es va crear un nou compte a la plataforma CancerGenomicsCould i vam procedir a crear el projecte. Les opcions que trobem son:

- 1. *Projects* (on haurem de clicar) des d'on es gestionen els projectes.
- 2. *Data* d'on entre altres coses podem visualitzar dades públiques, importar dades de referència, etc.
- 3. *Public* Apps des d'on tindrem accés a un gran nombre d'aplicacions per l'anàlisi que s'han generat per diversos anàlisis i que s'han fet públiques per l'ús de tota la comunitat.
- 4. *Public projects* des d'on trobarem projectes de gran envergadura que es duen a terme amb la col·laboració de la comunitat.
- 5. *Developer* des d'on trobarem les opcions per accedir a la API i aplicacions de gestió de les dades dintre de CGC.

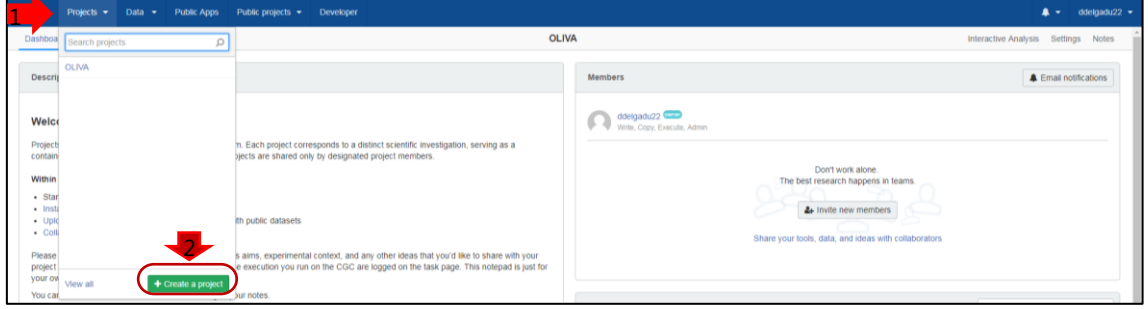

Il·lustració 27: Pàgina de selecció de projecte de CGC

Vam assignar un nom al projecte i vam entrar a al tauler del projecte des d'on podem accedir als arxius, les aplicacions i les tasques que associarem al nostre estudi.

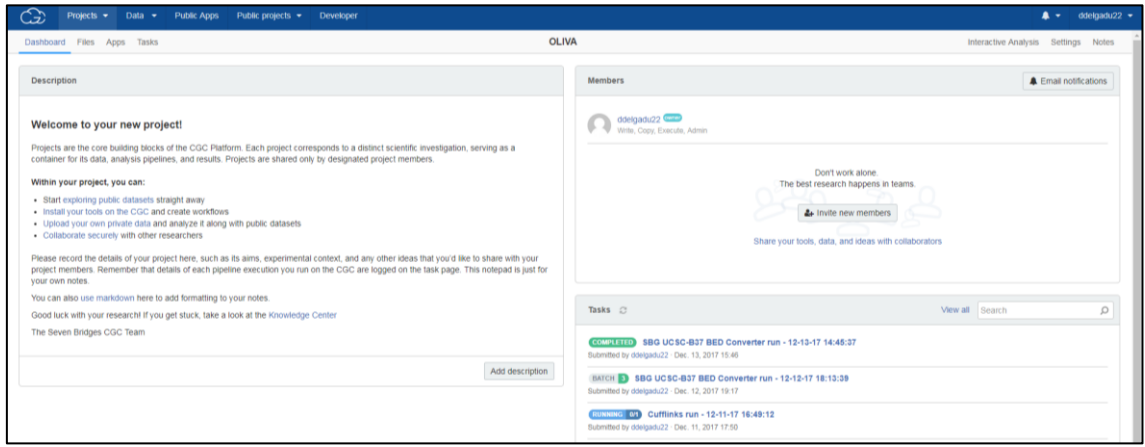

Il·lustració 28: Pàgina principal de projecte

En primer lloc es van pujar les dades dels *reads* que es van fer al "Centro Nacional de Anàlisis Genòmico" (CNAG-CRG). Aquestes dades presenten peculiaritats com que donat el seu origen les mostres tenen moltes repeticions i son molt fragmentades.

Les dades es van pujar al núvol mitjançant l'aplicació d'escriptori per pujades massives. Es van pujar 16 lectures aparellades de dos en dos.

Un cop pujades les mostres es va procedir a terme l'alineament. Per dur-lo a terme es va importar l'aplicació pública RNA-seq Alignment–TopHat que és un procediment estandarditzat per dur a terme l'alineament i els controls de qualitat sobre les mostres. L'aplicació segueix el procediment de treball que veiem més a baix:

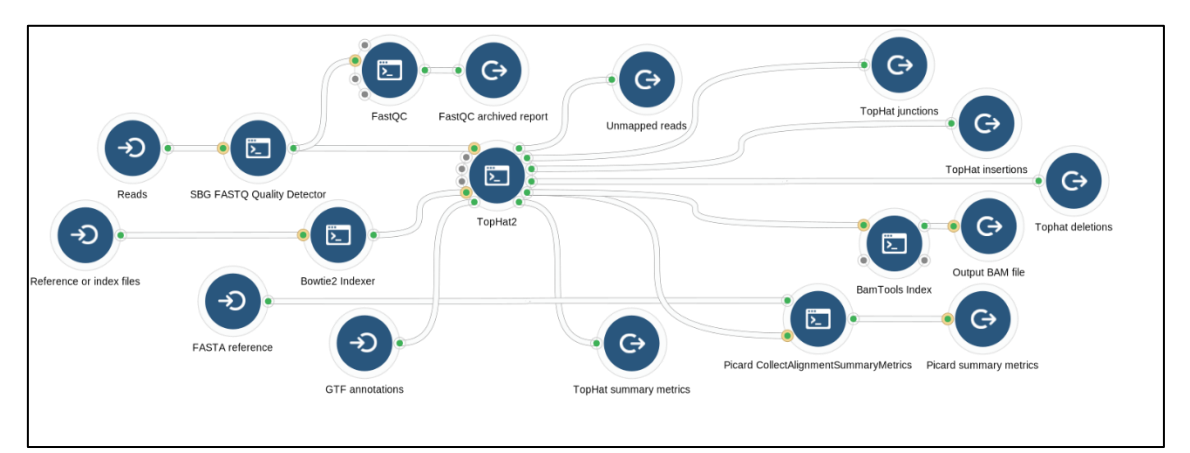

Il·lustració 29: Procediment RNA-seq / TopHat

Com a inputs trobem els reads (o les lectures de la seqüència a estudi), els arxius de referència o índex per *Bowtie* que és una indexació del genoma de referència per l'espècie per tal d'agilitzar i reduir els còmputs, l'arxiu FASTA del genoma de referència i les anotacions GTF que són arxius que contenen els noms de seqüències del genoma a de referència amb una sèrie de dades com ara localització cromosòmica, de cadena, etc.

Com a sortida trobem un arxiu de report FASTQC, el qual es composa d'un arxiu web i el seus complements per poder mostrar les gràfiques a l'informe. Així obtenim un arxiu con el que es veu en la imatge que mostra una sèrie de taules i gràfiques que valoren la qualitat de la mostra:

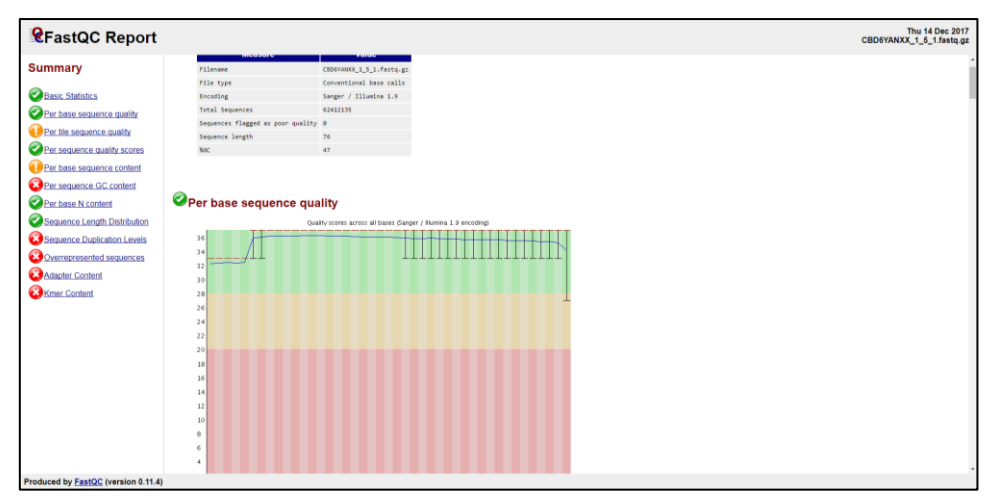

Il·lustració 30: FASTQC Report

Com a segona sortida trobem les mètriques de TopHat en un arxiu *txt* amb una text semblant al següent on s'explica com han alineats els reads de dreta i esquerra així com les parelles alineades i el seu percentatge d'alineament respecte al total de la mostra:

```
Left reads:
            Input : 547760845
                               Mapped : 272436149 (49.7% of input)
              of these: 6950818 ( 2.6%) have multiple alignments (291696 have >20)
Right reads:
          ids:<br>Input : 547760845
 Mapped : 264018891 (48.2% of input)
 of these: 6767319 ( 2.6%) have multiple alignments (291394 have >20)
49.0% overall read mapping rate.
Aligned pairs: 229944567
 of these: 5513552 ( 2.4%) have multiple alignments
 10437958 ( 4.5%) are discordant alignments
40.1% concordant pair alignment rate.
```
#### Il·lustració 31: Mètriques TopHat

Com a tercera sortida trobem un arxiu BAM amb els fragments no alineats. La quarta sortida són els fitxers BAM indexats amb els fragments alineats. Aquests arxius BAM, com hem indicat anteriorment, contenen la informació en format binari dels *reads* alineats a genoma, es a dir a partir d'aquests arxius podríem usar eines com UCSC Genome Browser per poder fer una visualització de les zones amplificades en els nostres *reads*. Però han de ser indexats per obtenir una visualització òptima.

La cinquena sortida son els arxius BED de les juncions, delecions i insercions. En aquests arxius que també es poden usar per la visualització, trobem modificacions del genoma que no son presents al de referència.

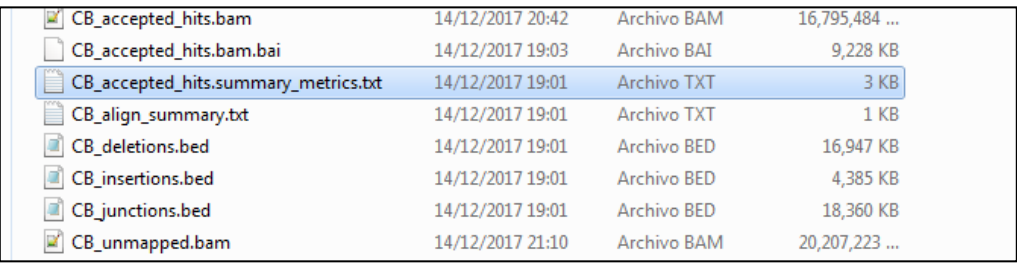

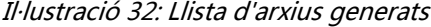

Per últim trobem una sèrie de mètriques provinents de l'aplicació Picard que permeten valorar la qualitat de l'alineament:

```
## htsjdk.samtools.metrics.StringHeader
# picard.analysis.CollectAlignmentSummaryMetrics REFERENCE_SEQUENCE=/sbgenomics/Projects/288ca407-0d19-43e7-<br>9a15-9c18c57b5650/human_g1k v37_decoy.phiX174.fasta INPUT=/sbgenomics/Projects/288ca407-0d19-43e7-9a15-<br>9c18c57b5
tophat_TopHat2/tophat_out/CB_accepted_hits.bam_OUTPUT=CB_accepted_hits.summary_metrics.txt<br>VALIDATION_STRINGENCY=SILENT MAX_INSERT_SIZE=100000
ADAPTER_SEQUENCE=[AATGATACGGCGACCACCGAGATCTACACTCTTTCCCTACACGACGCTCTTCCGATCT, 
AGATCGGAAGAGCTCGTATGCCGTCTTCTGCTTG, AATGATACGGCGACCACCGAGATCTACACTCTTTCCCTACACGACGCTCTTCCGATCT,<br>AGATCGGAAGAGCGGTTCAGCAGGAATGCCGAGACCGATCTCGTATGCCGTCTTCTGCTTG,
AATGATACGGCGACCACCGAGATCTACACTCTTTCCCTACACGACGCTCTTCCGATCT,<br>AGATCGGAAGAGCACACGTCTGAACTCCAGTCACNNNNNNNNATCTCGTATGCCGTCTTCTGCTTG] METRIC ACCUMULATION LEVEL=[ALL_READS]
IS_BISULFITE_SEQUENCED=false ASSUME_SORTED=true STOP_AFTER=0 VERBOSITY=INFO QUIET=false COMPRESSION_LEVEL=5<br>MAX_RECORDS_IN_RAM=500000 CREATE_INDEX=false CREATE_MD5_FILE=false GA4GH_CLIENT_SECRETS=client_secrets.json
## htsjdk.samtools.metrics.StringHeader
# Started on: Thu Dec 14 06:07:20 UTC 2017
```
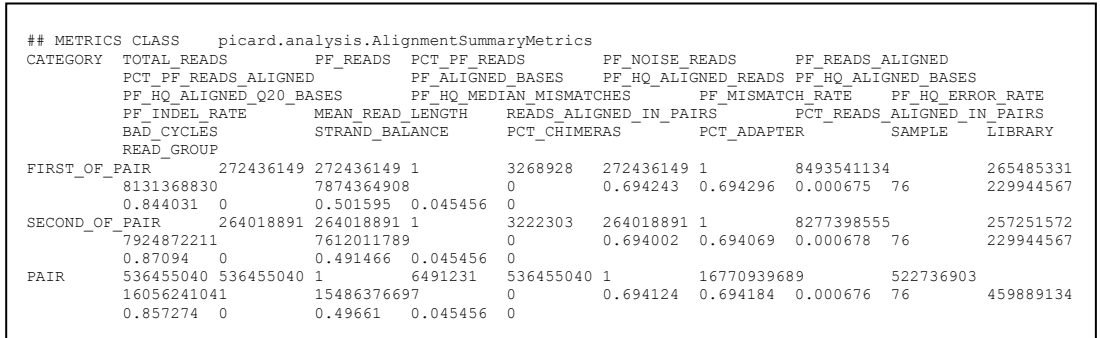

#### Il·lustració 33: Valoració de qualitat per Picard

Un cop seguit aquest procediment per dur a terme el alineament, es duu a terme la valoració de la transcripció mitjançant *Cufflinks* que ens permetrà, valorar les abundàncies i fer test d'expressió diferencial sobre la mostra.

En la imatge podem veure que obtindrem una quantificació dels gens i les isoformes així com una anotació sobre els loci saltats degut a la seva abundància i una altra dels fragments de la transcripció

| €                       | Projects $\blacktriangleright$                                            | Data $\rightarrow$   |  | <b>Public Apps</b> | Public projects $\blacktriangleright$ |  | <b>Developer</b>                                                                                                    |                |      |  |            |
|-------------------------|---------------------------------------------------------------------------|----------------------|--|--------------------|---------------------------------------|--|----------------------------------------------------------------------------------------------------|----------------|------|--|------------|
| Dashboard               | Files                                                                     | Apps<br><b>Tasks</b> |  |                    |                                       |  |                                                                                                    | <b>OLIVA</b>   |      |  |            |
| <b>O</b> COPY Cufflinks |                                                                           |                      |  |                    |                                       |  |                                                                                                    |                |      |  |            |
|                         | Copy of Cufflinks (Latest revision), by ddelgadu22 on Dec. 11, 2017 17:49 |                      |  |                    |                                       |  |                                                                                                    |                |      |  |            |
|                         | <b>Description</b>                                                        |                      |  |                    |                                       |  |                                                                                                    |                |      |  |            |
|                         |                                                                           |                      |  |                    |                                       |  | Cufflinks assembles transcripts and estimates their abundances in RNA-seq samples. It accepts aligned RNA-seq reads and assembles the alignments into a parsimonious set of transcripts. Cufflinks then<br>estimates the relative abundances of these transcripts based on how many reads support each one, taking into account biases in library preparation protocols. |                |      |  |            |
|                         |                                                                           |                      |  |                    |                                       |  | Cufflinks tool can be used before Cuffdiff tool when the annotated transcriptome is not available, or when novel transcripts need to be included.                                                                                                    |                |      |  |            |
| <b>Preview Command</b>  |                                                                           |                      |  |                    |                                       |  |                                                                                                    |                |      |  |            |
|                         |                                                                           |                      |  |                    |                                       |  | /opt/cufflinks -p 15 --label Aligned sample /demo/test-data/Aligned sample.bam && mv genes.fpkm tracking Aligned sample genes.fpkm tracking.txt && mv isoforms.fpkm track:                                                                                                    |                |      |  |            |
| <b>Ports</b>            |                                                                           |                      |  |                    |                                       |  |                                                                                                    |                |      |  |            |
| Inputs                  |                                                                           |                      |  |                    |                                       |  | <b>App Settings</b>                                                                                                    | <b>Outputs</b> |      |  |            |
| ID                      |                                                                           |                      |  |                    | Label                                 |  |                                                                                                    |                | Type |  | Format     |
| <b>O</b> genes          |                                                                           |                      |  |                    | Gene-level expression                 |  |                                                                                                    |                | File |  | <b>TXT</b> |
| <b>8</b> isoforms       |                                                                           |                      |  |                    | Isoform-level expression              |  |                                                                                                    |                | File |  | <b>TXT</b> |
| <b>O</b> skipped        |                                                                           |                      |  |                    | Skipped loci                          |  |                                                                                                    |                | File |  | GTF        |
| <b>O</b> transcripts    |                                                                           |                      |  |                    | Transcripts                           |  |                                                                                                    |                | File |  | GTF        |
|                         |                                                                           |                      |  |                    |                                       |  |                                                                                                    |                |      |  |            |

Il·lustració 34: Pantalla principal de App Cufflinks

### D. RESULTATS OBTINGUTS

El treball en aquest apartat no s'ha arribat a dur a terme dintre del període del TFM. El temps per dur a terme la part de transcriptòmica era molt ajustat. A més la meva inexperiència amb l'ús de les eines i la manca de temps per documentar-me han fet que ens topéssim amb dos problemes afegits:

- 1. Al treballar en un núvol bioinformàtic, la execució de les comandes no es transparent com en una estació de treball amb terminal, pel que he requerit un cert temps per "traduir" les comandes de terminal a el front-end de *CancerGenomicsCloud*.
- 2. La meva experiència en l'ús de les eines en mode terminal no era gran cosa, per tan m'ha requerit ja de per si documentació.

Amb això l'anàlisi ha quedat inconclús degut a que qualsevol configuració errònia donava lloc a una pèrdua de temps molt gran que no hem pogut esmorteir pel que finalment no hem arribat a tancar les anàlisis a temps i solament podem presentar els resultats intermedis del estudi.

Aquests resultats intermedis, tot i l'esforç per part del grup d'investigació no han donat lloc a cap resultat final. Tot i tenir una sèrie de regions cromosòmiques localitzades per obtenir la informació que corrobori les teories plantejades a l'estudi, no s'ha pogut extreure cap conclusió amb els elements intermedis que tenim.

Els resultats que he obtingut han arribat fins a la sortida de Top-Hat però un error a la hora de programar la execució de la tasca en *batch* de l'alineament de les diferents mostres pre y post rentat, ens va dur a tenir un alineament de totes les mostres juntes per comptes de separades. Així, tot i tenir un alineament fet, els resultats no són els correctes. Aquest alineament no és útil per dur a terme les observacions que el grup investigador volia portar a terme i un cop detectada la incidència és va descartar l'alineament i detenir tot el anàlisi posterior amb Cufflinks. La manca de temps com s'ha comentat anteriorment ha fet que aquest error es tornés insalvable per l'execució del projecte en els terminis establerts.

Per altra banda, aquest no tancament dels anàlisis a temps pot fer replantejar el *pathway* de l'anàlisi gràcies a les indicacions del meu consultor que ens recomanava no fer servir Cufflinks ja que es un mètode que es troba en desús. Segons les seves indicacions el anàlisi el continuarem amb DESeq2 com era intenció de la Dra. Jodar en un primer moment i que més tard va canviar per *Cufflinks* veient que el temps se'ns esgotava i ella havia dut a terme experiments prèviament amb aquest programari.

Per aquesta raó, el apartat de discussió de resultats ha estat canviat per un apartat de anàlisis ulteriors, en que s'intenta fer una explicació de com continuarà el nostre anàlisi des del punt en que ens trobem avui fins arribar a la consecució dels resultats que ens permetin confirmar o descartar les hipòtesis establertes en l'experiment.

Si bé, és una mala noticia no poder acabar l'anàlisi en el període del TFM, és un bon punt de partida per continuar vinculat al món de la bioinformàtica i continuar aprenent amb una temporització molt més relaxada.

## E. ANÀLISI ULTERIOR

El anàlisi de la part de transcriptòmica presentada en aquest treball haurà de continuar seguint el següent patró:

- 1. Procediment RNA-seq Alignment TopHat aplicat en *batch* per cadascuna de les mostres individualment per tal d'obtenir 8 sortides SAM que permetin fer una visualització de les zones on es codifiquen les protamines a estudi. Per cadascun dels parells rentat/no rentat podrem comprovar individualment la presència\absència de la seqüència que dona lloc a les proteïnes a estudi.
- 2. Cufflinks/DESeq2/EdgeR: amb aquests programes/llibreries podrem quantificar el número de *reads* i fer l'expressió diferencial. Pel que fa aquesta part un cop descartat Cufflinks, sembla quasi bé segur que es farà ús de *DESeq2*, donat que personalment he fet ús abans de la llibreria en R tot i que ha estat en pràctiques dirigides.
	- *a)* Per dur a terme l'anàlisi partirem d'arxius BAM que haurem d'obtenir mitjançant el punt anterior i el ús de *SAMtools.*
	- b) Tot seguit passarem a crear un taula d'anotacions *TxDb* mitjançant la importació d'un arxiu d'anotacions que podrem ordenar per gens. Aquest pas també es pot dur a terme mitjançant la descarrega des d' *AnnotationHub*.
	- c) A continuació caldrà crear una taula de *counts* d'RNA-seq. Per fer-ho es procedirà a llegir el disseny experimental. En el nostre cas la matriu es senzilla, tractament contra no tractament.
	- d) Importarem els arxius BAM per poder crear mitjançant *summarizeOverlaps*  un objecte de tipu*s SummarizedExperiment* que contindrà les dades del experiment tal i com es mostra en la il·lustració. Al bloc blau trobarem informació sobre els blocs genòmics, al bloc verd trobarem informació sobre les mostres i l'experiment i per últim al bloc rosa trobarem els valors sumaritzats

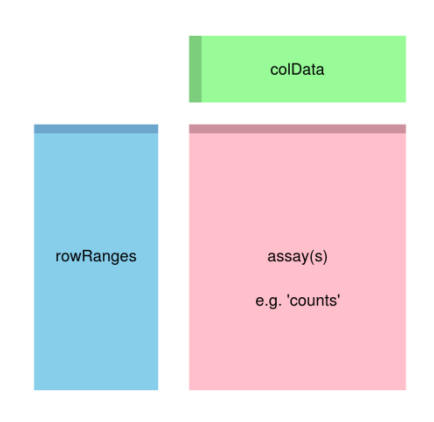

Il·lustració 35: Objecte Summarized Experiment [32]

e) A partir d'aquest punt podrem fer diferents anàlisis dintre del que ofereix DESeq2, amb el disseny experimental que volem aplicar o amb variacions que el grup investigador consideri adients. Podrem començar per una lectura exploratòria (recompte, distàncies, PCA,...) , continuar per l'expressió diferencial amb les sortides gràfiques escaients, i acabar per decidir quin és el millor format per presentar les sortides de l'anàlisi.

A partir d'aquest punt ampliarem l'anàlisi a com el havíem previst inicialment en les fases primerenques del TFM amb l'estudi de circ-RNA.

- 3. Ús de KNIFE[33]/ Machete[34] per detectar isoformes de circRNA tan anotades como *de novo*.
- 4. Aprofundir en l'anàlisi amb la inclusió de small-RNA en el nostre estudi.

Aquests estudis en un principi es duran a terme en la mateixa plataforma *cloud* que s'ha fet servir durant el TFM.

# 4. CONCLUSIONS

Aquest treball de fi de Màster, tot i que no he pogut assolir tots els objectius ens deixa una sèrie de resultats que poden donar lloc a la redacció d'articles per publicar en revistes d'investigació.

Per una banda com s'ha comentat, ens trobem amb els resultats de la part de proteòmica de fluid seminal on s'han extret les conclusions que es presenten en l'apartat de interpretació dels resultats. Tot i així, queda clar que encara es pot treure més informació dels estudis realitzats pel que el tancament fet en vista a la presentació d'aquest TFM pot ser temporal reobrint l'anàlisi per poder obtenir més informació més endavant. A més es fa evident que caldrà valorar i confirmar les conclusions que hem extret d'aquesta part del treball fent els experiments necessaris.

En aquest sentit un dels projectes que s'ha comentat és l'obtenció de forma massiva del GO i les vies metabòliques que presenten les proteïnes involucrades en les nostres conclusions per aquest TFM o l'automatització de certes tasques que duen a terme els investigadors que prenen gran quantitat de temps i que un programa informàtic podria fer de forma massiva en un temps molt curt.

Pel que fa el meu objectiu en aquest punt [punt 1 pàg[.12\]](#page-12-0), he arribat a obtenir una sèrie d'algorismes que poden pal·liar els defectes de quantificació, però com he comentat caldrà valorar i confirmar els resultats obtinguts per poder assegurar al 100% que els algorismes creats donen resultats vàlids.

La part de transcriptòmica, tot i que no ha arribat a bon port m'ha donat la possibilitat d'aprendre de les fallades i posar-me mans a l'obra per obtindré els resultats i aprofundir en la utilització de la plataforma Cancer Genomics Cloud, però a més tindre la possibilitat de fer ús d'una estació dedicada dins del laboratori que arribarà en dates properes, pel que un dels objectius que inicialment es van plantejar en aquest TFM, i que per tenir una temporització molt ajustada es va descartar, el enllestir un estació de treball dedicada a l'estudi bioinformàtic es farà realitat.

Si tot va bé i es confirmen les hipòtesis que el grup investigador planteja, la part de transcriptòmica, que aquest TFM ha deixat encarada per obtenir resultats valorables, podrà donar lloc a la publicació d'un article derivat.

Pel que fa el meu objectiu en aquesta part ha estat assolit [punt 2, pàg[.12\]](#page-12-1). Estrictament parlant, he determinat un procediment per l'anàlisi de mostres procedents de RNA-seq. Encara que per la no finalització del procediment no l'he pogut mostrar afinat i més detallat, cal dir que en aquest TFM es presenta un procediment de treball per obtenir expressió diferencial a partir de mostres de RNA-seq.

El tercer objectiu, [punt 3, pàg. [12\]](#page-12-2) no ha estat assolit en tota la magnitud amb que es va plantejar donat que aquest objectiu contava amb un apartat propi de documentació del programari que s'ha vist reduït a la part d'Estudi d'eines aplicables de cada capítol En conclusió, com he indicat en aquestes línies, aquest TFM ha estat un èxit. No per haver assolit les fites que es van plantejar en un primer moment, ben al contrari he hagut de modificar el projecte i adequar-lo a la temporització i als problemes sorgits. L'he retallat per sobre del que m'hagués agradat, però tot i així, com he dit considero que ha estat exitós.

L'èxit d'aquest TFM ha estat per mi el poder vincular-me al món de la investigació i la bioinformàtica de tal manera que un cop acabat el període lectiu, podré continuar estant en contacte amb el grup d'investigació, continuant el meu aprenentatge i col·laborant en les investigacions que duguin a terme.

# 5. GLOSARI

TMT 10-PLEX: El marcatge diferencial isobàric amb TMT 10-plex consisteix en un total de 10 isòtops diferents que s'uneixen de manera covalent a l'extrem N- o C- terminal dels residus de lisina de les proteïnes. Aquests diferents isòtops presenten una massa monoisotòpica diferent, la qual pot ser detectada utilitzant espectrometria de masses d'alta resolució, de tal manera que permet la quantificació de les proteïnes de mostres independents.

ESPECTOMETRIA DE MASSES: La espectrometria de masses d'alta resolució permet determinar la distribució de les molècules en funció de la seva massa i càrrega, de tal manera que permet la quantificació de les proteïnes de mostres independents.

RNA-SEQ: aproximació de seqüenciació de nova generació (NGS) que quantifica la presència de mRNA en una mostra biològica. S'empra per fer el mapeig els canvis en el transcriptoma cel·lular.

NORMOZOOSPÈRMIA: Terme utilitzat com a diagnòstic d'un seminograma que significa que les característiques seminals compleixen els criteris de normalitat que estableix l'Organització Mundial de la Salut (OMS).

AZOOSPÈRMIA: Absència d'espermatozoides en el semen. Afecta aproximadament al 2% dels homes. Pot ser degut a que no es produeixen els espermatozoides al testicle o a una obstrucció en els conductes de la via seminal que impedeix que arribin a ejacular-se.

OLIGOZOOSPÈRMIA: Terme utilitzat com a diagnòstic d'un seminograma que significa que la concentració d'espermatozoides és menor de 15 milions per mil·lilitre o bé que a la totalitat de l'ejaculat hi ha menys de 40 milions d'espermatozoides.

ASTENOZOOSPÈRMIA: Es defineix així la disminució del nombre d'espermatozoides mòbils. És l'alteració seminal més freqüent.
# 6. BIBLIOGRAFIA

- [1] Amaral, A.; Castillo, J.; Ramalho-Santos, J.; Oliva, R. The combined human sperm proteome: cellular pathways and implications for basic and clinical science. *Hum Reprod Update*., 2014, 20, 40–62.
- [2] Jodar, M.; Selvaraju, S.; Sendler, E.; Diamond, MP.; Krawetz, SA. The presence, role and clinical use of spermatozoal RNAs. *Hum Reprod Update*., 2013, 19, 604–24.
- [3] **Jodar, M.; Soler-Ventura, A.; Oliva, R.** Semen proteomics and male infertility. Vol. 162, Journal of Proteomics. 2017, p. 125–34.
- [4] Amaral, A.; Castillo, J.; Estanyol, JM.; Ballesca, JL.; Ramalho-Santos, J.; Oliva, R. Human Sperm Tail Proteome Suggests New Endogenous Metabolic Pathways. *Mol Cell Proteomics*., 2013, 12, 330–42.
- [5] Castillo, J.; Amaral, A.; Oliva, R. Sperm nuclear proteome and its epigenetic potential. *Andrology*., 2014, 2, 326–38.
- [6] Amaral, A.; Paiva, C.; Attardo Parrinello, C.; Estanyol, JM.; Ballescà, JL.; Ramalho-Santos, J.; et al. Identification of proteins involved in human sperm motility using high-throughput differential proteomics. *J Proteome Res*., 2014, 13, 5670–84.
- [7] Bogle, OA.; Kumar, K.; Attardo-Parrinello, C.; Lewis, SEM.; Estanyol, JM.; Ballescà, JL.; et al. Identification of protein changes in human spermatozoa throughout the cryopreservation process. *Andrology*., 2017, 5, 10–22.
- [8] Azpiazu, R.; Amaral, A.; Castillo, J.; Estanyol, JM.; Guimerà, M.; Ballescà, JL.; et al. High-throughput sperm differential proteomics suggests that epigenetic alterations contribute to failed assisted reproduction. *Hum Reprod*., 2014, 29, 1225–37.
- [9] Jodar, M.; Oriola, J.; Mestre, G.; Castillo, J.; Giwercman, A.; Vidal-Taboada, JM.; et al. Polymorphisms, haplotypes and mutations in the protamine 1 and 2 genes. *Int J Androl*., 2011, 34, 470–85.
- [10] Jodar, M.; Oliva, R. Genetic Damage in Human Spermatozoa. 2014, 83-102 p.
- [11] Krausz, C.; Giachini, C.; Xue, Y.; O'Bryan, MK.; Gromoll, J.; Meyts, ER -d.; et al. Phenotypic variation within European carriers of the Y-chromosomal gr/gr deletion is independent of Y-chromosomal background. *J Med Genet*., 2008, 46, 21–31.
- [12] Pantano, L.; Jodar, M.; Bak, M.; Ballescà, JL.; Tommerup, N.; Oliva, R.; et al. The small RNA content of human sperm reveals pseudogene-derived piRNAs complementary to protein-coding genes. *RNA*., 2015, 21, 1085–95.
- [13] Jodar, M.; Sendler, E.; Moskovtsev, SI.; Librach, CL.; Goodrich, R.; Swanson, S.; et al. Absence of sperm RNA elements correlates with idiopathic male infertility. *Sci Transl Med*., 2015, 7, 295re6.
- [14] Jodar, M.; Kalko, S.; Castillo, J.; Ballescà, JL.; Oliva, R. Differential RNAs in the sperm cells of asthenozoospermic patients. *Hum Reprod*., 2012, 27, 1431–8.
- [15] Castillo, J.; Amaral, A.; Azpiazu, R.; Vavouri, T.; Estanyol, JM.; Ballescà, JL.; et al. Genomic and proteomic dissection and characterization of the human sperm chromatin. *Mol Hum Reprod*., 2014, 20, 1041–53.
- [16] Jodar, M.; Sendler, E.; Krawetz, SA. The protein and transcript profiles of human semen. *Cell Tissue Res*., 2016, 363, 85–96.
- [17] Barrett, SP.; Salzman, J. Circular RNAs: analysis, expression and potential functions. *Development*., 2016, 143, 1838–47.
- [18] Camargo, M.; Intasqui, P.; Bertolla, R. Proteomic profile of seminal plasma in adolescents and adults with treated and untreated varicocele. *Asian J Androl* [Internet]., 2016, 18, 194. Available from: http://www.ajandrology.com/text.asp?2016/18/2/194/168788
- [19] Giacomini, E.; Ura, B.; Giolo, E.; Luppi, S.; Martinelli, M.; Garcia, RC.; et al. Comparative analysis of the seminal plasma proteomes of oligoasthenozoospermic and normozoospermic men. *Reprod Biomed Online*., 2015, 30, 522–31.
- [20] Gilany, K.; Minai-Tehrani, A.; Savadi-Shiraz, E.; Rezadoost, H.; Lakpour, N. Exploring the human seminal plasma proteome: An unexplored gold mine of biomarker for male Infertility and male reproduction disorder. Vol. 16, Journal of Reproduction and Infertility. 2015, p. 61–71.
- [21] Drabovich, AP.; Saraon, P.; Jarvi, K.; Diamandis, EP. Seminal plasma as a diagnostic fluid for male reproductive system disorders. *Nat Rev Urol*., 2014, 11, 278–88.
- [22] Vilagran, I.; Yeste, M.; Sancho, S.; Castillo, J.; Oliva, R.; Bonet, S. Comparative analysis of boar seminal plasma proteome from different freezability ejaculates and identification of Fibronectin 1 as sperm freezability marker. *Andrology*., 2015, 3, 345–56.
- [23] Gundersen, VB. R: MATLAB commands in numerical Python (NumPy). *Manual* [Internet]., 2006, 0, 17. Available from: papers2://publication/uuid/14EC328F-448B-49D5-B1DF-C02B9D156CA4
- [24] Jain, K. SAS Vs. R Vs. Python Which Analytics Tool Should I Learn? *Anal Vidya* [Internet]., 2014, 1-47. Available from: https://www.analyticsvidhya.com/blog/2014/03/sas-vs-vs-python-tool-learn/
- [25] Wayner, P. Python vs. R: The battle for data scientist mind share [Internet]. InfoWorld. 2017,. Available from: http://www.infoworld.com/article/3187550/data-science/python-vs-r-the-battlefor-data-scientist-mind-share.html
- [26] Mcclelland, M.; Wang, Y. PypeR, A Python Package for Using R in Python. *J Stat Softw*., 2010, 35, 1--8.
- [27] RStudio Team,-. RStudio: Integrated Development for R. *[Online] RStudio, Inc, Boston, MA URL http//www rstudio com*., 2016, RStudio, Inc., Boston, MA.
- [28] Shapiro, SS.; Wilk, MB. An Analysis of Variance Test for Normality (Complete Samples). *Biometrika* [Internet]., 1965, 52, 591. Available from: http://www.jstor.org/stable/2333709?origin=crossref
- [29] Pettitt, AN. Testing the Normality of Several Independent Samples Using the Anderson-Darling Statistic. *J R Stat Soc Ser C (Applied Stat* [Internet]., 1977, 26, 156–61. Available from: http://www.jstor.org/stable/2347023%5Cnhttp://www.jstor.org.ezproxy.library.tuf ts.edu/stable/pdfplus/2347023.pdf?acceptTC=true
- [30] Razali, NM.; Wah, YB. Power comparisons of Shapiro-Wilk , Kolmogorov-Smirnov, Lilliefors and Anderson-Darling tests. *J Stat Model Anal*., 2011, 2, 21–33.
- [31] Data, R. SQL Joins [Internet]. w3schools.com. 2014 [cited 2017 Dec 30], p. 1. Available from: https://www.w3schools.com/sql/sql\_join.asp
- [32] Love, M.; Anders, S.; Huber, W. Differential expression, manipulation, and visualization of RNA-seq reads [Internet]. 2015 [cited 2018 Jan 7],. Available from: https://www.bioconductor.org/help/course-

materials/2015/BioC2015/bioc2015rnaseq.html

- [33] Szabo, L.; Morey, R.; Palpant, NJ.; Wang, PL.; Afari, N.; Jiang, C.; et al. Statistically based splicing detection reveals neural enrichment and tissue-specific induction of circular RNA during human fetal development. *Genome Biol* [Internet]., 2015 [cited 2018 Jan 7], 16, 126. Available from: http://www.ncbi.nlm.nih.gov/pubmed/26076956
- [34] Hsieh, G.; Bierman, R.; Szabo, L.; Lee, AG.; Freeman, DE.; Watson, N.; et al. Statistical algorithms improve accuracy of gene fusion detection. *Nucleic Acids Res* [Internet]., 2017 [cited 2018 Jan 7], 45, e126. Available from: http://academic.oup.com/nar/article/45/13/e126/3852042

# ANNEX A- TESTS CONVENCIONALS: MOSTRA NO NORMALITZADA

# HIGH-TROUGHPUT PROTEOMICS DETECTS DIFERENTIALLY EXPRESSED SEMINAL PLASMA PROTEINS CORRELATED TO SPERM PARAMETERS

# TEST EN MUESTRA NO NORMALIZADA (DATOS ESTANDARIZADOS)

## David Delgado Dueñas

Noviembre 2017

## Contenido

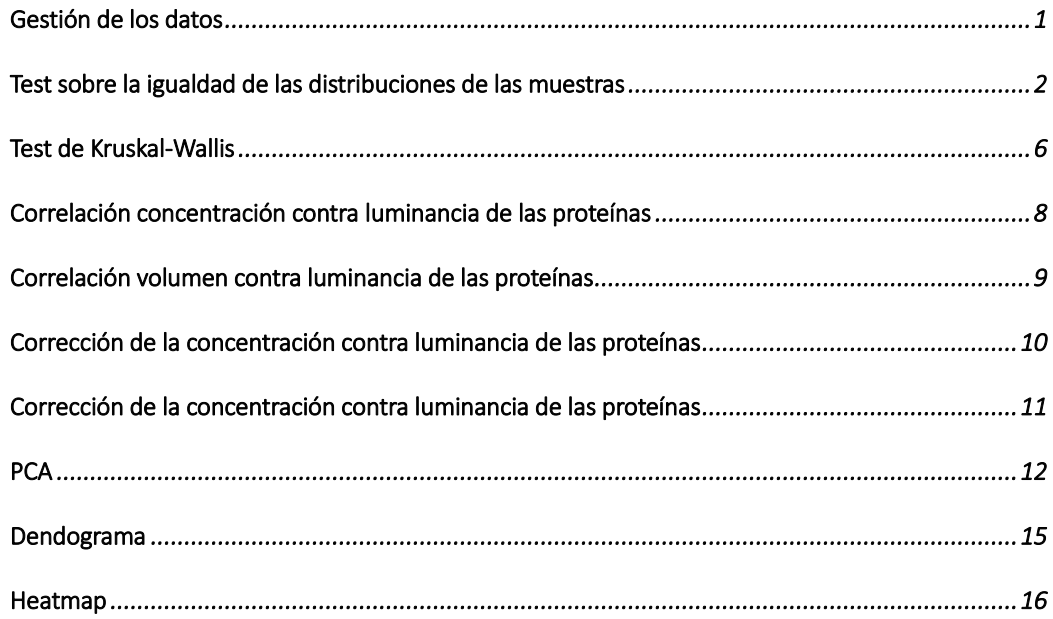

#### **Gestión de los datos**

Importamos las tablas y las adecuamos a nuestras necesidades de análisis:

```
> # Importamos tabal Excel con datos sobre quantifiación de
> # proteínas
> PcaTotalG <- readXL("Datos/Libro1.xlsx", rownames = TRUE, header = TRUE, 
      na = "NA", sheet = "Hoja2", stringsAsFactors = FALSE)> colnames(PcaTotalG) <- c("Unique Peptides", "PSMs", "N1", "N2", 
+ "N3", "N4", "A1", "A2", "A3", "A4", "O1", "O2", "O3", "O4", 
+ "Z1", "Z2", "Z3", "Z4")
> names <- row.names(PcaTotalG)
> E <- PcaTotalG[, c(-1, -2)]
> E <- E[complete.cases(E), ]
>
>
> PcaTotal <- readXL("Datos/Libro1.xlsx", rownames = FALSE, header = TRUE, 
      na = "NA", sheet = "Hoja1", stringsAsFactors = TRUE)> PcaTotalF <- PcaTotal[2:10]
> PcaTotalF <- rbind(`Unique Peptides` = NA, PcaTotalF)
> PcaTotalF <- rbind(PSMs = NA, PcaTotalF)
> rownames(PcaTotalF) <- c("Unique Peptides", "PSMs", "N1", "N2", 
+ "N3", "N4", "A1", "A2", "A3", "A4", "O1", "O2", "O3", "O4", 
+ "Z1", "Z2", "Z3", "Z4")
```
#### **Test sobre la igualdad de las distribuciones de las muestras**

Comenzaremos estudiando la normalidad de la expresión proteica en las 16 muestras con la ayuda del test de Shapiro y el test de Anderson-Darling. Seguidamente, mediante un diagrama de cajas, una gráfica de densidades comparadas y la relación de cuantil-cuantil estudiamos la dstribución de la muestras.

Teniendo en cuenta la aplicación de una estandarización previa a los datos, se desaconseja la aplicación de más transformaciones que pueden atenuar las señales.

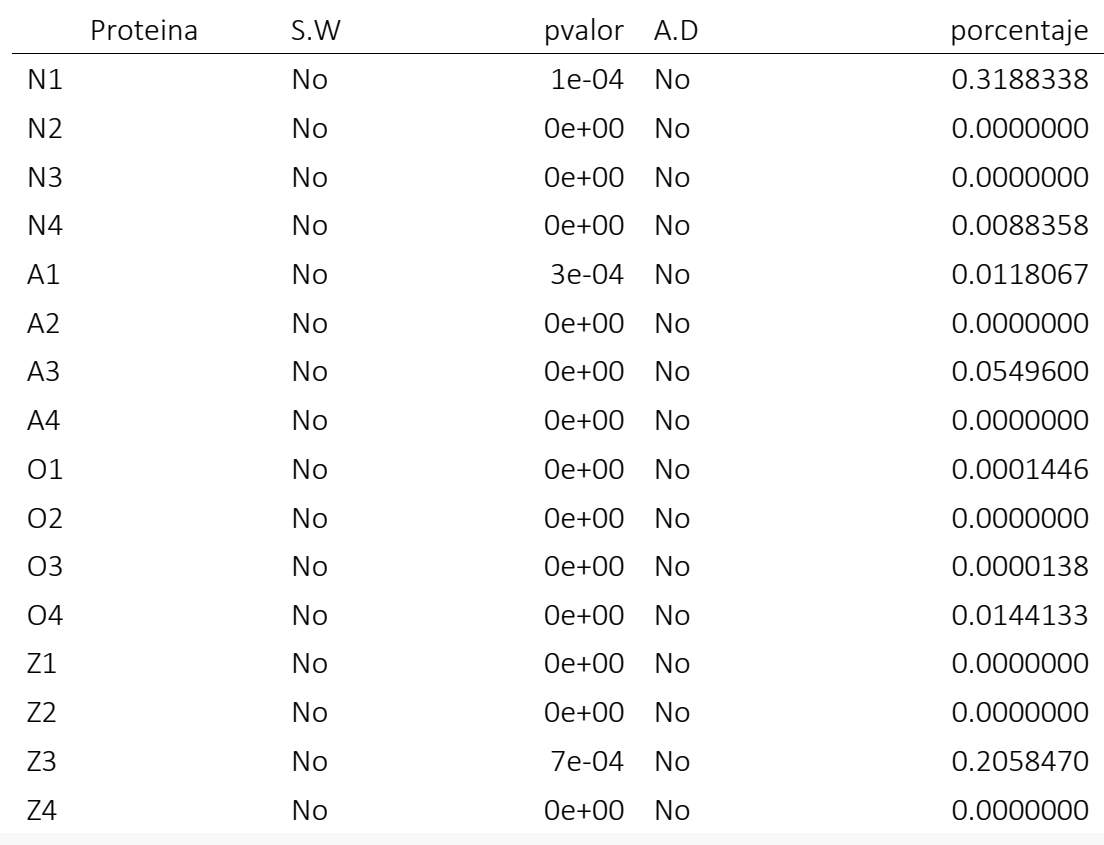

> **Normal**(E)

> **boxplot**(E)

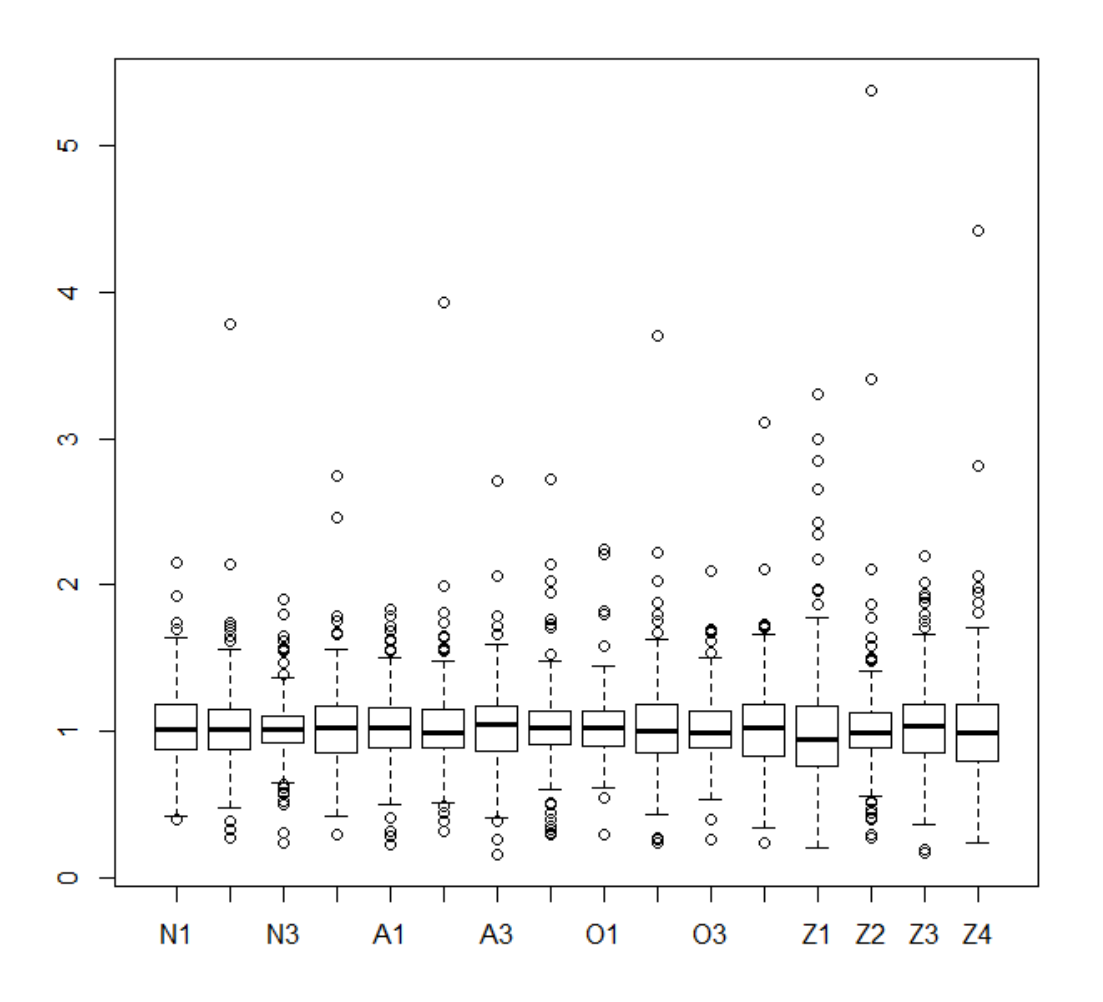

El boxplot nos muestra que las distribuciones siguen un patrón similar pero algunas tienen gran número de elementos divergentes (outliers).

#### > **qqploted**(E)

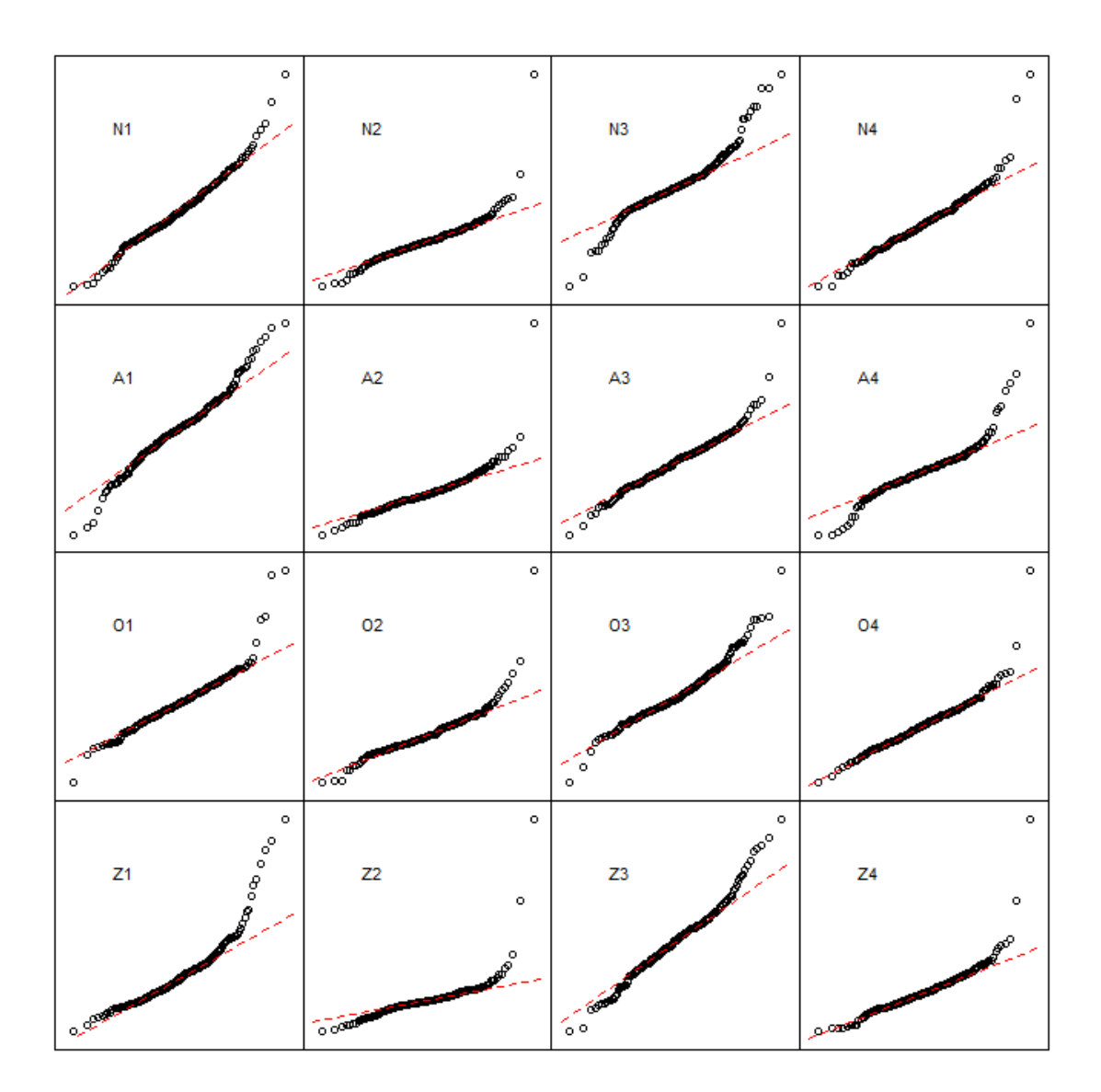

El gráfico de cuantiles nos muestra que las luminancias obtenidas no muestran una distribución normal, en principio la expresión proteica debería seguir una distribución normal.

> **densited**(E)

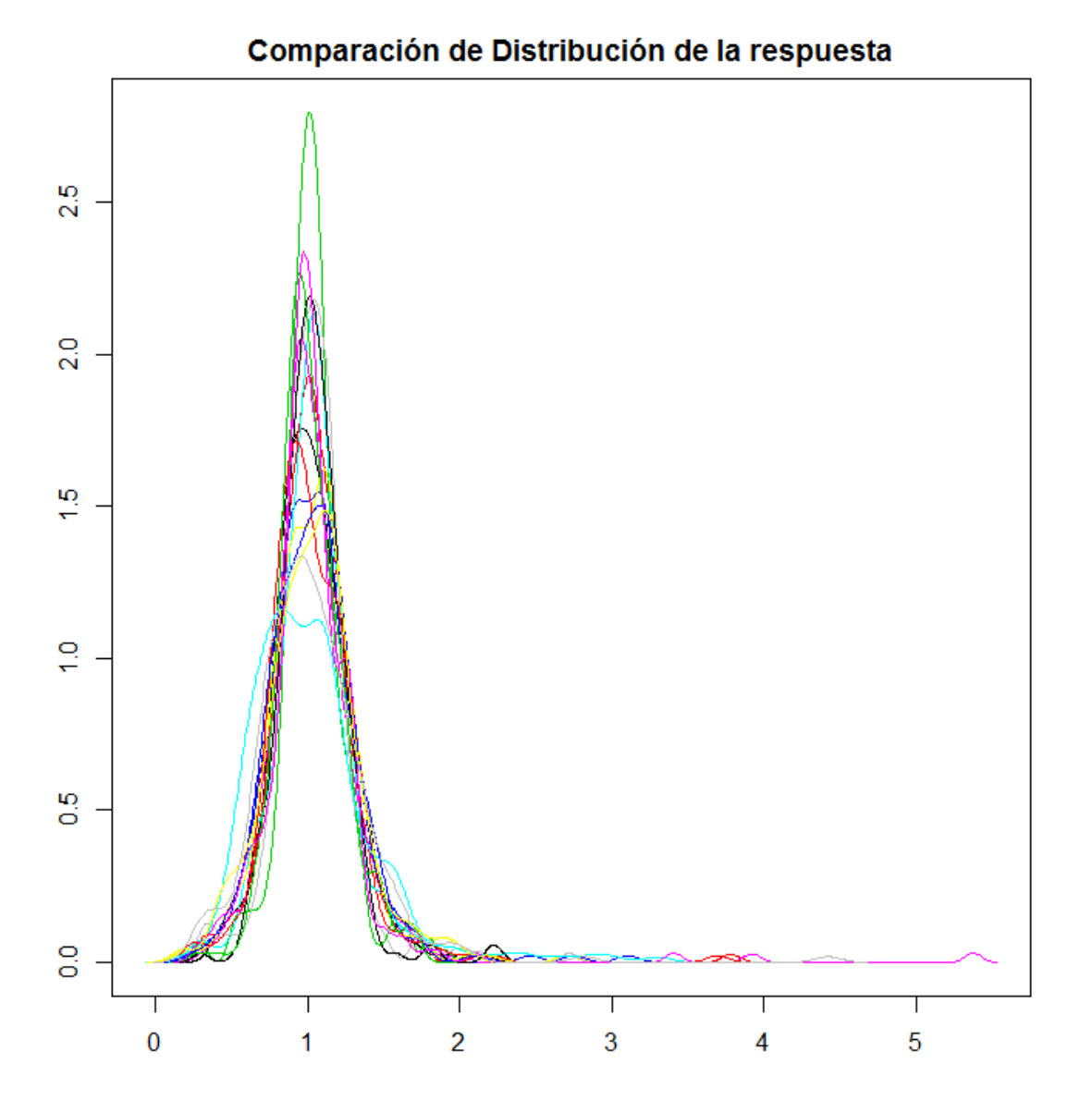

Como se puede observar por el gráfico de densidades, existen una serie de outliers que determinan gravemente la distribución. Por otro lado las distribuciones no son todo lo similar que se esperaría para poder hacer un estudio significativo.

#### **Test de Kruskal-Wallis**

Aplicamos Kruslkal-Wallis sobre las luminancias de las proteínas para las diferentes muestras:

```
> names <- row.names(E)
> raw.work.t <- as.data.frame(t(E))
> colnames(raw.work.t) <- names
> raw.work.t$myfactor <- factor(row.names(raw.work.t))
>
> Grupos <- c("N", "N", "N", "N", "A", "A", "A", "A", "O", "O", 
      + "O", "O", "Z", "Z", "Z", "Z")
> raw.work.t <- cbind(Grupos, raw.work.t)
>
> # Columna por columna hacemos KW vs los Grupos
>
> SignificantProteinKW <- data.frame(Proteina = character(), P.valor = character(
), 
+ stringsAsFactors = FALSE) #Creamos una tabla vacía
> NotSignificantKW <- data.frame(Proteina = character(), P.valor = character(), 
      + stringsAsFactors = FALSE) #Creamos una tabla vacía
>
> # Empezamos un bucle for desde 2 hasta la última columna
> for (i in 2:(ncol(raw.work.t) - 1)) {
      + # Realizamos el test
+ Alpha <- kruskal.test(raw.work.t[, i] ~ Grupos, raw.work.t)
+ # Nos quedamos el p.valor
+ P <- unlist(Alpha)["p.value"]
+ Wii <- data.frame(Proteina = colnames(raw.work.t)[i], P.valor = round(as.n
umeric(P), 
+ digits = 3)
+ # Si el p.valor es inferior a 0.05 anotamos la proteína y
+ # mostramos su p-valor
+ 
+ if (P < 0.05) {
+ SignificantProteinKW <- rbind(SignificantProteinKW, Wii)
+ } else {
+ NotSignificantKW <- rbind(NotSignificantKW, Wii)
+ }
+ }
>
> # Imprimimos la tabla de Proteínas significativas con su
> # p-valor
> SignificantProteinKW
```
Obtenemos un listado de las proteínas con mayor significancia por su p-valor:

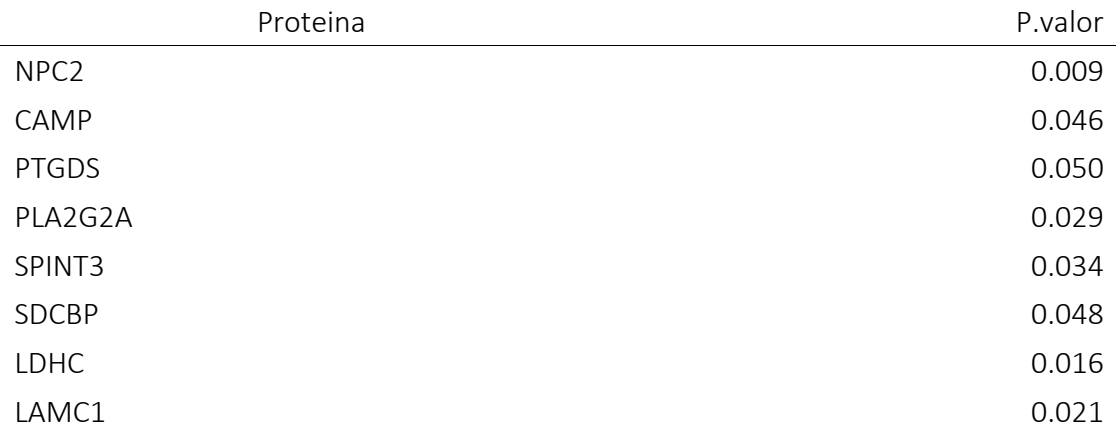

Y por otro lado imprimimos también aquellas que han obtenido un p-valor superior a 0.05 pero aún así se tratan de valores muy bajos.

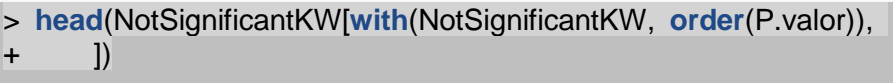

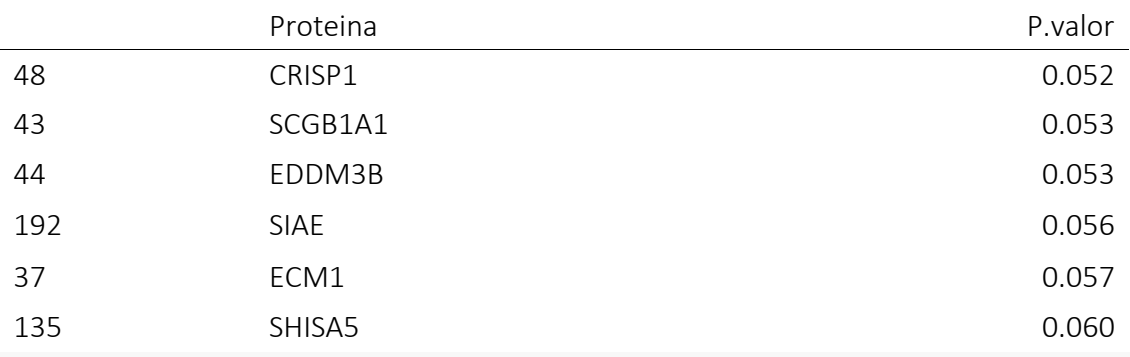

## **Correlación concentración contra luminancia de las proteínas**

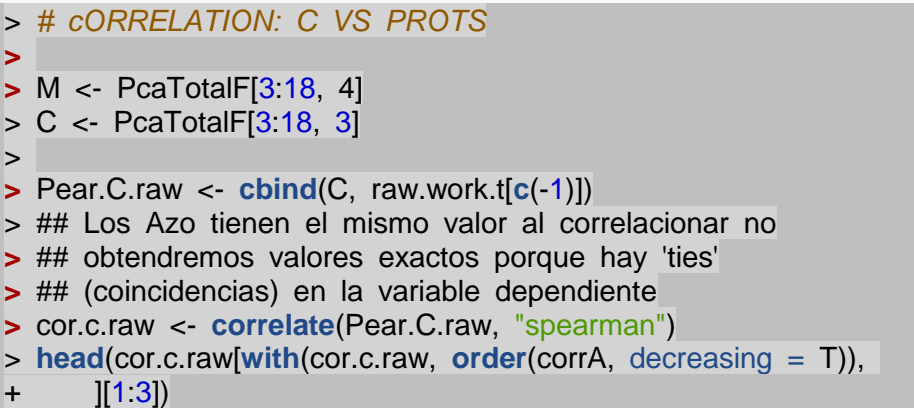

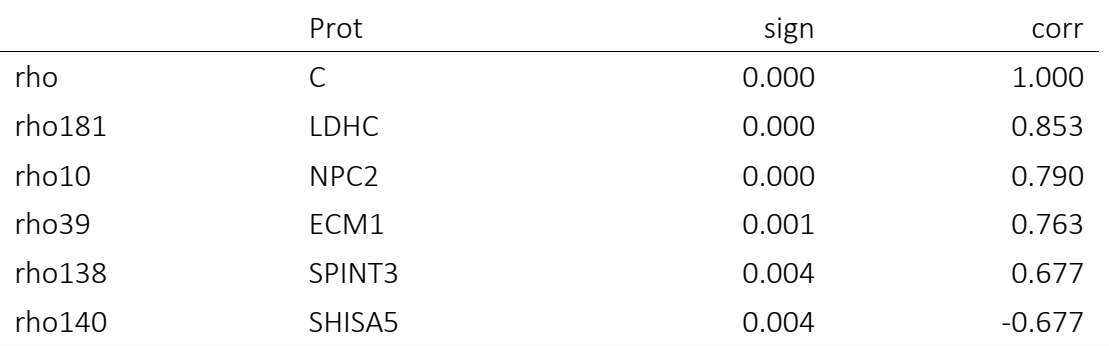

## **Correlación motilidad contra luminancia de las proteínas**

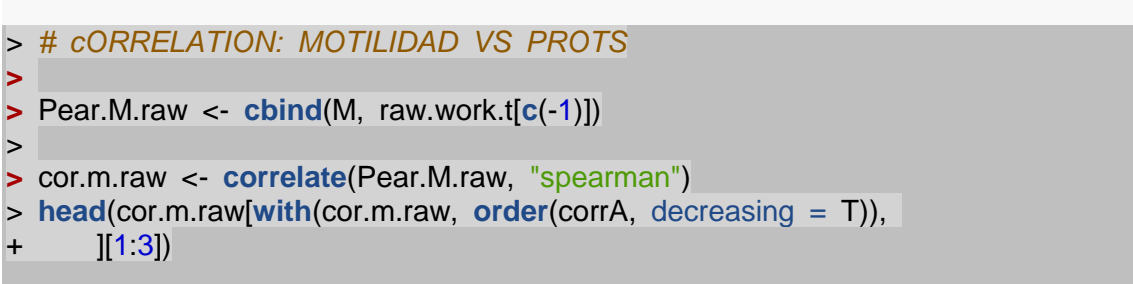

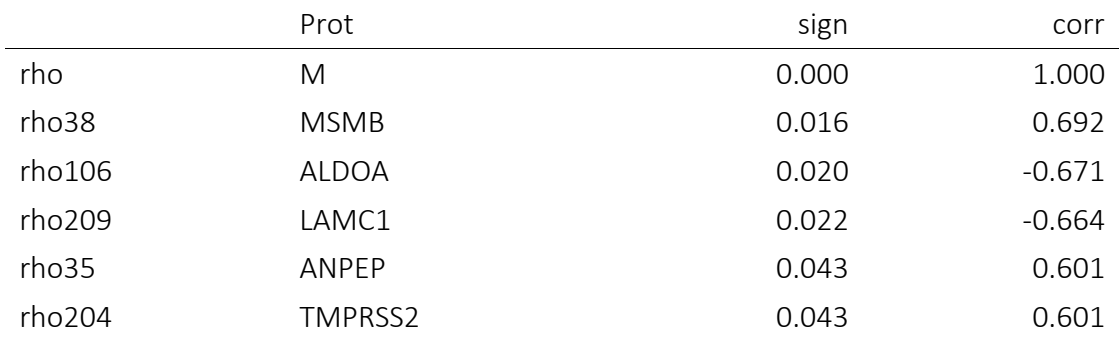

### **Corrección de la concentración contra luminancia de las proteínas**

> *# FDR*

```
>
```

```
> cor.c.raw.fdr <- pHCorr(cor.c.raw, "fdr")
```

```
> head(cor.c.raw.fdr[with(cor.c.raw.fdr, order(corrA, decreasing = T)),
```

```
+ ][c(1, 2, 3, 5)], 10)
```
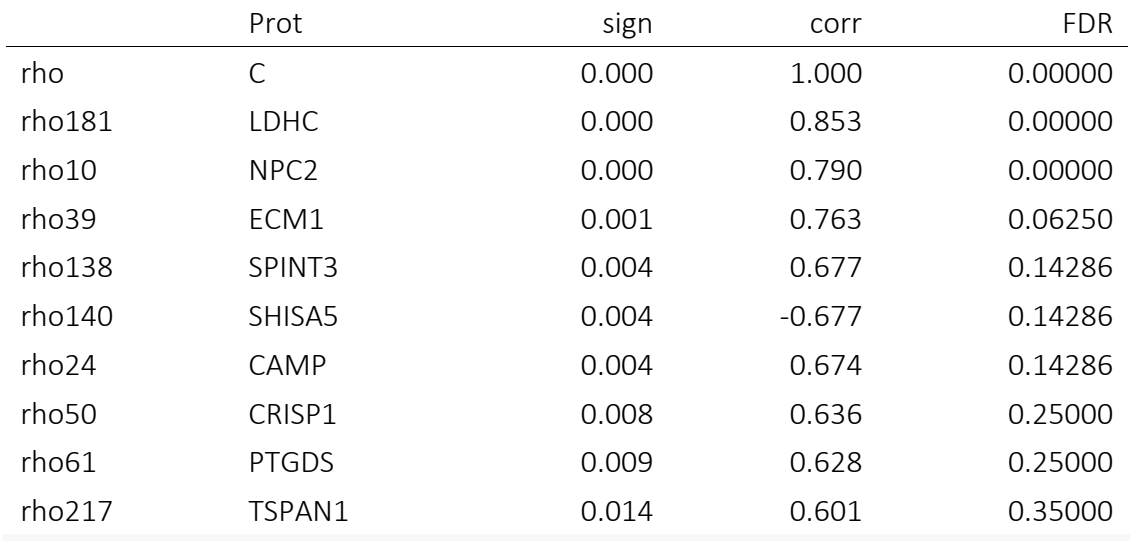

### **Corrección de la motilidad contra luminancia de las proteínas**

```
> cor.m.raw.fdr <- pHCorr(cor.m.raw, "fdr")
```

```
> head(cor.m.raw.fdr[with(cor.m.raw.fdr, order(corrA, decreasing = T)),
```

```
+ ][c(1, 2, 3, 5)], 10)
```
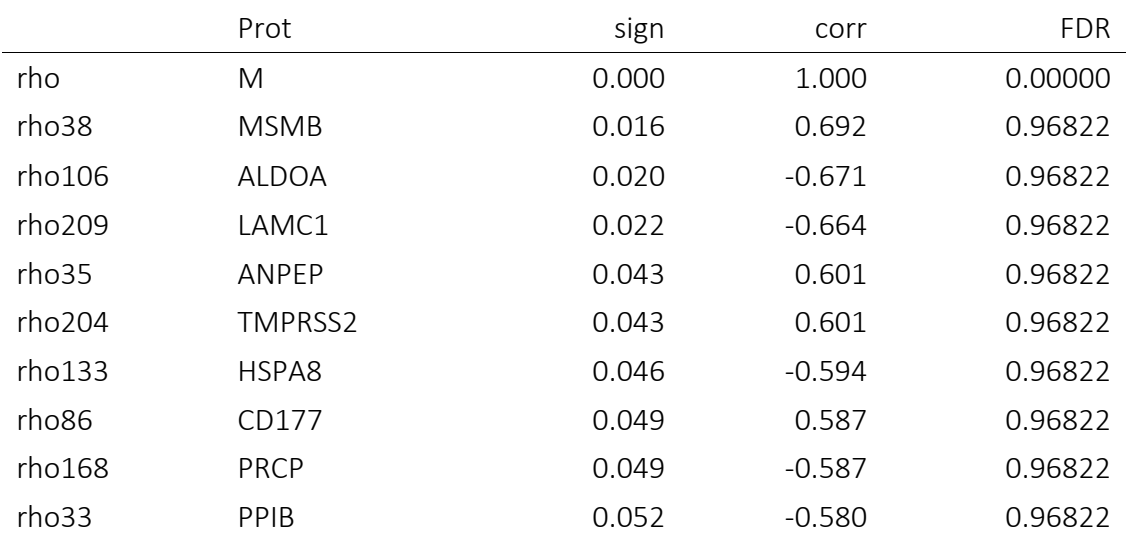

### **PCA**

Realizamos el estudio de los principales componentes (PCA):

> pca <- **prcomp**(raw.work.t[, **c**(-1, -251)], center = TRUE, scale. = TRUE)

Sumarizamos los resultados del estudio:

#### > **summary**(pca)

Importance of components:

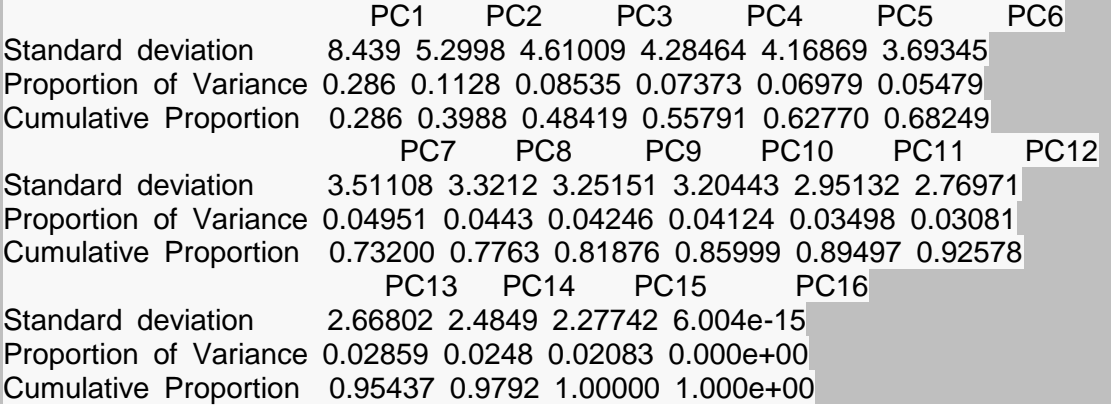

Mostramos las revoluciones:

#### > pca\$x

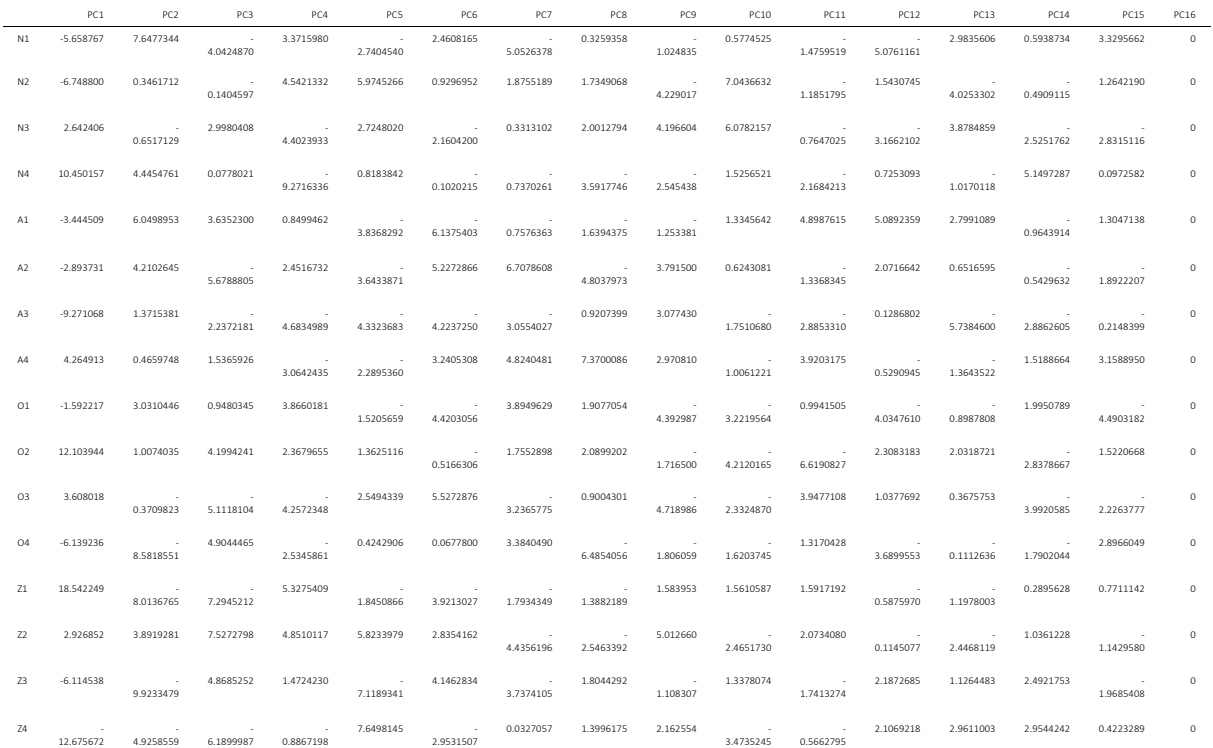

Gráficamos los pesos de los componenetes sobre la varianzas y vemos que el primer componente supone más del 70 por ciento de la varianza entre muestras:

> **plot**(pca, type = "l")

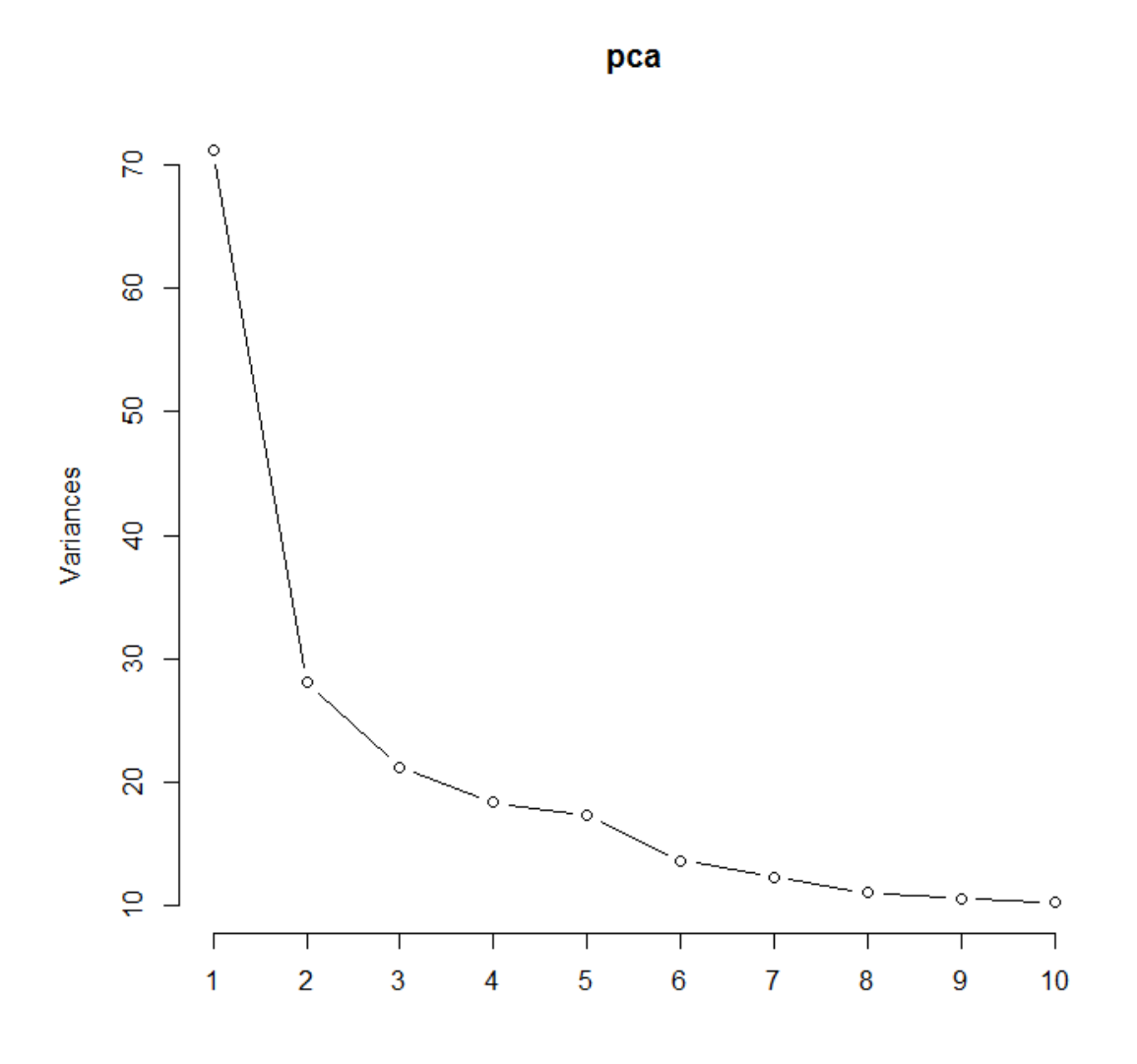

Mostramos una gráfica de distribución de las muestras en función del primer y segundo componente:

> **autoplot**(pca, data = raw.work.t, colour = "Grupos")

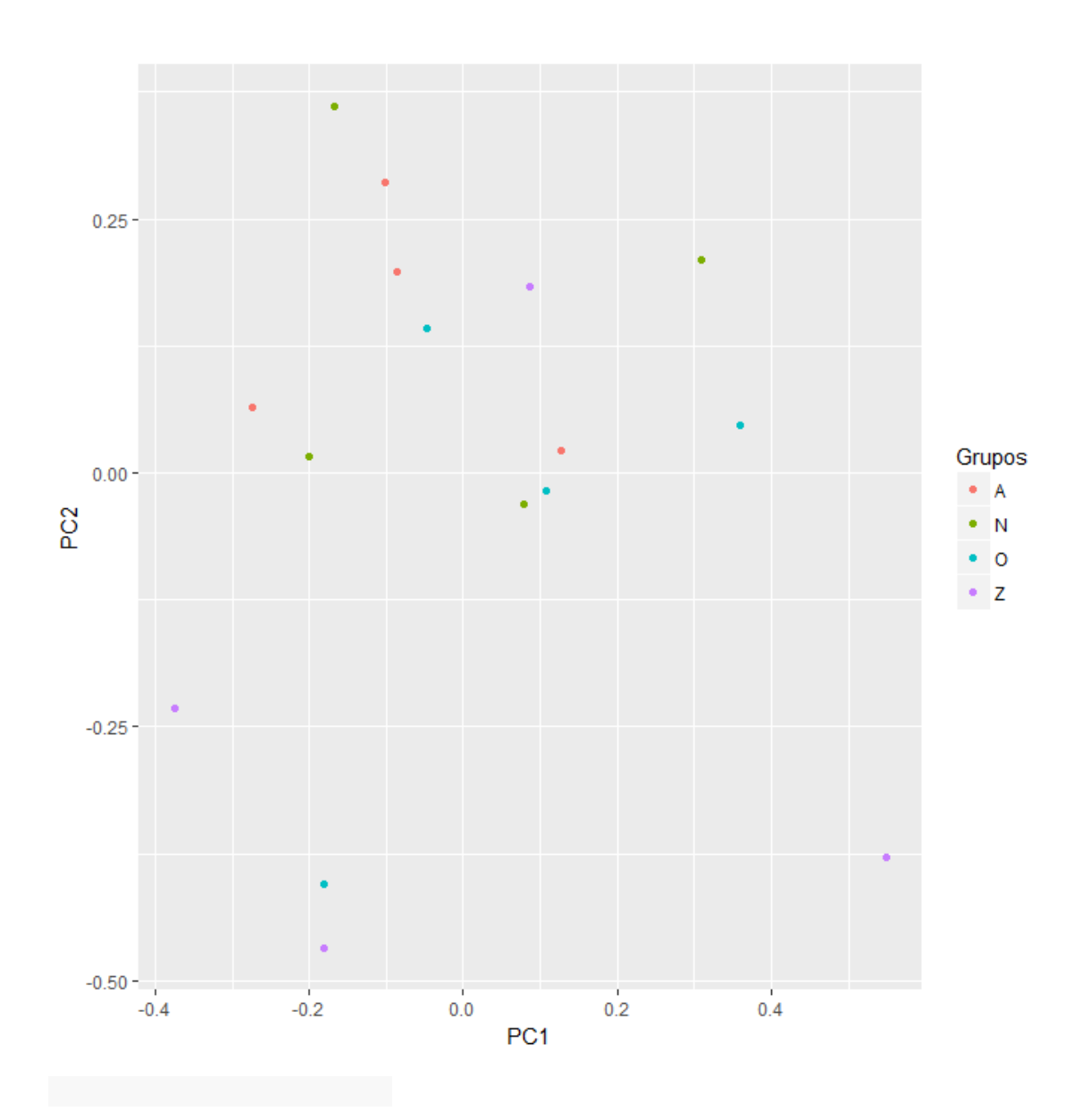

#### <span id="page-91-0"></span>**Dendograma**

```
> ## plot(pca$x[c(1:16),3:5],col=raw.work.t[,1])
> d <- dist(raw.work.t[, c(-1, -251)], method = "euclidean", diag = FALSE, 
+ upper = TRUE)
> c1 <- hclust(d, method = "ward.D2", members = NULL)
> plot(c1)
```
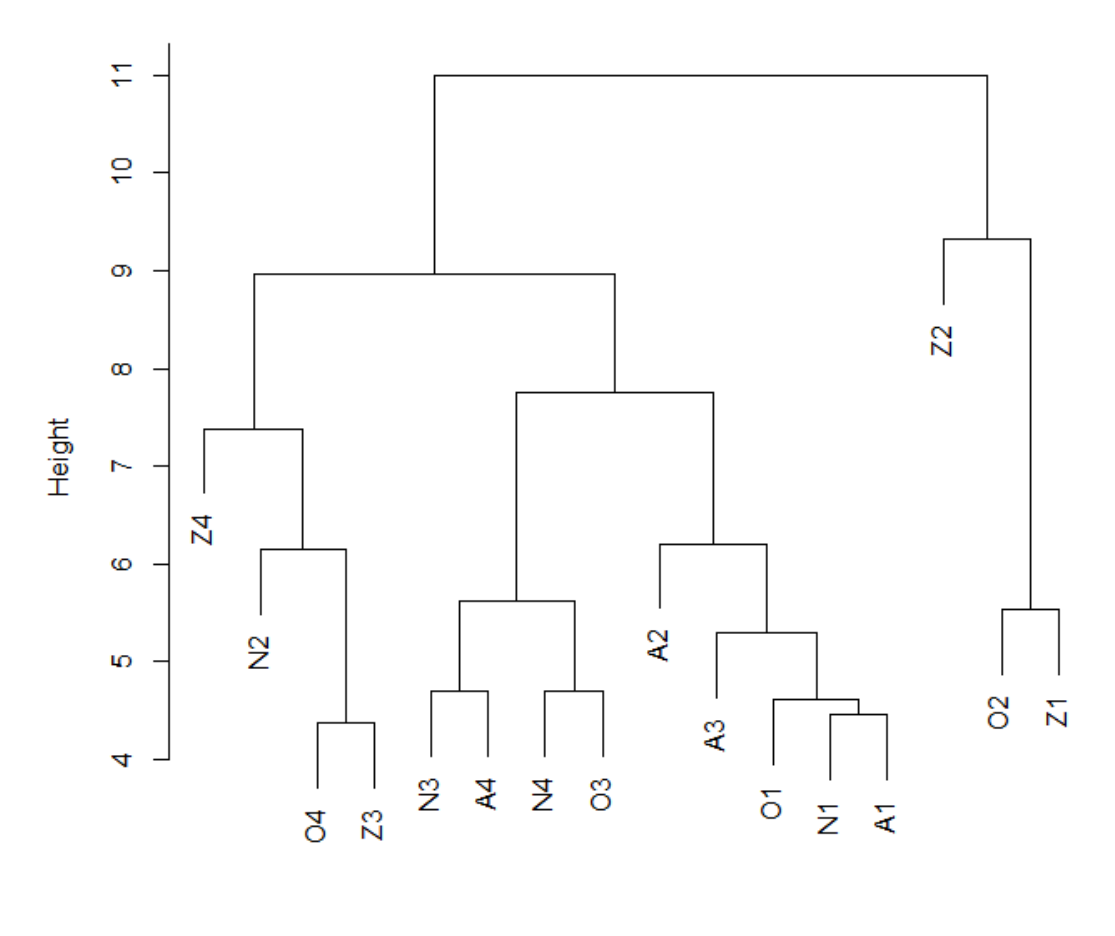

**Cluster Dendrogram** 

d hclust (\*, "ward.D2")

#### <span id="page-92-0"></span>**Heatmap**

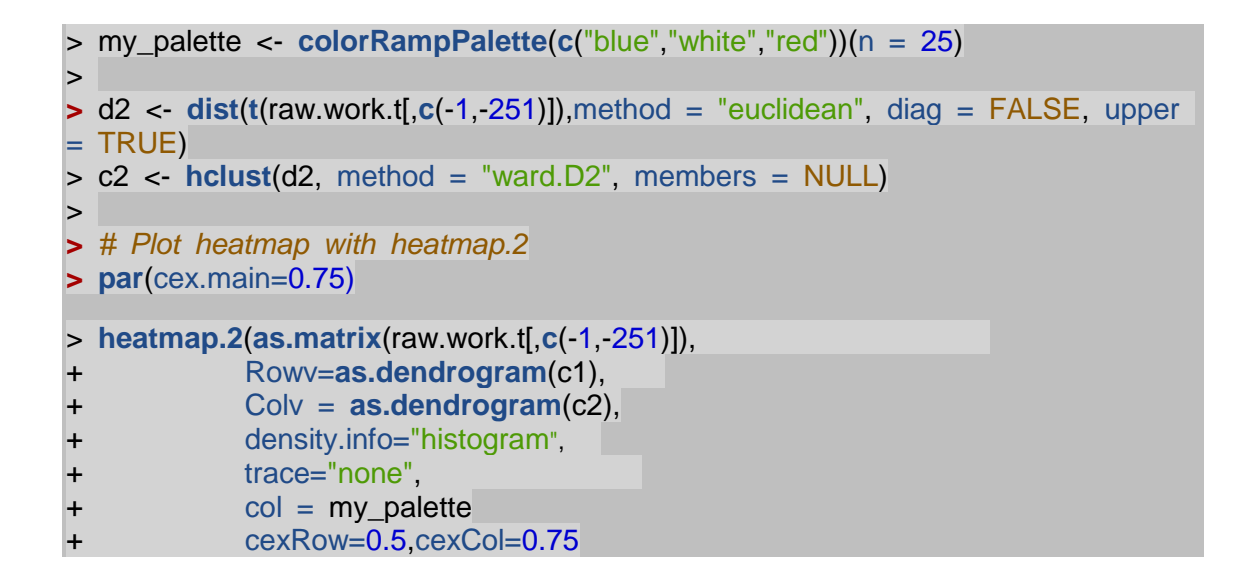

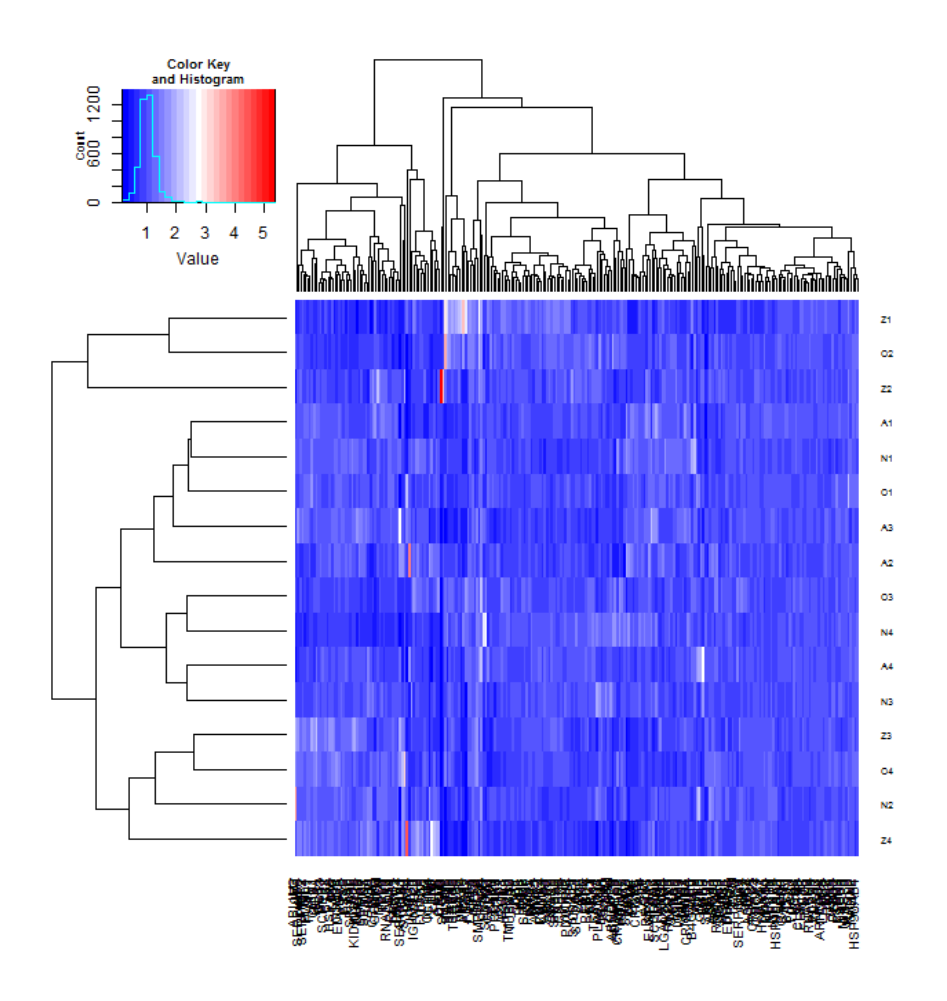

# ANNEX B - TESTS CONVENCIONALS: MOSTRA NORMALITZADA

# HIGH-THROUGHPUT PROTEOMICS DETECTS DIFFERENTIALLY EXPRESSED SEMINAL PLASMA PROTEINS CORRELATED TO SPERM PARAMETERS

## TEST EN MUESTRA NORMALIZADA (DATOS ESTANDARIZADOS Y NORMALIZADOS)

## David Delgado Dueñas

Noviembre 2017

# **Contenido**

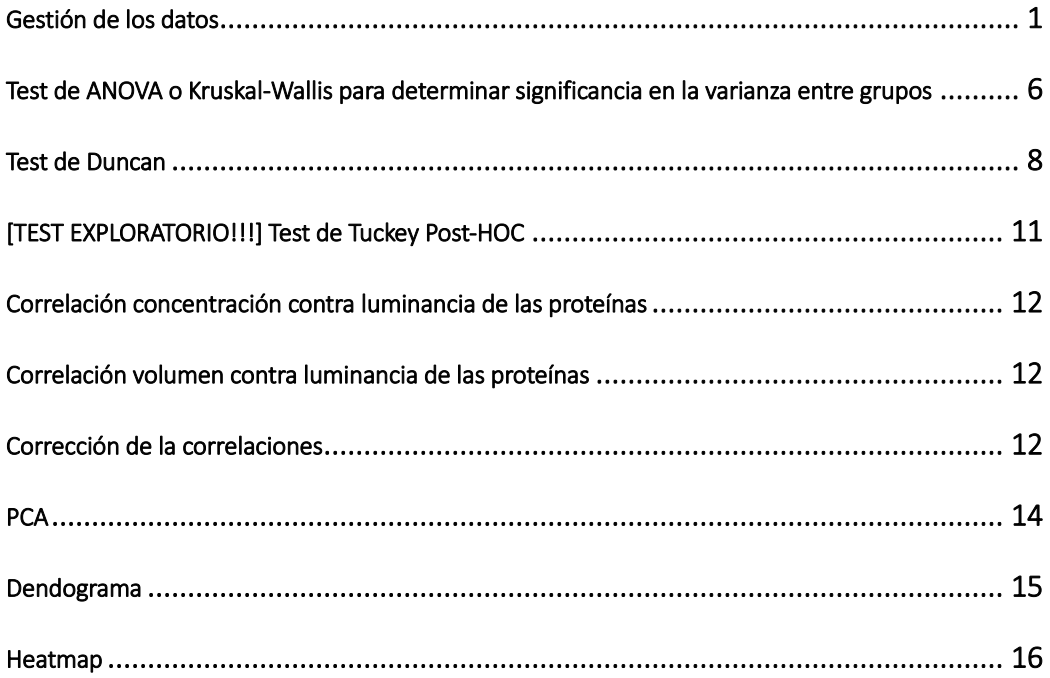

### <span id="page-95-0"></span>**Gestión de los datos**

Importamos las tablas y las adecuamos a nuestras necesidades de análisis:

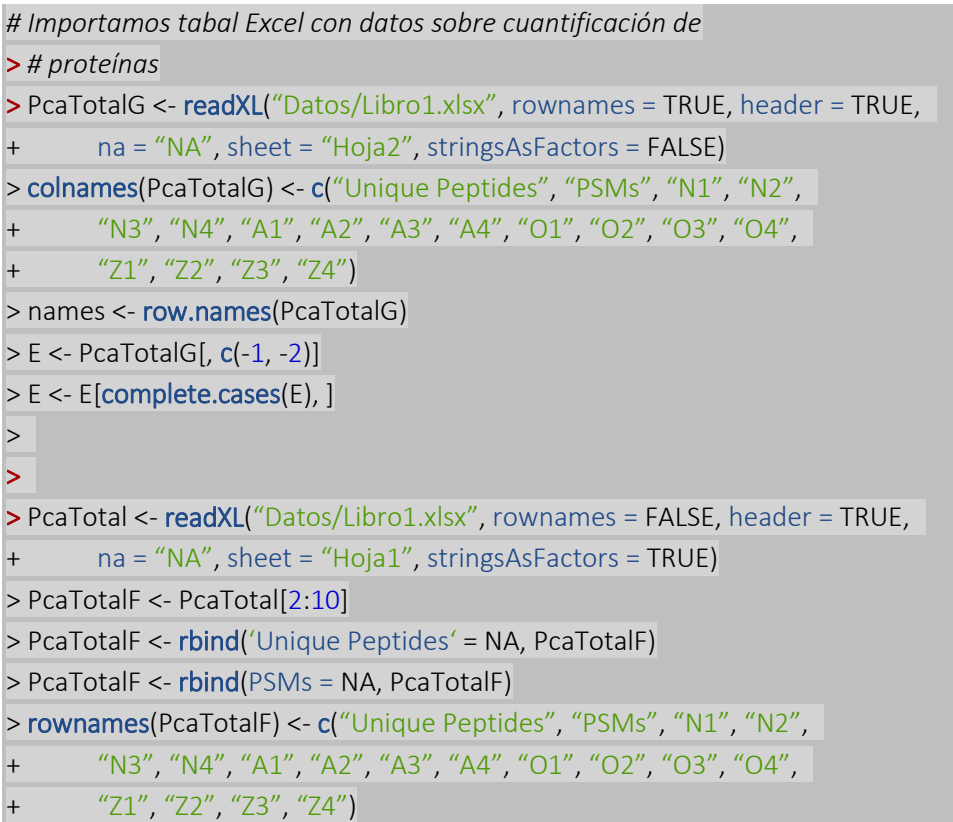

Como forma de exploración se aplica un método de normalización basado en la Transformación de Johnson. Este método ya de por sí puede conllevar la atenuación de la señal diferencial, deberemos por ello ser especialmente cuidadosos en el contraste de los resultados obtenidos.

## Normalizamos mediante la transformación de Johnson **>** john.E <- **JohnM**(E) > **boxplot**(john.E)

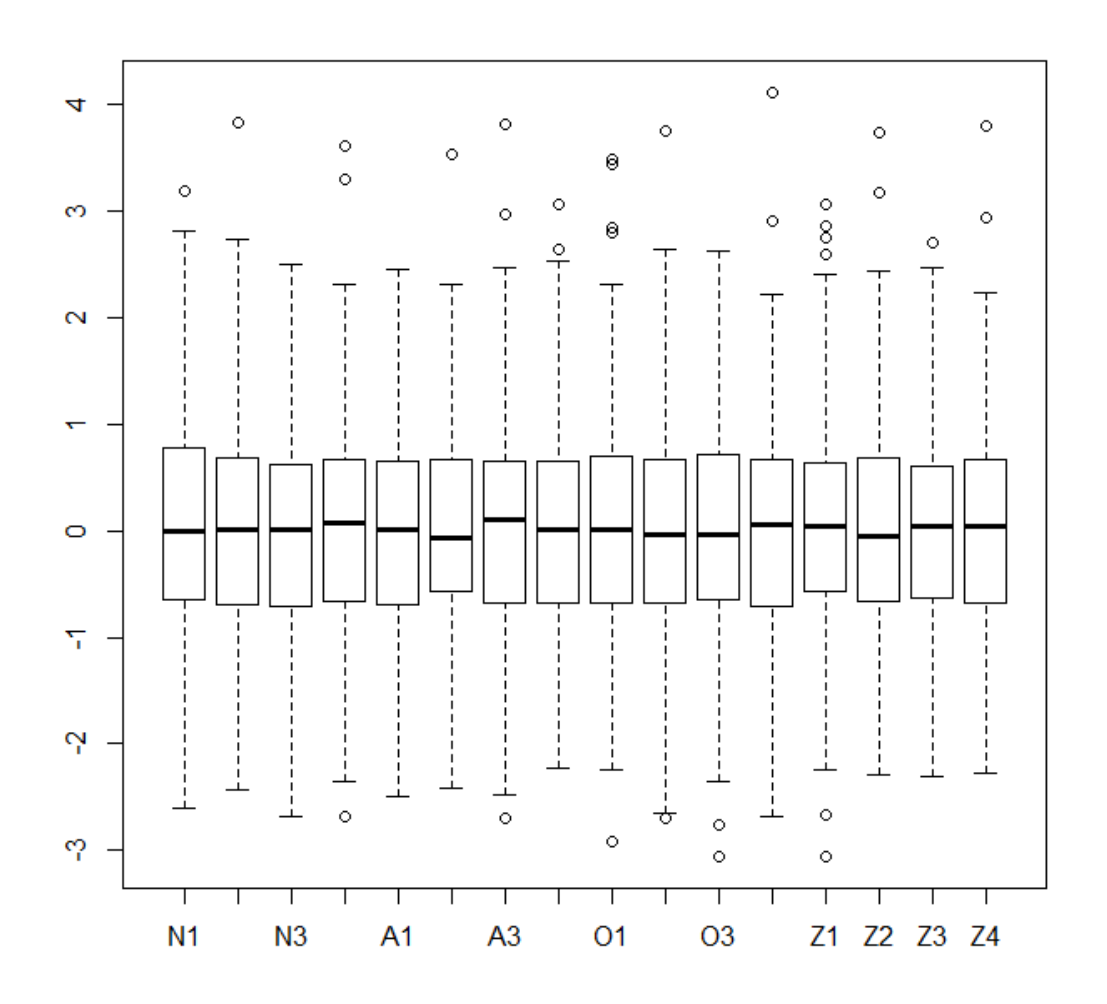

Comprobamos la Normalidad de la expresión proteica en las diferentes muestras. Se indica la proteína, el resultado del test de Shapiro-Wilk con su p-valor y Anderson-Darling con su porcentaje de certidumbre

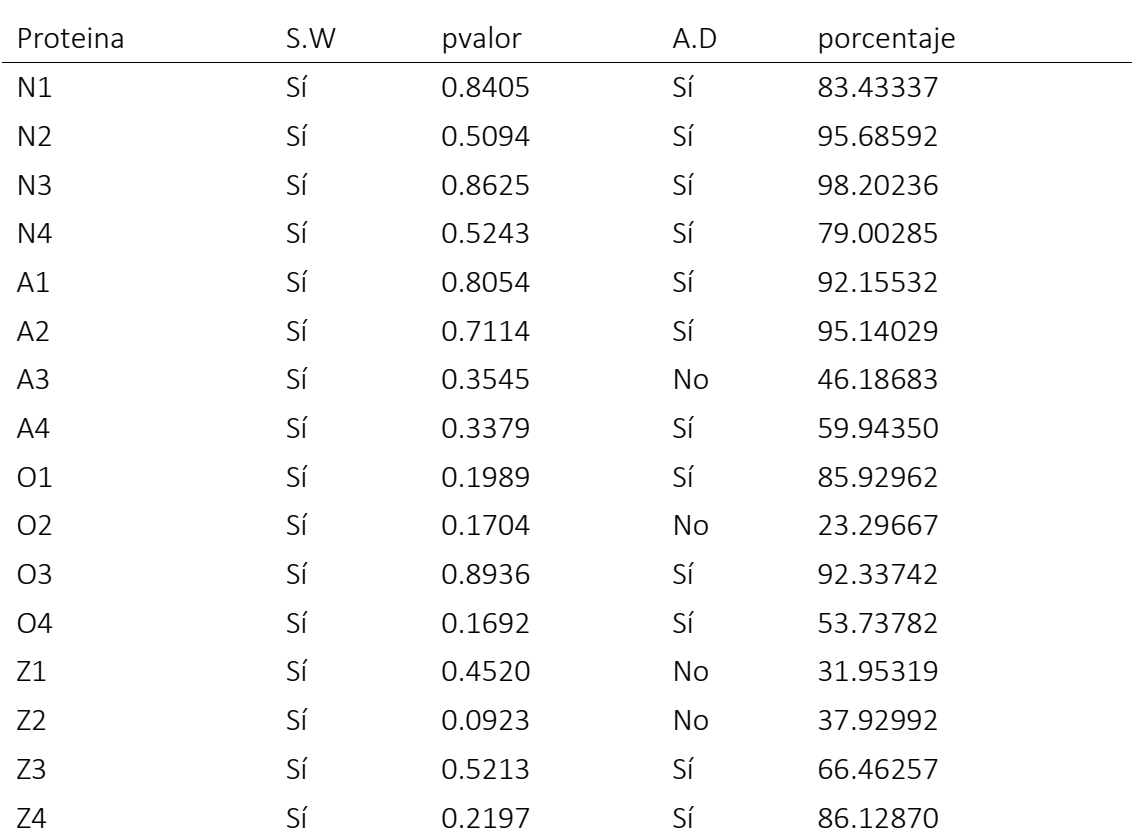

#### **Normal**(john.E)

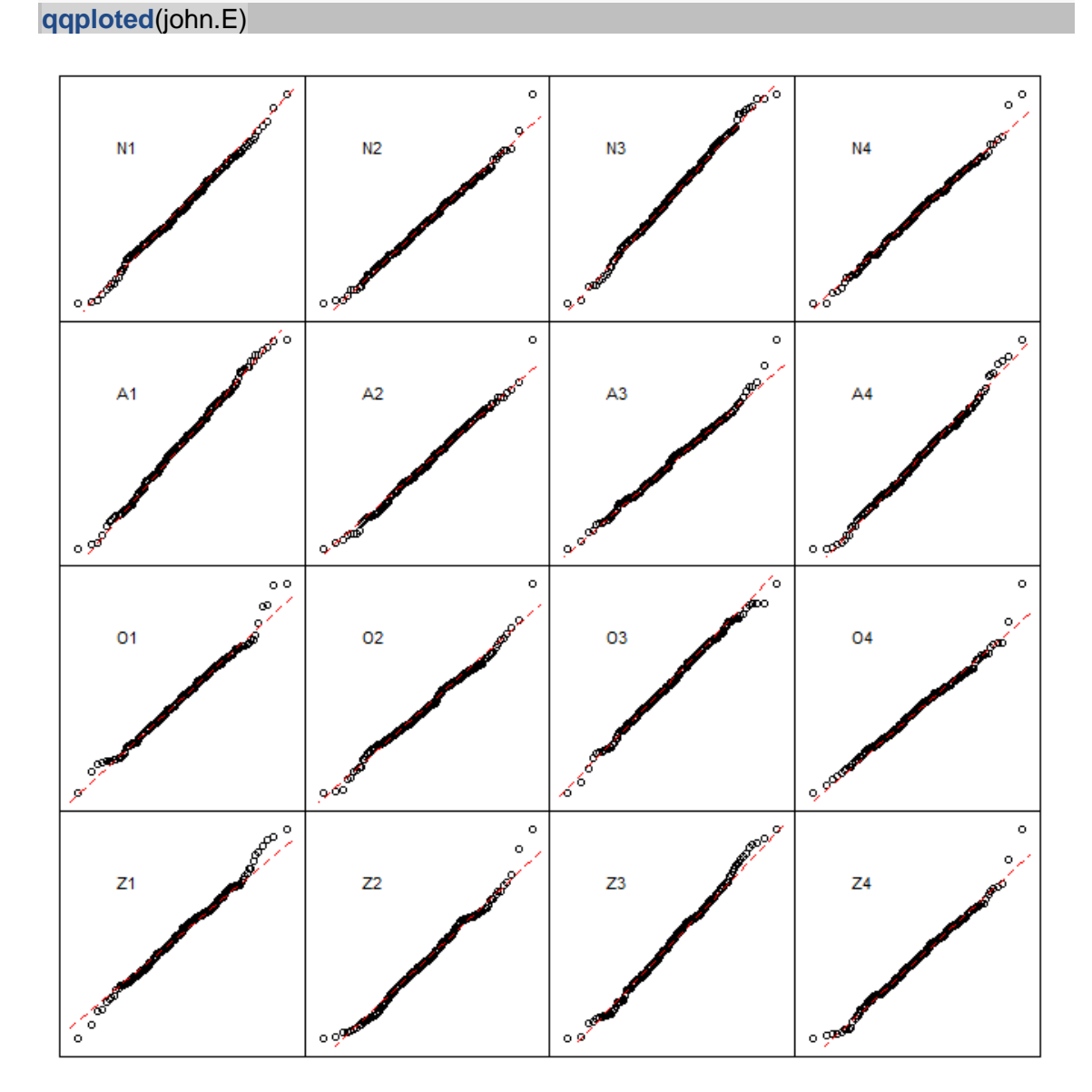

Se muestra la distribución de las luminancias de las proteínas presentes en las muestras.

Se compara las respuestas de las diferentes muestras.

**densited**(john.E)

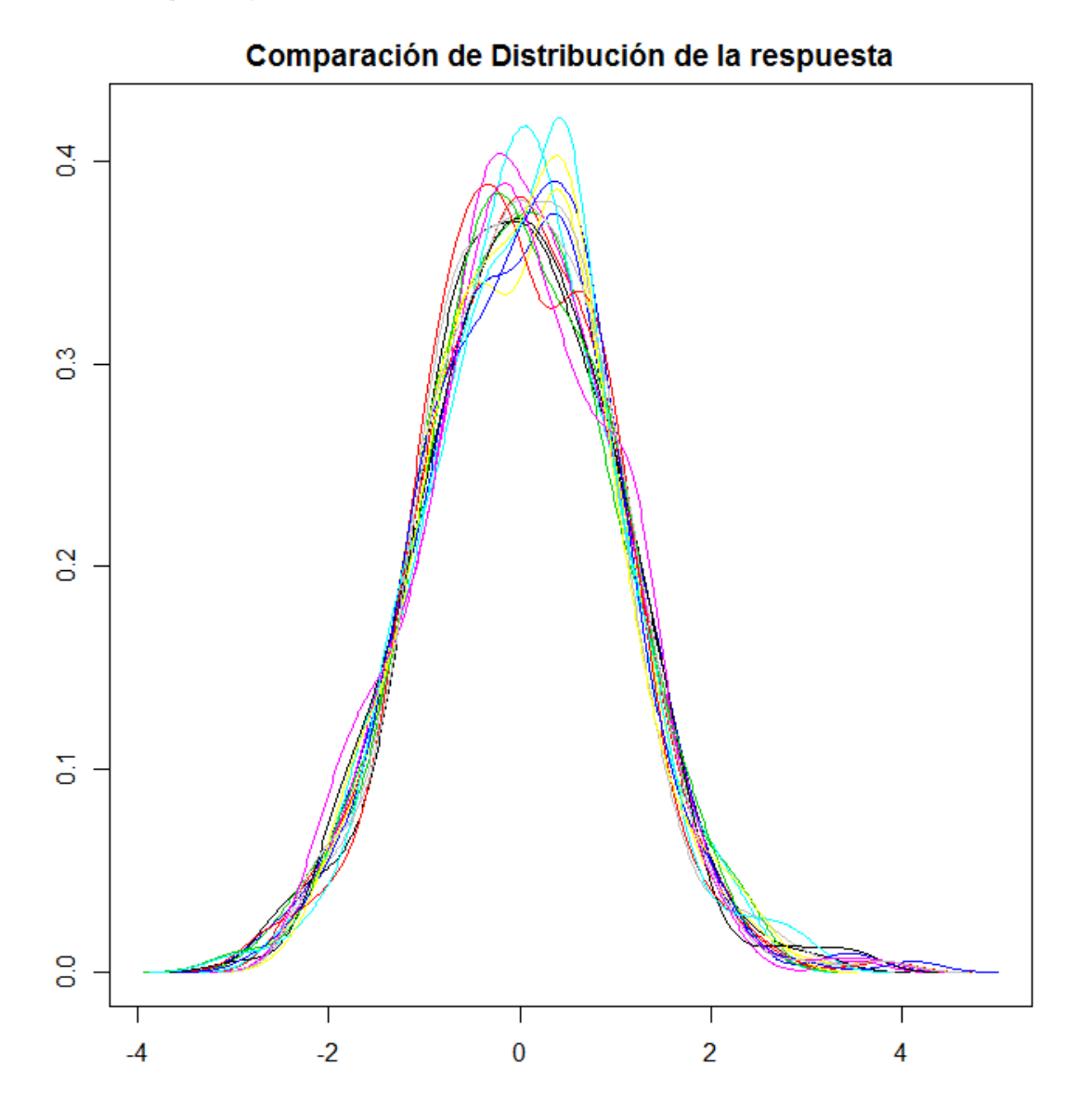

#### <span id="page-100-0"></span>**Test de ANOVA o Kruskal-Wallis para determinar significancia en la varianza entre grupos**

Según si pasa el test Shapiro de normalidad para la distribución de muestra de cada proteína, usaremos el test paramétrico o no paramétrico para realizar el descubrimiento de proteínas con cambios significativos entre grupos.

```
## ANOVA
```

```
>
> names <- row.names(john.E)
> work.t <- as.data.frame(t(john.E))
> colnames(work.t) <- names
> work.t$myfactor <- factor(row.names(work.t))
>
> Grupos <- c("N", "N", "N", "N", "A", "A", "A", "A", "O", "O", 
      + "O", "O", "Z", "Z", "Z", "Z")
> work.t <- cbind(Grupos, work.t)
>
> SignificantProtein <- data.frame(Test = character(), Proteina = character(), 
      + P.valor = character(), stringsAsFactors = FALSE) #Creamos una tabla vacía
> NotSignificant <- data.frame(Test = character(), Proteina = character(), 
+ P.valor = character(), stringsAsFactors = FALSE) #Creamos una tabla vacía
>
>
> # Empezamos un bucle for desde 2 hasta la última columna
> for (i in 2:(ncol(work.t) - 1)) {
+
+ if (shapiro.test(work.t[, i])$p.value >= 0.05) {
+
+ # Realizamos el test
+ Alpha <- oneway.test(work.t[, i] ~ Grupos, work.t)
+ # Nos quedamos el p.valor
+ P <- unlist(Alpha)["p.value"]
+ Wii <- data.frame(Test = "AN", Proteina = colnames(work.t)[i], 
+ P.valor = round(as.numeric(P), digits = 3))
+ # Si el p.valor es inferior a 0.05 anotamos la proteína y
+ # mostramos su anova
+ if (P < 0.05) {
+ SignificantProtein <- rbind(SignificantProtein, Wii)
+ } else {
+ NotSignificant <- rbind(NotSignificant, Wii)<br>+ }
+ }
+ } else {
+ # Realizamos el test
+ Alpha <- kruskal.test(work.t[, i] ~ Grupos, work.t)
+ # Nos quedamos el p.valor
+ P <- unlist(Alpha)["p.value"]
+ Wii <- data.frame(Test = "KW", Proteina = colnames(work.t)[i], 
+ P.valor = round(as.numeric(P), digits = 3))
          + # Si el p.valor es inferior a 0.05 anotamos la proteína y
+ # mostramos su anova
+ if (P < 0.05) {
+ SignificantProtein <- rbind(SignificantProtein, Wii)
          \} else \{+ NotSignificant <- rbind(NotSignificant, Wii)
```
+ } + + } + } > **>** *# Imprimimos la tabla de Proteínas significativas con su* **>** *# p-valor* **>** SignificantProtein

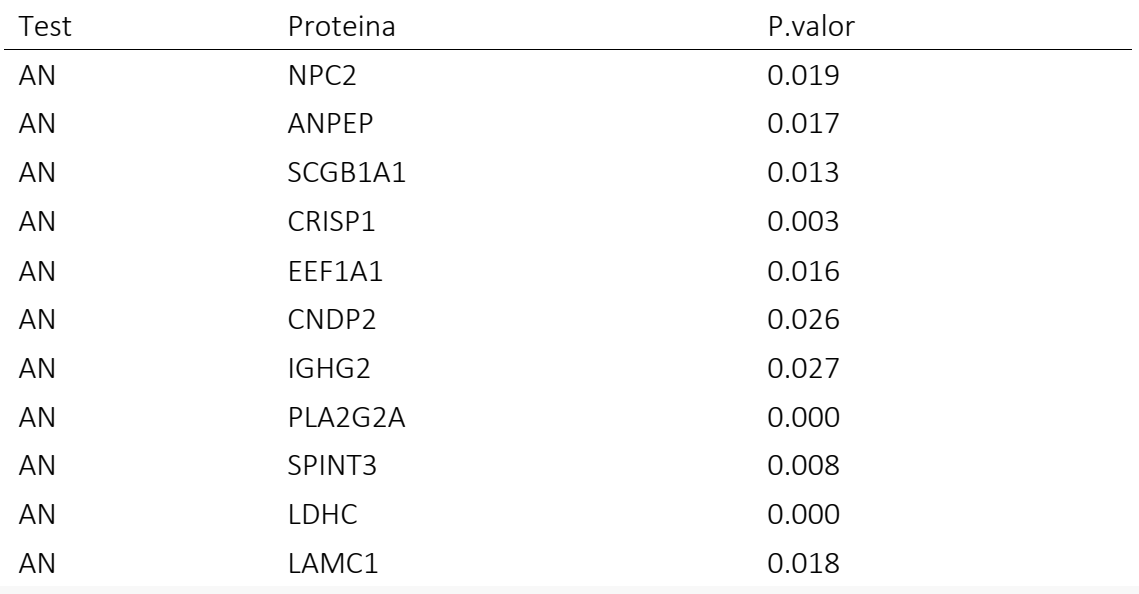

**head**(NotSignificant[**with**(NotSignificant, **order**(P.valor)), ])

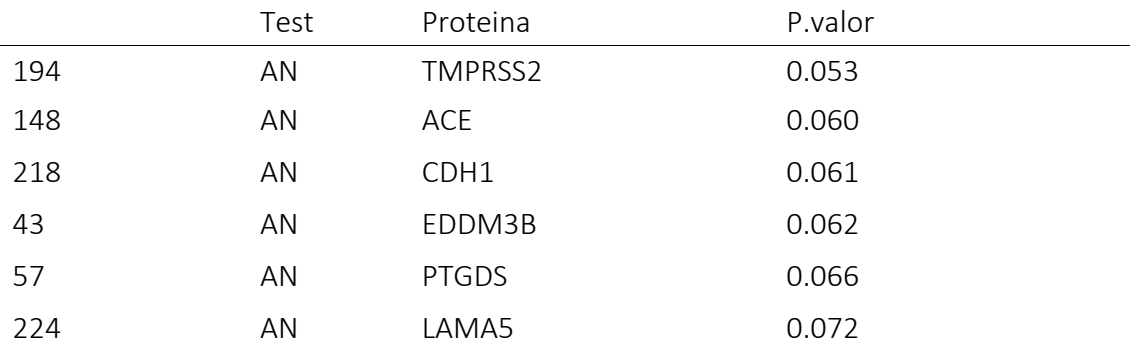

### <span id="page-102-0"></span>**Test de Duncan**

Se realiza el test de multicomparación de Duncan. El resultado nos indica el tipo perteneciente a cada grupo muestral.

```
# Post-Hoc en principio toca Duncan (consideramos
> # significante las diferencias observadas en anova)
> Duncan.work.t <- data.frame(Proteina = character(), type = character(), 
      + groups = character(), stringsAsFactors = FALSE)
> Dun.G <- data.frame(Proteina = character(), type = character(), 
+ groups = character(), stringsAsFactors = FALSE)
> Dun.T <- data.frame(Proteina = character(), vs = character(), 
+ stringsAsFactors = FALSE)
> Duncan.work.tF <- data.frame(Proteina = character(), vs = character(), 
+ stringsAsFactors = FALSE)
> Dun <- as.array(NA)
> sin <- as.vector(SignificantProtein[2])
>
> for (i in 1:nrow(sin)) {
+
+ a <- as.character(sin[i, 1])
      + work.tA <- aov(get(a) ~ Grupos, work.t)
+ at <- duncan.test(work.tA, "Grupos", alpha = 0.05)
+
+ for (j in 1:nrow(at$groups)) {
+ Dun = as.character(at$groups[j, 3])
+ Dun.G <- data.frame(Proteina = a, type = at$groups[j, 
+ 1], groups = Dun)
+ Duncan.work.t <- rbind(Duncan.work.t, Dun.G)
+ }
+
+ }
>
```
Duncan.work.t

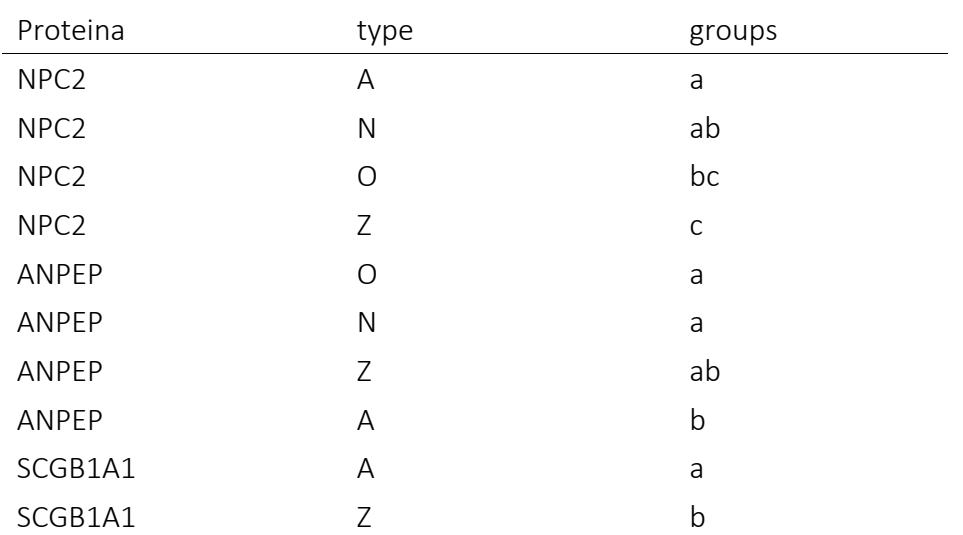

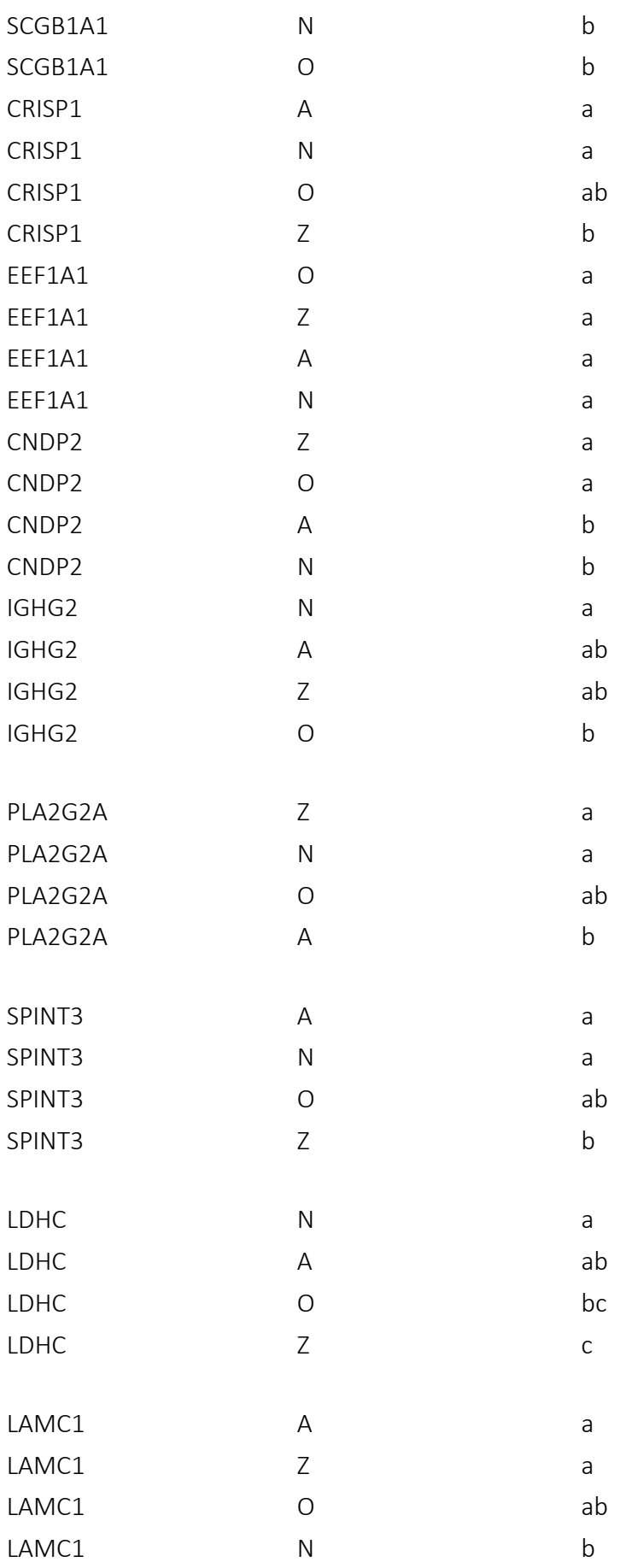

Tabla resumen de las diferencias observadas:

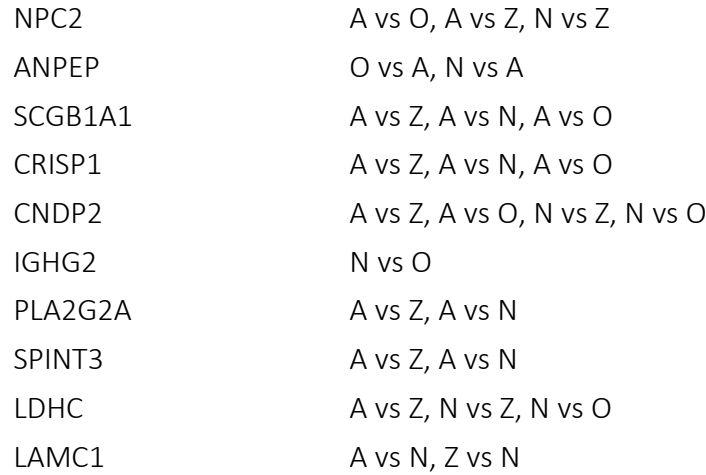

## <span id="page-105-0"></span>**[TEST EXPLORATORIO] Test de Tukey Post-HOC**

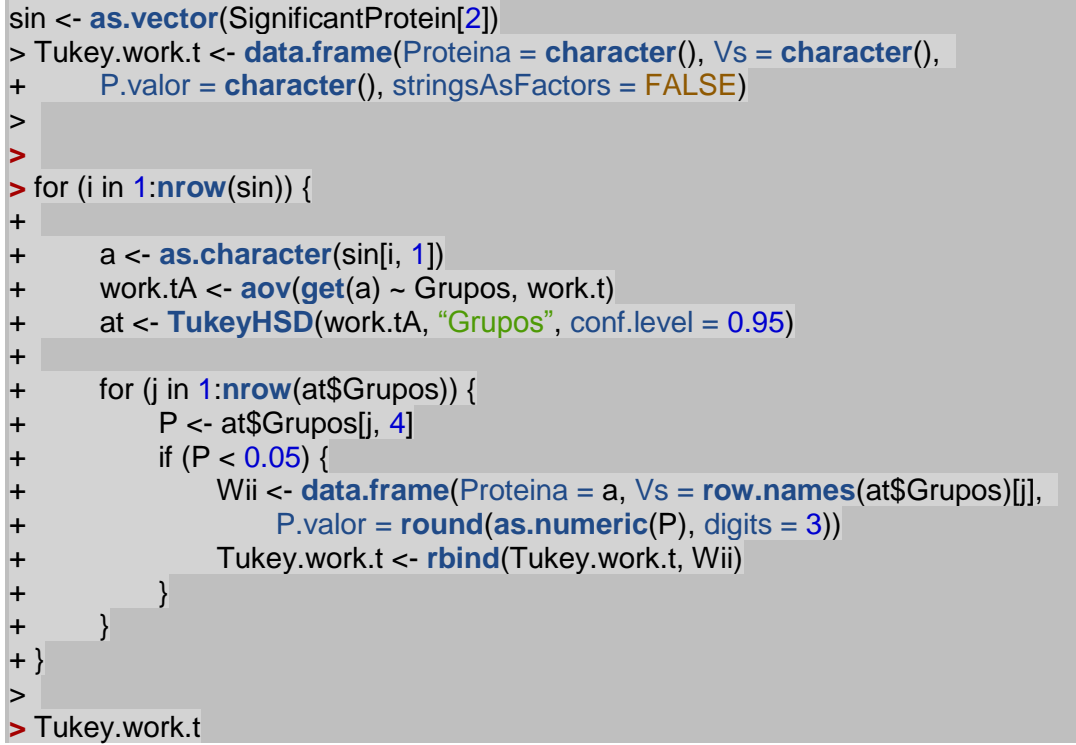

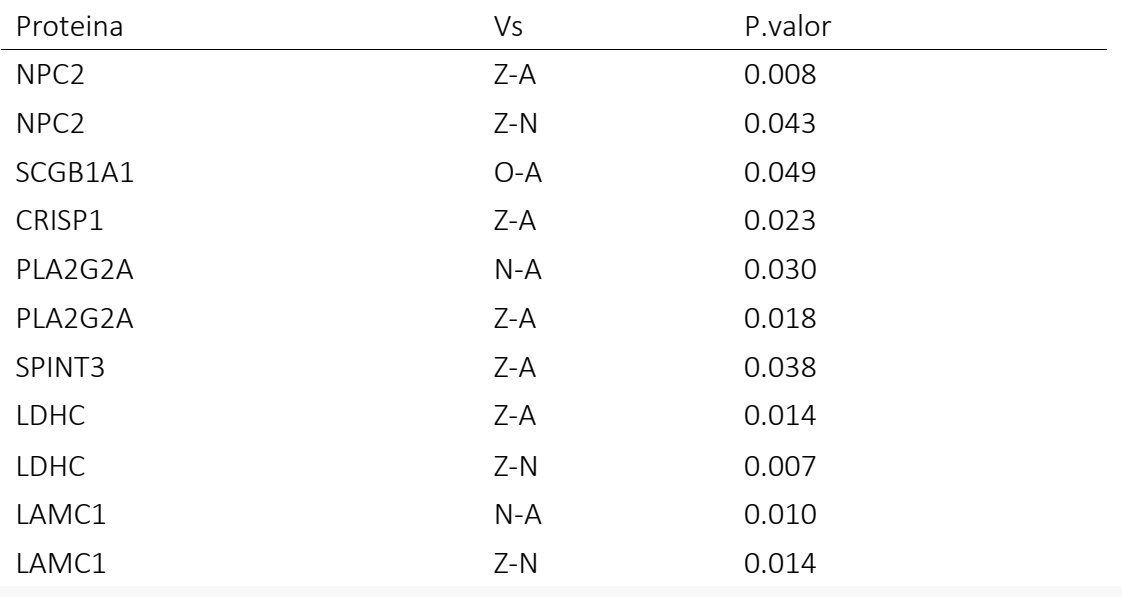

#### <span id="page-106-0"></span>**Correlación concentración contra luminancia de las proteínas**

### *CORRELACIÓN: C VS PROTS*

**> >** ## Normal **>**

**>** C <- PcaTotalF[3:18, 3] > Pear.C <- **cbind**(C, work.t[**c**(-1)])

>

**>** cor.c <- **correlate**(Pear.C, "pearson")

> **head**(cor.c[**with**(cor.c, **order**(corrA, decreasing = T)), ][1:3])

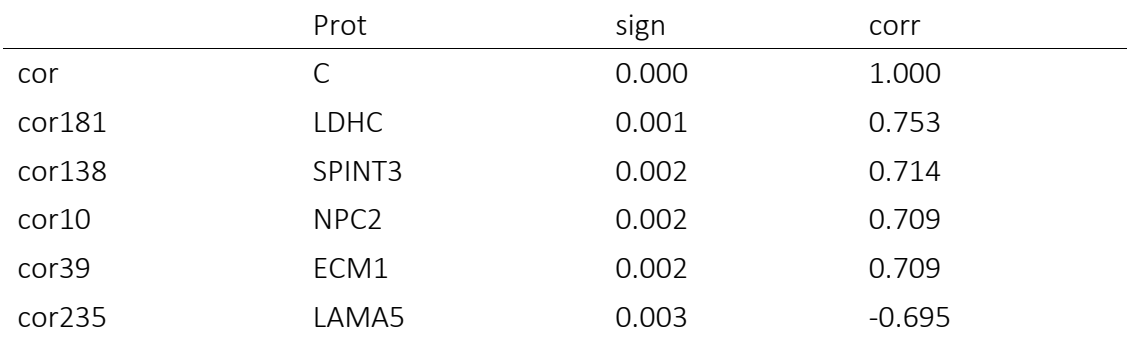

#### <span id="page-106-1"></span>**Correlación motilidad contra luminancia de las proteínas**

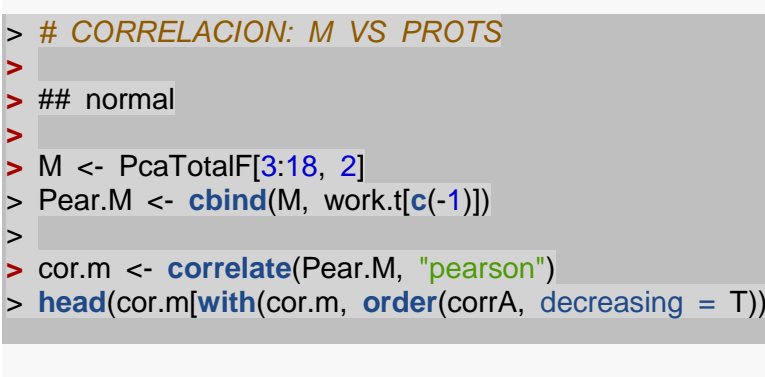

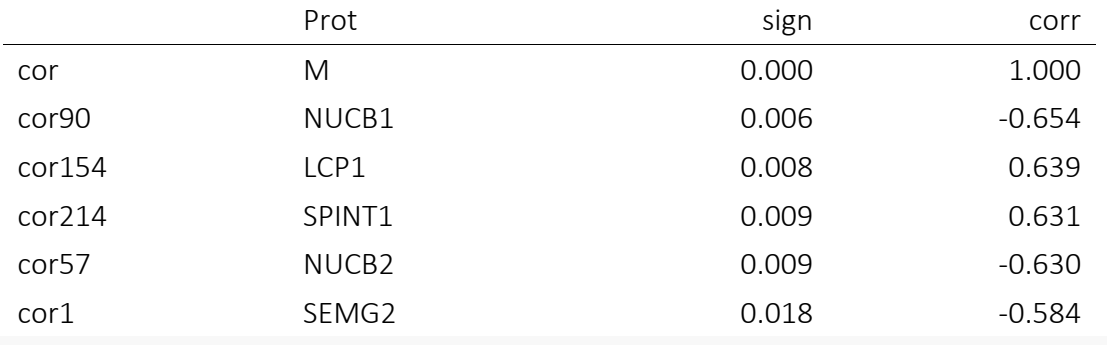

 $\| [1:3]$ 

### <span id="page-106-2"></span>**Corrección de la correlaciones**

**>** cor.c.fdr <- **pHCorr**(cor.c, "fdr")

*FDR* **>**

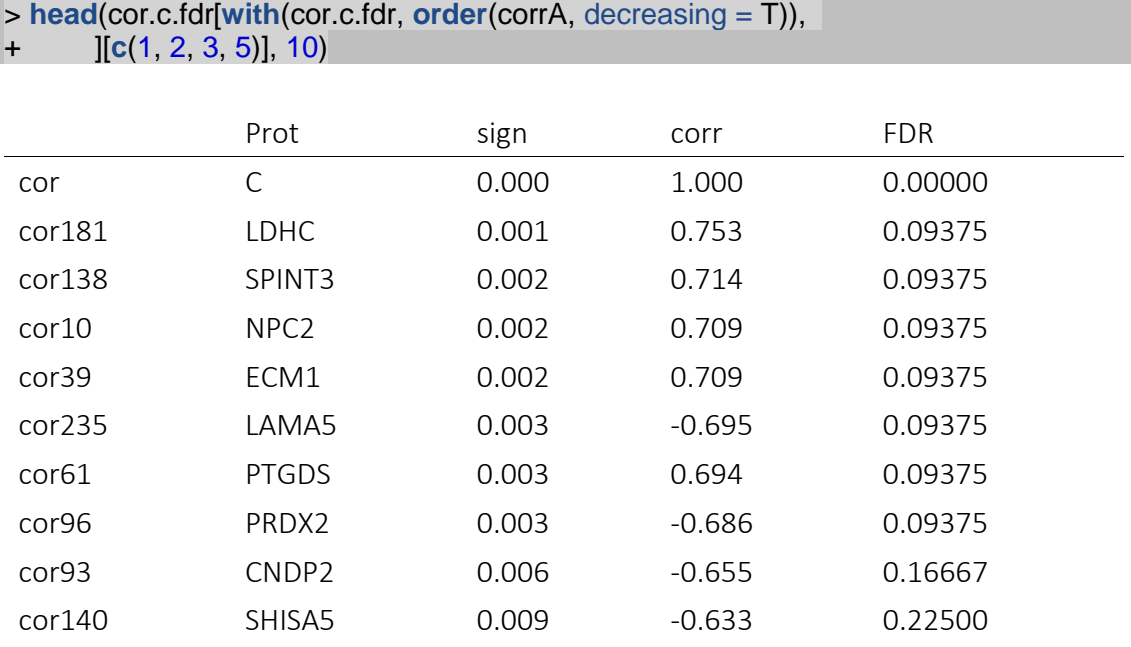

> cor.m.fdr <- **pHCorr**(cor.m, "fdr")

> **head**(cor.m.fdr[**with**(cor.m.fdr, **order**(corrA, decreasing = T)),

+ ][**c**(1, 2, 3, 5)], 10)

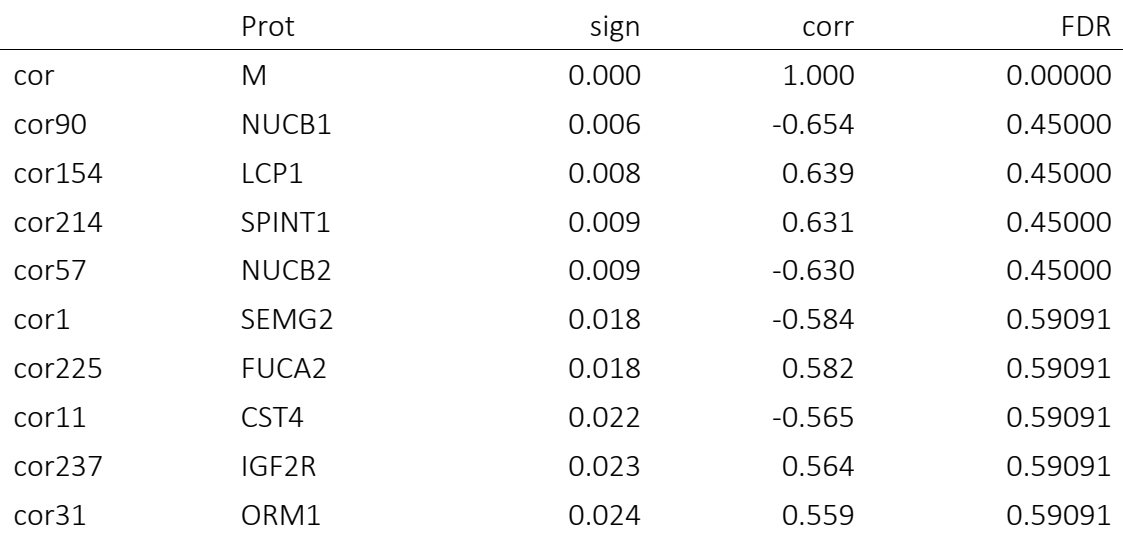
#### **PCA**

### Realizamos el estudio de los principales componentes (PCA):

pca <- **prcomp**(work.t[, **c**(-1, -251)], center = TRUE, scale. = TRUE)

Sumarizamos los resultados del estudio:

**summary**(pca)

Importance of components:

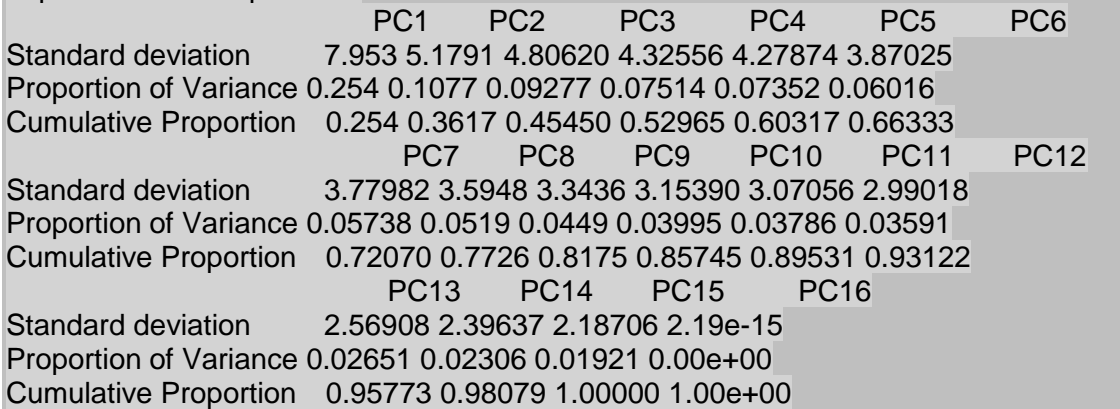

Mostramos las revoluciones:

#### pca\$x

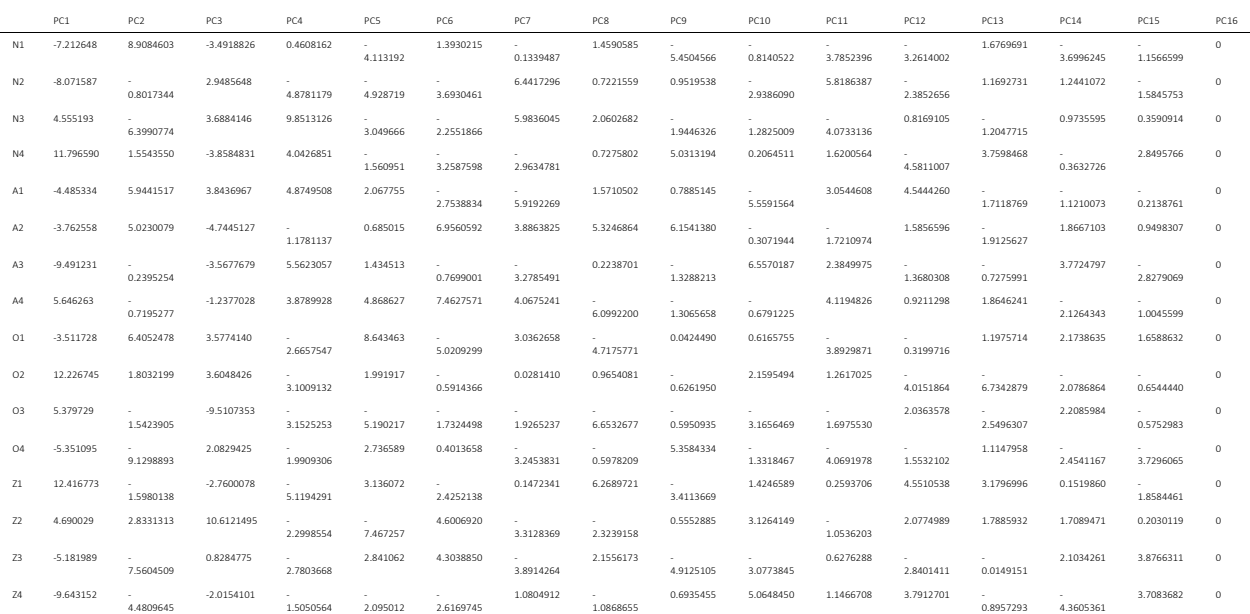

**plot**(pca, type = "l")

Graficamos los pesos de los componentes sobre la varianzas y vemos que el primer componente supone más del 60 por ciento de la varianza entre muestras:

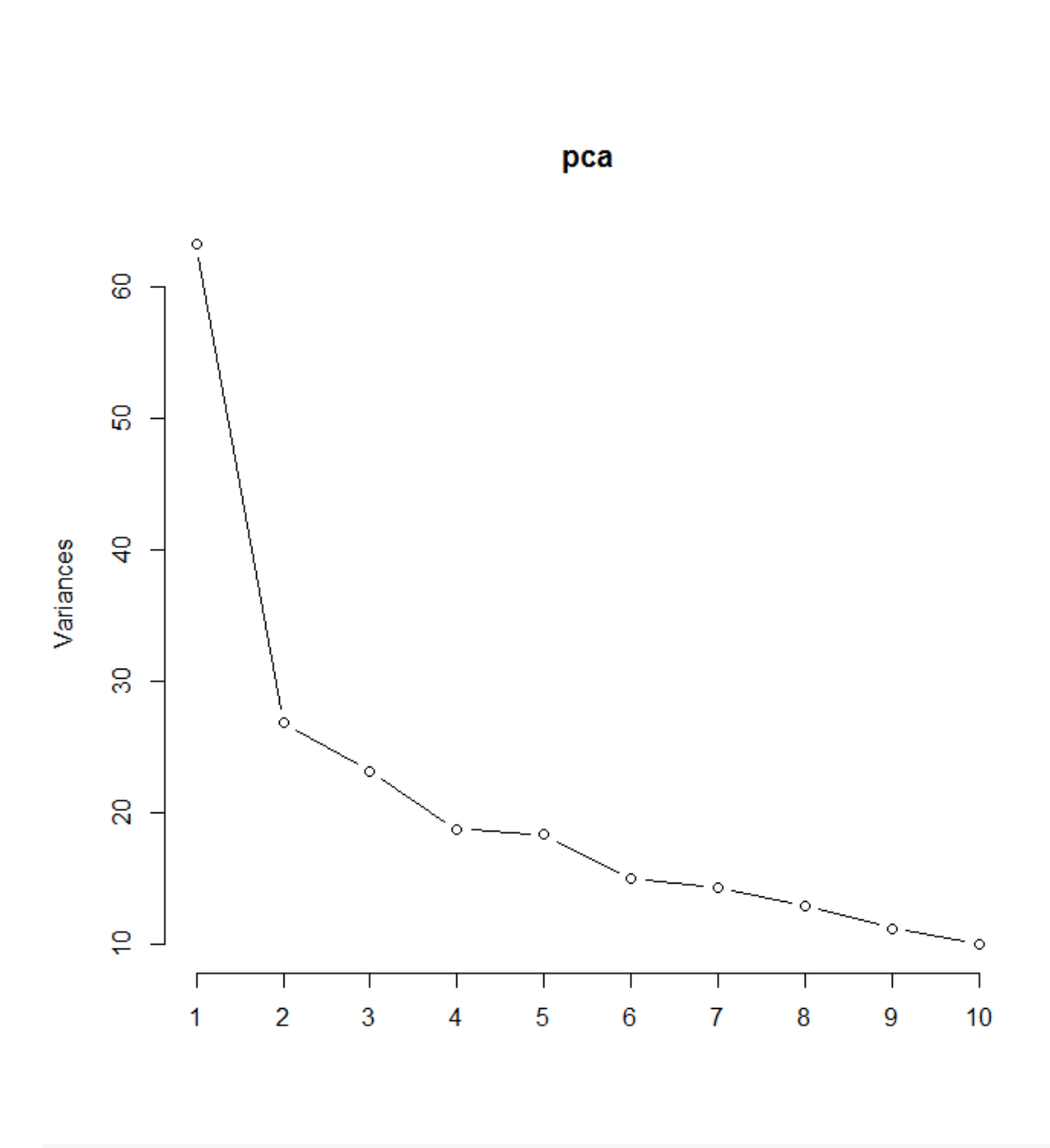

Mostramos una gráfica de distribución de las muestras en función del primer y segundo componente:

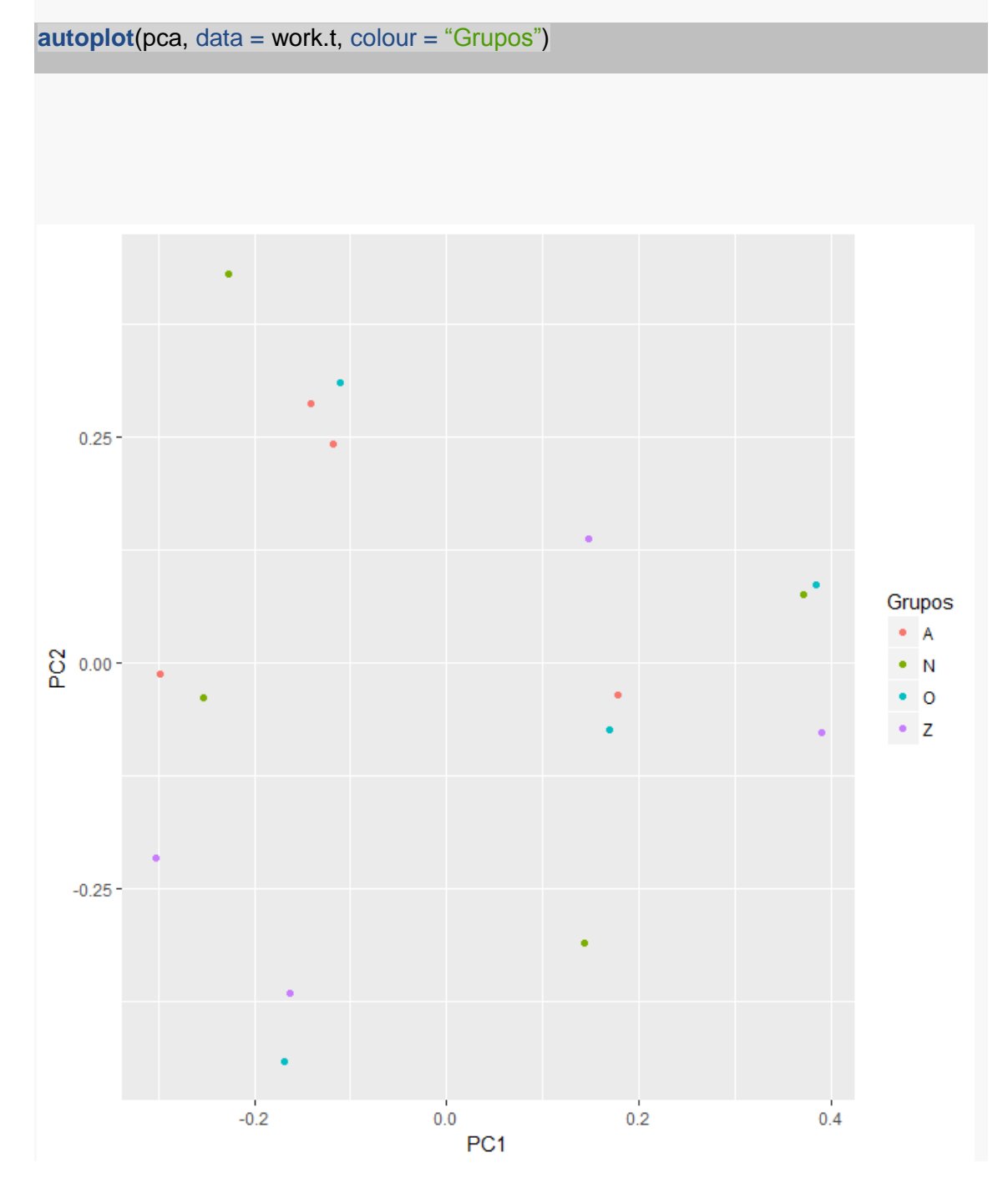

No aparece ninguna distribución de muestras que las estratifique.

#### **Dendograma**

```
d <- dist(work.t[,c(-1,-251)], method = "euclidean", diag = FALSE, upper = TRUE)
> c1 <- hclust(d, method = "ward.D2", members = NULL)
> plot(c1)
```
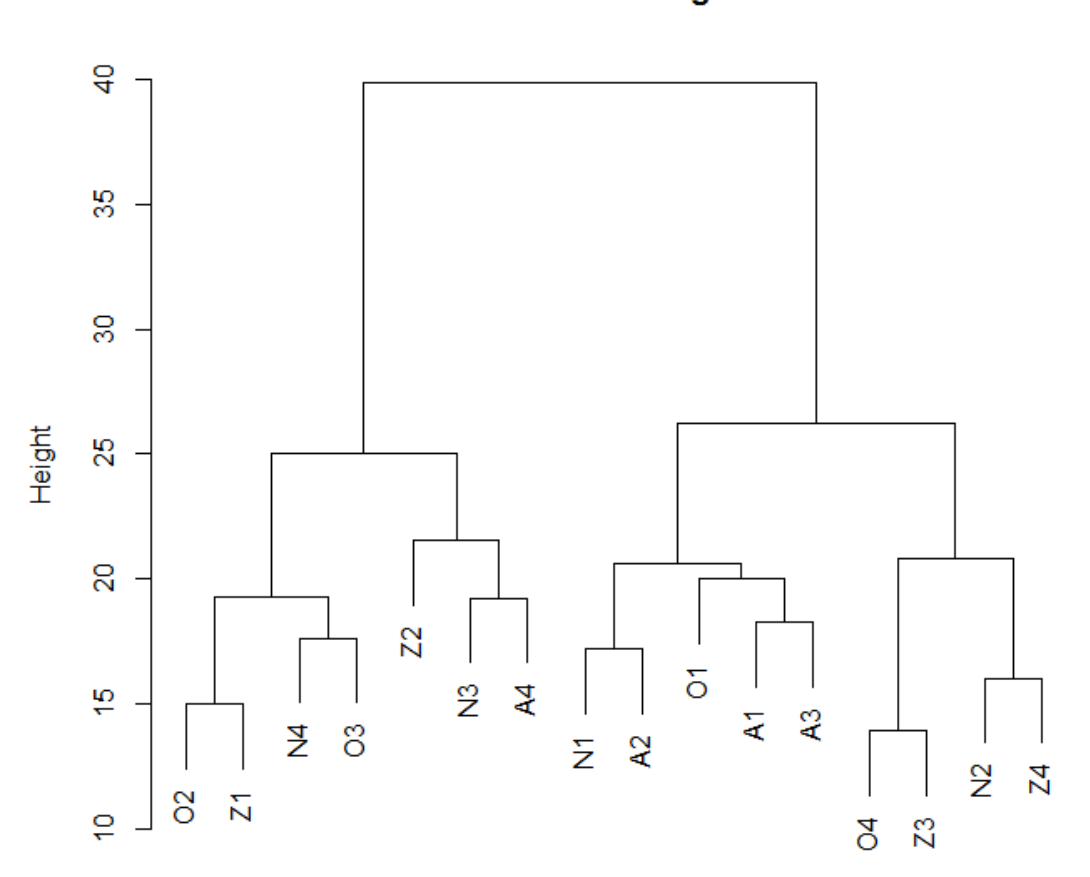

**Cluster Dendrogram** 

d hclust (\*, "ward.D2")

#### **Heatmap**

d2 <- **dist**(**t**(work.t[,**c**(-1,-251)]),method = "euclidean", diag = FALSE, upper = TRUE) > c2 <- **hclust**(d2, method = "ward.D2", members = NULL)> my\_palette < **colorRampPalette**(**c**("blue","white","red"))(n = 25) **> par**(cex.main=0.75) > **heatmap.2**(**as.matrix**(work.t[,**c**(-1,-251)]), Rowv=**as.dendrogram**(c1), Colv = **as.dendrogram**(c2), density.info="histogram", trace="none, col = my\_palette, cexRow=0.5,cexCol=0.75)

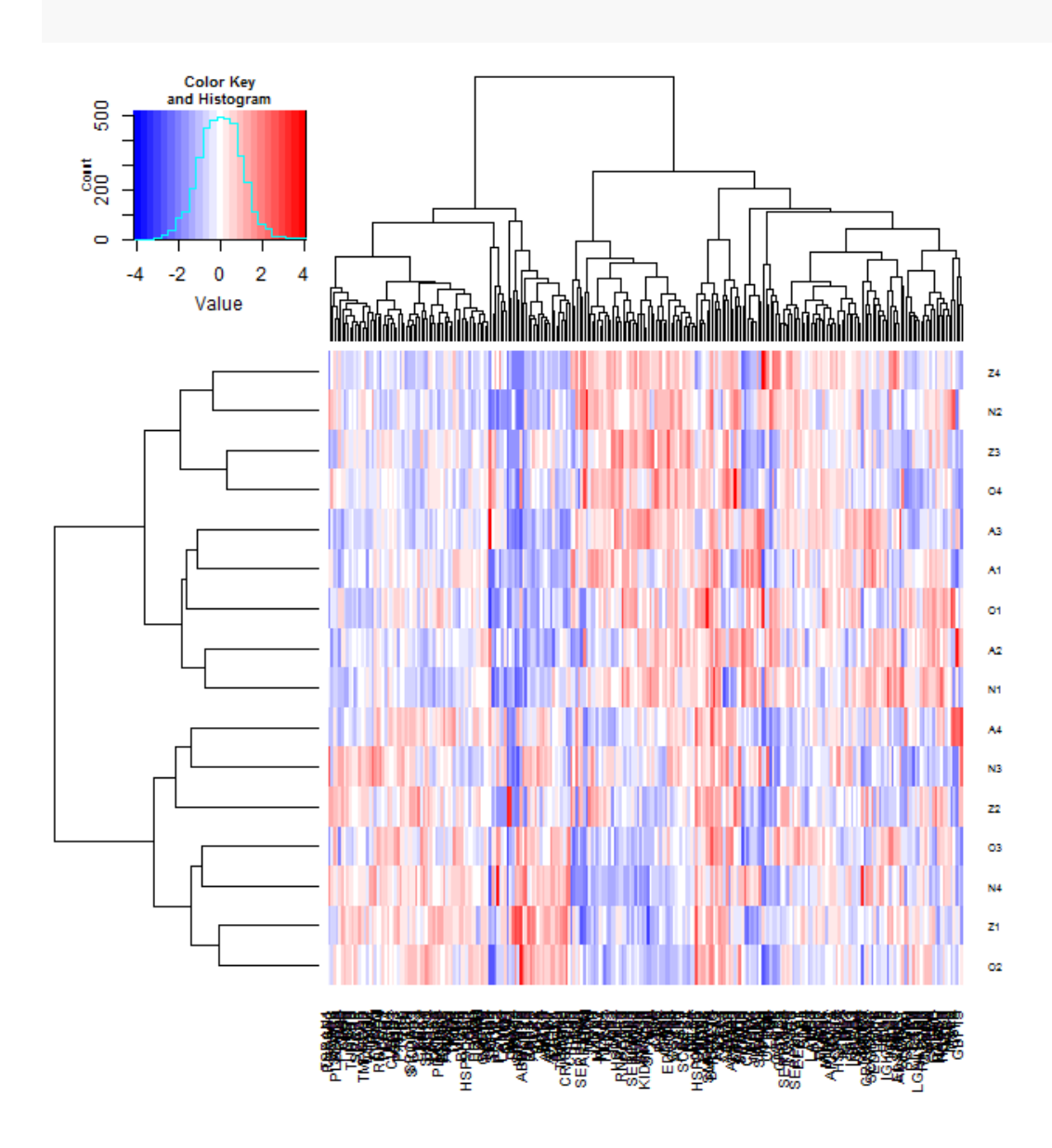

# ANNEX C- RESULTAT D'ANÀLISI NOU

Proteïnes amb alta correlació amb més d'un pèptid implicat en pacients normozoospèrmics.

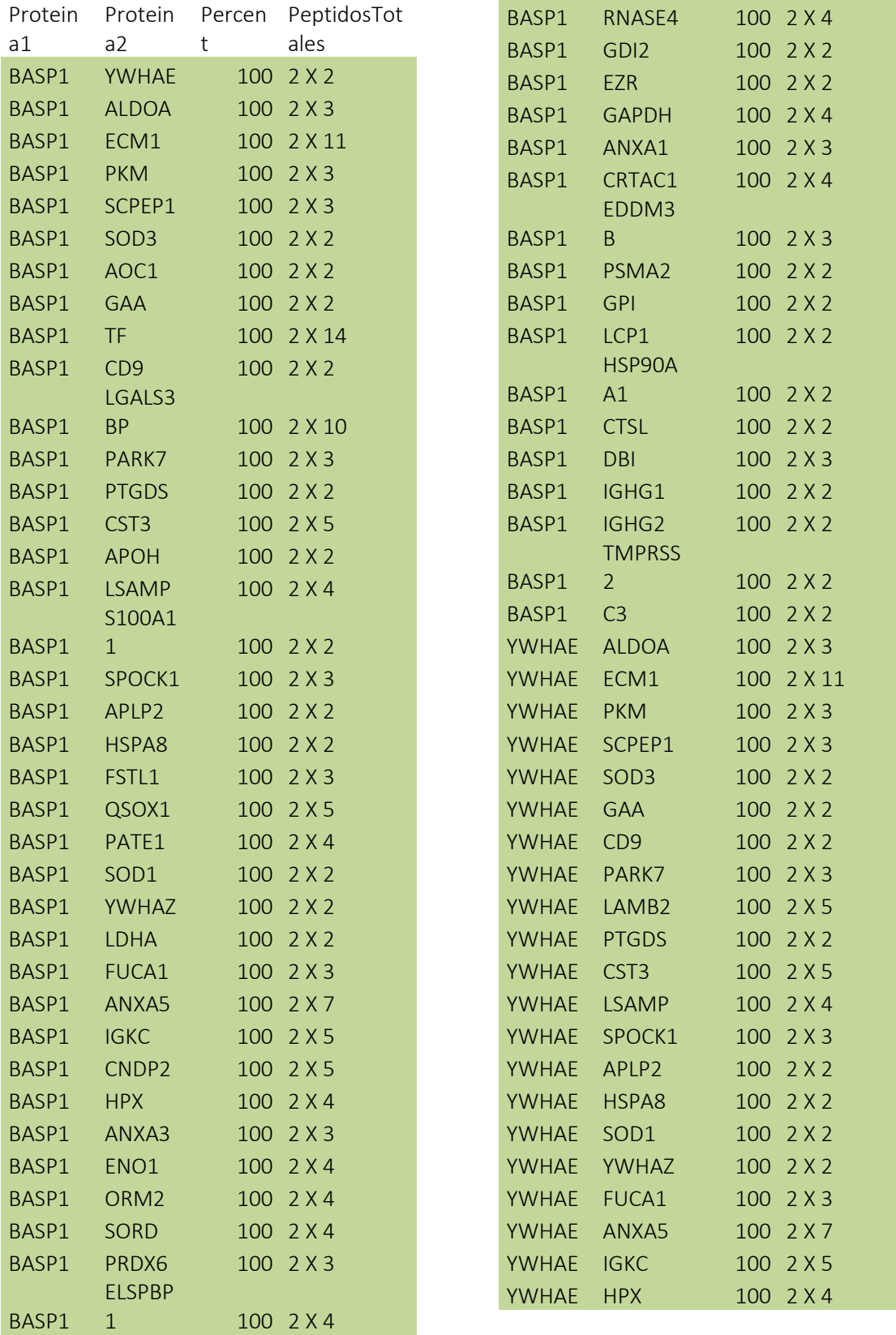

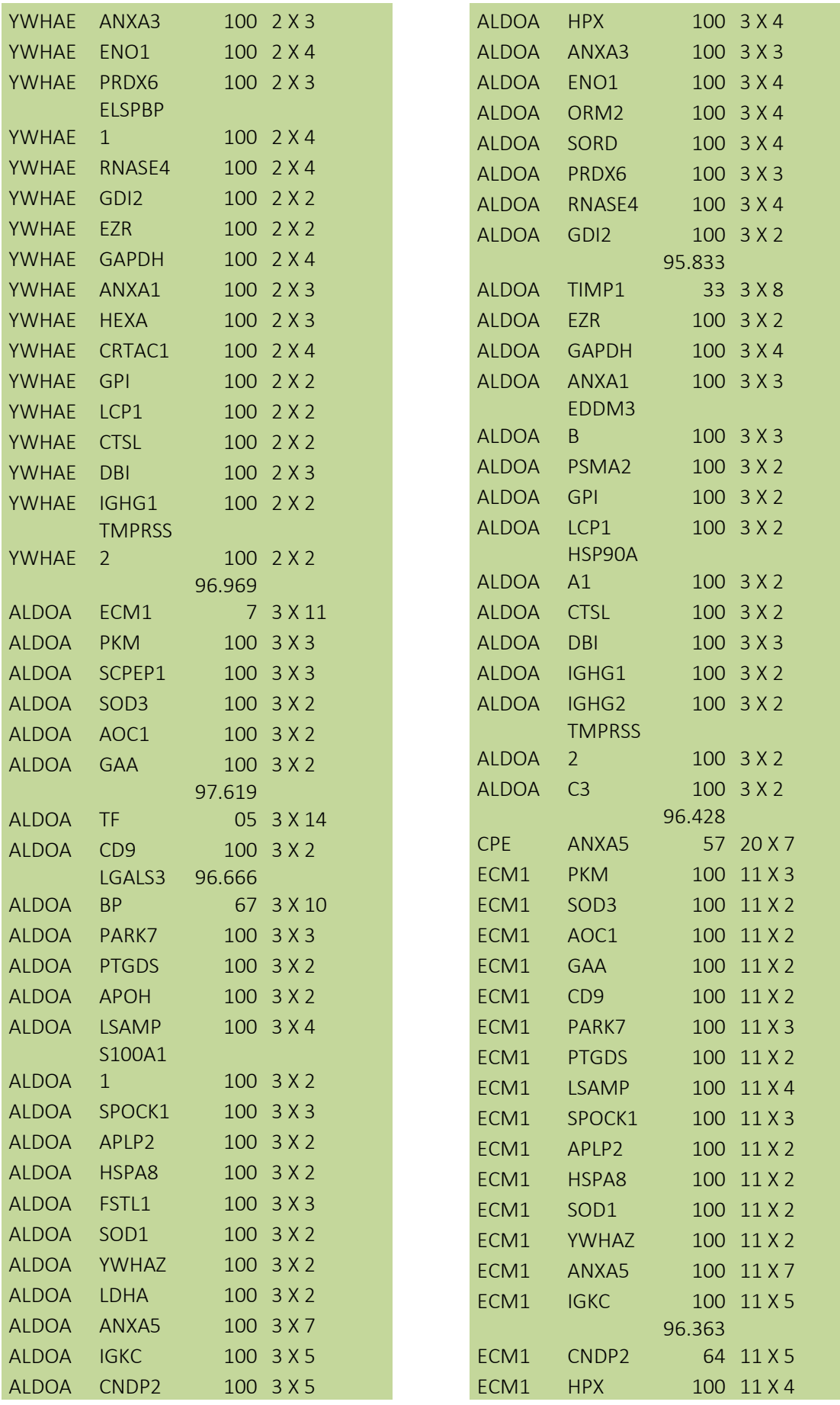

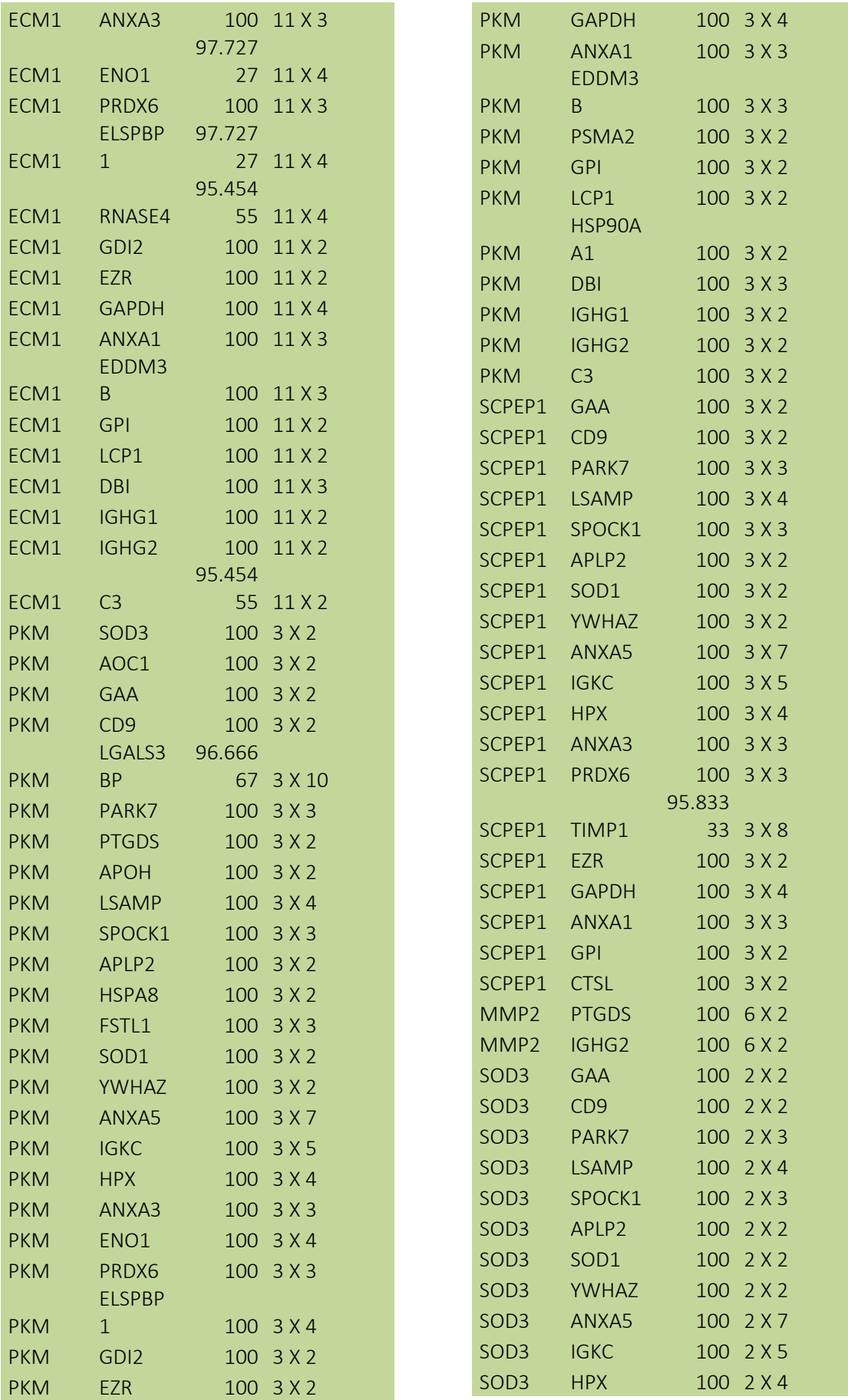

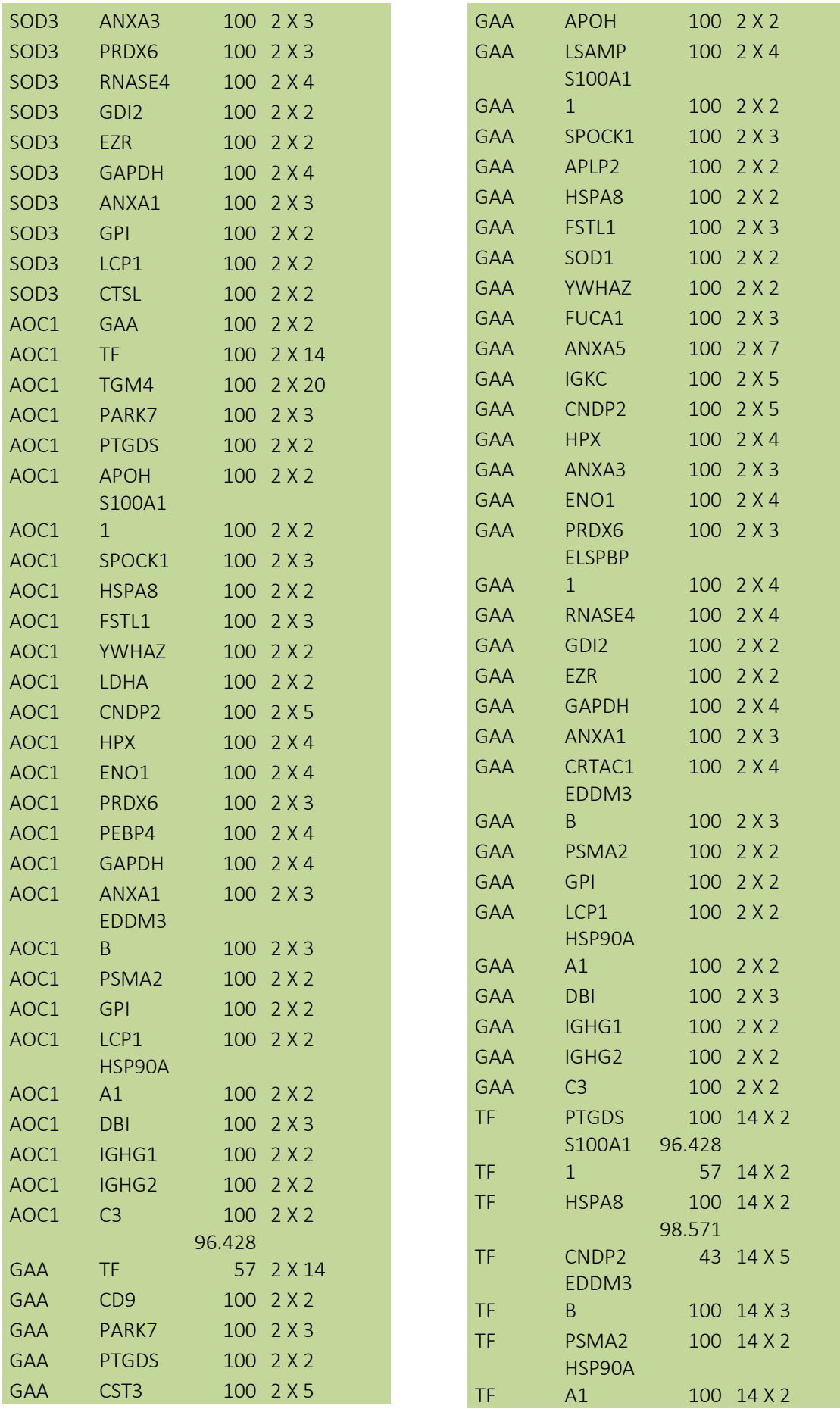

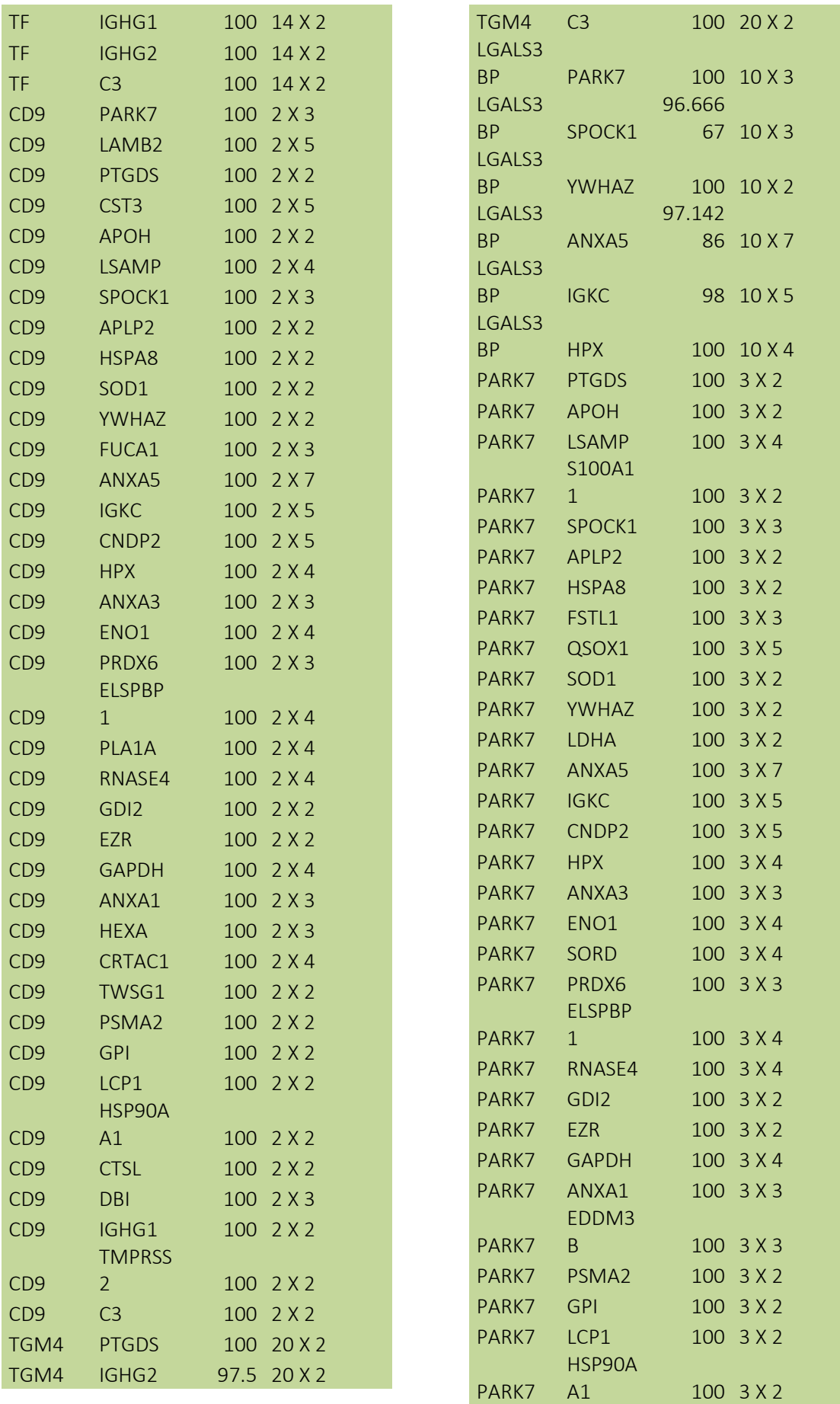

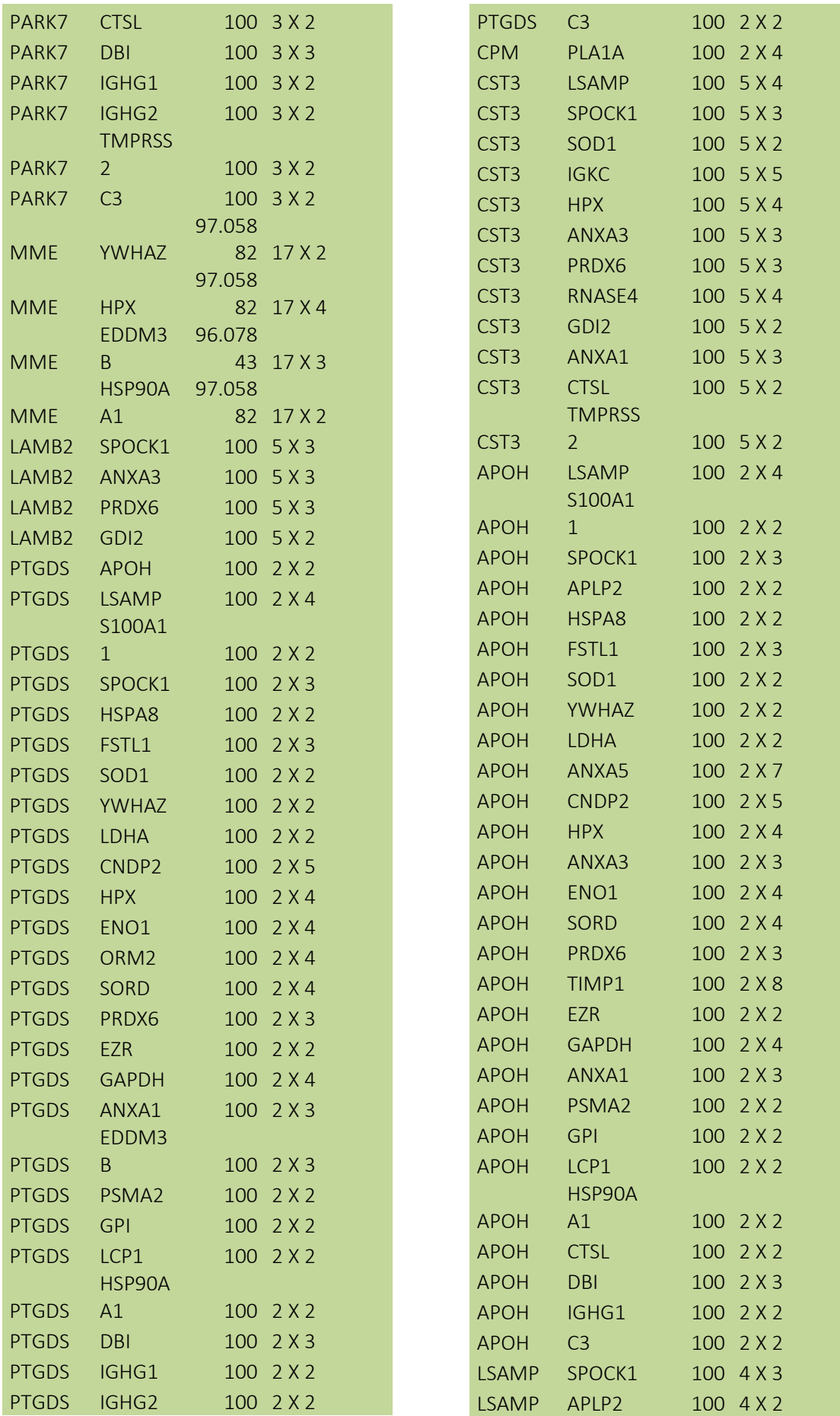

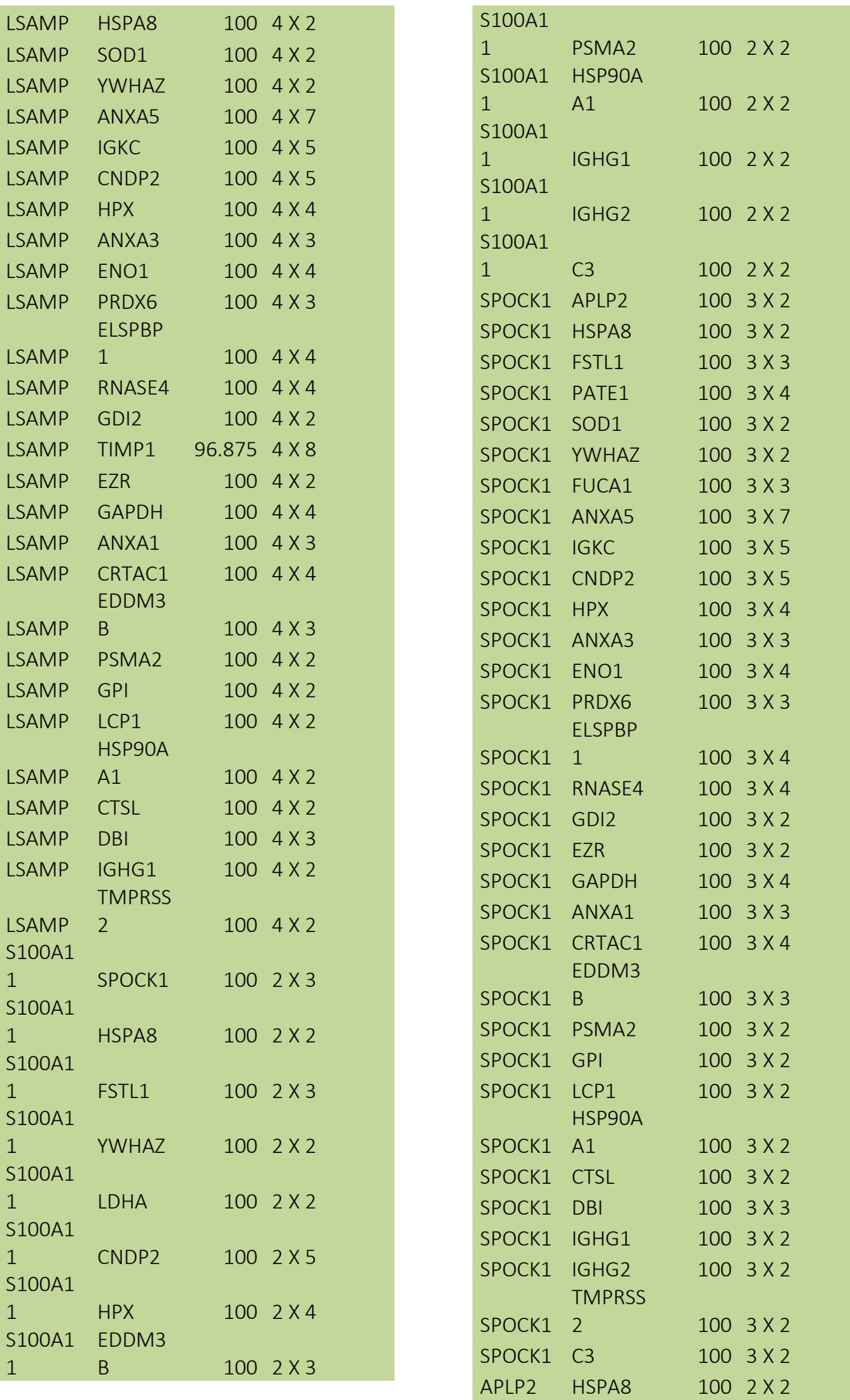

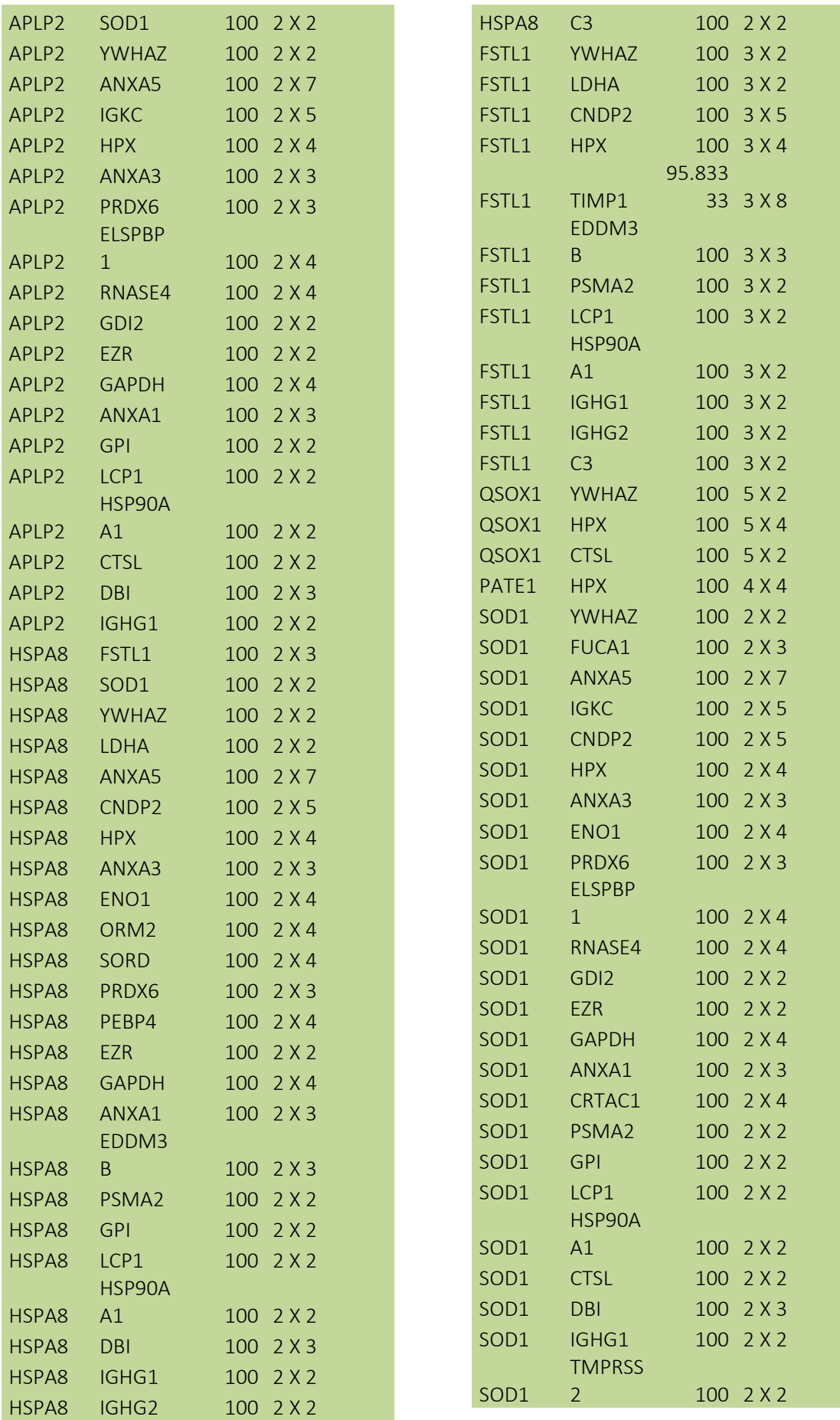

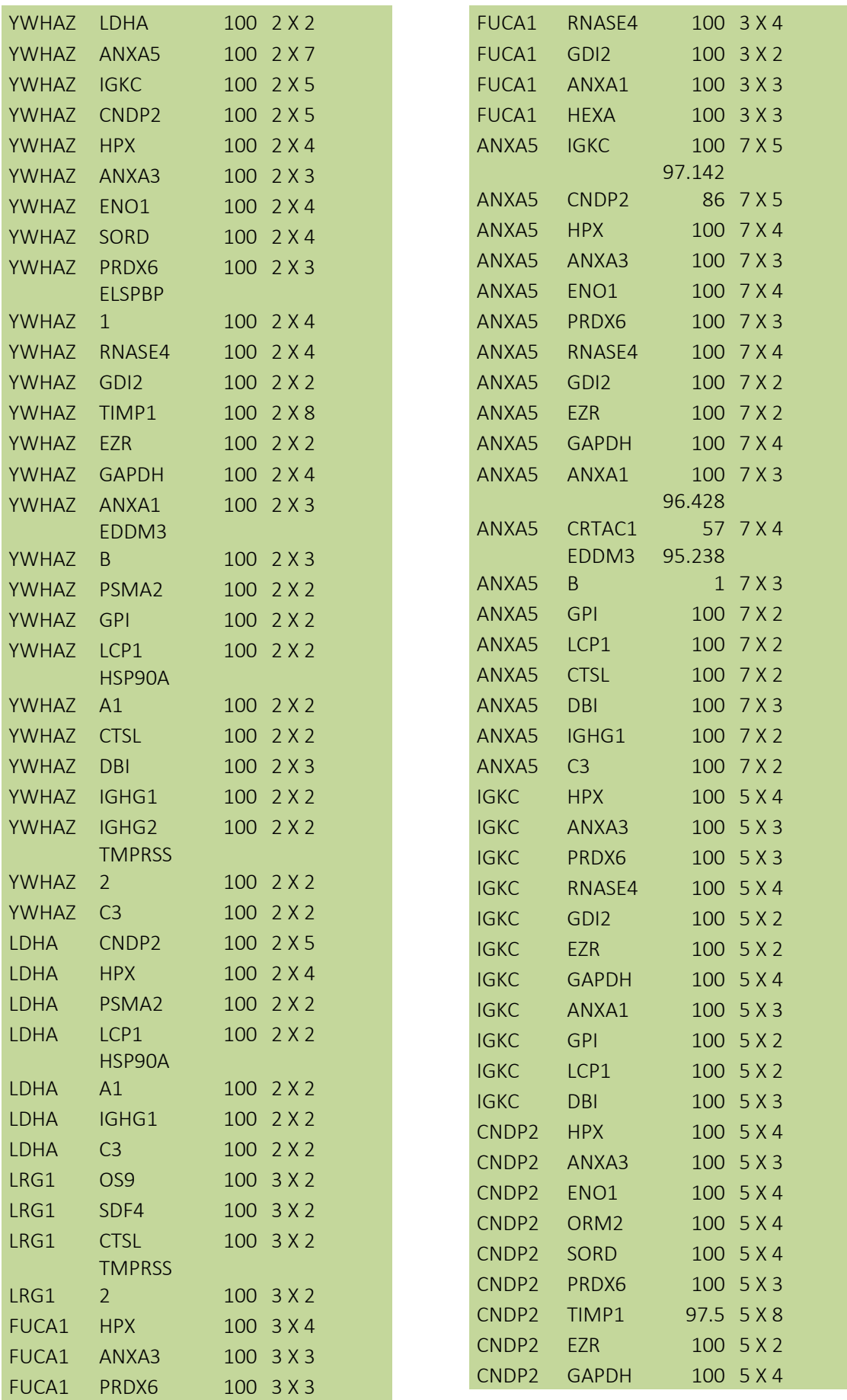

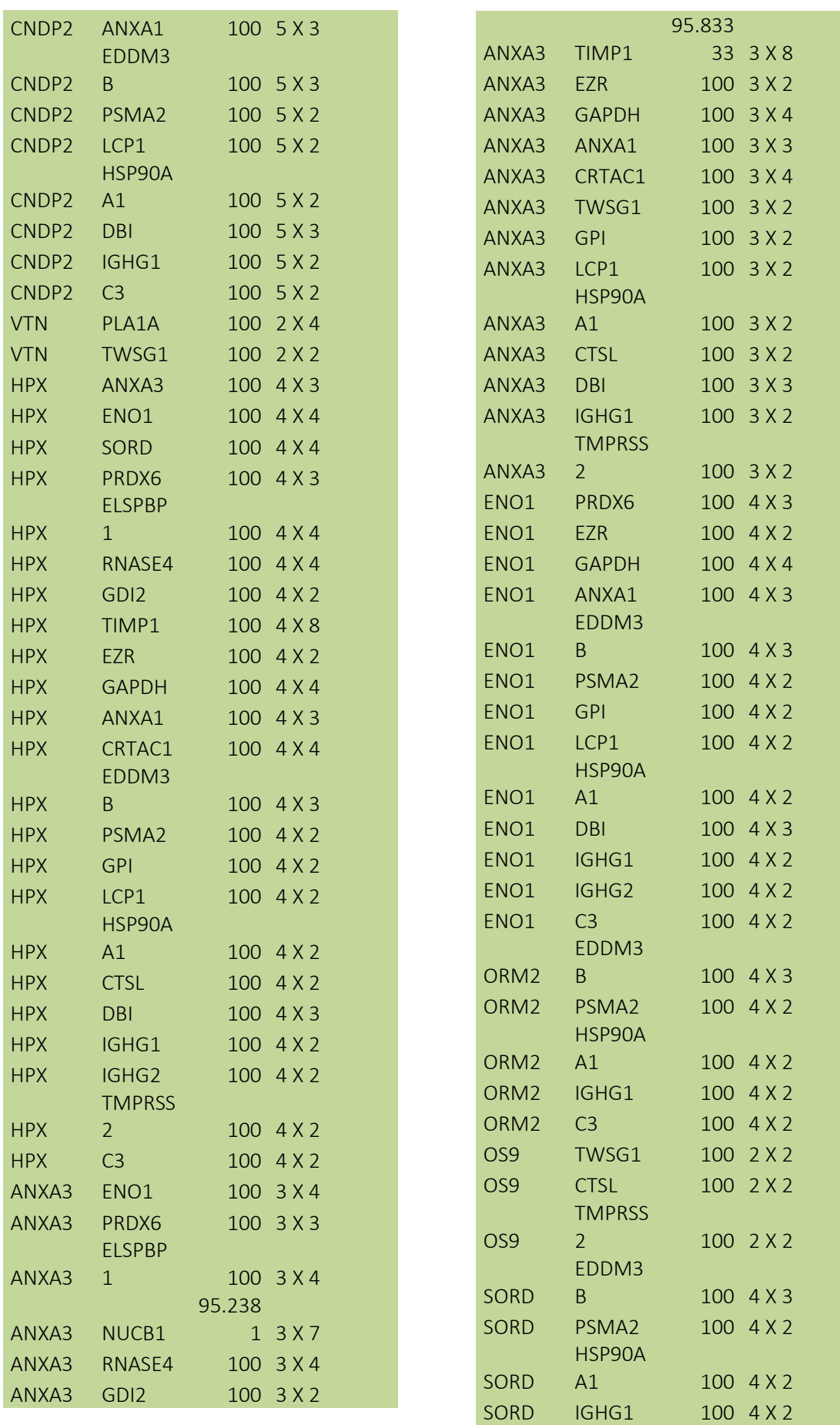

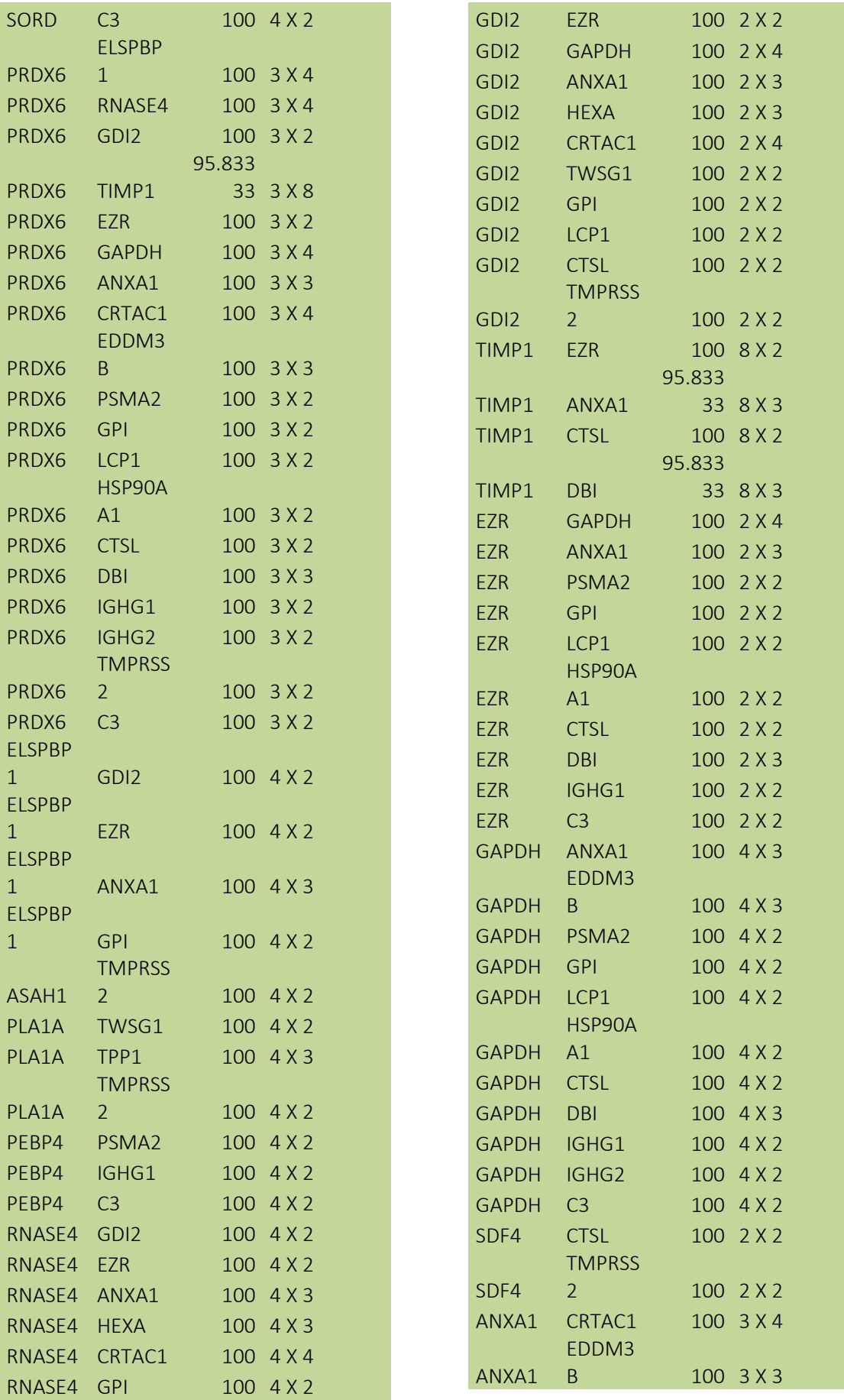

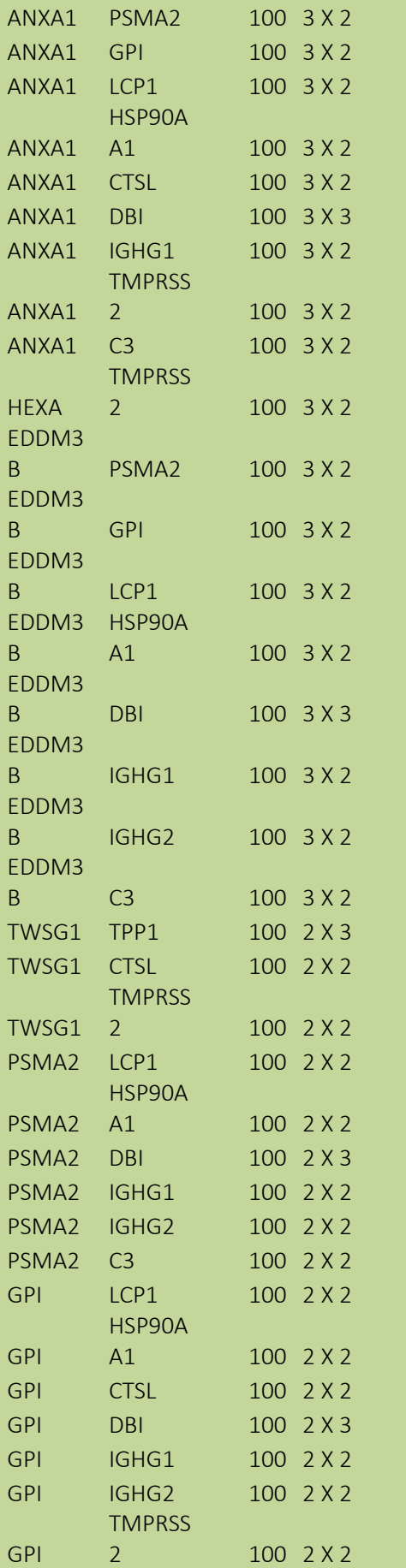

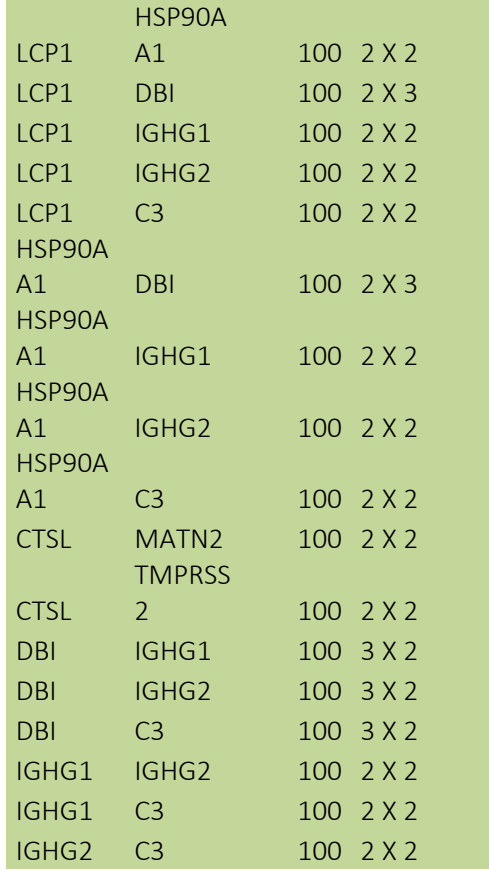

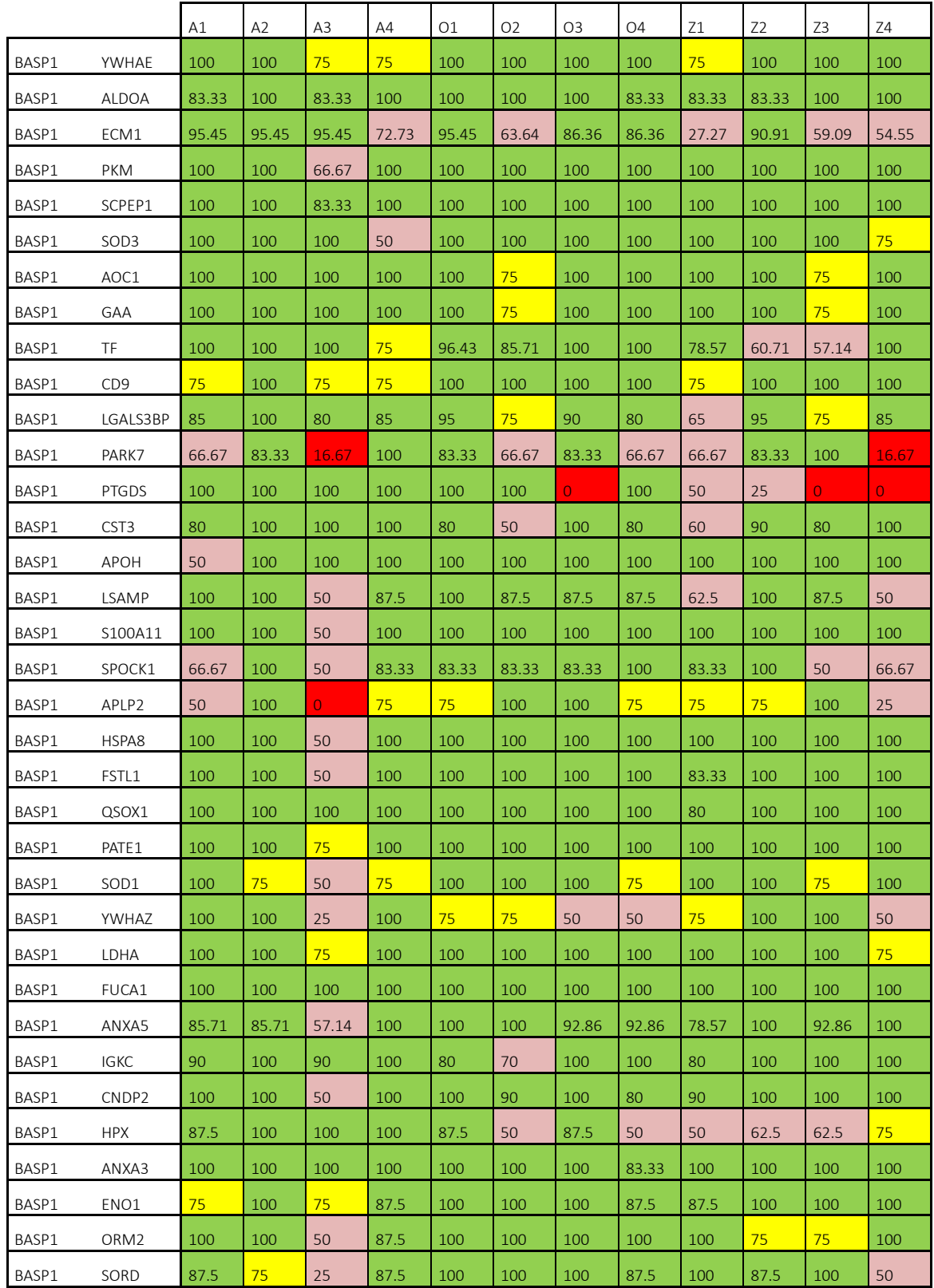

## ANNEX D – RESULTATS ESTUDI MITJA-SD

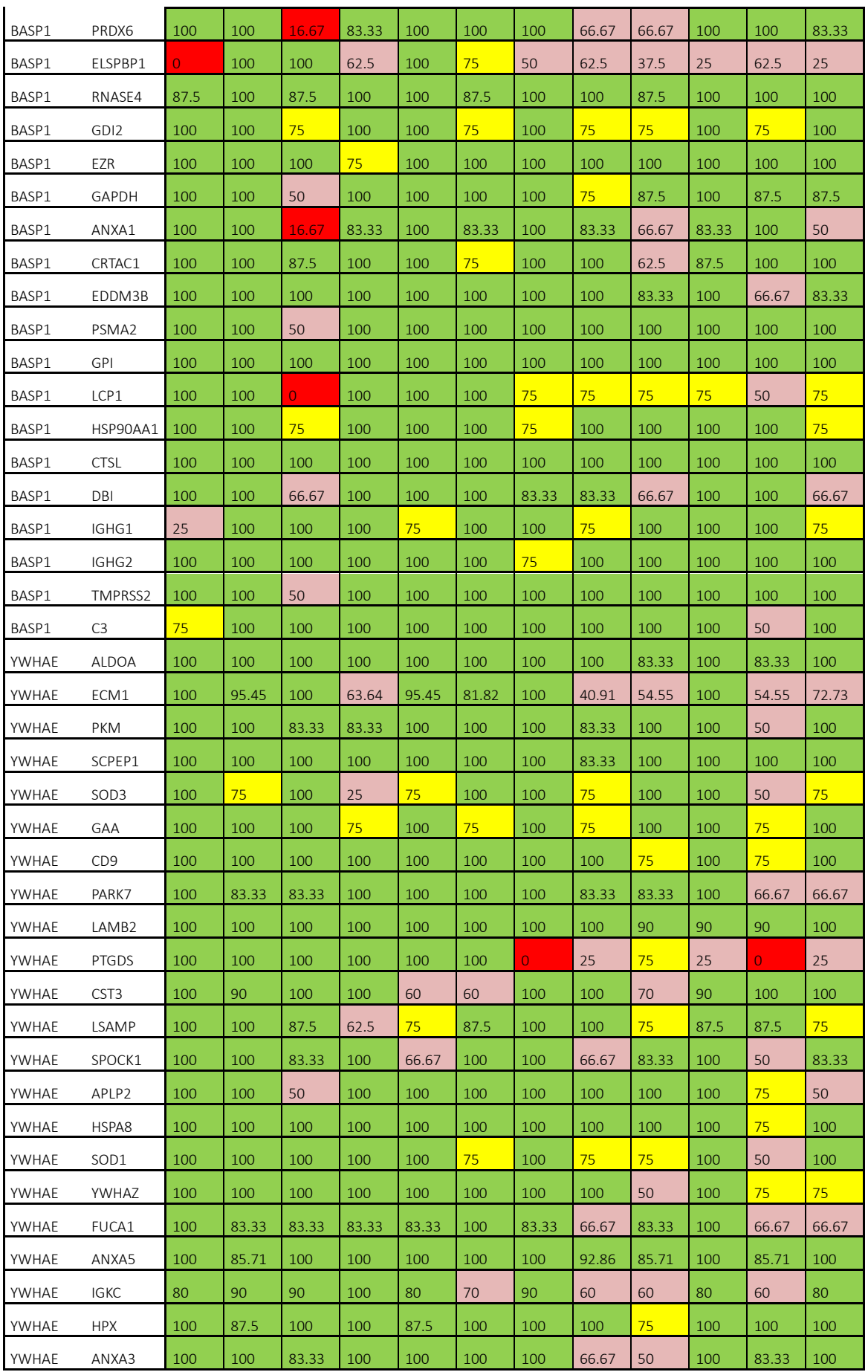

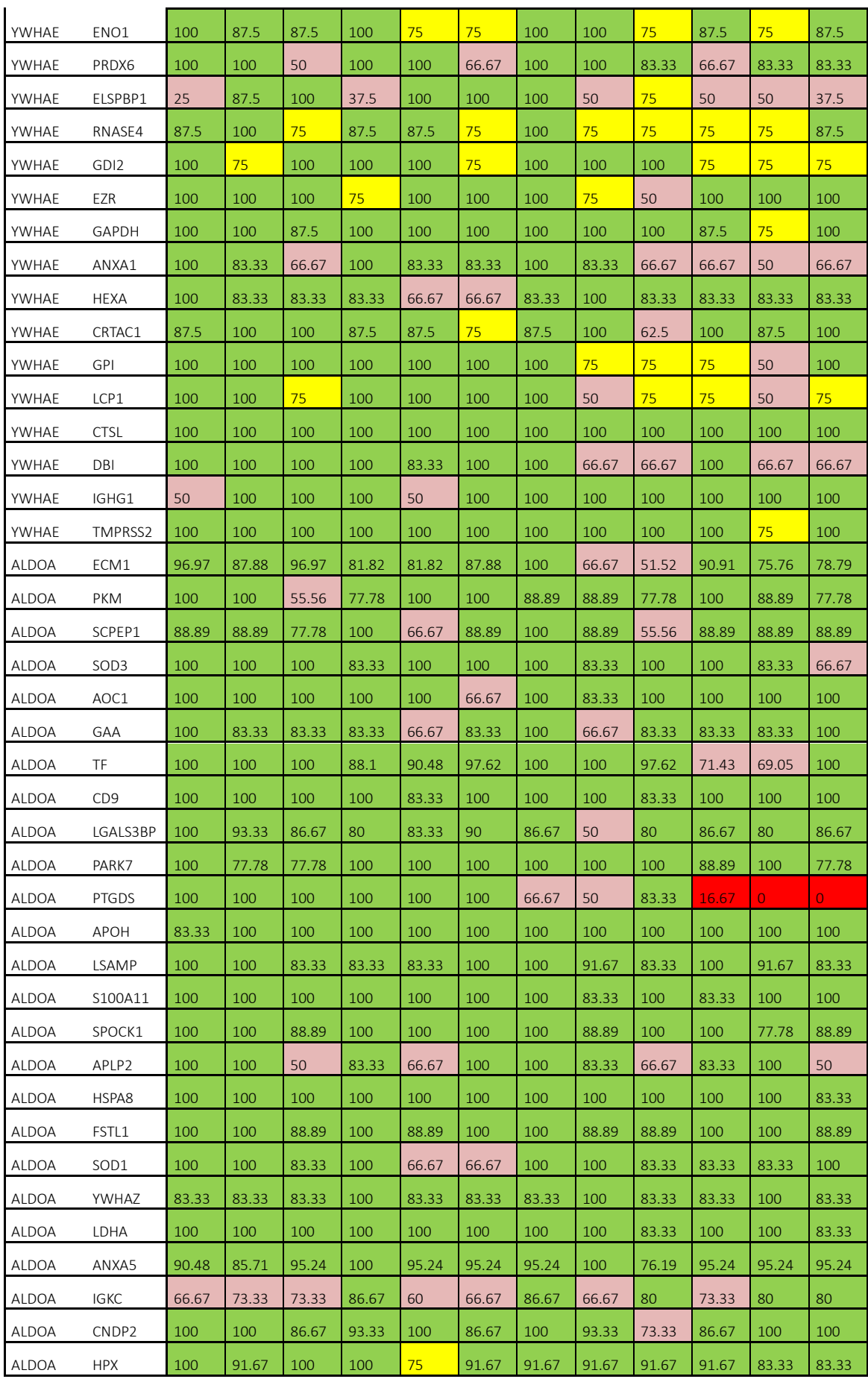

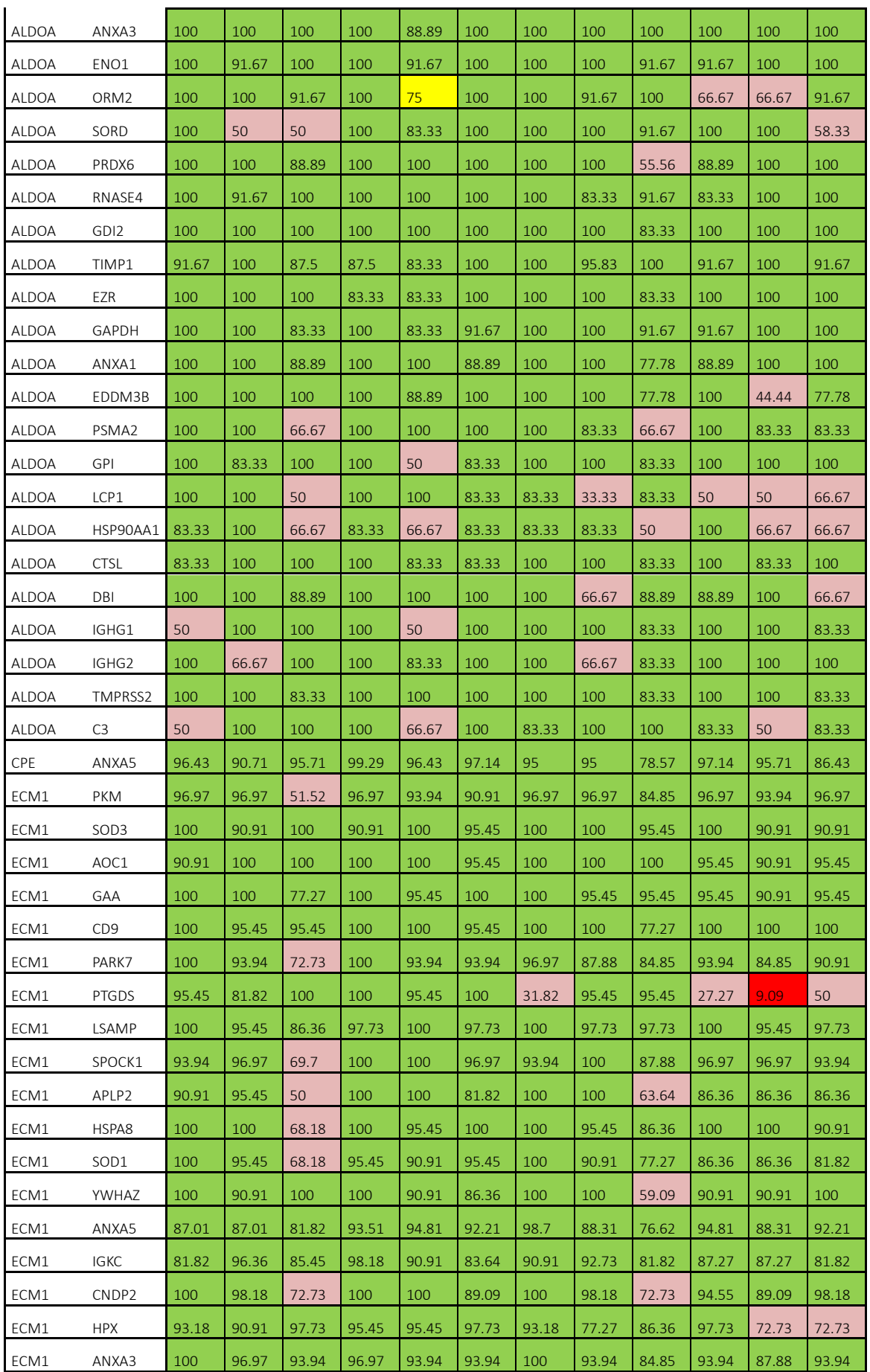

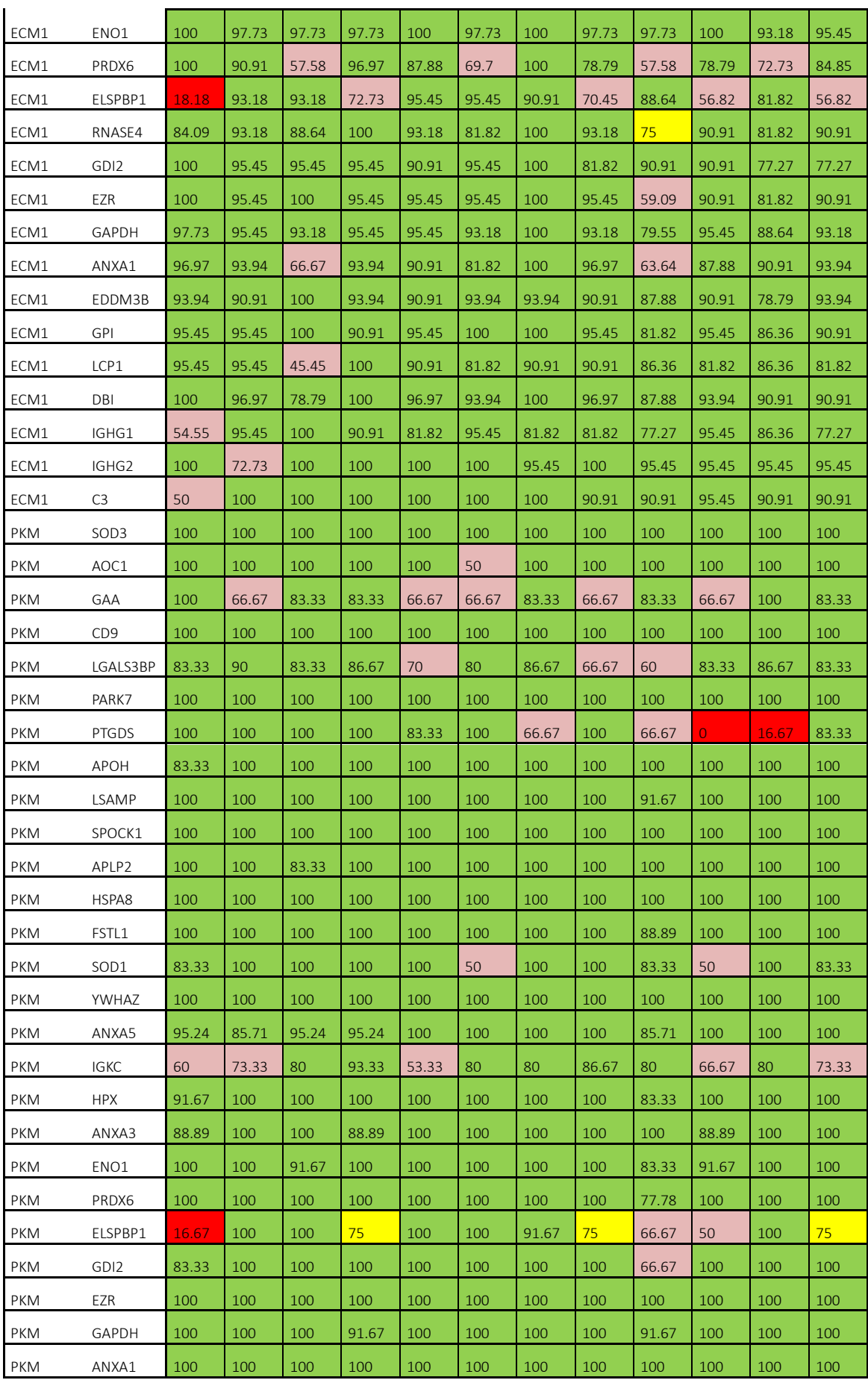

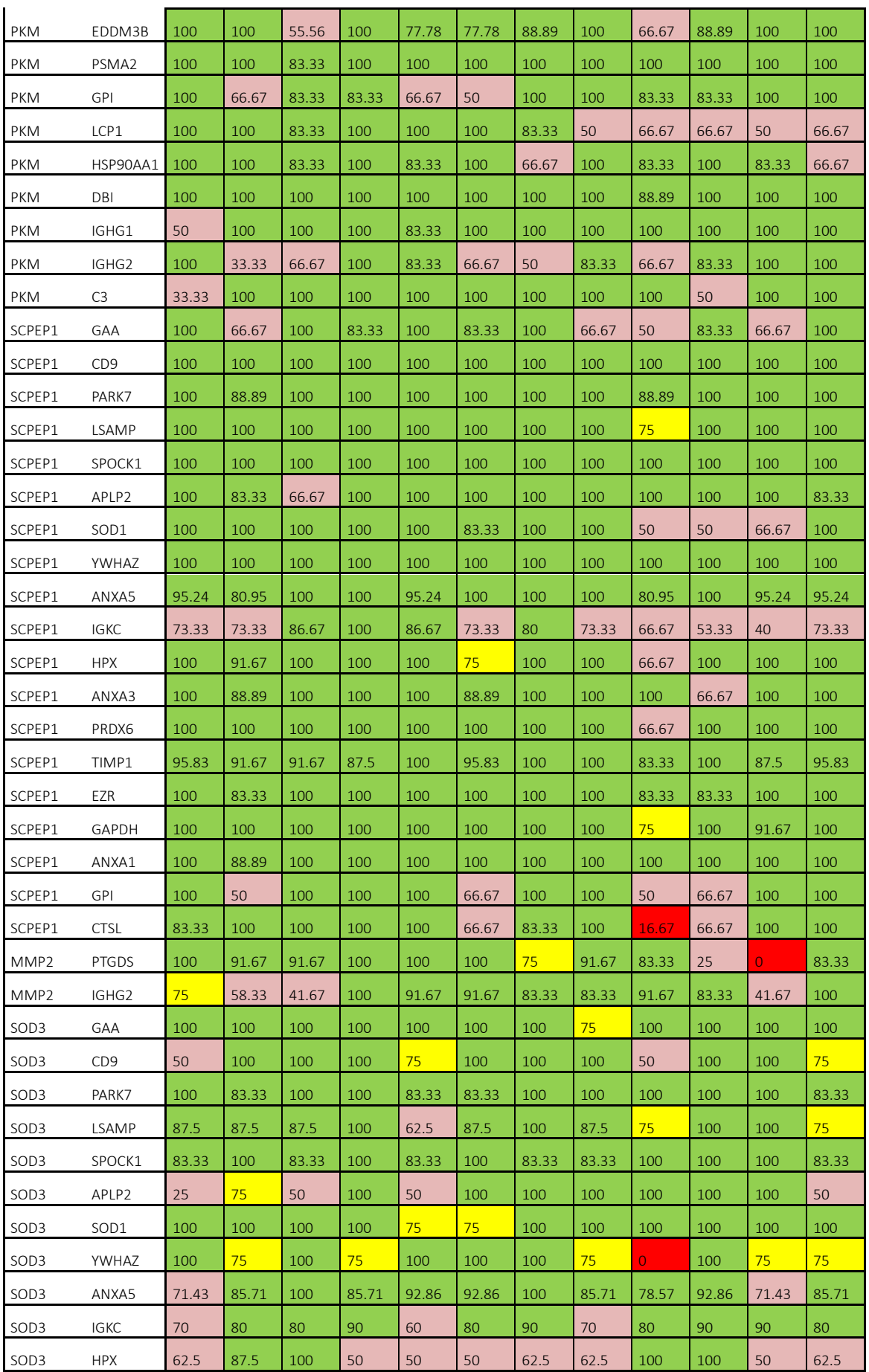

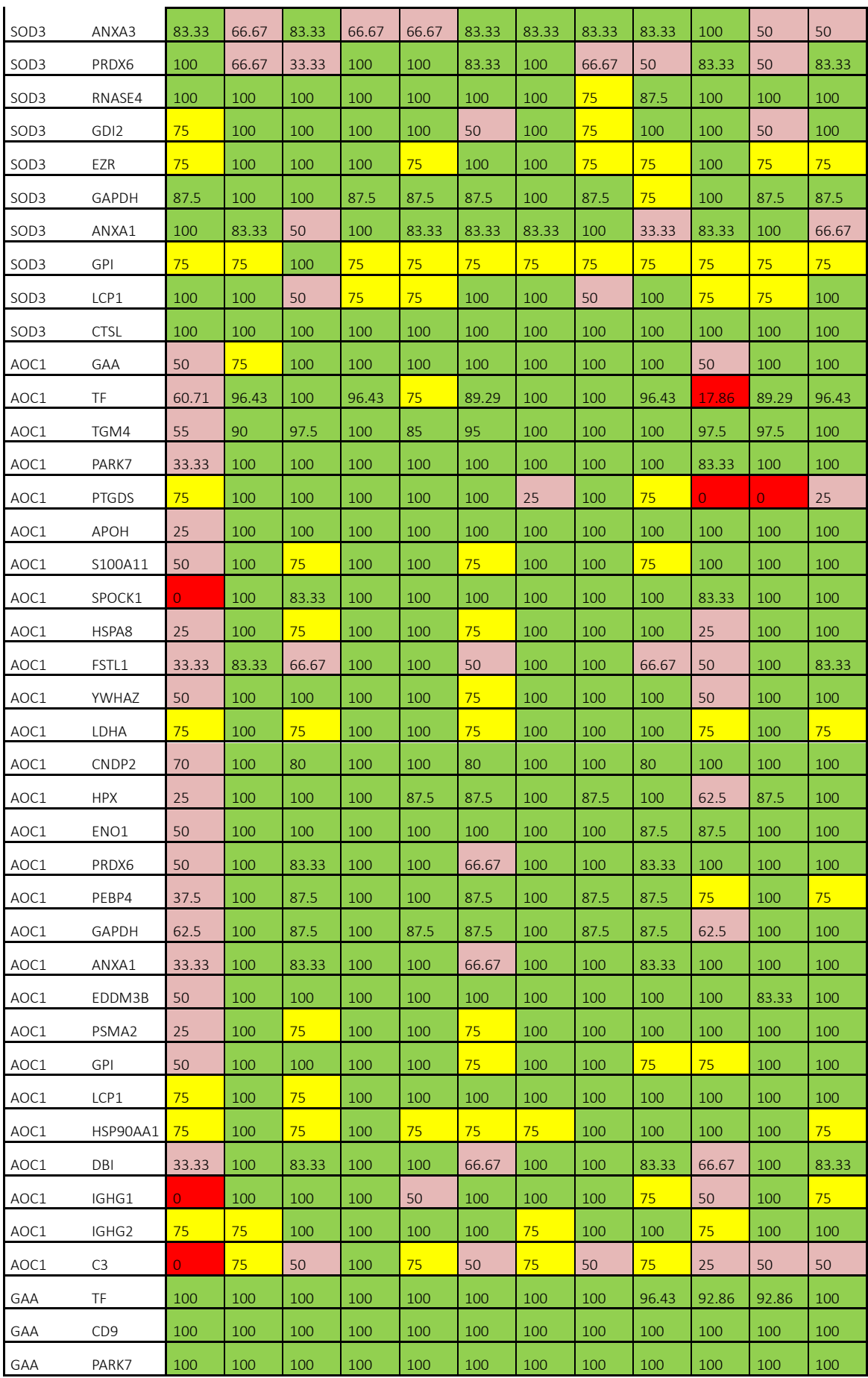

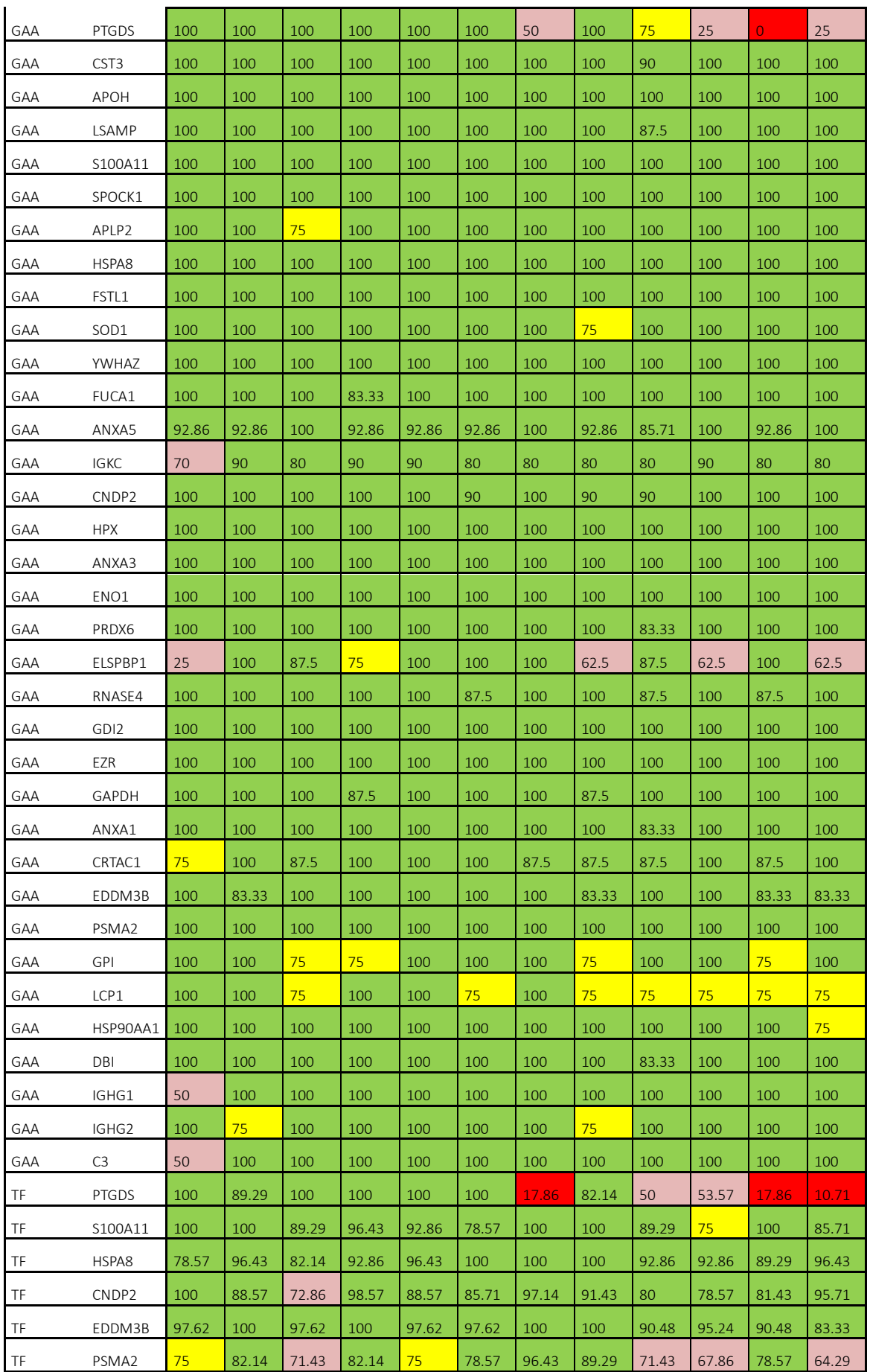

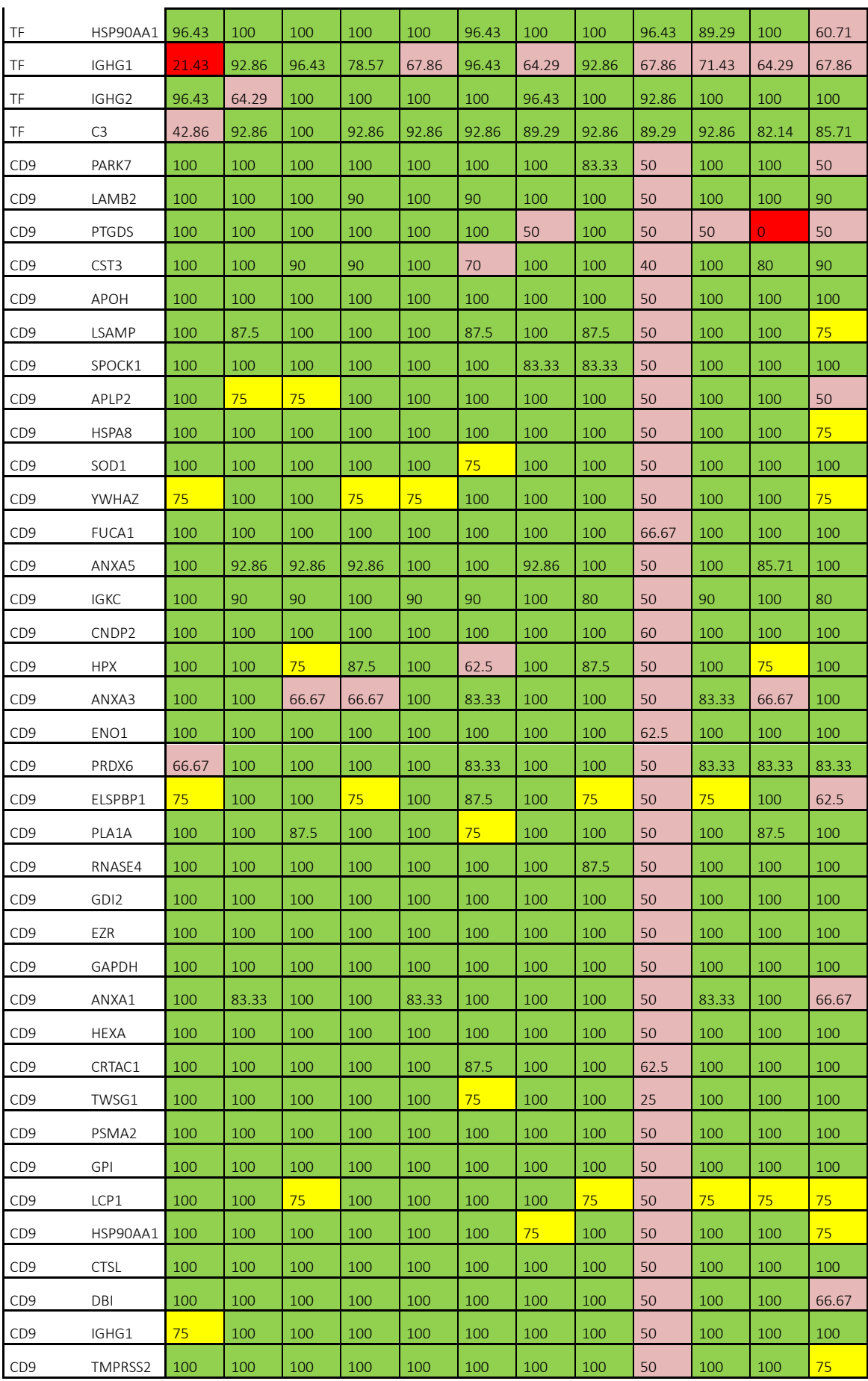

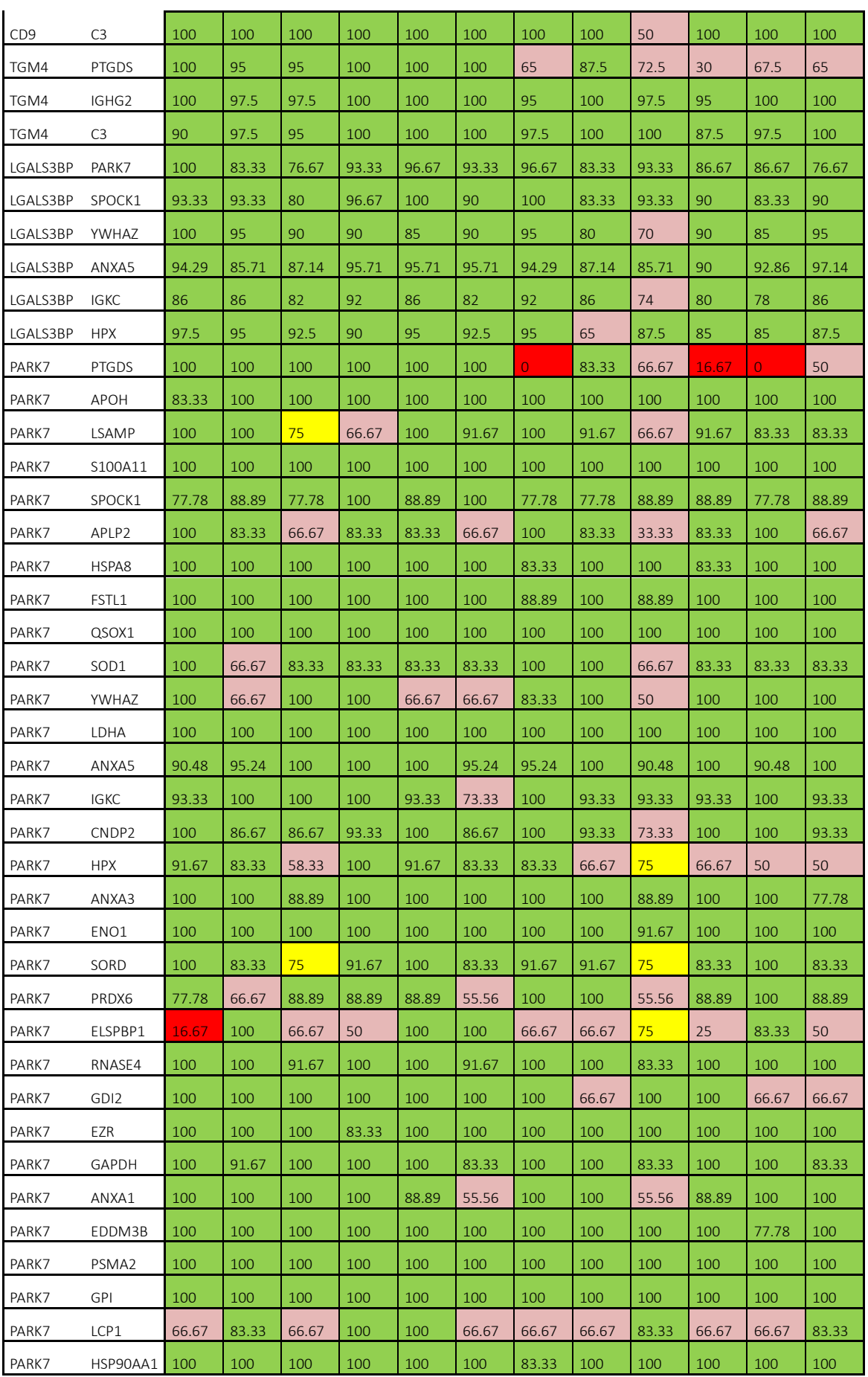

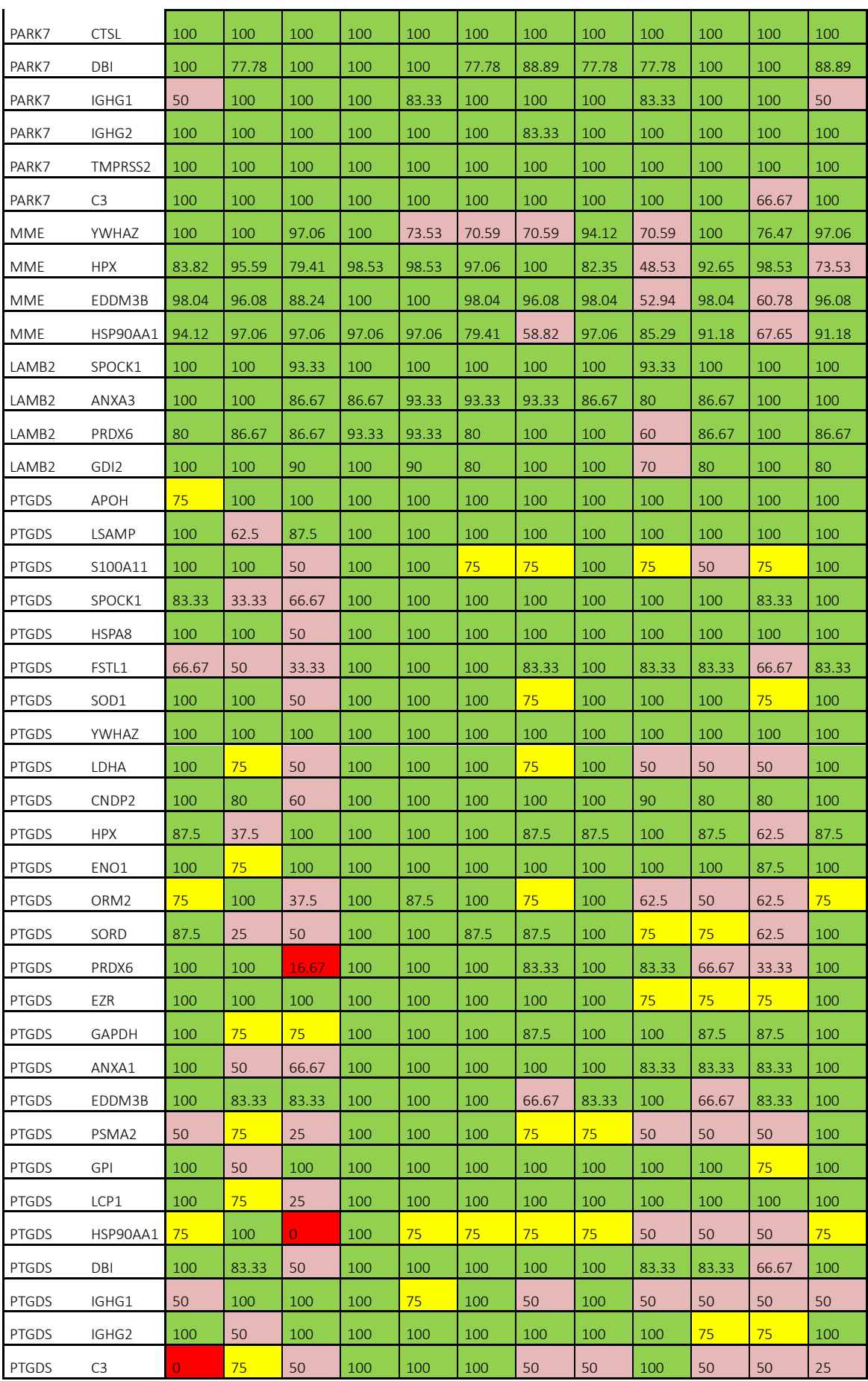

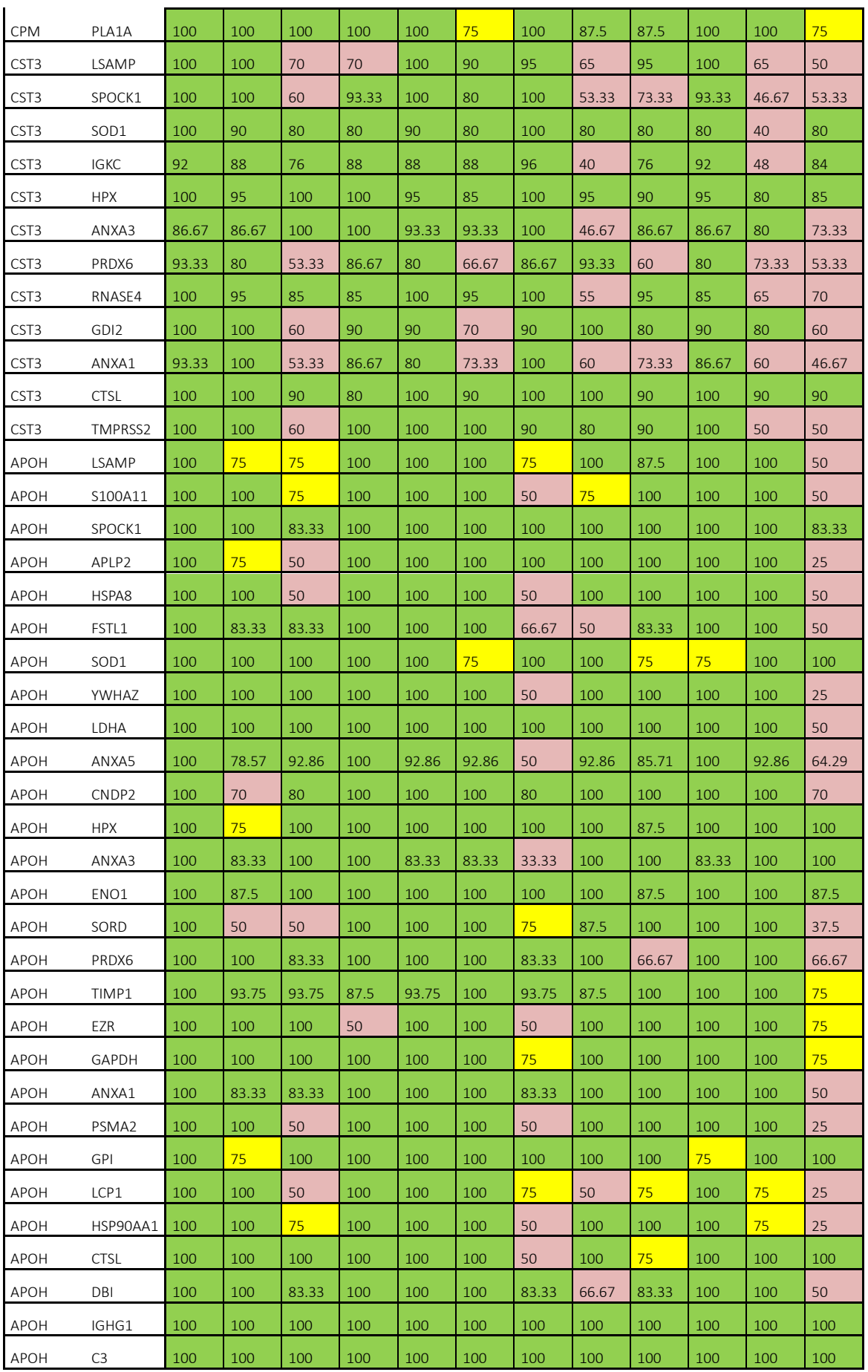

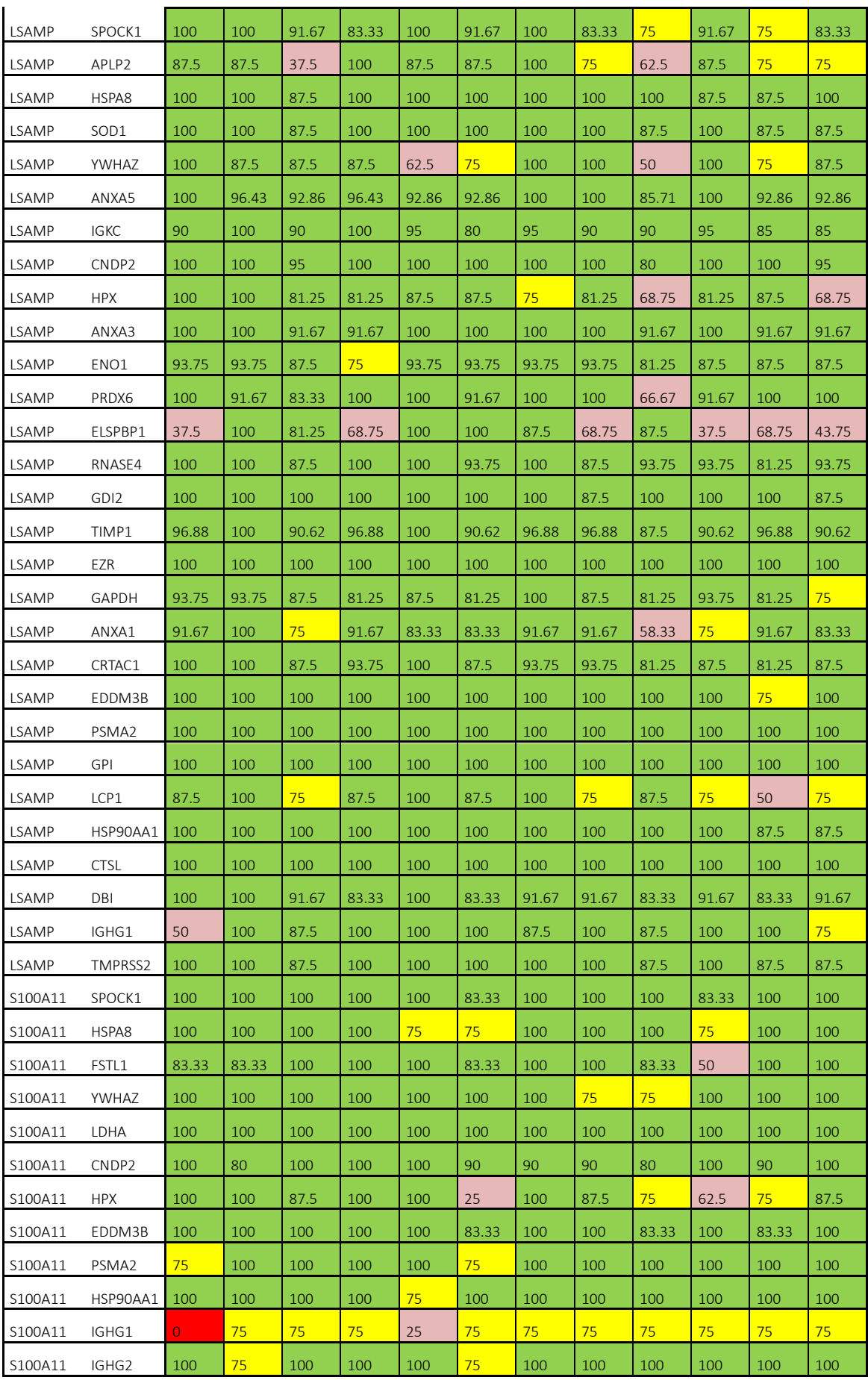

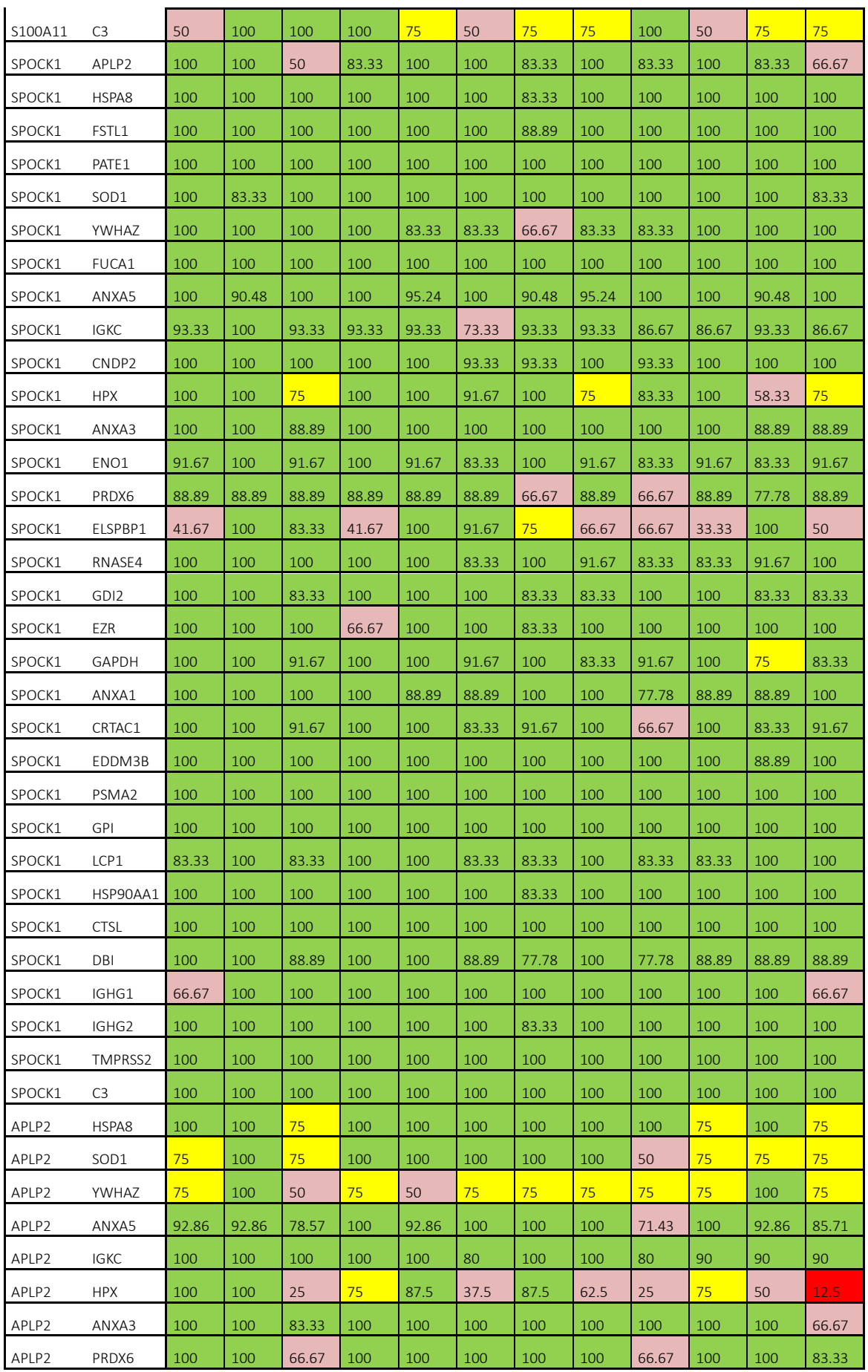

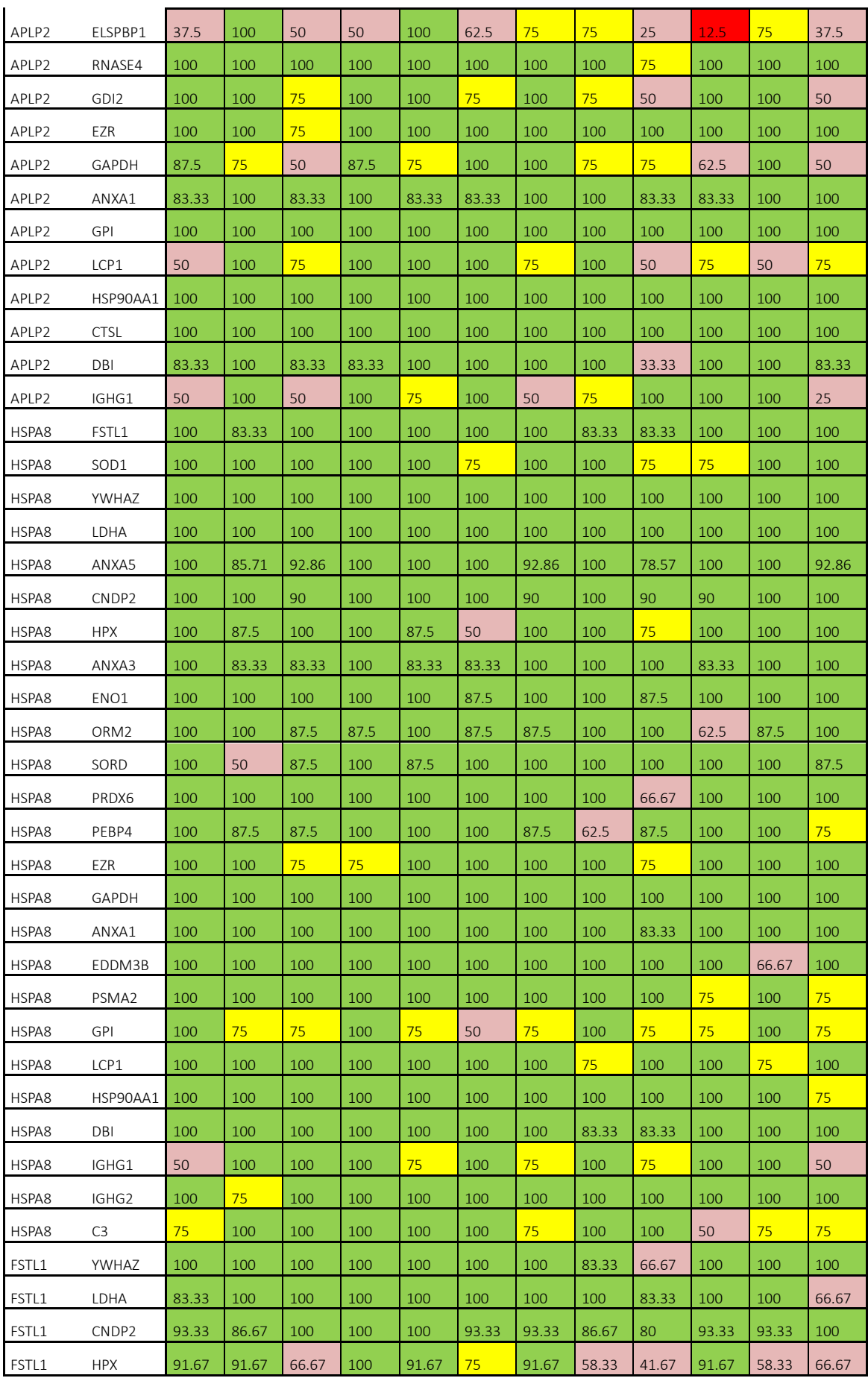

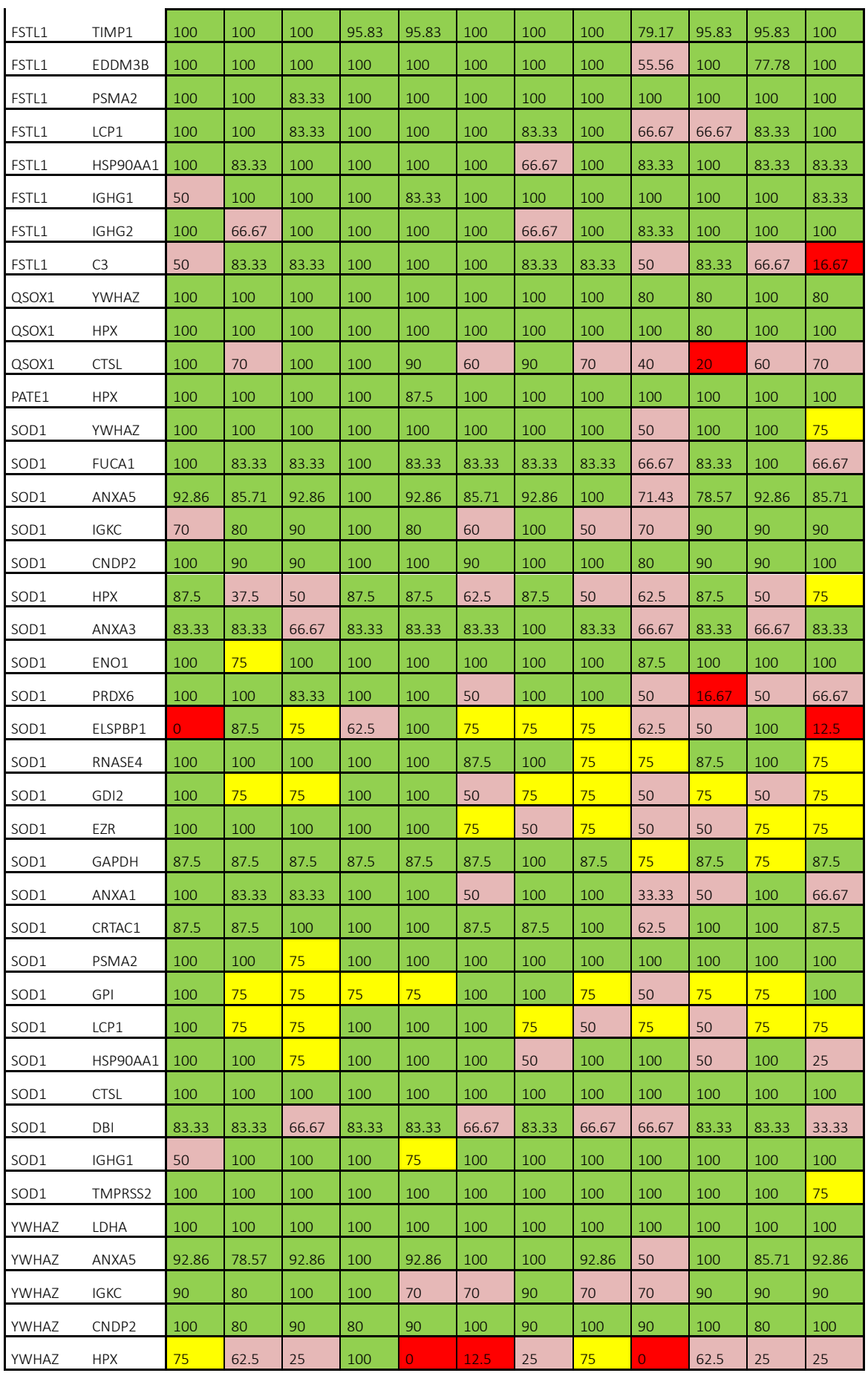

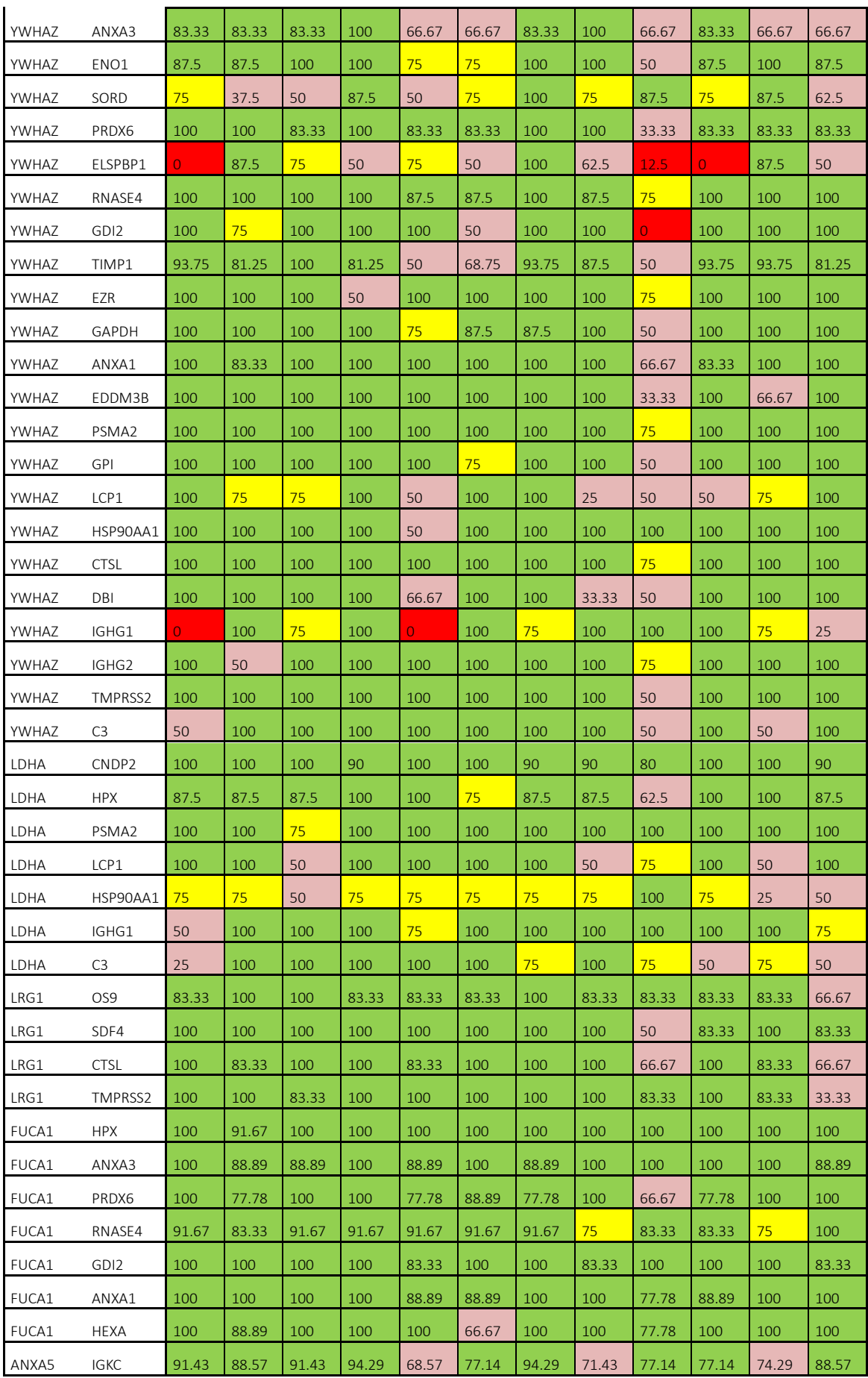

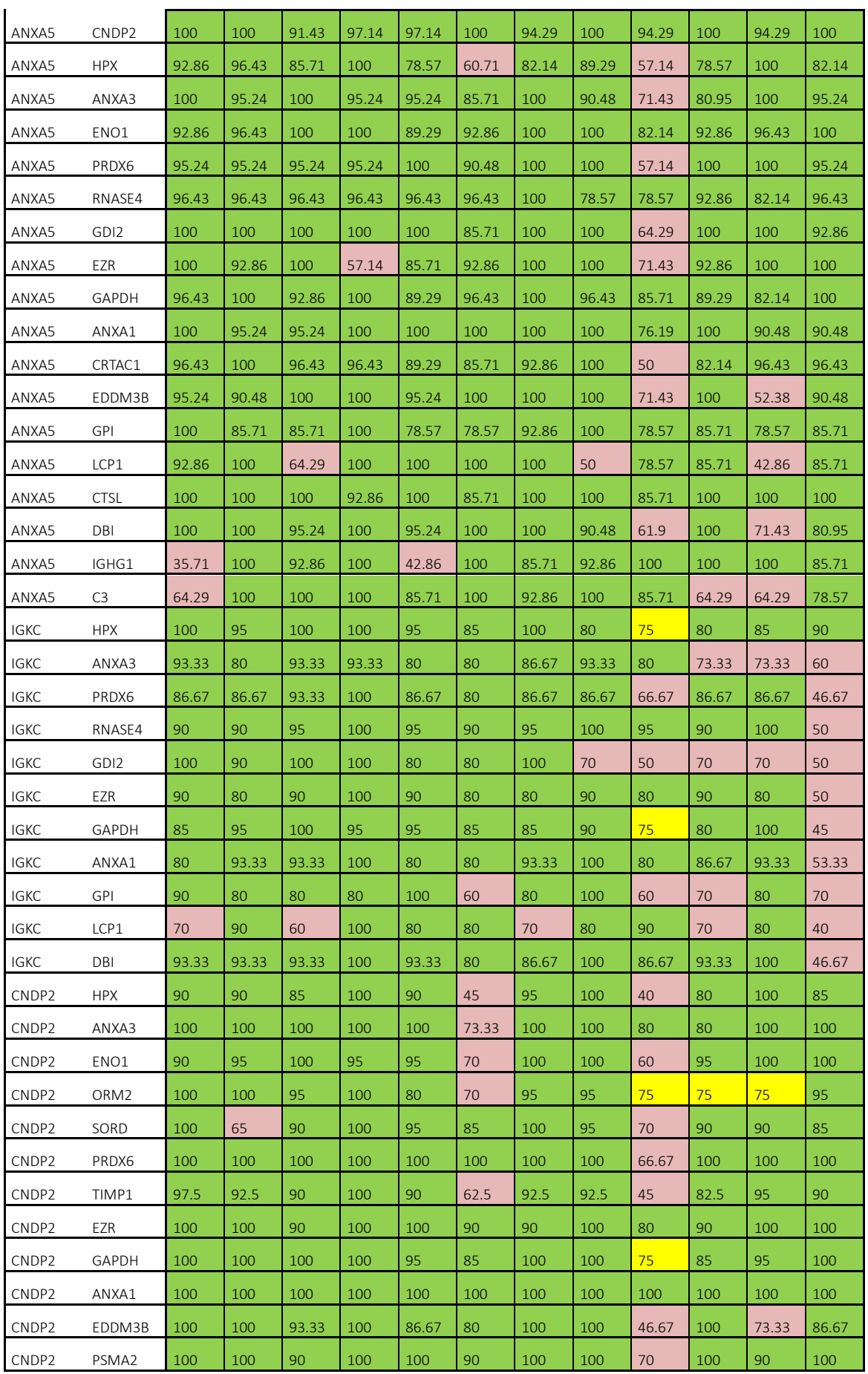

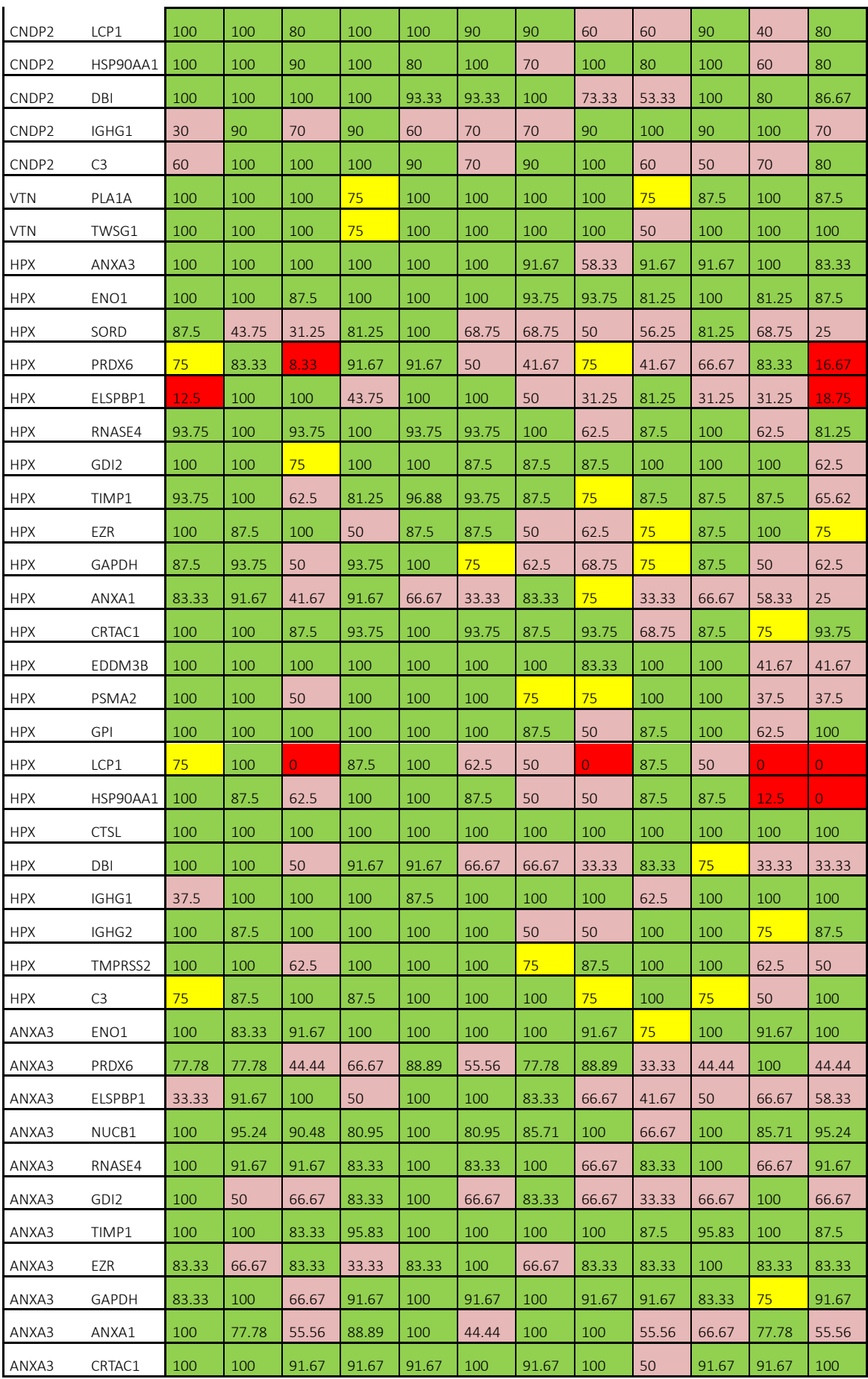
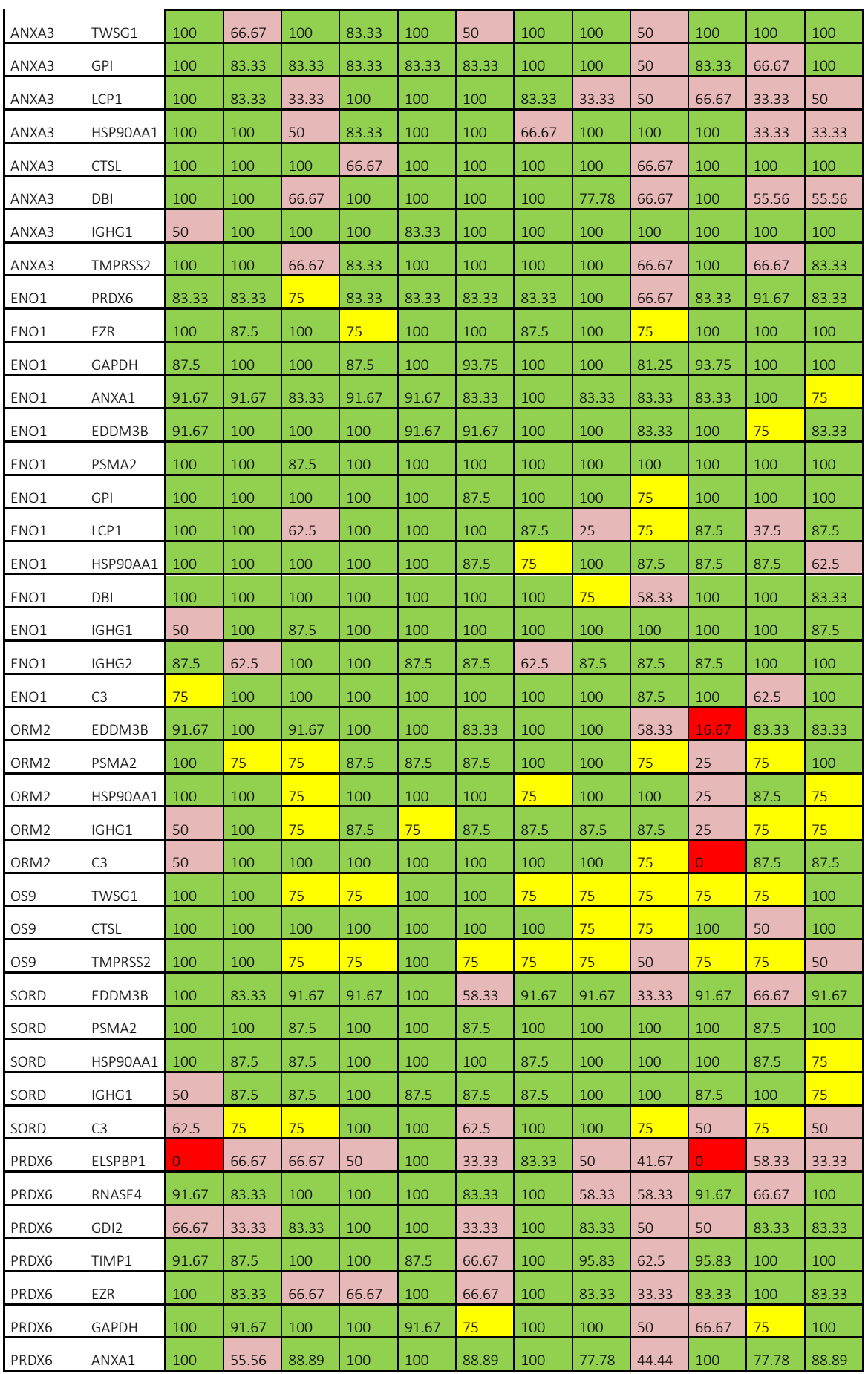

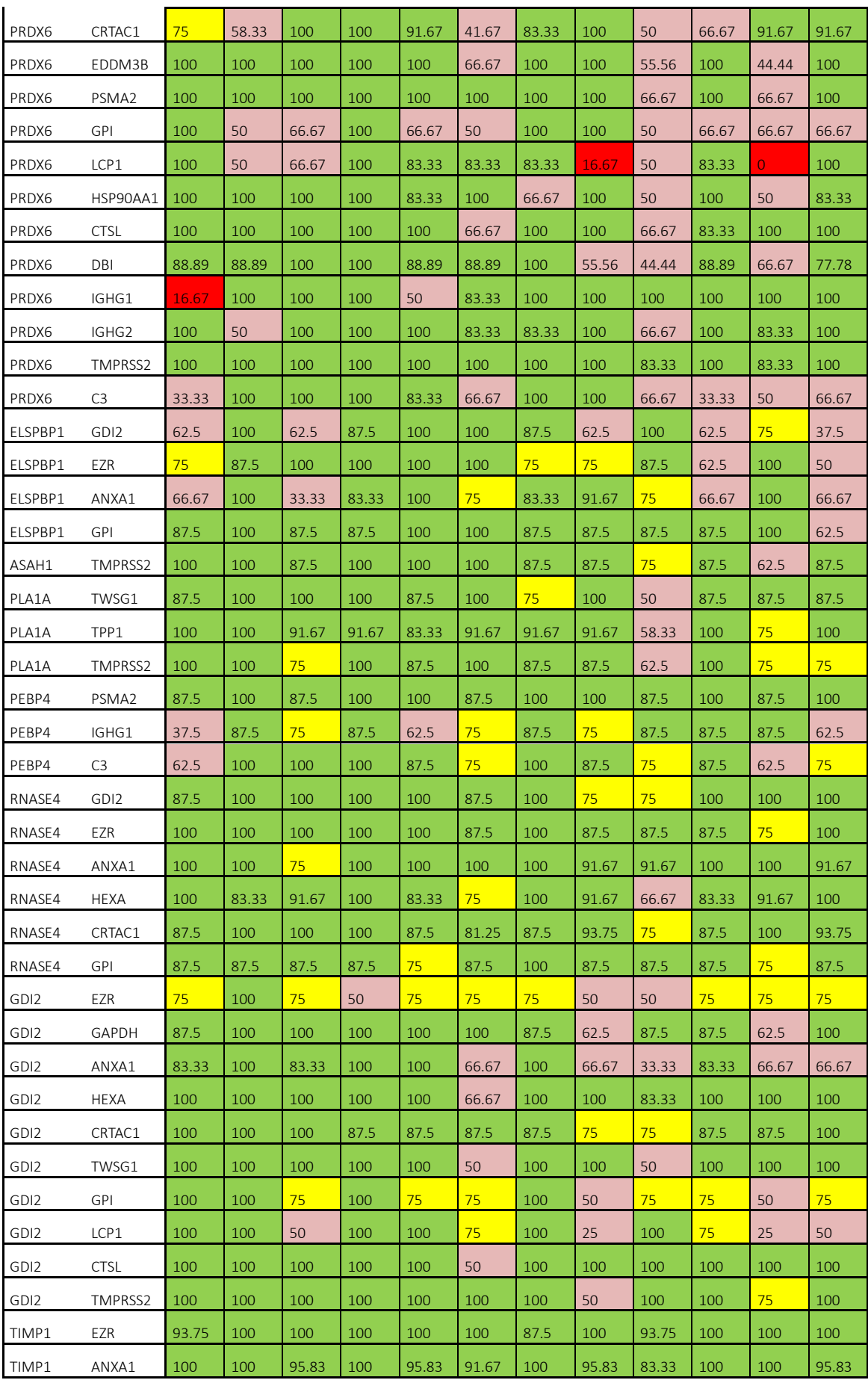

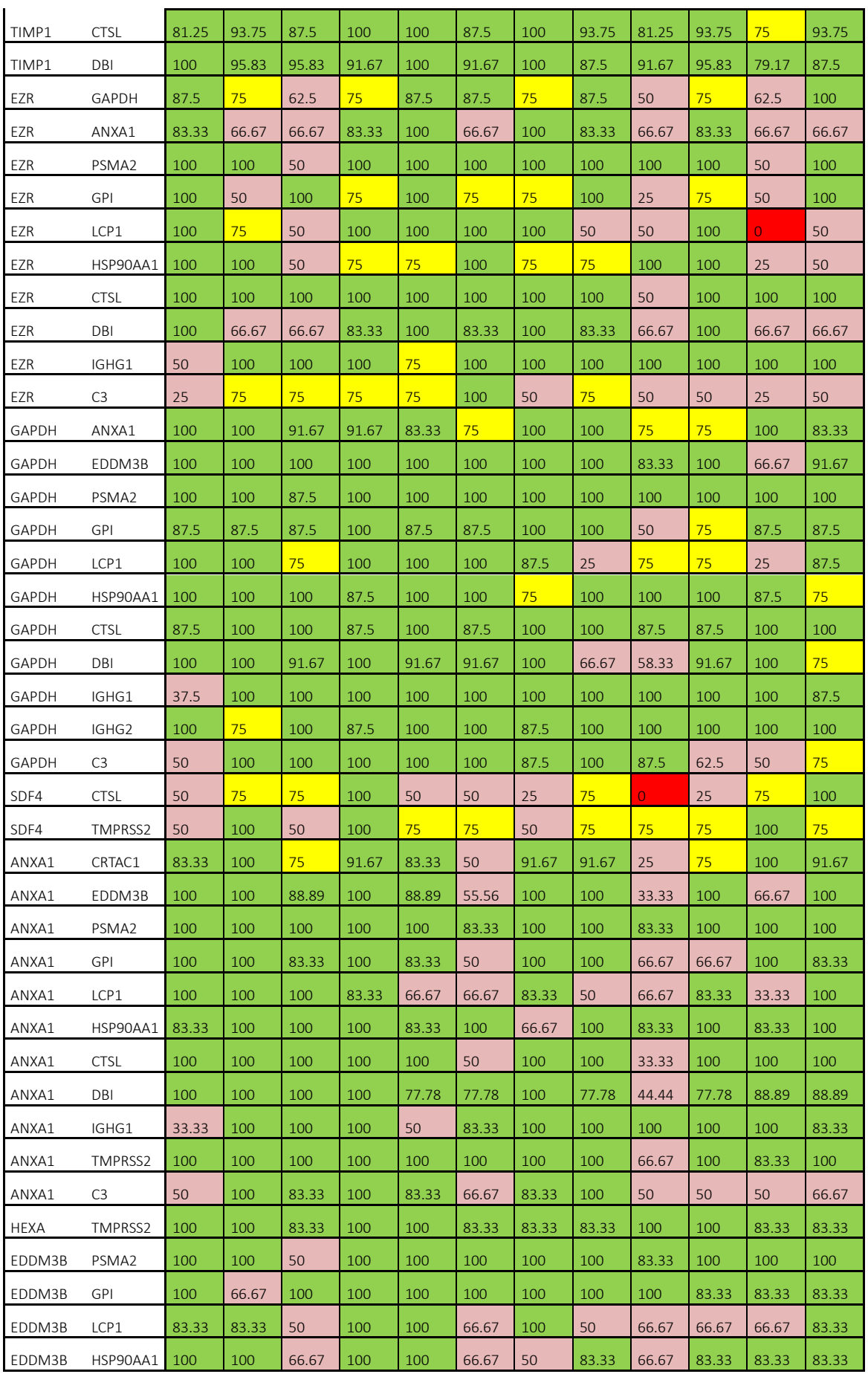

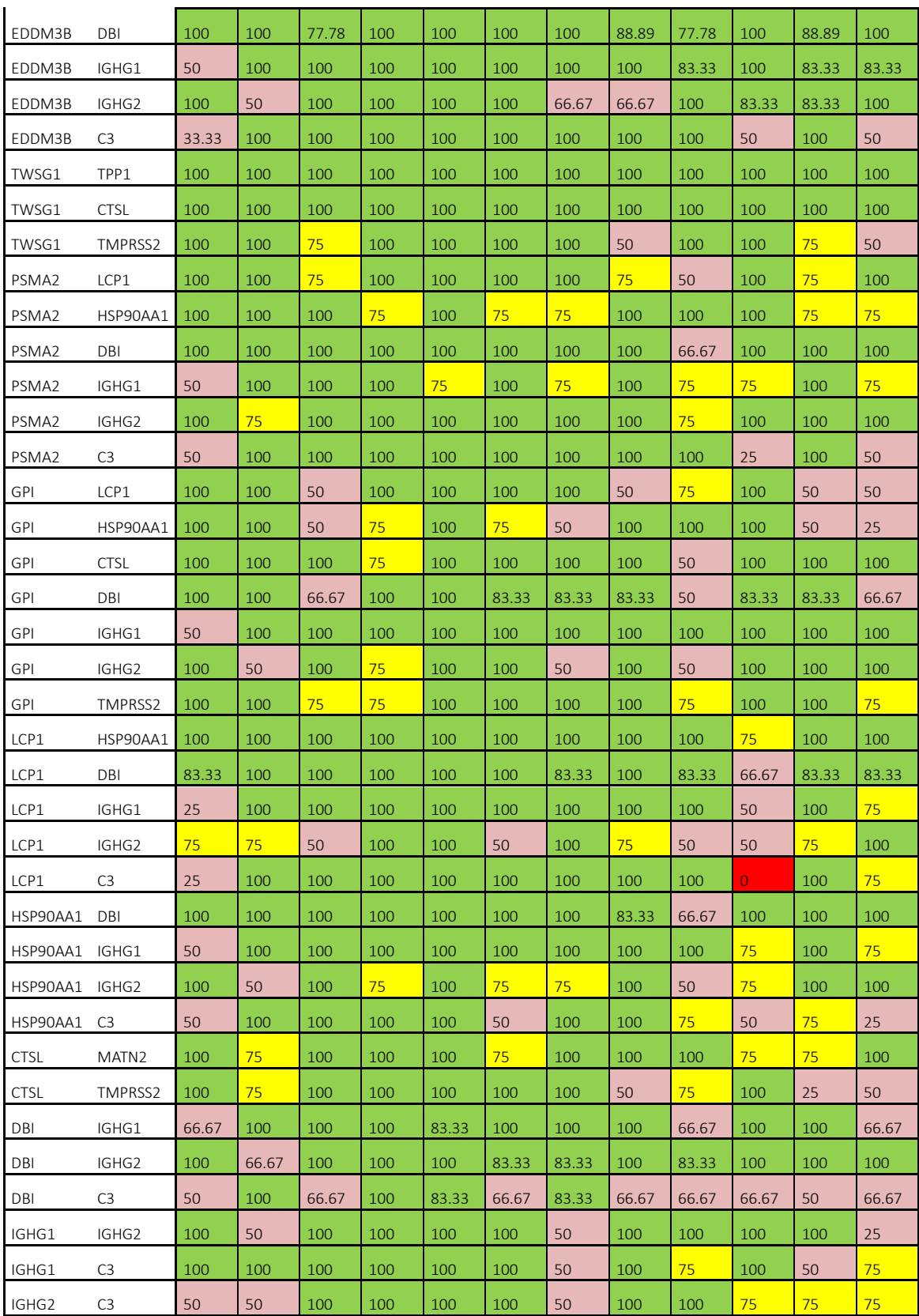

# ANNEX E – APLICACIÓ WEB PROGRAMADA AMB SHINY

# 1. Modificació de la funció

Com a feina derivada d'aquest TFM es va donar la necessitat de programar un algorisme que pogués obtenir des de la web *d'Uniprot* els GO de un llistat de proteïnes. Al grup d'investigació van veure que ampliant la funció getNamesUniprot [[Algorisme 12](#page-38-0)], podíem dur a terme aquesta tasca. Així doncs en un primer moment es va procedir a modificar la funció d'R:

1. Preparem el data.*frame* on quedaran les dades, i traiem les caselles en blanc.

```
getNamesUniprot <- function(x){
   # Preparamos el data.frame para alojar los datos de salida
  protNames <- data.frame( ProtID = character(), ProtName = 
character(), GO C = character(), GO F = character(), GO P =
character(), ProtFunct=character())
  x<-as.data.frame(x[complete.cases(x), ])
```
Algorisme 29: GetNamesUniprot Web 1

2. Preparem un for per recórrer la columna on hi ha els codis *Uniprot*, per cada proteïna provem creem la *url* i provem la connexió amb un *if*. Si tenim connexió, procedim a obtenir l'objecte XML i dupliquem l'objecte en format llista (donat que facilita el recorregut pels nodes, passant a ser un llistat separat per "\$").

Emplenem el nom i la funció de proteïna amb un "no disponible" per si de cas no podem obtenir-los i els passem a intentar aconseguir

```
 # Recorremos el data.frame de entrada para obtener los datos
  for (i in 1:dim(x)[1]){
     # Probamos la conexi?n
       url <- paste ("http://www.uniprot.org/uniprot/", x[i,],
".xml", sep="")
     if(url.exists(url)){
       # Obtenemos los datos 
      try(data <- xmlInternalTreeParse(url, useInternal=TRUE), 
silent=TRUE)
      # Los convertimos en lista para acceder a los nodos
       xml_data <- xmlToList(data)
      # Rellenamos el nombre por si no tiene correspondencia
             ProtName <- "Not available"
             ProtFunct<- "Not available"
             #Probamos a asignar los datos
             ProtName <-
as.character(xml_data$entry$gene$name$text[xml_data$entry$gene$name$
.attrs=="primary"])
            ProtFunct<- as.character(xml data$entry$comment$text[1])
```
Algorisme 30: GetNamesUniprot Web 2

3. Pels GO (*Gene Onthology*) la obtenció és una mica diferent donat que hi ha molts objectes *dbReference*, hem de anar separant poc a poc, obtenir l'entrada, després el *dbReference*, seguidament els GO i per últim quedar-nos el *value* d'aquests. Un cop fet això comprovem que els GO no siguin inexistents i passem a fer un llistat separat per coma dels GO en funció del seu tipus(C,F o P) que podem trobar a la primera lletra de la cadena que els indica. Els classifiquem mitjançant GREP i mitjançant GSUB eliminem les "C:", "F:" i "P:".

Si hem comprovat que no hi ha res els posem com no disponibles. (Això es per assegurar que no hi hagi un error, en cas que no sigui un tipus quedarà en blanc però si no hi ha cap posarà el missatge de no disponible)

```
 #Obtenmos los GO
       Pr <- as.list(xml_data$entry)
       Pr <- Pr[names(Pr)=="dbReference"]
      Pr<- Pr[sapply(Pr, function(x) any(unlist(x) == "G()))]
      Pr \leq as.data.frame (sapply(Pr, function(x)
unlist(x$property["value"])))
       #Clasificamos los GO en funci?n de su vinculaci?n
      if(length(Pr) != 0L){
        c <-paste(gsub("C:","", Pr[grep("^C", Pr[,1]),]), collapse = ",
")
        f <-paste(gsub("F:","",Pr[grep("^F", Pr[,1]),]), collapse = ",
")
        p <-paste(gsub("P:","", Pr[grep("^P", Pr[,1]),]), collapse = ",
")
       }else{
         c<-"GO NOT AVAILABLE"
         f<-"GO NOT AVAILABLE"
         p<-"GO NOT AVAILABLE"
\qquad \qquad \}}
```
Algorisme 31: GetNamesUniprot Web 3

4 Si no hem pogut fer la connexió, passem a l'altra banda de *l'if* i posem tot en blanc excepte *ProtName* on hi haurà un missatge indicant que el codi no es una proteïna:

```
 }else{
   ProtName <- "This Field is not a Protein"
   ProtFunct <- ""
  c < -""
  f \lt – ""
  p < -""
 }
```
Algorisme 32:GetNamesUniprot Web 4

5. Amb això passem a construir una fila de la sortida, la afegim al *data.frame* de resultats i esborrem data. Mostrem el marcador de progrés i preparem el retorn:

```
 # Creamos una fila 
       name <-data.frame( ProtID = 
as.character(x[i,]), ProtName=ProtName,
GO_C=c,GO_F=f,GO_P=p,ProtFunct=ProtFunct)
     # A?adimos la fila a el data.frame que hemos creado
    protNames <- rbind(protNames, name)
     data<-""
     # Mostramos un mensaje de progreso
   cat(" \r", round(i/(dim(x)[1])*100, 2), "% ")
   } 
  # Devolvemos el data.frame finalizado
  return(protNames)
```
Algorisme 33: GetNamesUniprot Web 5

# 2. Creació del arxiu R que executi la funció

En aquest cas només ha calgut importar les llibreries, l'arxiu de funcions, l'arxiu *xlsx* i passar-lo a la funció. Addicionalment es va crear una funció de cerca que permetés als component del grup filtrar el resultat. Per últim es fa una exportació del total a Excel.

```
library(r2excel)
library(xlsx)
library(XML)
library(RCurl)
source("ownFunctions.R")
Proteinas <- read.xlsx("Proteinas.xlsx", sheetName="Hoja1", header=0)
ProteinGO<-getNamesUniprot(Proteinas)
#Filtrando el resultado
a<- filtering(ProteinGO,"axon | cytoplasm", "c")
View(a)
write.xlsx(ProteinGO, "ProteinGO.xlsx", sheetName="ProtGO", 
append=TRUE, row.names=FALSE)
```
Algorisme 34: Executor de getNamesUniprot Web en local

### 3. Funció accessòria *filtering*

Com s'ha explicat en el punt anterior s'hagut de crear una funció de filtratge que solament es troba en local donat que la sortida de *Shiny* permet aquest filtratge. Aquesta funció requereix el objecte de sortida de GetNamesUniprot, un text de filtratge i a quin tipus de *GO* es vol buscar i retorna un *data.frame* on només hi ha els element que tenen aquest terme (es poden usar booleans per tenir més d'un terme).

```
filtering <- function(x, filter, where){
   if (where=="c"){
    # Filtrar en GO C
    f<-ProteinGO[grep(filter, ProteinGO[,3]),]
   }else if (where=="f"){
    # Filtrar en GO F
     f<-ProteinGO[grep(filter, ProteinGO[,4]),]
  }else if (where == "p") {
     # Filtrar en GO P
     f<-ProteinGO[grep(filter, ProteinGO[,5]),]
   }else{
    f <- "Use a character for 'filter' and lowercase for 'where'. Ex: 
filtering(data.frame,'axon','c') "
   }
   return(f)
}
```
Algorisme 35: Funció filtering

## 4. Transformació en web *app Shiny*

Donat que al grup investigador hi ha components que no tenen un alt nivell en programació amb R, es va optar per fer una web *app* per facilitar-los el filtratge de la sortida. Per fer-ho es va crear un nou algorisme de R a partir de les opcions que proporciona R-*studio*. Es va cridar a les llibreries necessàries i a les funcions, que es el mateix document que en la versió local però sense *filtering*.

```
library(shiny)
library(r2excel)
library(xlsx)
library(XML)
library(RCurl)
#Llamada a el script de funciones
source("functionsWeb.R")
```
#### Algorisme 36: WebApp Shiny 1

Seguidament es va definir la interfície (ui). Es va fer servir un senzill *css* anomenat

bootstrap.css, es va posar el títol, un carregador d'arxius, un descarregador de resultats i la taula de resultats. A més podem veure que hi ha un missatge per quan la funció obté els GO de les proteïnes de "Calculando...":

```
# Definición de la página
ui <- fluidPage(
    #Estilos
    theme = "bootstrap.css",
    # Título
    headerPanel("UNIPROTER"),
    # Cargador de archivos
    fileInput("file", h3("Subir Archivo")),
    # Descargador de resultados
    downloadButton('downloadData', 'Download'),
    #Panel de mensaje de calculando...
    conditionalPanel(condition="$('html').hasClass('shiny-busy')",
                     tags$div("Calculando...",id="loadmessage")),
    # Mostrar la tabla de resultados
   mainPanel(dataTableOutput('dable')
  )
)
```
Algorisme 37: Interfície de la WebApp

Tot seguit trobem el servidor que es defineix amb una funció d'entrada i sortida. Primer trobem una variable global per guardar els valors reactius, seguidament es passa a una funció reactiva anomenada *GetData*, que quan pugem l'Excel calcula la taula:

```
# Definición del servidor
server \leq function(input, output) {
   # Creación de una variable de guardado de variables globales
   global <- reactiveValues()
  # Obtención de datos mediante una funci\tilde{A}<sup>3</sup>n reactive que recalcule
al subir el archivo
   getData <- reactive({
    #Archivo subido
     inFile <- input$file
    #Si es nulo como al princio no retorna nada
     if (is.null(input$file))
      return(NULL)
      #Si no lee el excel
    Proteinas \leq read.xlsx(inFile$datapath, sheetIndex = 1, header=0)
     #Y ejecuta la función getNamesuniprot modificada para este 
proyecto
     global$ProteinasGO<-getNamesUniprot(Proteinas)
     #Devuelve la variable global que hemos creado
     return(global$ProteinasGO)
   })
```
Seguidament es crea la sortida amb una assignació reactiva (es recalcula cada cop que hi ha un canvi en l'arxiu). Seguidament trobem la crida a *getData*. A continuació veiem la creació de la variable que executarà la descàrrega.

```
 # Creación de la salida 
   output$dable<- renderDataTable(
    #Llamada la función de obtención de datos
     getData()
\overline{\phantom{a}} # Preparacion de la descarga 
  output$downloadData <- downloadHandler(
     #Asignación del nombre de la función
     filename = function() { 
       "ProteinGo.xlsx"
     },
     # Creación del contenido de la descarga
     content = function(file) {
      write.xlsx(global$ProteinasGO, file, sheetName="Results", 
append=TRUE, row.names=FALSE)
     })
}
```
Algorisme 38: Servidor WebApp

Finalment es fa la crida a execució de la *WebApp*:

# Llamada a la ejecución de la función  $shinyApp(ui = ui, server = server)$ 

Algorisme 39: Crida a la WebApp

Amb això ja podem executar en local la nostra *WebApp* i comprovar que funciona:

```
UNIPROTER
Subir Archivo
Browse... No file selected
A Download
```
Il·lustració 36: WebApp UNIPROTER

# 5. Pujada a la xarxa de la WebApp

La programació ha acabat però una web que no sigui a la xarxa es una mica estranya per això amb les funcions que inclou R-*studio* es va passar a pujar-la a la web amb la opció *Publish* ens va demanar crear un perfil, en el nostre cas en [www.shinyapp.io](http://www.shinyapp.io/) seguint les passes que s'indiquen a R-*studio* vam crear el compte i el projecte:

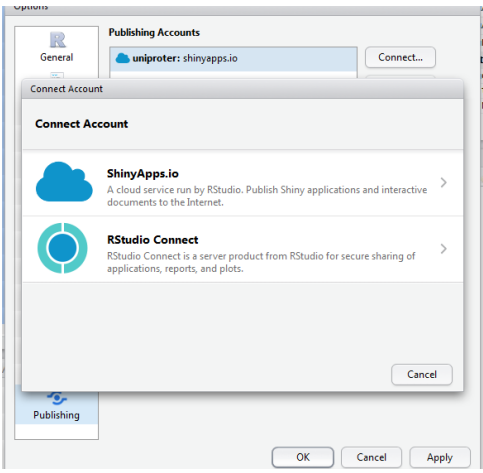

Il·lustració 37: Pujant la WebApp a la xarxa

Seguidament vam pujar els arxius amb la opció *Publish* d'R-*studio*:

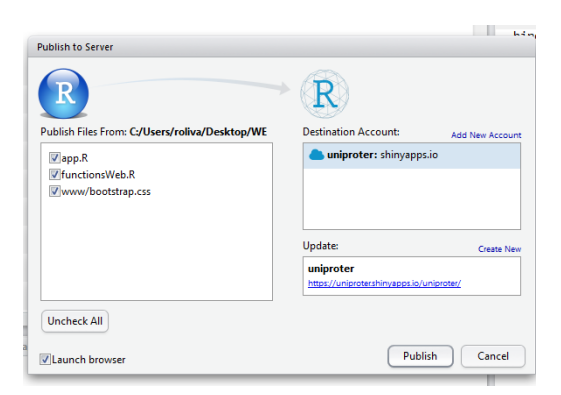

Il·lustració 38: Publicació de la WebApp

I finalment tenim accessible al aplicació web a la direcció web que em designat a la creació del projecte[: https://uniproter.shinyapps.io/uniproter/](https://uniproter.shinyapps.io/uniproter/) on com podem veure a la aplicació està funcionant perfectament.

| $C$ $\Omega$<br>Es seguro   https://uniproter.shinyapps.io/uniproter/<br>Aplicaciones (1 SAMtools - Primar / C RNA-Seq differential III Boton Sire-it   CRA)  <br>The Acola recursos-e CFL E-B Google Académico M SEX CHROMATIN PH Thurs CRAI US - LabAgenda |                                                                                                    |                                                                                                    |                                                                                                    |                                                                                                    |  |  |
|----------------------------------------------------------------------------------------------------|----------------------------------------------------------------------------------------------------|----------------------------------------------------------------------------------------------------|----------------------------------------------------------------------------------------------------|----------------------------------------------------------------------------------------------------|--|--|
|                                                                                                    |                                                                                                    |                                                                                                    |                                                                                                    | <b>UNIPROTER</b>                                                                                                    |  |  |
| Subir Archivo                                                                                                    |                                                                                                    |                                                                                                    |                                                                                                    |                                                                                                    |  |  |
| Proteinas.xisx<br>Brawse.<br><b>Upload complete</b>                                                                                                    |                                                                                                    |                                                                                                    |                                                                                                    |                                                                                                    |  |  |
| & Download<br>Show 25<br>· entries                                                                                                    |                                                                                                    |                                                                                                    |                                                                                                    | Search:                                                                                                    |  |  |
| ProtName<br>ProtiD-                                                                                                    | GO C                                                                                                    | GO F                                                                                                    | GO <sub>P</sub>                                                                                                    | ProtFunct                                                                                                    |  |  |
| P26583<br>HMGB2                                                                                                    | cell.<br>condensed<br>chromosome.<br>cytopiasm<br>extracellular<br>space.<br>macterar<br>chromatin<br>nucleolus.<br>nucleoplasm.<br>nux teurs.<br>perinuclear<br>region of<br>cytoplasm<br>protein<br>complex | chemoattractant<br>activity, damaged.<br>DNA binding, DNA<br>binding, DNA<br>binding, bending.<br>double-stranded<br>DNA binding, drug<br>binding, enhancer.<br>sequence-specific<br>DNA binding, four-<br>way junction DNA<br>binding, non-<br>sequence-specific<br>DNA binding.<br>bending, protein<br>domain specific<br>binding, RAGE<br>receptor binding.<br>RNA binding.<br>single-stranded<br>DNA binding.<br>supercoiled DNA<br>binding.<br>transcription factor<br>activity, sequence-<br>specific DNA<br>binding.<br>transcription factor<br>binding.<br>transcription<br><b>INSTITUTIONS</b> ENVIRONMENT | apoptotic DNA fragmentation, cell chemotaxis.<br>cellular response to spopolysaccharide, chromatin<br>organization, defense response to Gram-negative.<br>bacterium, defense response to Gram-positive<br>bacterium, DNA geometric change, DNA ligation<br>involved in ONA repair. DNA topological change,<br>inflammatory response to antigenic stimulus, innate<br>immune response, male gonad development,<br>negative regulation of extrinsic apoptotic signaling.<br>pathway via death domain receptors, negative<br>regulation of transcription, DNA-templated.<br>nucleosome assembly, positive regulation of DNA.<br>binding, positive regulation of endothelial cell<br>proliferation, positive regulation of erythrocyte.<br>differentiation, positive regulation of innate immune.<br>response, positive regulation of interferon-beta.<br>production, positive requiation of megakaryocyte<br>differentiation, positive regulation of nuclease.<br>activity, positive regulation of transcription from<br>RNA polymerase il promoter, positive regulation of<br>transcription, DNA-templated, regulation of<br>neurogenesis, regulation of stem cell proliferation.<br>regulation of transcription from RNA polymerase II<br>promoter, response to drug, response to<br>Epopolysaccharide, response to steroid hormone.<br>spermatid nucleus differentiation, transcription,<br>DNA-templated. V(D)J recombination | Multifunctional protein with various roles in different cellular<br>compartments. May act in a redox sensitive manner. In the nucleus is an<br>abundant chromatin-associated non-histone protein involved in<br>transcription, chromatin remodeling and V(D)J recombination and<br>probably other processes. Blinds DNA with a preference to non-<br>canonical DNA structures such as single-stranded DNA. Can bent DNA<br>and enhance DNA flexibility by looping thus providing a mechanism to<br>promote activities on various gene promoters by enhancing transcription<br>factor binding and/or bringing distant regulatory sequences into close<br>proximity (PubMed:7797075, PubMed:11909973, PubMed:19522541,<br>PubMed 18413230, PubMed 19965638. PubMed 20123072). Involved in<br>V(D)J recombination by acting as a cofactor of the RAG complex: acts.<br>by stimulating cleavage and RAG protein binding at the 23 bp spacer of<br>conserved recombination signal sequences (RSS) (By similarity)<br>Proposed to be involved in the innate immune response to nucleic acids.<br>by acting as a promiscuous immunogenic DNA/RNA sensor which<br>cooperates with subsequent discriminative sensing by specific pattern<br>recognition receptors (By similarity). In the extracellular compartment<br>acts as a chemokine. Promotes proliferation and migration of endothelial<br>cells implicating AGER/RAGE (PubMed 19811285). Has antimicrobial<br>activity in gastrointestinal epithelial bssues (PubMed:23577675)<br>Involved in inflammatory response to antigenic stimulus coupled with<br>proinflammatory activity (By similarity). Involved in modulation of<br>neurogenesis probably by regulation of neural stem proliferation (By<br>similarity). Involved in articular cartilage surface maintenance implicating<br>LEF1 and the Writibeta-caterin pathway (By similarity). |  |  |

Il·lustració 39: Funcionament de la WebApp

David Delgado Dueñas · Màster en Bioinformàtica y Bioestadística · UOC – UB